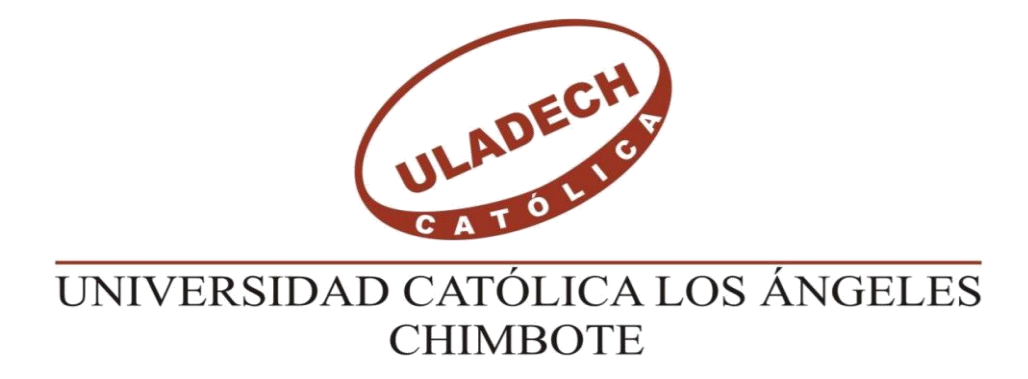

## **FACULTAD DE INGENIERIA**

## **ESCUELA PROFESIONAL DE INGENIERIA CIVIL**

# **DISEÑO DEL SISTEMA DE ABASTECIMIENTO DE AGUA POTABLE EN EL CENTRO POBLADO RIO OSO, SATIPO - 2020**

# **TESIS PARA OPTAR EL TÍTULO PROFESIONAL DE INGENIERO CIVL**

**AUTOR**

**MONAGO TARAZONA MAX LENIN ORCID: 0000-0003-4467-7737**

## **ASESOR**

**CAMARGO CAYSAHUANA, ANDRES ORCID: 0000-0003-3509-4919**

> **SATIPO – PERÚ 2020**

### <span id="page-1-0"></span>**1. Título de la tesis.**

Diseño del sistema de abastecimiento de agua potable en el Centro Poblado Rio Oso, Satipo - 2020

### **2. Equipo de Trabajo**

#### **AUTOR Monago Tarazona Max Lenin**

<span id="page-2-0"></span>ORCID: 0000-0003-4467-7737 Universidad Católica Los Ángeles de Chimbote, Estudiante de Pregrado, Satipo, Perú

#### **ASESOR**

**Camargo Caysahuana, Andres** ORCID: 0000-0003-3509-4919 Universidad Católica Los Ángeles de Chimbote, Facultad de ingeniería, Escuela Profesional de Ingeniería Civil, Satipo, Perú

#### **JURADO**

**Vilchez Casas, Geovany** ORCID: 0000-0002-6617-5239

#### **Zuñiga Almonacid, Erika Genoveva** ORCID: 0000-0003-3548-9638

**Ortiz Llanto Dennys** ORCID: 0000-0002-1117-532X

**Sotelo Urbano Johanna Del Carmen**  ORCID: 0000-0001-9298-4059

## <span id="page-3-0"></span>**3. Hoja de firma del jurado y asesor**

----------------------------------------

Mgtr. Zuñiga Almonacid Erika Genoveva Miembro del jurado

Mgtr. Ortiz Llanto Dennys Miembro del jurado

----------------------------------------

------------------------------------------------------------

Mgtr. Geovanny Vílchez casas Presidente del jurado

---------------------------------------------------------- M. Sc. Andrés Camargo Caysahuana Asesor

### **4. Hoja de agradecimiento y /o dedicatoria**

### <span id="page-4-1"></span><span id="page-4-0"></span>**Agradecimiento**

**A Dios** por darme las fuerzas para seguir adelante ante las pruebas que nos pone la vida, a saber perdonar y pedir perdón, sobre todo a amar y que todo se puede en Cristo que nos fortalece.

> **A la Universidad Católica Los Ángeles de Chimbote,** por brindarme las enseñanzas primordiales como persona y como futuro profesional a través de sus docentes de calidad, asimismo a todas las personas que de alguna manera aportaron su granito de arena para hacer realidad mis objetivos trazados.

### <span id="page-5-0"></span>**Dedicatoria**

A mi querida madre, **Isidora Tarazona Rodríguez,** quien me enseñó desde niño a saber valorar todo lo que nos rodea y que todo en esta vida se lo consigue luchando. Quien a lo largo de mi vida ha velado por mi bienestar y educación siendo mi apoyo en todo momento. Depositando su entera confianza en cada reto que se me presentaba sin dudar ni un solo momento en mi inteligencia y capacidad.

> **A Dios** porque ha estado conmigo a cada paso que doy, cuidándome y dándome fortaleza para continuar

**A mis hermanos** por siempre haberme dado su fuerza y apoyo incondicional. Es por ello que soy lo que soy ahora.

Los amo con mi vida.

#### **5. Resumen y Abstract**

#### **Resumen**

<span id="page-6-1"></span><span id="page-6-0"></span>El trabajo de investigación se realizó en el centro poblado Rio Oso ya que dicho centro poblado carece de un sistema de abastecimiento de agua; el problema planteado fue: ¿Cómo debe ser el diseño del sistema de abastecimiento de agua potable en el Centro Poblado Río Oso, Satipo, - 2020?, el objetivo general fue: Diseñar el sistema de abastecimiento de agua potable en el Centro Poblado Río Oso, Satipo, - 2020. La presente investigación realizada es de tipo Aplicada, nivel de Descriptivo y explicativo y diseño descriptivo no experimental, porque describe la realidad sin alterarla y de corte transversal porque el estudio se realizará en un tiempo determinado. Para lo cual se recopilo la información de campo mediante la Observación, medición, y el uso de ficha de técnica de recopilación de datos, estudio de topografía, estudio de mecánica de suelos y estudio bacteriológico y físico- químico del agua la cual posteriormente se procesó en gabinete de acuerdo al reglamento RM-192-vivienda 2018. El resultado obtenido fue: la población futura dentro de 20 años incrementara de los 175 habitantes a 224 habitantes, diseñando un sistema de abastecimiento de agua potable que incluye la cámara de captación, línea de conducción, reservorio de 10 m3, cloración por goteo, línea de aducción, pases aereos y la red de distribución y finalmente se concluye que se instalara tuberías de ½", 3/4" y 1" de clase 10 e incluido 5 cámaras rompe presión para reducir la presión y no dañar las tuberías.

**Palabras clave:** Agua, agua potable, abastecimiento de agua potable.

#### **Abstract**

<span id="page-7-0"></span>The research work was carried out in the Rio Oso population center, since said population center lacks a water supply system; The problem raised was: ¿How should the design of the drinking water supply system be in the Río Oso Poblado Center, Satipo, - 2020? The general objective was: Design the drinking water supply system in the Río Oso Poblado Center, Satipo, - 2020. The present investigation carried out is of the Applied type, descriptive and explanatory level and non-experimental descriptive design, because it describes reality without altering it and is cross-sectional because the study will be carried out in a certain time. For which the field information was collected through observation, measurement, and the use of the data collection technique sheet, topography study, soil mechanics study and bacteriological and physicochemical study of the water which was subsequently processed in cabinet according to regulation RM-192-housing 2018. The result obtained was: the future population in 20 years will increase from 175 inhabitants to 224 inhabitants, designing a drinking water supply system that includes the catchment chamber, line of conduction, 10 m3 reservoir, drip chlorination, adduction line, air passes and the distribution network and finally it is concluded that  $\frac{1}{2}$ ,  $\frac{1}{3}$  and 1" pipes of class 10 will be installed and including 5 break chambers pressure to reduce the pressure and not damage the pipes.

**Keywords:** Water, drinking water, drinking water supply.

## 6. Contenido

<span id="page-8-0"></span>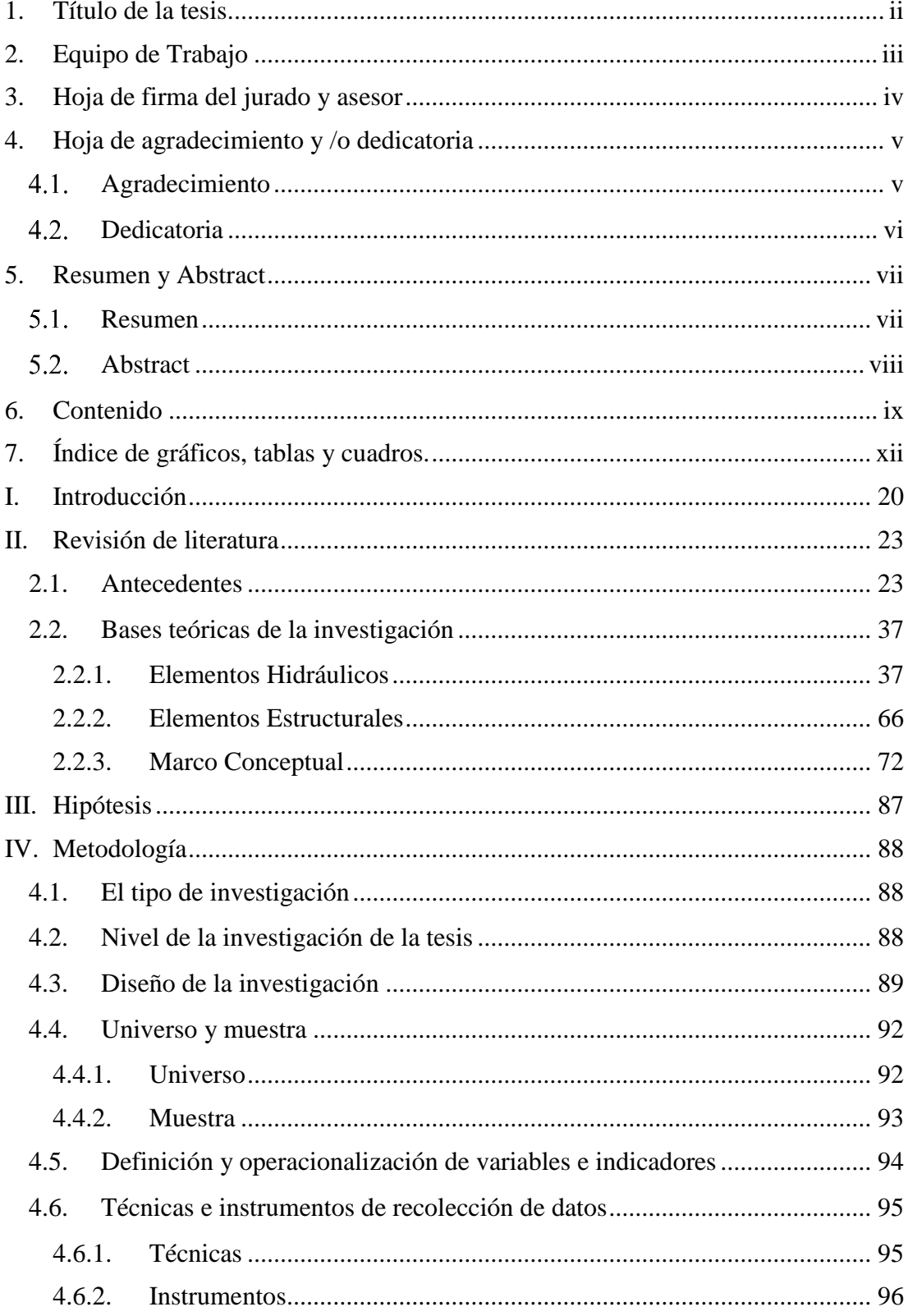

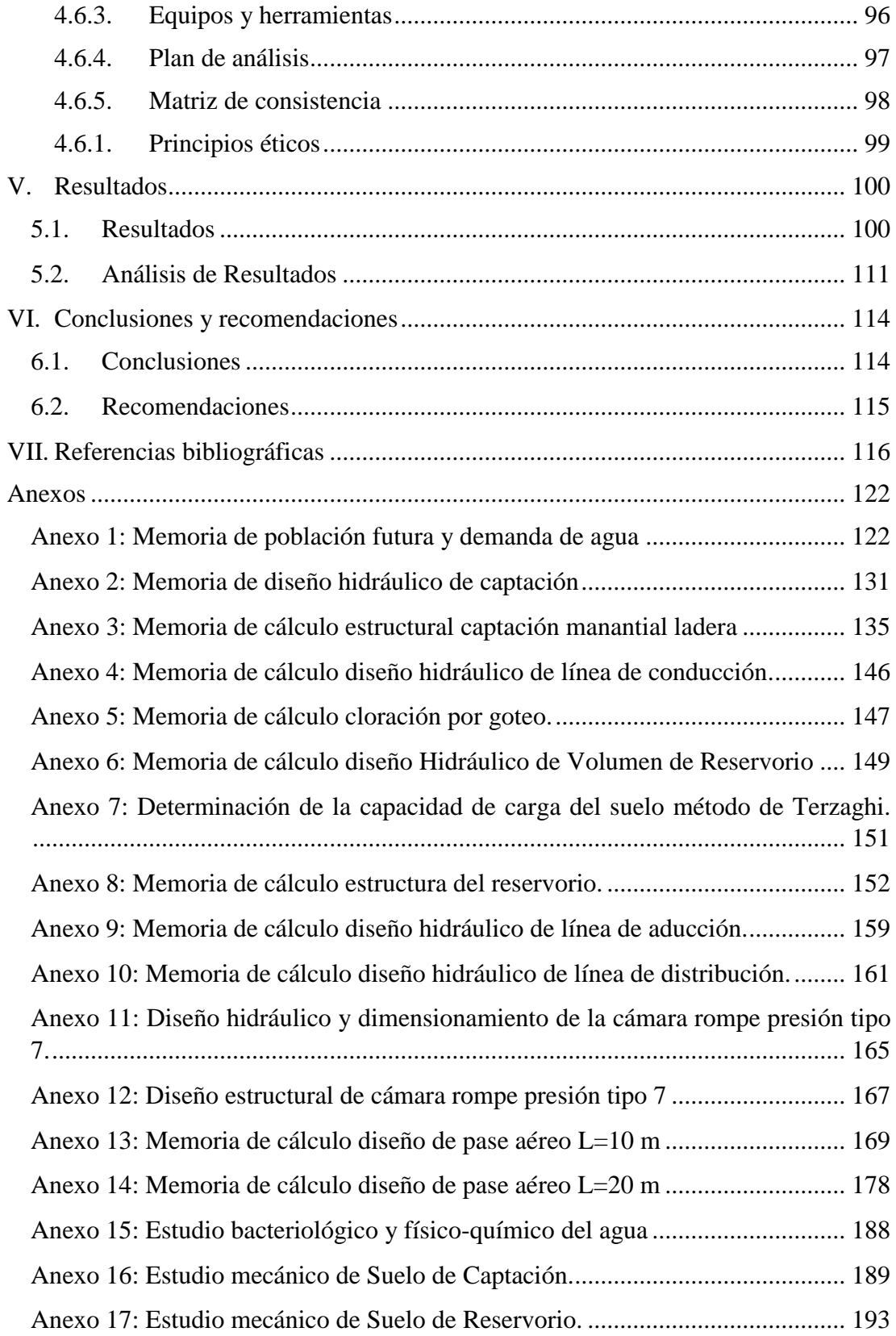

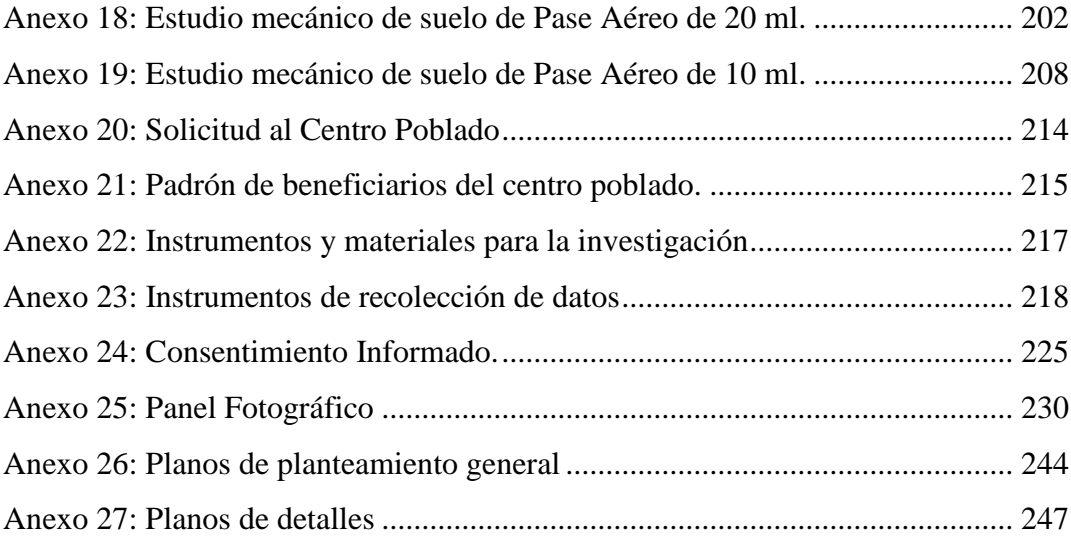

## <span id="page-11-0"></span>**7. Índice de gráficos, tablas y cuadros.**

## **3.1. Índice de figuras**

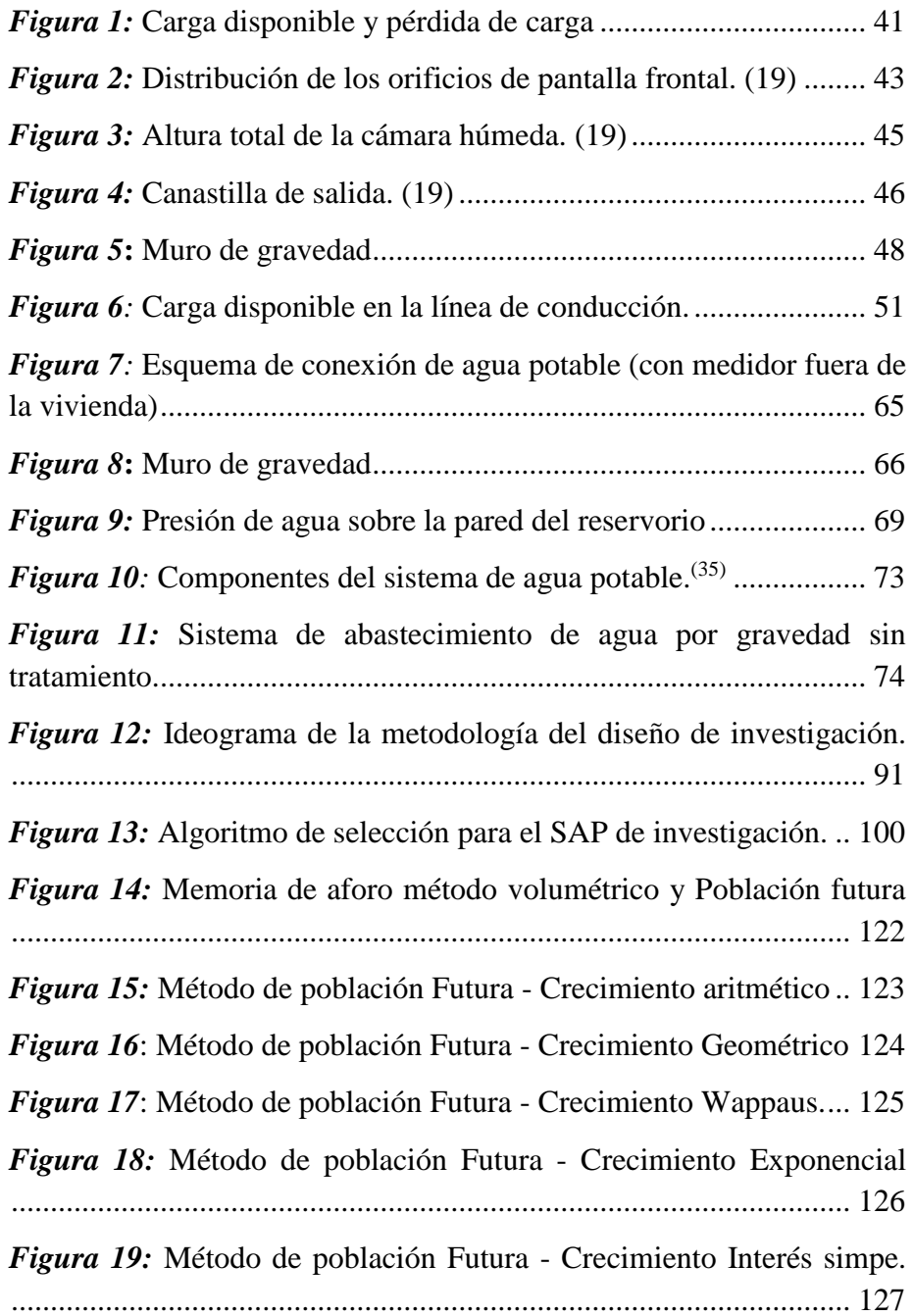

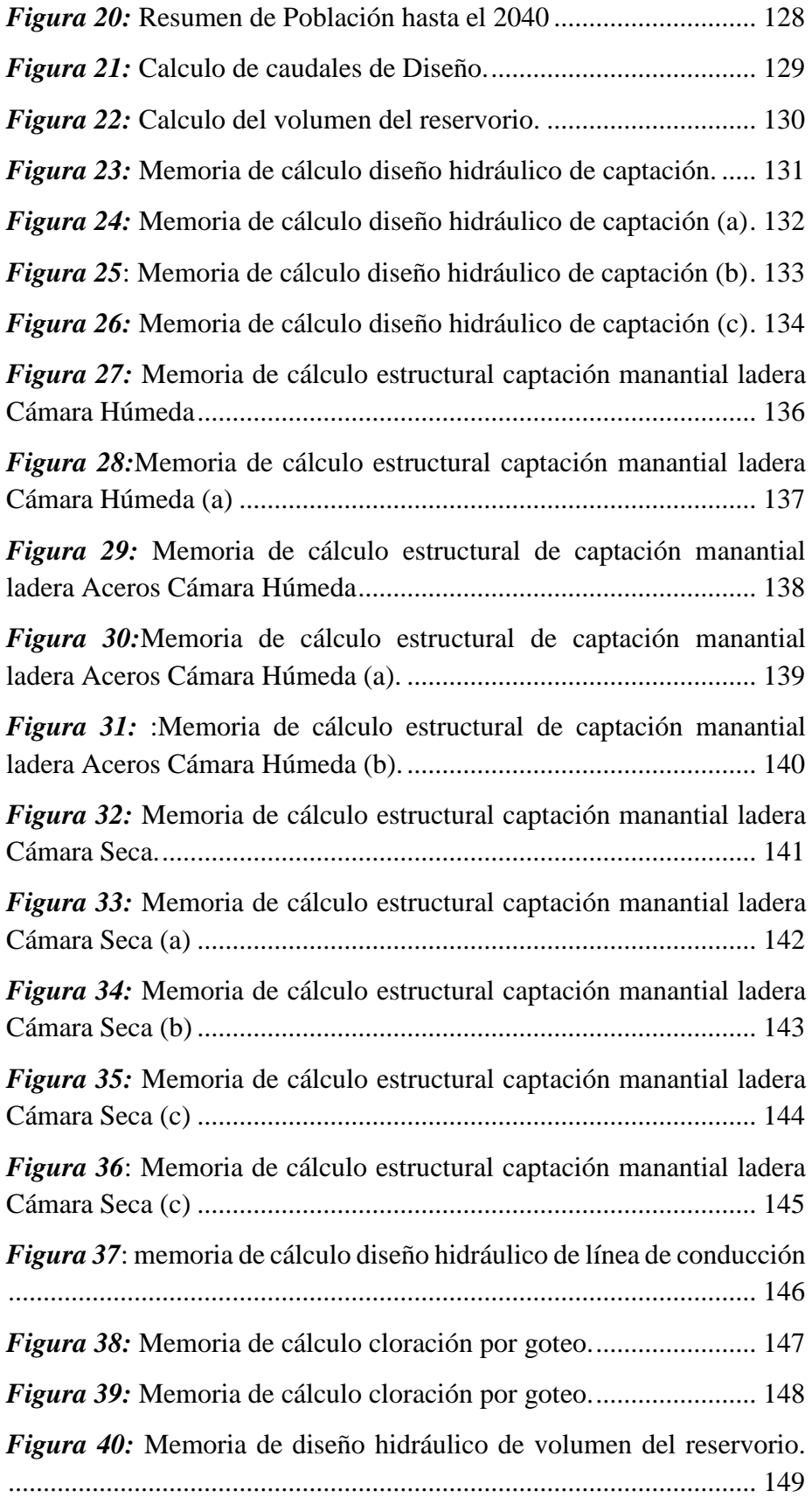

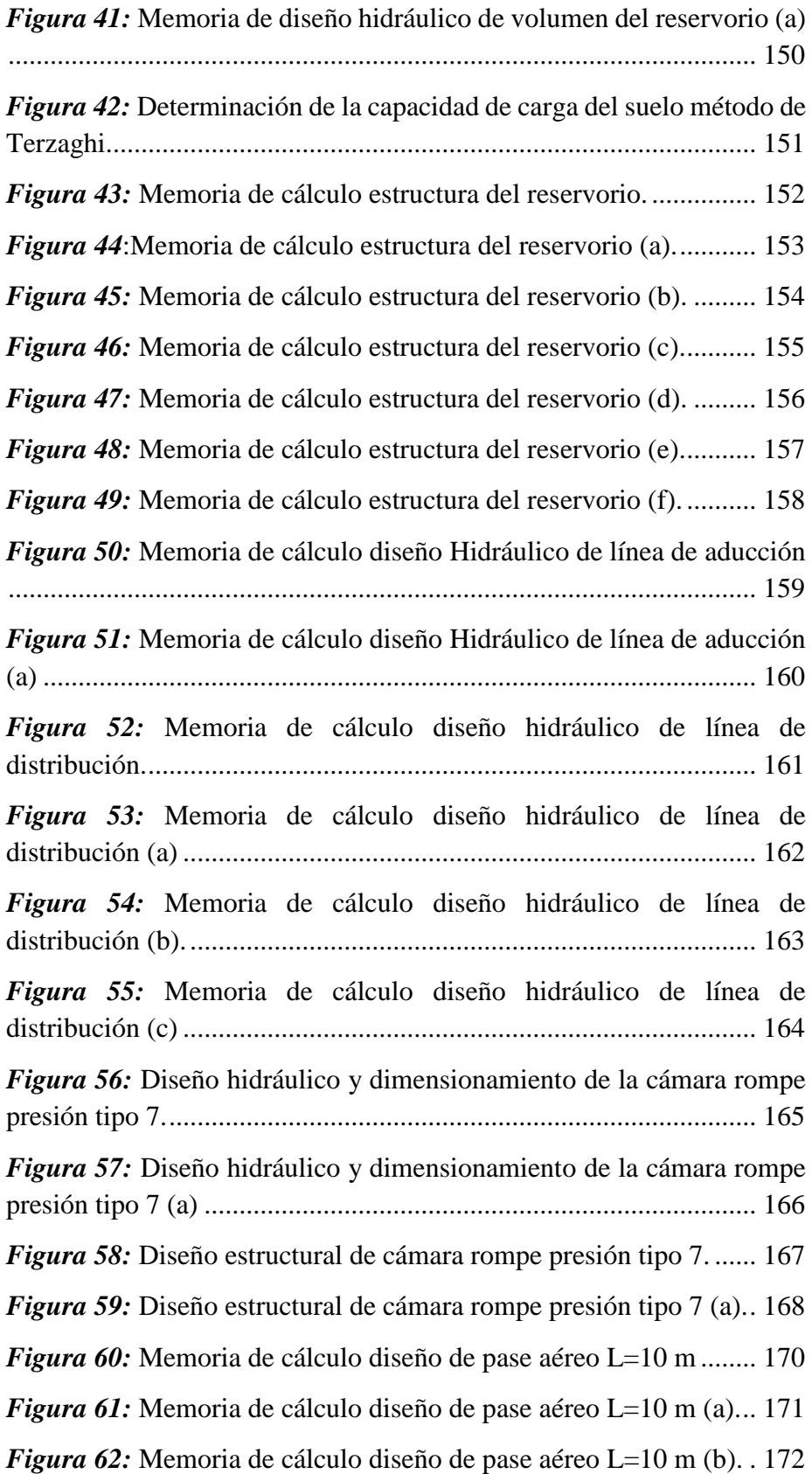

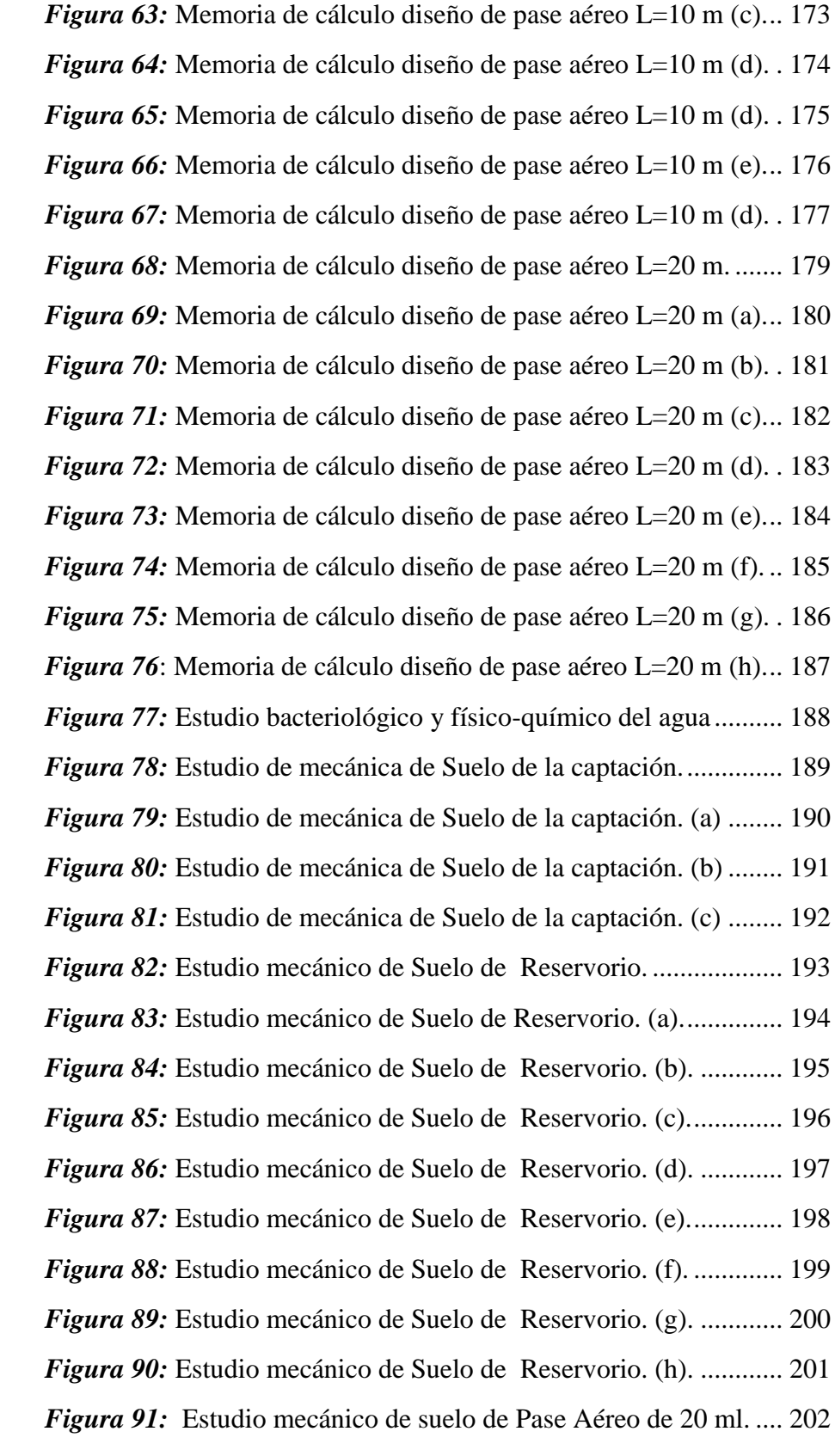

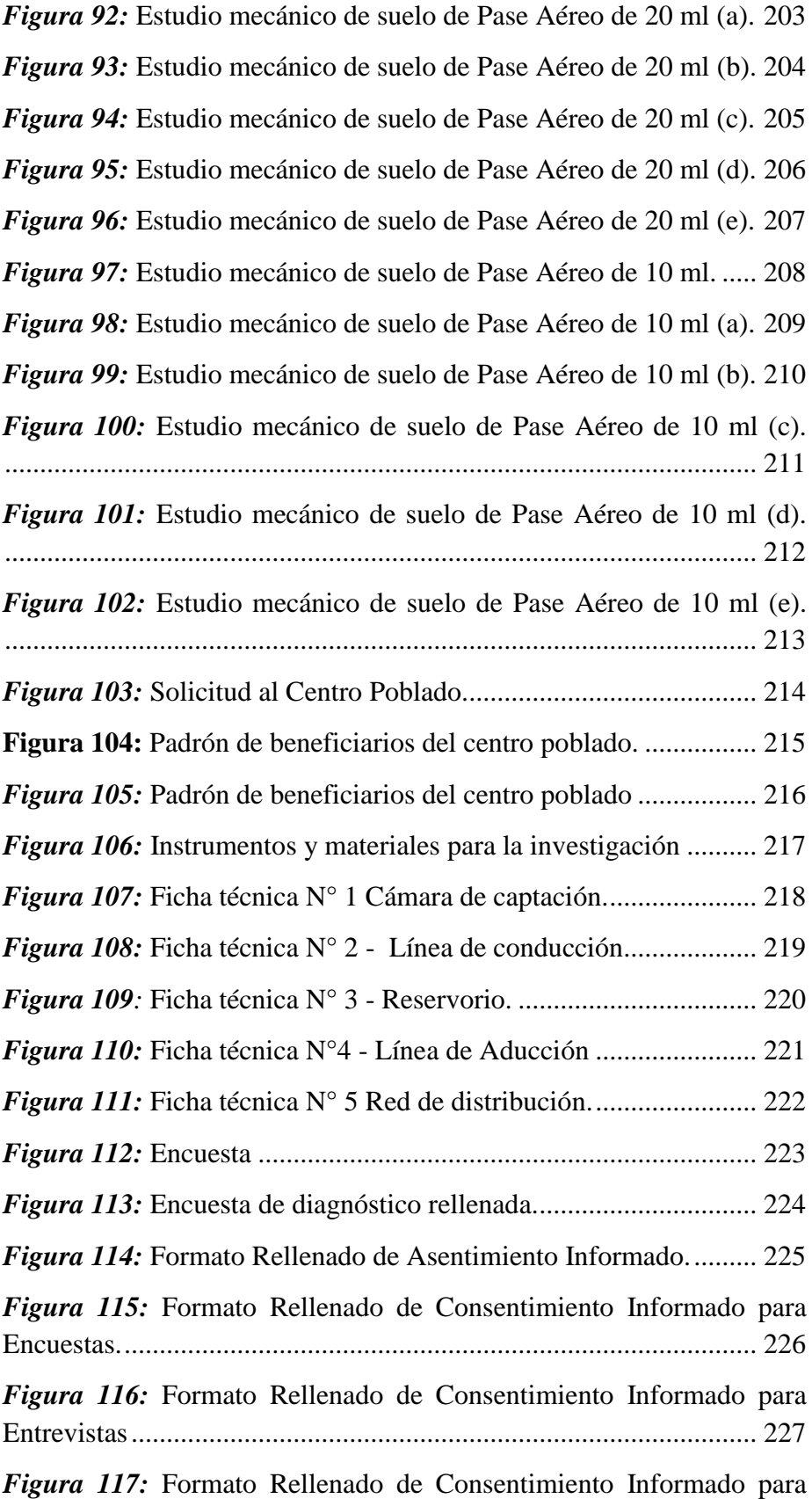

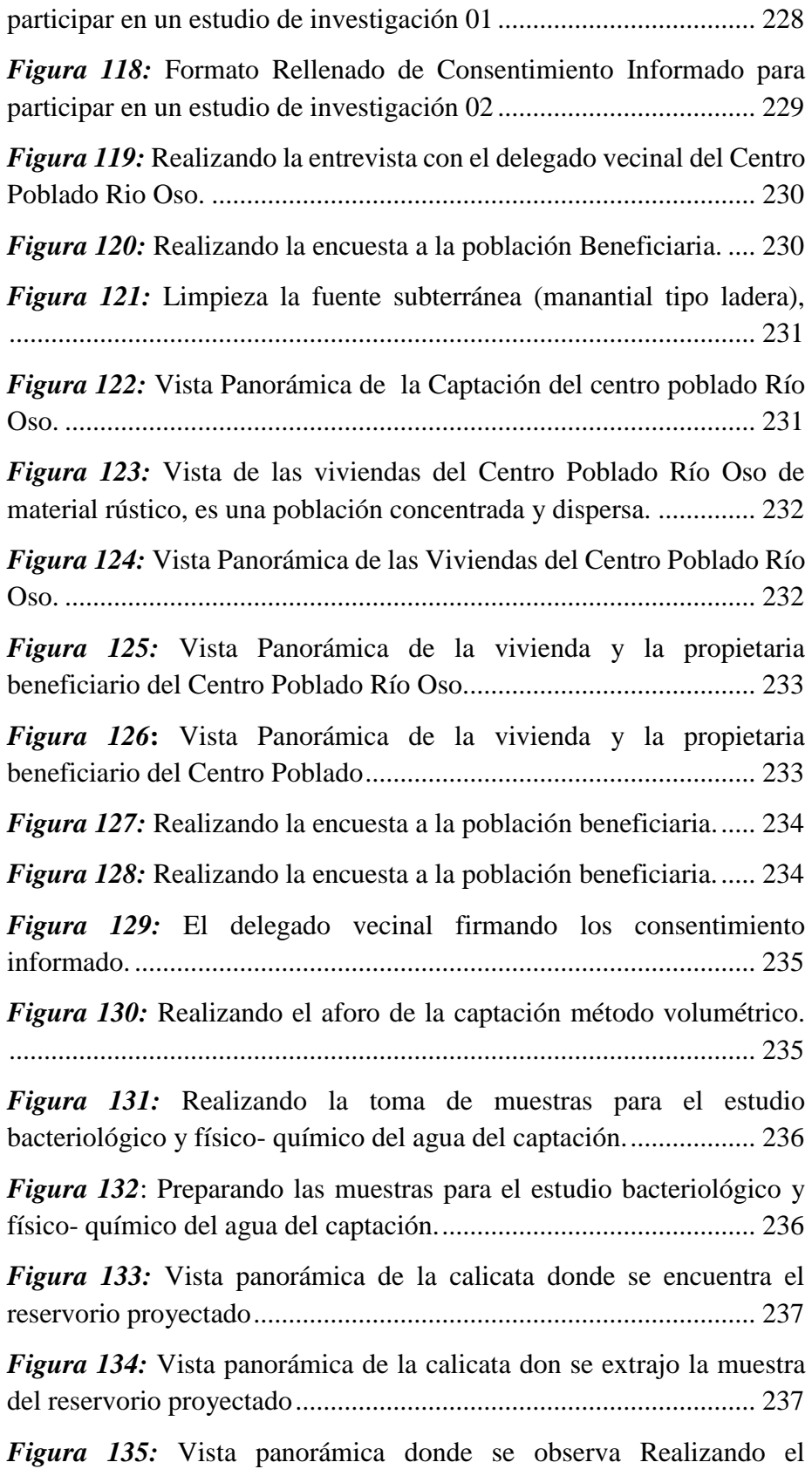

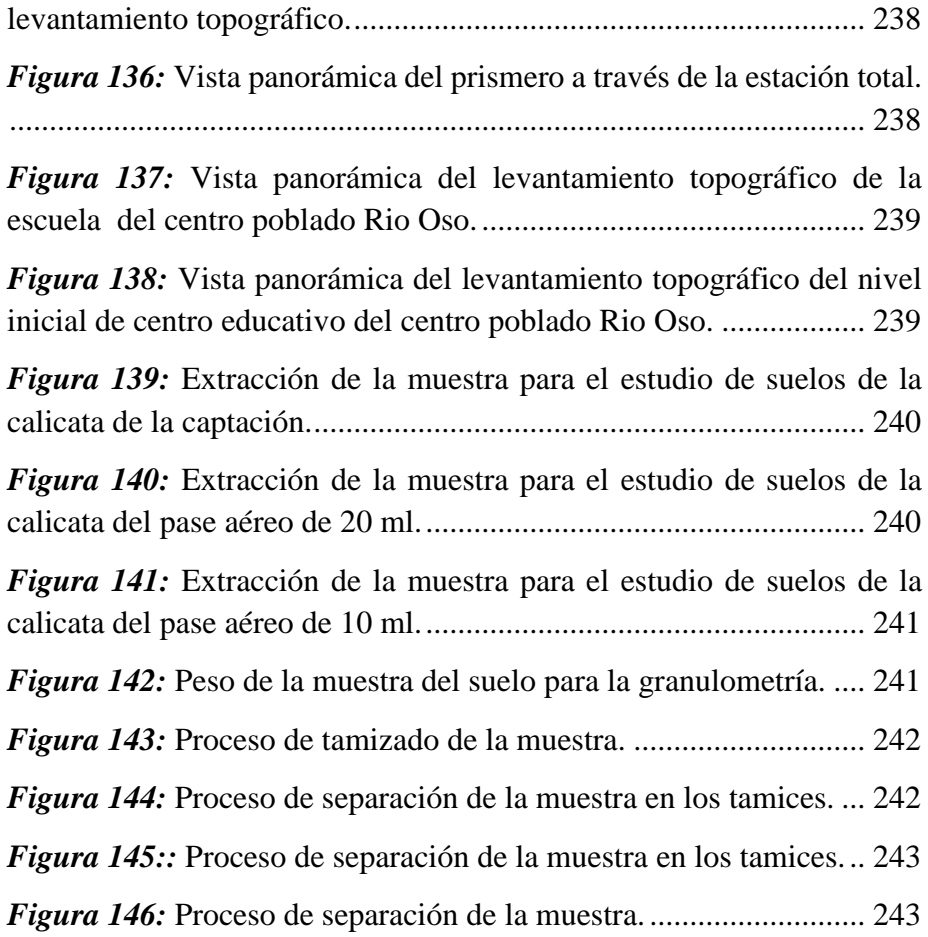

## **3.2. Índice de tablas**

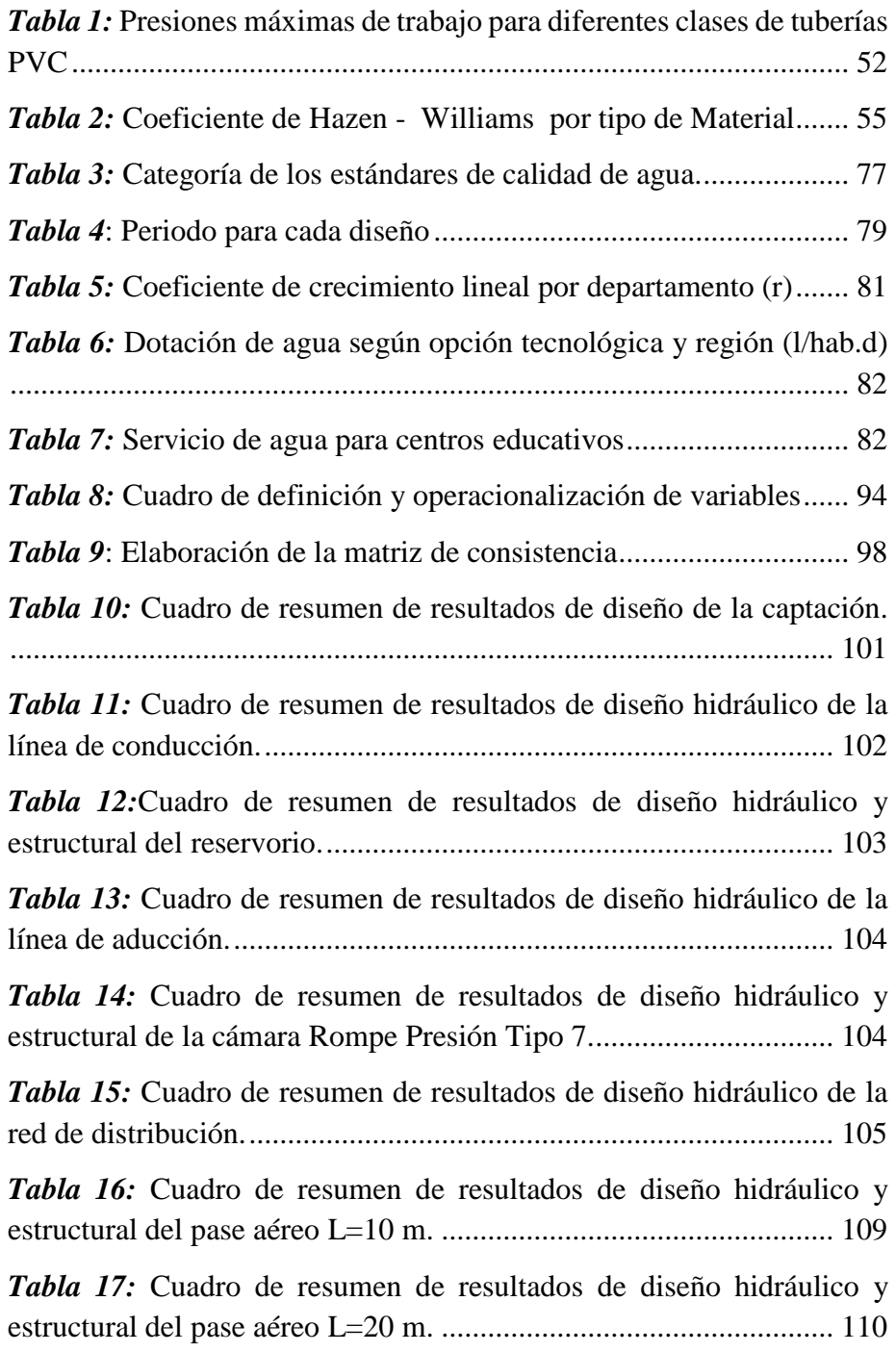

#### <span id="page-19-0"></span>**I. Introducción**

El presente trabajo emana de la línea de investigación de la escuela profesional de Ingeniería Civil, Sistema de saneamiento básico en zonas rurales mediante el cual se promueve investigaciones, que permitan desarrollar proyectos de sistema de saneamiento básico en zonas rurales. En el Centro Poblado Río Oso, distrito y provincia de Satipo, departamento de Junín, no tienen un sistema de abastecimiento de **agua,** puesto que el 80% de las viviendas solo cuentan con redes independientes construidos de forma empírica de ojos de **agua** cercanos a sus viviendas; mediante una captación de ladrillo King Kong en mal estado, y un 20% consumen el **agua** acarreando desde los manantiales, riachuelos y otros (Ubicados a distancias superiores a los 150 metros) hacia sus viviendas.

Para desarrollar la investigación se planteó el problema general: ¿Cómo debe ser el diseño del sistema de **abastecimiento de agua potable** en el Centro Poblado Río Oso, Satipo, - 2020? para responder esta interrogante se planteó como objetivo general: Diseñar el sistema de **abastecimiento de agua potable** en el Centro Poblado Río Oso, Satipo, - 2020.

La presente investigación se justifica teóricamente en donde la investigación se realizó con el propósito de aportar un diseño de sistema de abastecimiento de agua potable, mediante usos de referencias bibliográficas, basados en autores y asimismo se utilizó las norma técnicas de diseño en las que aporto como ayuda de un diseño de abastecimiento de agua potable por lo

cual ayuda como antecedentes y aporte para una posible ejecución del sistema, ya que sería de un beneficio para el centro poblado. En la justificación practico el centro poblado Rio Oso se ubica en las siguientes coordenadas UTM, N: 8760396.665- E: 528078.040- Z: 1024 msnm. En la que no cuenta con un sistema de agua potable siendo la necesidad básica del ser humano, por lo que los pobladores se abastecen con agua de una manantial entubada realizada por ellos mismo. Posible a enfermarse de algunas enfermedades por la toma de agua sin desinfección. Así mismo se planteó diseñar un sistema de abastecimiento de agua potable que solucionaría el problema, llegando así mejorar la calidad de vida de los pobladores del centro poblado rio oso. Y justificación metodológico el diseño de abastecimiento de agua potable se basa en la investigación científica con referencia de reglamento y normas adecuadas al diseño, situaciones que se puede llevar a comprobar con un diseño experimental demostrando su validez y confiabilidad que podrán ser utilizados como antecedentes de investigación en las institución de la universidad católica los ángeles de Chimbote en que los estudiantes tendrá como un guía para realizar sus trabajos de investigaciones de recursos hídricos.

La metodología del trabajo será de tipo aplicada, porque su principal objetivo es solucionar un problema en poco tiempo; el estudio será de nivel de Descriptivo y explicativo; porque describe lo que se mide sin sacar conclusiones ni probar hipótesis.

Por la delimitación geográfica, el universo se considera todos los sistemas de **abastecimiento de agua potable** del distrito y provincia de Satipo,

departamento Junín. La muestra para este proyecto de tesis Rio Oso distrito de Satipo, provincia de Satipo – Junín. Según el muestreo que se empleara es tipo no probabilístico con Informantes clave porque hay elementos de la población que poseen información veraz y confiable sobre el sistema de abastecimiento de agua entubada provisional que cuentan.

Los resultados obtenidos fue: la población futura dentro de 20 años incrementara de los 175 habitantes a 224 habitantes, diseñando un sistema de abastecimiento de agua potable que incluye la cámara de captación, línea de conducción de 538.490 m, reservorio de 10 m3, cloración por goteo, línea de aducción de 497.59 ml, pases aereos y la red de distribución de 2188.936ml y finalmente se concluye que se instalara tuberías de ½", 3/4" y 1" de clase 10 e incluido 5 cámaras rompe presión para reducir la presión y no dañar las tuberías.

#### <span id="page-22-1"></span><span id="page-22-0"></span>**II. Revisión de literatura**

#### **2.1. Antecedentes**

#### **a) Antecedentes internacionales**

En Guatemala, según **Espinoza A**. (1) en el año 2015, para obtener el título de ingeniero civil en la universidad de San Carlos de Guatemala con su tesis titulada *Diseño del sistema de abastecimiento de agua potable por gravedad para la aldea el Soyate, San Antonio La Paz, El Progreso.* Cuyo **Objetivo General** fue Diseñar el sistema de abastecimiento de agua potable por gravedad para la aldea El Soyate, San Antonio La Paz, El Progreso. Se llegó a la siguiente **conclusión:** Con la ejecución del proyecto propuesto, se cubrirá la principal necesidad existente en la aldea El Soyate en lo a que recursos hídricos se refiere, ya que este proveerá a la población de este recurso y de este modo, mejorará la higiene y saneamiento de la comunidad.

En Guatemala, según **Sánchez H.** (2) en el año 2015, para obtener el título de ingeniero civil en la universidad de San Carlos de Guatemala con su tesis titulada: *Diseño del sistema de agua potable para la aldea el Zapote y sistema de alcantarillado sanitario para la aldea Horcones, Atescatempa, Jutiapa*, planteó el siguiente **objetivo general**: Diseñar el sistema de agua potable para la aldea El Zapote y el sistema de alcantarillado para la aldea Horcones, del municipio de Atescatempa, del departamento de Jutiapa.

El autor, llegó a los siguientes **resultados**: el sistema de agua potable se diseñó para 21 años, después de realizar la evaluación de impacto ambiental, se considera que ninguno afectará de manera significativa el ecosistema que les rodea, siempre y cuando se realicen los procedimientos adecuados en su construcción. Llegando a la siguiente **conclusión**: la construcción del sistema de abastecimiento de agua potable para la aldea zapote, atescatempa, Jutiapa contribuirá a satisfacer las necesidades básicas de los pobladores, elevando el nivel de calidad recomendada.

En Guatemala, según **Trejo H.** (3) en el año 2015, para obtener el título de ingeniero civil en la universidad de San Carlos de Guatemala con su tesis titulada *Diseño de sistema de abastecimiento de agua potable para el caserío la Cuesta, Cantón Tunas y diseño de puente vehicular para el caserío el Aguacate, Jutiapa, Jutiapa*., planteó el siguiente **objetivo**: Beneficiar con el diseño del sistema de agua potable la calidad de vida de los habitantes en el caserío La Cuesta.

Se obtuvo como **resultado** La construcción del proyecto del sistema de agua para el caserío La Cuesta beneficiará a 373 habitantes actuales y, aproximadamente, a 611 habitantes al final del período de diseño, que es de 20 años. Llegando a la siguiente **conclusión**: Debido a la ubicación se realizó por el sistema de ramales abiertos, ya que estas se encuentran muy dispersas las viviendas, y este sistema presenta la ventaja de ser económico y de fácil ejecución, la construcción del proyecto del sistema de agua para el caserío La Cuesta.

En Guatemala, según **Cojti E.** (4) en el año 2015, para obtener el título de ingeniero civil en la universidad de San Carlos de Guatemala con su tesis titulada: *Diseño del sistema de abastecimiento de agua potable para el sector el Molino Y Puente Vehicular las Llanuras, Kilómetro 86 Ruta Interamericana, Tecpán Guatemala, Chimaltenango*, Cuyo **Objetivo** fue es Diseñar el sistema de abastecimiento de agua potable para el sector El Molino y un puente vehicular en Las Llanuras, como priorización de proyectos y contribución al desarrollo de la población, tanto en salud, económico y social del municipio de Tecpán Guatemala Se llegó a la siguiente **conclusión**: En el diseño de sistema de agua potable y puente vehicular, se deben considerar criterios de funcionalidad, seguridad y economía, para garantizar a la población que hará uso de estos beneficios.

En Guatemala, según **Hengstenberg H.** (5) en el año 2015, para obtener el título de ingeniero civil en la universidad de San Carlos de Guatemala con su tesis titulada *Diseño del sistema de abastecimiento de agua potable para el barrio San Luis y gimnasio polideportivo para la escuela Manuel Alberto Ramírez Fernández, San Juan Chamelco, Alta Verapaz* Cuyo **Objetivo** fue es Diseñar la edificación para el gimnasio polideportivo de la Escuela Manuel Alberto Ramírez Fernández y el sistema de abastecimiento de agua potable para el barrio San Luis, San Juan Chamelco, Alta Verapaz Se llegó a la siguiente **conclusión**: Los

aspectos arquitectónicos y estructurales para el diseño del gimnasio polideportivo de la Escuela Manuel Alberto Ramírez Fernández se basaron sobre el criterio de proveer espacios mínimos, y que sean agradables para el ser humano a la hora de realizar cualquier tipo de deporte, por lo que bajo ningún punto de vista lo contenido en los planos deberá ser modificado.

#### **b) Antecedentes nacionales**

En Piura, **Machado A**, (6) En el año 2018 para obtener el título de ingeniero civil en la Universidad Nacional de Piura con el título de la tesis *Diseño del sistema de abastecimiento de agua potable del centro poblado Santiago, distrito de Chalaco, Morropon – Piura,* El **objetivo** fue Realizar el diseño de la red de abastecimiento de agua potable del Centro Poblado de Santiago, Distrito de Chalaco, utilizando el método del sistema abierto Se llegó a la siguiente **conclusión:** El diseño de la red de abastecimiento de agua potable La Tesis que líneas arriba se describe elabora una metodología para diseñar los principales elementos que contempla el sistema de abastecimiento de agua potable. Se diseñó la captación del tipo manantial teniendo en cuenta cada uno de los parámetros y criterios establecidos en la norma técnica peruana, lo cual os garantiza una mejor captación del manantial. Se diseñó la red conducción con una longitud de 604.60 metros lineales y con un diámetro de 2 pulgadas, así como la red de aducción con una longitud de 475.54 metros lineales con un diámetro de 2 pulgadas. La red de

distribución se diseñó teniendo una longitud de 732.94 metros lineales con un diámetro de 1 ½ pulgadas. También se diseñó 2 cámaras rompe presión tipo – 07, válvulas de purga de barro y válvula de purga de aire. Mediante el software WaterCad se simulo el diseño de la red de abastecimiento de agua potable coincidiendo en velocidades y presión con el método abierto. Los resultados obtenidos de manera manual y con hoja de Excel sirven para comparar los resultados obtenidos con el software WaterCad, de manera que estos son muy similares permitiendo así poder afirmar y consolidar que este software sería de gran ayuda para los municipios en sistemas de abastecimiento de agua. Los resultados obtenidos mediante hojas de cálculo de Excel son bastantes precisos de manera que, para cálculo de captaciones, cámaras rompe presión, líneas de conducción y líneas de distribución de poblaciones rurales son bastante precisas de manera que es recomendable utilizar estas.

En Lima, **Peña K**, (7) En el año 2018 para obtener el título de ingeniero civil en la Universidad De San Martin De Porres con el título de la tesis *Diseño de la red de abastecimiento de agua potable para satisfacer la demanda del club playa puerto fiel, distrito cerro azul – cañete*. El **objetivo** fue Diseñar de una red de abastecimiento de agua potable para satisfacer la demanda del club Playa Puerto Fiel distrito de Cerro Azul – Cañete*.* Se llegó a la siguiente **conclusión:** La presente investigación plantea como hipótesis principal, el diseño de una red de abastecimiento para poder calcular el costo por este servicio y se ha

concluido que La Playa Puerto Fiel se encuentra en el distrito de Cerro Azul, en la provincia del Cañete, departamento de Lima. Este balneario es de propiedad privada, incrementa sus habitantes en temporadas veraniegas y los fines de semana, contando con servicios básicos inadecuados que no garantizan las condiciones de salubridad de los usuarios. El volumen del reservorio la cual tiene una capacidad de 560 m3, y dimensiones de 6m de radio con 4.9 de atura de material de concreto para el Club Playa Puerto Fiel distrito de Cerro Azul provincia de Cañete. El m para la red de distribución en el Club Playa Puerto Fiel distrito de Cerro Azul provincia de Cañete. El suministro e instalación de un sistema de desinfección al vacío con cloro gas, a fin de asegurar la potabilidad del agua. Además de eso 189 conexiones domiciliarias de agua potable y 189 cajas de conexión domiciliaria. El cálculo del presupuesto la cual resulto ser S/685,412.84 para el Club Playa Puerto Fiel distrito de Cerro Azul provincia de Cañete.

En Huaraz, **Valverde L**, (8) para obtener el título de ingeniero civil en la Universidad cesar vallejo con el título de la tesis *Evaluación del sistema de agua potable en el centro poblado de Shansha – 2017 – propuesta de mejoramiento* El **objetivo** fue Realizar la propuesta de mejoramiento del Sistema de Agua Potable en el centro poblado de Shansha – 2017. Se llegó a la siguiente **conclusión:** Se logró obtener el máximo aprovechamiento del recurso hídrico, utilizando el caudal aforado y el caudal existente se obtuvo un caudal de 3.8508 l/s, mismo que sirvió de base para llevar a cabo el diseño de un nuevo sistema, el cual busca el aprovechamiento máximo del recurso hídrico, a su vez cubra la demanda de la población.

Se llevó a cabo un diseño del sistema de agua potable, el cual está conformado por las siguientes estructuras: 01 Cámara de Captación, 01 Cámara Rompe presión, Línea de Conducción, 01 Reservorio, El sistema tiene una proyección de 20 años, tal y como recomienda el RNE y las demás fuentes citadas; a su vez, el sistema beneficiará a 636 habitantes, brindándoles una dotación de agua de 100 lts por día.

En Ancash, **Velásquez J**, (9) En el año 2017 para obtener el título de ingeniero civil en la universidad cesar vallejo con el título de la tesis *Diseño del Sistema de Abastecimiento de Agua Potable para el Caserío de Mazac, Provincia de Yungay, Ancash - 2017* el **objetivo** fue Diseñar el Sistema de Abastecimiento de Agua Potable para el Caserío de Mazac, Provincia de Yungay, Ancash - 2017 Se llegó a la siguiente **conclusión:** Para diseñar cada uno de los componentes se tuvieron 101 viviendas de consumo doméstico con una población actual en el Caserío de Mazac de 606 habitantes y futura de 739 habitantes al 2037, además se tuvieron 03 lotes, 01 de consumo estatal (Centro educativo Inicial – Primaria), 01 lote comercial (Mercado) y 01 de consumo social (Iglesia) lo que estableció un Consumo Promedio Diario Anual (Qm) de 0.757 l/segundo. Finalmente, para el caudal de diseño de todos los componentes el Consumo Máximo Diario (Qmd) y Consumo Máximo

Horario (Qmh) se tomó según la norma N°173-2016 del Ministerio de Vivienda Construcción y Saneamiento 1.3 (130%) y 2.0 (200%) del Consumo Promedio Diario Anual (Qm), resultando 0.985 l/s y 1.515 l/s respectivamente Se diseñó un Reservorio de Almacenamiento con un Volumen de Regulación de 16.36 m3/día y un Volumen de Reserva o Emergencia de 8.18 m3/día (Considerado 3 horas para reparar Averías y/o Mantenimiento) el volumen total útil es de 25 m3/día y volumen total considerando un borde libre de 0.40 es de 29.05 m3/día con dimensiones adoptadas de 3.40 metros de ancho y 2.80 metros de alto más 0.40 metros de borde libre.

En Ancash, **Chirinos S**, (10) para obtener el título de ingeniero civil en la universidad cesar vallejo con el título de la tesis *Diseño del sistema de abastecimiento de agua potable y alcantarillado del Caserío Anta, Moro - Ancash 2017* el **objetivo** fue Realizar el diseño del sistema de abastecimiento de agua potable y alcantarillado en el Caserío Anta, Moro - Ancash 2017. Se llegó a la siguiente **conclusión:** Se determinó la captación del tipo manantial de ladera y concentrado, con la capacidad para satisfacer la demanda de agua. Distancia donde brota el agua y caseta húmeda 1.1m, el ancho a considera de la pantalla es de 1.05 m y la altura de la pantalla será de y 1.00 m, se tendrá 8 orificios de 1", la canastilla será de 2", la tubería de rebose y limpieza será de 1 1/2" con una longitud de 10 m. Se concluye para la Línea de Conducción, se obtuvo un total 330.45 m de tubería rígida PVC CLASE 7.5 con

diámetro de ¾" para toda la línea. Se definió un reservorio cuadro de 7 m3 para el Caserío Anta. Para la línea de Aducción y Distribución se obtuvo un total 2114.9 m de tubería rígida PVC CLASE 7.5 con diámetro de 1" para toda la línea. Se diseñará 5 cámaras rompe presión de 0.60 por 0.60 m y 1m de altura. Se realizó el diseño de abastecimiento de agua potable para 204 habitantes donde la demanda para este proyecto es 100 lt/hab/día, con aportes en época de estiaje es de 0.84 lt/seg. Por consiguiente, el Caudal máximo diario es 0.37 lt/seg caudal necesario para el diseño de la captación, Línea de conducción y Reservorio. El consumo máximo horario es de 0.57 lt/seg.

#### **c) Antecedentes locales**

En el Anexo Alto Tzancuvatziari - Satipo, Según **Joaquin C.** (11) en el año 2019 para obtener el título de ingeniero civil en la Universidad Católica los Ángeles de Chimbote con el título de la tesis *Diseño del sistema de abastecimiento de agua potable en el anexo Alto Tzancuvatziari, 2019.* el **objetivo** fue Proponer el diseño adecuado del Sistema de Abastecimiento de Agua Potable en el Anexo de Alto Tzancuvatziari, 2019. Se llegó a la siguiente **conclusión:** El resultado nos indica que se realizó la propuesta de diseño con tipo de sistema de gravedad y sin tratamiento, se calculó el aforo con el método volumétrico obteniendo un caudal de.33l/s, se realizó de la población futura para determinar la tasa de crecimiento con diferentes métodos el cual se optó por el método aritmético por considerarse en el RM-1992- 2018-VIVIENDA (ver anexo 01). Actualmente el anexo alto Tzancuvatziari cuenta con una población de 128 hab, y la tasa de crecimiento es de 1.64%, el periodo de la población de diseño se optó por 20 años, la población futura proyectada asciende a 170 hab. La dotación según VIVIENDA es de 100lt/hab/día en zonas rurales y con arrastre hidráulico, el promedio anual domestico asciende a 17 m3/día, el consumo diario (lt/seg) es de 0.26lps y el consumo máximo horario (lt/seg) 0.39 lps.

En el Sector Nueva Esperanza - Satipo, Según **Roman J.** (12) para obtener el título de ingeniero civil en la Universidad Católica los Ángeles de Chimbote con el título de la tesis *Diseño del sistema de abastecimiento de agua potable en el sector Nueva Esperanza - 2019.* el **objetivo** fue Proponer las características del diseño del sistema de abastecimiento agua potable en el Sector Nueva Esperanza. Se llegó a la siguiente **conclusión:** Se realizó la propuesta de diseño del sistema de abastecimiento de agua potable para un periodo de 20 años con una población futura de 148 habitantes y 29 viviendas. Se diseñó de los elementos hidráulicos: captación (diámetro de tubería de ingreso de 1 ½" pulgada, Nº orificios 2, tubería de rebose y limpia 1 ½, diámetro de la canastilla de 2" pulgadas, Nº de ranuras 65, línea de conducción de 567.77 ml con un diámetro de tubería de ¾" pulgadas de clase 5 PVC, línea de aducción de 333.94 ml con un diámetro de tubería de 1" pulgada de clase 5 PVC y una red de distribución total 3,225.51 ml, ramales principales de 1,081.36 ml de diámetro de Tub. de 1" y ramales secundarios de 2,144.15 ml diámetro de ½ "pulgada". Se diseñó de los elementos estructurales: Captación (distancia entre el punto de afloramiento – cámara húmeda es de 1.25 m, ancho de la pantalla de 1 m, altura de cámara húmeda 1 m), válvula de purga (dimensiones internas es de 0.60m x 0.60m x 0.70m), Reservorio apoyado de 5 m3 (dimensiones del reservorio es de 2.10 m x 2.10 m x 1.68 m, Caseta de coloración por goteo), Válvula de control (dimensiones internas es de

0.60m x 0.60m x 0.70m).

En el Centro Poblado de Samañaro - Satipo, según **Meza C**, (13) para obtener el título de ingeniero civil en la Universidad Católica los Ángeles de Chimbote con el título de la tesis *Diseño del sistema de abastecimiento de agua potable del centro poblado de Samañaro – 2019* el **objetivo** fue Diseñar el sistema de abastecimiento de agua potable del centro poblado de Samañaro Se llegó a la siguiente **conclusión:** Se diseñó el sistema de abastecimiento de agua potable del centro poblado de Samañaro mediante el cual pueden usar este diseño propuesto para gestionar en el gobierno local, provincial o regional para obtener un presupuesto para materializar en un proyecto de inversión pública y en obra definitiva, para así lograr la mejora del consumo de agua potable de la población. Se calculó los parámetros del diseño de los elementos hidráulicos se consideró una población actual de 120 habitantes, proyectados a 20 años con una tasa de crecimiento de 2.38%, con una población futura de 181 habitantes el cual ha sido calculado con un promedio de 5 métodos probabilísticos, llegando a obtener demanda de agua un Qp de 0.29 l/s, QMD de 0.38 l/s, QMH de 0.58 l/s una captación de tipo ladera con un caudal de diseño de 0.38 l/s, derivando a una línea de conducción de 541.61m con tubería PVC de 1 " C-10.con una velocidad de 0.6 m/s , Un reservorio de 10 m3 con 02 líneas de aducción con un caudal de diseño de 0.58 l/s con una velocidad de 0.85 l/s con una longitud 1,273.46 ml y la red de distribución se utilizó el sistema ramificado o abierto para llegar a las 43 viviendas ya q estas están dispersas. Se definió el diseño de los elementos estructurales del reservorio de la siguiente manera se ha considero el reservorio, para el cual se obtuvo las siguientes cantidades de acero y tamaño, para la pared vertical se necesita 3 aceros de ½" de diámetro a cada 25 cm. y para la pared horizontal se necesita 4 aceros de ½" de diámetro a cada 25 cm.; para la losa de cubierta se necesita 5 aceros de 3/8" de diámetro a cada 20 cm y para la losa de fondo se necesita 3 aceros de ½" a cada 25 cm.

En la localidad de los libertadores - Satipo, según **Mercado K**, (14) para obtener el título de ingeniero civil en la Universidad Católica los Ángeles de Chimbote con el título de la tesis *Propuesta de diseño del sistema de abastecimiento de agua potable de la Localidad de los Libertadores* el **objetivo** fue Diseñar el sistema de abastecimiento de agua potable de la localidad de Los Libertadores. Se llegó a la siguiente **conclusión:** El sistema de abastecimiento de agua potable que se diseñó fue por gravedad con tratamiento, debido a que la topografía lo permite y se planteó una PTAP compuesta por un sedimentador y filtro lento requeridos para tratar la turbiedad y la presencia de Escherichia coli que dio el análisis de agua; este sistema será de gran beneficio para la localidad de los libertadores y otras localidades de la zona que requieran un sistema de abastecimiento con una planta de tratamiento. Los elementos hidráulicos que se diseñaron para el sistema de abastecimiento fueron: una línea de conducción de dos tramos, una línea de aducción, la red de distribución, dosificación de cloro y las válvulas correspondientes. Las estructuras hidráulicas que se diseñaron para el sistema de abastecimiento fueron: una captación de tipo barraje fijo sin canal de derivación, una planta de tratamiento (Sedimentador y Filtro Lento) y un Reservorio con capacidad de 14 m3 de almacenamiento.

En el centro Poblado la Campiña - Satipo, según **Moran R**, (15) para obtener el título de ingeniero civil en la Universidad Católica los Ángeles de Chimbote con el título de la tesis *Diseño del sistema de abastecimiento de agua potable en el centro poblado la Campiña zona alta, 2019.* el **objetivo** fue Diseñar el sistema de abastecimiento de agua potable en el Centro Poblado de La Campiña, Zona Alta. Se llegó a la siguiente **conclusión:** Luego de haber finalizado el trabajo de investigación, hemos arribado a las siguientes conclusiones: El Diseño que se realizó para realizar la tesis se tuvo unos estudios de topografía en todo el terreno del proyecto que nos permite ver las cotas y pendientes del mismo, así mismo se realizó estudio de suelos para analizar los diferentes estratos del terreno del proyecto de la tesis, en la cual se determinó que no se encontró nivel freático a 2.00m de profundidad. Se realizó el estudio Límites Máximos Permisibles Calidad Físico Químico – Bacteriológico. Los elementos hidráulicos que se estableció en el diseño del sistema de agua potable que se realizó un cálculo hidráulico de las presiones, las velocidades, los diámetros de tuberías y las clases que pertenece El elemento estructural se realizó a base de normas
técnicas que se desarrolló, teniendo como resultado los espesores del concreto y las cantidades de aceros. asimismo, la distribución del acero de acuerdo a lo calculado.

#### **2.2. Bases teóricas de la investigación**

#### **2.2.1. Elementos Hidráulicos**

# **2.2.1.1 Cámara de captación**

Según, **Reglamento Nacional De Edificaciones** (16) (DS N° 011-2006-VIVIENDA). Menciona que la captación como mínimo deberá captar el caudal máximo diario necesario.

#### **a) La Cámara de Captación**

Según, **Pittman** (17) Agua Potable para Poblaciones Rurales - 1997**,** establece una determinación de la fuente que debe ser el primer punto del sistema, donde haiga un afloramiento como inicio de la obra a pasar por la conducción hacia el reservorio de almacenamiento*.*

#### **b) Tipo de Captación**

La captación es para captar el agua necesita para el abastecimiento de la población para ello se eligió un tipo de captación que se menciona en lo siguiente:

#### **c) Captación de un manantial de ladera y concentrado**

La captación se compone con los 3 elementos, la primera el afloramiento, después la cámara húmeda que ayuda a regular el gasto, la última es la cámara seca, que su parte es proteger la cama de válvula. Por lo que la captación consiste de una losa de concreto que cubre total el área del afloramiento para proteger de la intemperie contaminantes**,** por ello se tendrá que evitar el socavamiento del área de la captación en la cual cuenta con l canasta de salida y las tuberías de rebosamiento y limpia. (17)

# **d) Diseño hidráulico y dimensionamiento**

Según **Agüero R.** Guía Para el Diseño y Construcción De Captación De Manantiales – 2004. Para el dimensionamiento de la abstracción, es preciso conocer el flujo superior del origen, de modo que el calibre de los agujeros de entrada de la cámara acuosa sea capaz de capturar ese flujo o gasto.

Una vez que se conoce el costo, el área del orificio se puede diseñar con base en una velocidad de entrada no demasiado alta y el coeficiente de contracción de los agujeros.(18).

# **Cálculo de la distancia entre el afloramiento y la cámara húmeda.**

Es necesario conocer la velocidad de paso y la caída de presión en el puerto de salida. Según la ecuación de Bernoulli entre los puntos 0 y 1, resulta:

$$
\frac{P_0}{\delta} + h_0 + \frac{V_0^2}{2g} = \frac{P_1}{\delta} + h_1 + \frac{V_1^2}{2g}
$$

Considerando los valores de P0, V0, P1 y h1 igual a cero,

se tiene:

$$
h_0 + \frac{{V_1}^2}{2g} (1)
$$

Donde:

h0 = Altura entre el afloramiento y el boquete de entrada

(se recomienda valores de 0,40 a 0,50 m.)

V1 = Celeridad teórica en m/s.

 $g =$  Aumento de velocidad de la gravedad (9,81 m/s2).

Usando la ecuación de continuidad teniendo en cuenta los

puntos 1 y 2, tenemos:

 $Q_1 = Q_2$ 

$$
Cd X A_1 X V_2 = A_2 X V_2
$$

Siendo  $A_1 = A_2$ 

$$
V_1 + \frac{{V_1}^2}{Cd} (2)
$$

Donde:

 $V_2$  = Celeridad de paso (se invita valores menores o iguales a 0,6 m/s).

 $Cd = Coeficiente de descarga en el punto 1 (supone 0,8).$ 

Considerando los valores de P0, V0, P1 y h1 igual a cero,

se tiene:

$$
h_0 + \frac{{V_1}^2}{2g} (1)
$$

Donde:

h0 = Altura entre el afloramiento y el boquete de entrada

(se recomienda valores de 0,40 a 0,50 m.)

V1 = Celeridad teórica en m/s.

 $g =$  Aumento de velocidad de la gravedad (9,81 m/s2).

Usando la ecuación de continuidad teniendo en cuenta los

puntos 1 y 2, tenemos:

 $Q_1 = Q_2$ 

$$
Cd X A_1 X V_2 = A_2 X V_2
$$

Siendo  $A_1 = A_2$ 

$$
V_1 + \frac{{V_1}^2}{Cd} (2)
$$

Donde:

 $V_2$  = Celeridad de paso (se invita valores menores o iguales a 0,6 m/s).

Cd = Coeficiente de descarga en el punto 1 (supone 0,8).

Sustituyendo la variable con valor de  $V_1$  de la igualdad

(2) en la igualdad (1), tenemos:

h0 es determinada como la carga requerida en el agujero de entrada que permite producir la velocidad de paso.

La imagen muestra:

$$
H = Hf + h_0
$$

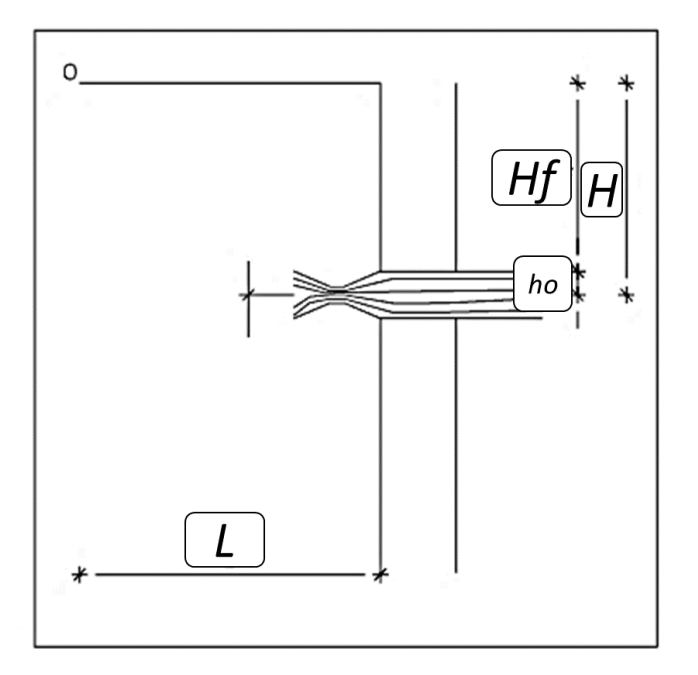

*Figura 1:* Carga disponible y pérdida de carga

Donde Hf es la pérdida de carga que se usará para determinar la distancia entre el afloramiento y la caja de captura (L).

$$
Hf = H - h_0
$$

$$
Hf = 0.30xL
$$

$$
L = \frac{Hf}{0}.30
$$

#### **Ancho de la pantalla (b)**

Para calcular el ancho de la pantalla, es preciso saber el diámetro y la cantidad de agujeros que permiten que el agua fluya desde el área hacia la cámara de humedad. Para el cálculo del diámetro de la conducto de entrada (D), se utilizan las siguientes ecuaciones.<sup>(18)</sup>

$$
Qm\acute{a}x. = V x A x Cd
$$

$$
Qm
$$
áx. = A Cd (2 g h)1/2

Donde:

Q máx. = Expendio Máximo de la fuente en l/s.

 $V =$  Rapidez de paso (se asume 0,50 m/s, siendo menor

que el valor máximo recomendado de 0,60 m/s).

 $A = \text{Área del conducto en } m2$ 

 $Cd = Factor$  de descarga (0,6 a 0,8).

 $G =$  Aumento de velocidad de la gravedad (9,81 m/s2)

h = Carga sobre el centro del agujero (m).

El valor de *A* tenemos:

$$
A = \frac{Qm\acute{a}x}{CdxV} = \frac{\pi D^2}{4}
$$

Dada la carga en el centro del agujero, el valor de A será:

$$
A = \frac{Qm\acute{a}x}{Cd(2gh)^{\frac{1}{2}}} = \frac{\pi D^2}{4}
$$

El valor de D será definido mediante:

$$
D = \sqrt{\frac{4 \cdot A}{\pi}}
$$

# **Número de agujeros:**

Se encomienda usar diámetros (D) inferiores o iguales de 2". Si se consiguieran diámetros mayores, será necesario agrandar el número de agujeros (NA), siendo (18):

NA = 
$$
\frac{\text{Área del diámetro asumido}}{\text{Área del diámetro calculado}} + 1
$$
  
NA =  $\left(\frac{D_1}{D_2}\right)^2 + 1$ 

Para calcular el ancho de la pantalla, se supone que, para una buena distribución del agua, los agujeros deben ubicarse de acuerdo con la imagen.

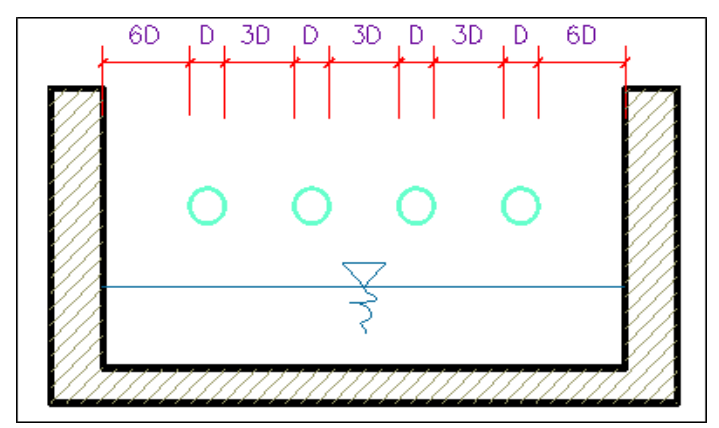

*Figura 2:* Distribución de los orificios de pantalla frontal. (19)

Siendo:

"d" el diámetro del conducto de entrada

"b" el ancho de la pantalla

Conociendo el número de agujeros y el diámetro del tubo de entrada, el ancho de la pantalla (b) se calcula utilizando la siguiente ecuación:

$$
b = 2(6 * D) + NA + 3 * D(NA - 1)
$$
  

$$
b = 12 * D + NAD + 3 * NAD - 3 * D
$$
  

$$
b = 9 * D + 4 * NAD
$$

En que:

b = Anchuroso de la pantalla

D = Diámetro del agujero

NA = Cantidad de agujeros

# **Altura de la cámara húmeda (Ht)**

En base a los componentes identificados en la imagen, la cota total de la cámara húmeda se deduce utilizando la siguiente ecuación (18):

$$
Ht = A + B + H + D + E
$$

En que*:*

A = Se asume una altura mínima de 10 cm. Esto hace

posible que la arena se asiente (18).

B = Se supone el diámetro de salida.

H = Altura del agua sobre la canasta.

D = Diferencia mínima entre el nivel de entrada del agua de afloramiento y el nivel de agua de la cámara húmeda (mínimo 5 cm).

E = Margen libre (mínimo 30 cm).

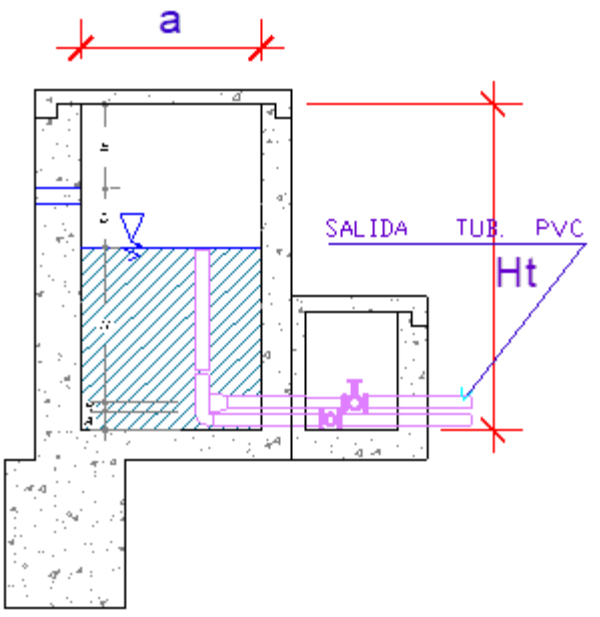

*Figura 3:* Altura total de la cámara húmeda. (19)

Para determinar la altura de la entrada, es necesario conocer la carga requerida, para que la salida de entrada pueda fluir a través del tubo de conducción. La carga requerida se calcula mediante la siguiente igualdad:

$$
H = 1.56 \frac{V^2}{2g}
$$

Donde:

H = Carga requerida en m

V = Velocidad media a la salida del conducto en m/s

 $G =$  Aceleración debido a la gravedad igual a 9,81 m/s2

Se recomienda una altura mínima de  $H = 30$  cm

#### **Dimensionamiento de la canasta**

Para dimensionar, se considera que el diámetro de la cesta debe ser el doble del diámetro del tubo de salida para la línea de conducción (Dc); que el área total de la ranura (At) es el doble del área de la tubería; y que la longitud de la cesta (L) es mayor que 3 Dc y menor que 6 Dc.

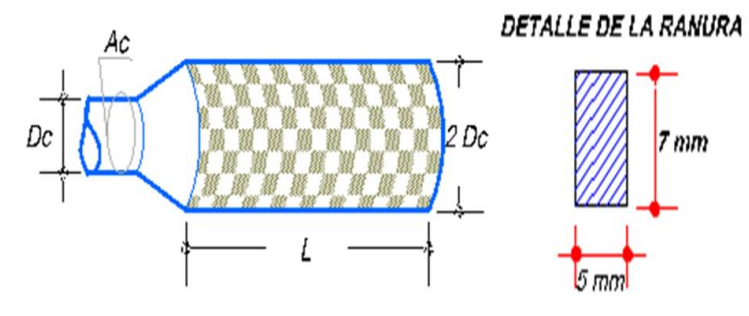

*Figura 4:* Canastilla de salida. (19)

$$
At = 2 Ac
$$

Donde:

$$
A_c = \frac{\pi D^2_c}{4}
$$

Conociendo los valores del área total del canal y el área

de cada canal, se determina el número de canales:

N°ranuras = 
$$
\frac{\text{Área total de ranuras}}{\text{Área de ranuras}} + 1
$$

### **Tubería de rebose y limpia**

En tuberías de desbordamiento y limpieza, se recomiendan pendientes de 1 a 1.5%, y dado el caudal máximo, el diámetro se determina mediante la ecuación de Hazen y Williams (para  $C = 140$ ).

$$
D = \frac{0.71xQ^{0.38}}{hf^{0.21}}
$$

En que:

 $D =$ Calibre en pulgadas

Q = Consumo máximo de la fuente en lps

 $S = M$ erma de carga unitaria en m/m

#### **e) Diseño estructural**

Para el esquema estructural, la pared se supone sujeta al impulso de la tierra cuando la caja está vacía. Si está lleno, el impulso hidrostático tiene un componente en el impulso de la tierra, beneficiando así la estabilidad de la pared.

Las cargas consideradas son: el peso en sí, el esfuerzo de la tierra y la supresión.

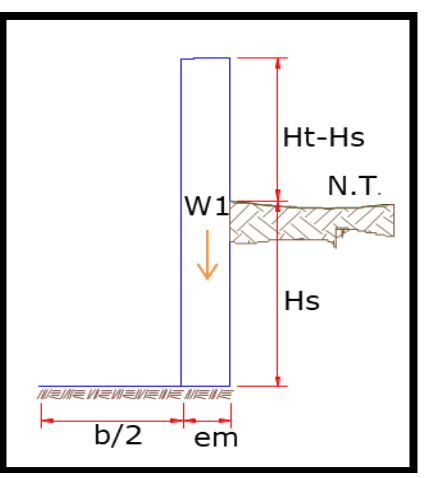

*Figura 5***:** Muro de gravedad

Para probar la estabilidad de la pared, se debe cotejar si la carga de la unidad es igual o menor que la capacidad de carga en el suelo; mientras que, para garantizar la estabilidad de la pared cuando se desliza y se vuelca, se debe verificar un factor de seguridad de no menos de 1.6.

### **Empuje del suelo sobre el muro (P)**

$$
P = \frac{C_{ah}\delta_s h^2}{2}
$$

En el que:

C<sub>ah</sub> = Factor de empuje  $\left(C_{ah} = \frac{1-\sin\phi}{1+\sin\phi}\right)$  $\frac{1-\sin\varphi}{1+\sin\varphi}$ 

 $\delta_s$ = Peso específico del suelo tn/m<sub>3</sub>

h = altura del muro sujeto a esfuerzo del suelo en m

φ = Ángulo fricción interno del suelo (cohesión)

# **Momento de vuelco (Mo)**

$$
M_0 = PXY
$$
 donde  $Y = \frac{h}{3}$ 

# **Momento de estabilización (Mr)**

$$
Mr=W\ x
$$

En que:

W = Peso de la estructura

X = Trecho al centro de gravedad

Para verificar si el momento resultante pasa por el tercio

central, se aplica la siguiente fórmula:

$$
a=\frac{M_{\rm r}-M_0}{W_{\rm t}}
$$

- **Chequeo por vuelco, por carga máxima unitaria y por deslizamiento**
- **Por vuelco**

$$
C_{\text{dv}} = \frac{M_r}{M_0}
$$
 donde deberá ser mayor de 1,6

**Por máxima carga unitaria**

$$
P_1 = (4L - 6a) \frac{W_t}{L^2}
$$

$$
P_2 = (6a - 2L) \frac{W_t}{L^2}
$$

El valor más alto resultante de P1 y P2 debe ser menor o

igual a la capacidad de carga del terreno.

# **Por deslizamiento**

$$
Chequeo = \frac{F}{P}
$$

$$
F = uxW_t
$$

Donde:

u = Factor de fricción, suelo – estructura concreto

 $W_t$  = Peso total de la estructura.

# **2.2.1.2 Línea de Conducción**

La línea de conducción en un sistema de abastecimiento de agua potable por gravedad es el conjunto de tuberías, válvulas, accesorios, estructuras y obras de arte encargadas de llevar el agua desde la captación hasta el embalse, aprovechando la carga estática existente. (20)

# **a) Criterios de diseño**

# **Carga disponible**

La carga disponible bien representada por la diferencia de elevación entre la obra de captación y el reservorio (20).

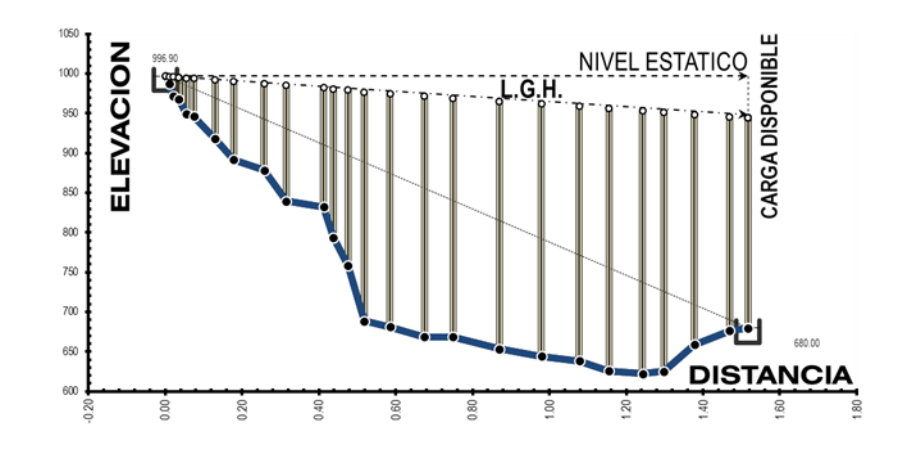

*Figura 6:* Carga disponible en la línea de conducción.

# **Gasto de diseño**

El gasto del proyecto es el correspondiente al caudal máximo diario (Qmd), el cual se estima considerando el caudal medio de población para el período seleccionado del proyecto (Qm) y el factor K1 del día máximo de consumo.

# **Clases de tubería**

Se tiene que considerar una tubería que pueda resistir la presión más alta que se puede producir, ya que la presión máxima no sucede en circunstancias de operación, pero cuando hay una presión estática, al atrancar la válvula de control en la tubería. Las tuberías de PVC se utilizan en la totalidad de los proyectos de suministro de agua potable para poblaciones rurales.

| Clase | Presión máxima de<br>prueba (m.) | Presión máxima de<br>trabajo (m.) |
|-------|----------------------------------|-----------------------------------|
|       | 50                               | 35                                |
| 7.5   | 75                               | 50                                |
|       | 105                              | 70                                |
|       |                                  |                                   |

*Tabla 1:* Presiones máximas de trabajo para diferentes clases de tuberías PVC

Fuente: Pittman Aguero R. (1997).

En el momento en que las presiones son más altas que las soportadas por la tubería de PVC, cuando sea necesaria la construcción de acueductos, se recomienda el uso de tuberías de hierro galvanizado.

# **Diámetros**

Según **Tixe** (21) Guía de diseño para líneas de conducción e impulsión de sistemas de abastecimiento de agua rural – 2004. El diámetro estará diseñado para velocidades mínimas de 0,6 m/s y máxima de 3,0 m / s.

El diámetro mínimo de la tubería es de 3/4 " para sistemas rurales. (21)

### **Estructuras complementarias**

#### **Válvula de aire**

Según **CSS S.** Válvula de Aire - Sistema de agua potable -2018 dice que el aire acumulado en los puntos altos reduce el área del flujo de agua, produciendo un aumento de la pérdida de presión y una disminución del flujo. Para evitar esta acumulación, es necesario instalar válvulas de aire operadas manualmente. (22)

#### **Válvula de purga**

El sedimento recogido en los puntos bajos de la tubería de topografía irregular causa la reducción del flujo de agua, que es necesario para instalar válvulas de descarga que permiten la limpieza de las partes de la tubería a intervalos regulares. (21)

## **Cámara rompe presión**

Según **CSS** S.<sup>(23)</sup> Cámaras rompe Presión para conducciones – 2018 Las Cámaras Rompe Presión (CRP) porque las líneas están diseñadas en ubicaciones estratégicas para reducir la presión en las líneas de conducción que puede superar los 50 m.c.a afectando la tubería, de acuerdo con el trazado de la línea en función de la topografía del terreno que el diseñador debe ejecutar.

#### **b) Línea de gradiente hidráulica**

La línea de gradiente hidráulico (L.G.H.) indica la presión del agua a lo largo de la tubería en condiciones de funcionamiento. Cuando la línea de gradiente hidráulico se dibuja para un caudal que se libera libremente a la atmósfera (por ejemplo, en un tanque), puede resultar en que la presión residual en el punto de salida se vuelva positiva o negativa. (21)

### **c) Perdida de carga**

Según **Branding.** Qué es la pérdida de carga en tuberías - 2019 La caída de presión en las tuberías es la pérdida de presión de un fluido debido al rozamiento entre las partículas del fluido y las paredes del conductor, y debido a obstáculos en la conducción. (24)

# **d) Perdida de carga unitaria (hf)**

Para el propósito de diseño se consideran:

Ecuaciones de Hazen y Williams para diámetros mayores de 2 pulgadas o fórmulas para diámetros menores de 2 pulgadas, como Fair Whipple.<sup>(21)</sup>

Las normas del Ministerio de Salud para el cálculo hidráulico recomiendan el uso de la fórmula Fair-Whipple para diámetros menores de 2 pulgadas. <sup>(17)</sup>

# **Ecuación de Hazen y Williams**

$$
Q = 0.0004264 C D^{2.64} h f^{0.54}
$$

Donde:

D= Diámetro de la tubería(pulg)

 $Q =$  Caudal  $(l/s)$ 

Hf= Pérdida de carga unitaria (m/km)

C= Coeficiente de Hazen-Williams expresado en  $(pie)1/2/seg$ 

Caso de usar:

*Tabla 2:* Coeficiente de Hazen - Williams por tipo de Material MATERIAL

| MALERIAL.                          | $\mathbf{C}$ |  |  |
|------------------------------------|--------------|--|--|
| Fierro fundido                     | 100          |  |  |
| Concreto                           | 110          |  |  |
| Acero                              | 120          |  |  |
| Asbesto Cemento/P.V.C              | 140          |  |  |
| $\Gamma$ . $\Omega$ . The $(0.15)$ |              |  |  |

Fuente: Seguil P (2015)

Para un conducto de PVC o fibrocemento, en que el valor de C = 140; El flujo, la presión de carga de la unidad y el diámetro se definen a manera de:

$$
Q = 2.492xD^{2.63}xhf^{0.54}
$$

$$
hf = \left(\frac{Q}{2.492xD^{2.63}}\right)^{1.85}
$$

$$
D = \frac{0.71xQ^{0.38}}{hf^{0.21}}
$$

En que:

$$
Q = \text{Caudal } (l/s).
$$

hf = Pérdida de carga unitaria (mlm).

D = Diámetro de la tubería (pulg).

# **Ecuación de Fair -Whipple**

Para un tubo donde el valor de C = 140, el flujo, la pérdida

de carga de la unidad y el diámetro se definen como

$$
Q = 2.8639xD^{2.71}xhf^{0.57}
$$

$$
hf = \left(\frac{Q}{2.8639xD^{2.71}}\right)^{1.75}
$$

$$
D = \left(\frac{Q}{2.8639xh f^{0.57}}\right)^{0.37}
$$

En que:

 $Q = el$  Caudal dado en  $1/s$ .

hf = Merma de carga unitaria en m/m.

 $D =$  Calibre en pulg.

### **Pérdida de carga por tramo**

La merma de carga por sección (Hf) se detalla como:

 $Hf = hfxL$ 

Siendo L la distancia del tramo de tubería (m).

# **2.2.1.3 Reservorio**

Según **Agüero.** (26). Guía para el diseño y construcción de reservorios apoyados. – 2004. Es una estructura que sirve, por un lado, para almacenar agua y abastecer a la población y, por otro lado, para mantener la presión adecuada en las redes y brindar un buen servicio.

El tanque de almacenamiento consta de dos partes: la primera, el tanque de almacenamiento; y el segundo, la caja de válvulas donde se ubican las válvulas de control de entrada y salida de agua. (26).

### **a) Cálculo del volumen de reservorio**

**Volumen De Regulación:** Cuando no se dispone de información, se debe considerar el volumen de regulación como al menos el 25% de la demanda media anual, siempre que el suministro se calcule durante las 24 horas de funcionamiento.

$$
Vreg = 0.25xQ_p x86400
$$

**Volumen contra incendio:** El RNE indica en caso de considerarse demanda contra incendio en un sistema de abastecimiento se asignará en el criterio siguiente:

\*50 m3 para áreas destinadas netamente a vivienda

\*Para poblaciones menores a 10000 habitantes, no es recomendable y resulta antieconómico el proyectar sistema contra incendio.

$$
Vci = 2x(2.00 l/s * 3600s)/1000
$$

**Volumen de reserva:** Consideraremos un tiempo de 4hr para reparaciones

 $Vres = 4x3600sxQm/1000$ 

**Volumen total de almacenamiento:**

$$
Vt = Vreg + Vci + Vres
$$

**Tiempo de llenado del reservorio:** 

$$
Tll = Vt * 1000/(3600 * Qmh)
$$

### **b) Tipos De Reservorios**

Entre los tipos de reservorio existen 4 el primero el elevados, segundo el apoyados, tercero el enterrados y por último el semienterrados (26)<sup>.</sup>

Para capacidades medianas y pequeñas, como en el caso

de los proyectos de abastecimiento de agua potable en poblaciones rurales, es tradicional y económico construir un embalse apoyado en forma cuadrada o circular. <sup>(26).</sup>

#### **c) Ubicación Del Reservorio**

El reservorio debe estar ubicado en las partes altas y con las presiones máximas en las viviendas, mejor dicho la parte alta de toda la población (17)

#### **d) Casetas de Válvulas:**

# **Tubería de Llegada**

Debe estar determinada con una válvula de compuerta que debe proveer el by- pass<sup> $(17)$ </sup>

# **Tubería de Salida**

Es correspondiente a la línea de aducción en la cual está determinada con una válvula de compuerta que regula el abastecimiento de agua  $(17)$ 

#### **Tubería de Limpia**

La tubería debe facilitar la limpieza del reservorio, que también está compuesta por una válvula de compuerta (17)

# **Tubería de Rebose**

Se ensamblará con la descarga libre a la tubería de limpia (17)

# **BY - PASS**

Tubería con conexión entre la entrada y salida se instala

válvula de compuerta para el control del flujo del agua <sup>(17)</sup>

### **e) Cloración por goteo**

Según **Minos.vivienda.gob.pe.**  (25) Manual de operación y mantenimiento: captacion, reservorio, líneas de conducción, aducción y redes de distribución – 2014. Es el procedimiento de desinfección del agua mediante compuestos clorados, como hipoclorito de calcio o hipoclorito de sodio, para garantizar y mejorar la calidad del agua potable.

Para hallar el peso hipoclorito se tendrá que utilizar la siguiente fórmula:

$$
P = \frac{V * Cm}{Hc * 10}
$$

Sabemos que:

 $1mg/l = 1$  ppm  $1\% = 10000$  ppm 0.5% 5000 ppm  $1 \text{ ml} = 20 \text{ gotas}$ 

Se continúa con el cálculo de la nueva concentración del reservorio

$$
C = \frac{Hc * P * 10}{L}
$$

Para ello se tiene como 24 horas en segundo que viene a ser 86400 segundos después se hallara el cloro neto:

$$
C_n = \frac{P * Hc}{100}
$$

Como también se hallará el cloro neto para el clorado del

caudal a la concentración deseada

$$
C_n = \frac{Q * C}{1000}
$$

Para hallar el hipoclorito:

$$
H = \frac{Cn * 100}{Hc}
$$

Y por último paso se tendrá que calcular la duración y la

dosis de la solución preparada

$$
Du = \frac{C}{Cn * 86400}
$$

Y la dosis necesaria para el clorado

$$
Do = \frac{V * 6000}{T * 86400}
$$

# **2.2.1.4 Línea de Aducción**

Según **Garcia** (27) Agua Potable En Poblaciones Rurales – 2009 La línea de aducción es la línea entre el contenedor y el inicio de la red de distribución. El flujo de la unidad es la hora máxima por hora. La red de distribución es el conjunto de líneas destinadas a entregar agua a los usuarios, que deben ser suficientes en cantidad y calidad. En las ciudades rurales no se incluyen disposiciones adicionales para combatir incendios. Los parámetros de diseño para la línea de aducción serán los mismos

que para la línea de gestión, excepto el flujo de diseño; de acuerdo a las formulas siguientes:

 $Carga$  disponible =  $Cota$  reservorio -  $Cota$  Final

$$
hf = \frac{Carga \text{ Disponible}}{\text{Long}} * 1000(m/km)
$$
\n
$$
D = \left(\frac{Qmh}{0.0004264xC X h f^{0.54}}\right)^{1/2.64}
$$
\n
$$
V = \frac{1.9735xQmh}{D^2} \ (m/s)
$$
\n
$$
hf_1 = \left(\frac{Qmh}{0.004264xC x D^{2.64}}\right)^{\frac{1/0.54}{1000}} (m/m)
$$
\n
$$
Hf = L. Tramo * hf_1(m)
$$

 $Cot. Piez = Cot. Reserv - Hf(m.s.n.m)$ 

Pres. Final del Tramo =  $\mathcal{C}ot$ . Piez.  $-\mathcal{C}ot$ a Final $(m, c, a)$ 

Donde:

hf= Pérdida de carga unitaria (m/km)

D= Diámetro de la tubería(pulg)

 $V=$  Velocidad (m/s)

 $hf_1$ = Pérdida de carga unitaria (m/m)

Hf = Pérdida de carga en el tramo

# **2.2.1.5 Redes de Distribución**

Una red de distribución de agua potable es un conjunto de conducciones presurizadas instaladas en las vías de comunicación de los urbanismos y desde las que se abastecen diversos terrenos o edificaciones de un asentamiento.<sup>(28)</sup>

#### **a) Aspectos Generales**

Se debe hacer lo siguiente para la red de distribución:

- Las redes de distribución deben diseñarse para el caudal máximo horario (Qmh).(29)
- Los diámetros mínimos de los tubos principales para **mallas cerradas** deben ser de **25 mm (1 ")** y en mallas **abiertas** se permite un diámetro de **20 mm (¾")** para las ramas. (29)

# **b) Tipos de Redes:**

# **Sistema abierto o ramificado**

Compuesto por tubos que tienen una forma ramificada de un tubo principal; aplicable a sistemas con menos de 30 conexiones domiciliarias. (29)

Cálculo de diámetro para el sistema abierto es mediante la Fórmula de flujo de tuberías de Hazen y Williams

 $Q = 0.0004264 CD^{2.63} S^{0.54}$ 

Se usa en pequeñas poblados y se tiene 2 modalidades:

### **Espina de pescado**

Consiste en un conducto principal que recorre todo el largo de la calle principal, que disminuye de diámetro a medida que avanza y alimenta los conductos laterales que salen de ella. La desventaja es que no proporciona una buena distribución de presión. (27)

#### **Parrilla**

Consiste en una rejilla longitudinal y transversal de tuberías de mayor diámetro, que alimentan una red de menores diámetros. Tiene la misma desventaja que la anterior. <sup>(27)</sup>

# **Sistema de circuito cerrado o redes malladas**

Se utiliza en ciudades medianas y grandes. Consiste en un sistema de tubos principales que rodean un grupo de bloques, del cual salen tubos de menor diámetro, unidos en sus extremos al eje. La ventaja es que, a medida que cada tubo se alimenta en ambos extremos, el camino se acorta, lo que reduce la pérdida de carga.  $(27)$ 

El cálculo del diámetro para la caja de circuito cerrado tiene los siguientes métodos:

- $Hardy Cross (para verification).$
- Tubería equivalente
- Linealización.

#### **Fórmulas para el diseño**

Gasto unitario L/s (Qunit):

$$
Q_{unit} = \frac{Q_{mh}}{\text{long. total Real}}
$$

Gasto en marcha L/s (Qm):

$$
Q_m = Q_{unit} \cdot x \, L
$$

Gasto Inicial L/s (Qi):

$$
Q_i = Q_m + Qf
$$

Gasto Ficticio L/s (Qfi):

$$
Q_{fi} = \frac{Q_{\text{inicial}} + Q_{\text{final}}}{2}
$$

Velocidad (V):

$$
V = 1.9735 \times \frac{Qf_i}{D^2}
$$

Pérdida de carga unitaria m (hf):

$$
Hf = \left(\frac{Q}{2.492 \times D^{2.63}}\right)^{1.85}
$$

Pérdida de carga por tramo m (Hf):

$$
Hf = \frac{Longitud de tramo x hf}{1000}
$$

Cota piezométrica Final:

cota pie. f = cota piez. i − Hf

# **c) Conexiones domiciliarias**

Según **Herrera Y, Mena M.** (30) Conexiones domiciliarias de agua potable y alcantarillado sanitario - 2013 Las conexiones domiciliarias son tuberías y accesorios con los que la población puede recibir agua potable y saneamiento básico a través de una conexión a la red principal.

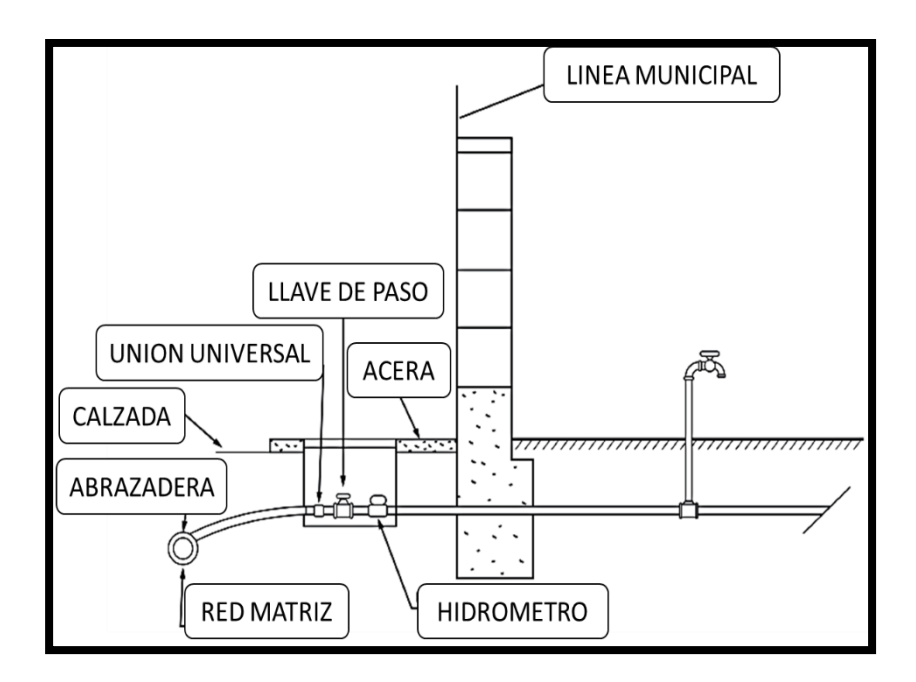

*Figura 7:* Esquema de conexión de agua potable (con medidor fuera de la vivienda)

- **Elemento de toma:** Que puede constar de una te o una abrazadera. (17)
- **Elemento de conducción**: Que son los que conduce el fluido de agua. (17)
- **Elemento de control**: está Constituido por una válvula de compuerta o de paso a la entrada de la vivienda. (17)
- **Conexión al interior:** son la distribución interna con los accesorios. (17)

#### **2.2.2. Elementos Estructurales**

#### **2.2.2.1 Diseño estructural de la captación**

Según **Agüero.** (18) Guía para el diseño y construcción de captación de manantiales – 2004. Para la construcción estructural, se considera que el muro está expuesto a la presión de la tierra cuando la caja está vacía. Cuando está lleno, el accionamiento hidrostático tiene un componente de la fuerza impulsora de la tierra, que prefiere la estabilidad de la pared.

Las cargas consideradas son: peso propio, presión sobre el suelo y presión negativa.(18)

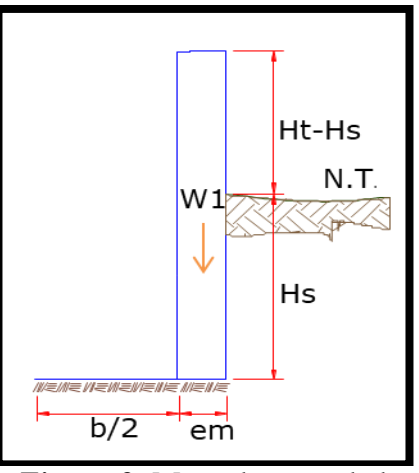

*Figura 8***:** Muro de gravedad

Para garantizar la estabilidad de la pared, se debe verificar si la carga de la unidad es igual o menor que la capacidad de carga en el suelo; aunque para garantizar la estabilidad de la pared al deslizar y volcar, se debe verificar un factor de seguridad de no menos de 1.6. $(18)$ 

### **Empuje del suelo sobre el muro (P)**

$$
P=\frac{C_{ah}\delta_s h^2}{2}
$$

Donde:

$$
C_{ah} = Factor de empuje \left( C_{ah} = \frac{1 - \sin \phi}{1 + \sin \phi} \right)
$$

 $\delta_s$ = Peso específico del suelo tn/m<sub>3</sub>

h = Elevación del muro sujeto a presión del suelo en m

φ = Ángulo rozamiento interno del suelo (cohesión)

**Momento de vuelco (Mo)**

 $M_0 = P\chi Y$  donde  $Y = \frac{h}{3}$ 3

# **Momento de estabilización (Mr)**

$$
Mr = W x
$$

Donde:

W = Peso de la estructura

 $X =$ Longitud al centro de gravedad

Para comprobar si el momento resultante pasa por el tercio central se aplica el siguiente procedimiento:

$$
a=\frac{M_r-M_0}{W_t}
$$

- **Chequeo por vuelco, por carga máxima unitaria y por deslizamiento**
- **Por vuelco**

$$
C_{dv} = \frac{M_r}{M_0}
$$
 donde deberá ser mayor de 1,6

**Por máxima carga unitaria**

$$
P_1 = (4L - 6a) \frac{W_t}{L^2}
$$

$$
P_2 = (6a - 2L) \frac{W_t}{L^2}
$$

El mayor valor que resulte de P1 y P2 debe ser menor o igual a la propiedad de carga del terreno.

**Por deslizamiento**

$$
Chequeo = \frac{F}{P}
$$

$$
F = uxW_t
$$

Donde:

u = Factor de fricción, suelo – estructura concreto

 $W_t$  = Peso total de la estructura.

# **2.2.2.2 Diseño estructural del Reservorio**

Según **Agüero.** (26) Guía para el diseño y construcción de reservorios apoyados – 2004. Para chicos reservorios, y medianas capacidades plantear utilizar el método de Portland Cement Association, fundados en la teoría de Plates and Shells de Timoshenko, donde se consideran has paredes enquistadas

entre sí.

En los depósitos, se consideran la cubierta libre y el fondo bajado. En este caso, y cuando solo actúa la esfuerzo del agua, el esfuerzo en el borde es cero y el esfuerzo máxima (P) se produce en la base. $^{(26)}$ 

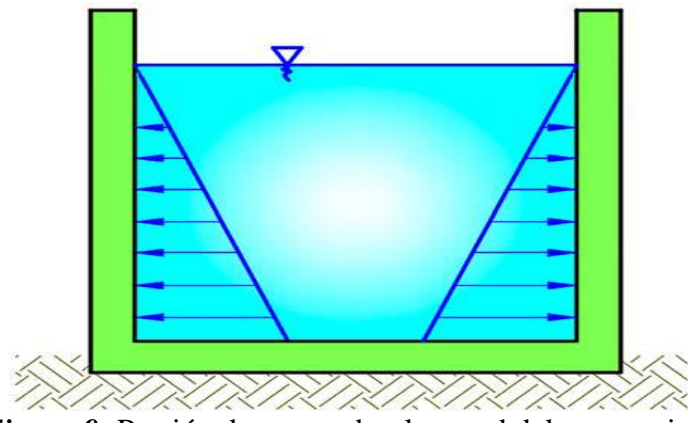

*Figura 9:* Presión de agua sobre la pared del reservorio

- **a) Criterio de diseño**
	- **Cálculo de momento y espesor**
	- **Paredes**

Factor de reducción del concreto

$$
\mathrm{ft} = 0.85 \, (\mathrm{Ff'}c)^{\frac{1}{2}}
$$

Momentos se halla con la tabla de Plates and Shells de

Timoshenko

$$
M = Ya * \frac{H^2}{6}
$$

Espesor de las paredes

$$
e = \left[\frac{6M}{ftxb}\right]^{\frac{1}{2}}
$$

Coeficiente k

 $k = b/h$ 

Determinación del Momentos

$$
M = Kx\gamma_a x h^3
$$

# **Losa cubierta**

Para hallar la Luz de cálculo:

$$
L = b + \frac{2xe}{2}
$$

para determinar el espesor:

$$
e = \frac{L}{36}
$$

hallar las Direcciones:

$$
MA = MB = CWxL^2
$$

Espesor útil

$$
d = \frac{M^{\frac{1}{2}}}{Rb}
$$

# **Losa fondo**

Momento de empotramiento en los extremos:

$$
M = -\left(w * \frac{L^2}{192}\right)
$$

Momento en el centro:

$$
M = w * \frac{L^2}{384}
$$

Espesor

$$
e = \frac{6M^{\frac{1}{2}}}{ft*b}
$$

# **Distribución de la armadura**

$$
As = \frac{M}{fsxjxd}
$$

**Pared**

$$
I = 1 - k/3
$$

Espaciamiento

$$
R = \frac{1}{2} * fc * j * k
$$

**Losa cubierta**

$$
I = 1 - k/3
$$

Espaciamiento

$$
R = \frac{1}{2} * fc * j * k
$$

# **Chequeo por esfuerzo cortante y adherencia**

**Pared**

Se determina hallando la fuerza cortante mínima

$$
V=\frac{\gamma_a x\,h^2}{2}
$$

El Esfuerzo cortante nominal tendrá una formula

$$
mencionada \mathbf{v} = \frac{v}{jbd}
$$

Esfuerzo permisible nominal en el concreto

 $V$ max =  $0.02$ f $c$ 

### **Adherencia**

Elementos sujetos a flexión

$$
U = V(f0 * j * d)
$$

Esfuerzo permisible por adherencia

$$
Umax = 0.05 * f'c
$$

# **Losa cubierta**

Esfuerzo cortante

$$
V = \frac{W \ast S}{3}
$$

Esfuerzo cortante unitario

$$
V = \frac{V}{b*d}
$$

Esfuerzo permisible nominal en el concreto

$$
Vmax = 0.29 * f'c^{\frac{1}{2}}
$$

### **2.2.3. Marco Conceptual**

#### **2.2.3.1 Sistema de agua potable**

Según Trapote Jaume A. **Infraestructuras Hidráulico-**

**Sanitarias I. Abastecimiento y distribución de Agua -2013** El suministro de agua se entiende como el conjunto de obras e instalaciones diseñadas para satisfacer las necesidades de agua de una sociedad, tanto desde un punto de vista cuantitativo como
cualitativo.(34)

El objetivo del abastecimiento será, por tanto, hacer llegar el agua desde los lugares donde se encuentra (fuentes de abastecimiento) hasta los puntos de consumo (suministro). (34)

Para lograr este objetivo, generalmente un sistema de suministro de agua consta de las siguientes fases o etapas:  $(34)$ 

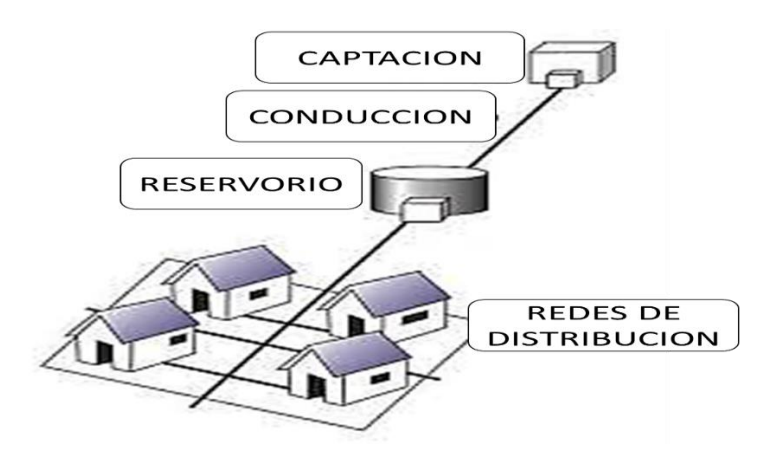

*Figura 10:* Componentes del sistema de agua potable.<sup>(35)</sup>

#### **2.2.3.2 Los tipos de sistema de abastecimiento de aguas**

Según **mef.gob.pe.** (31) Criterios para la selección de opciones técnicas y niveles de servicio en sistemas de abastecimiento de agua y saneamiento en zonas rurales – 2004 las soluciones de ingeniería que permiten el adecuado abastecimiento de agua a una comunidad pueden ser sistemas convencionales, sistemas por bombeo y sistemas no convencionales.

# **a) Sistemas Convencionales**

# **Sistemas por gravedad Sin tratamiento**

Se trata de sistemas cuyas fuentes son aguas subterráneas o sub-salobres. Las primeras emergen a la superficie del suelo en forma de fuentes y las segundas son captadas mediante galerías filtrantes.

La particularidad de este tipo de sistema de abastecimiento radica en la captación, que en el caso de fuentes puede ser en pendiente o de fondo, y filtrar las galerías a través de desagües subterráneos.

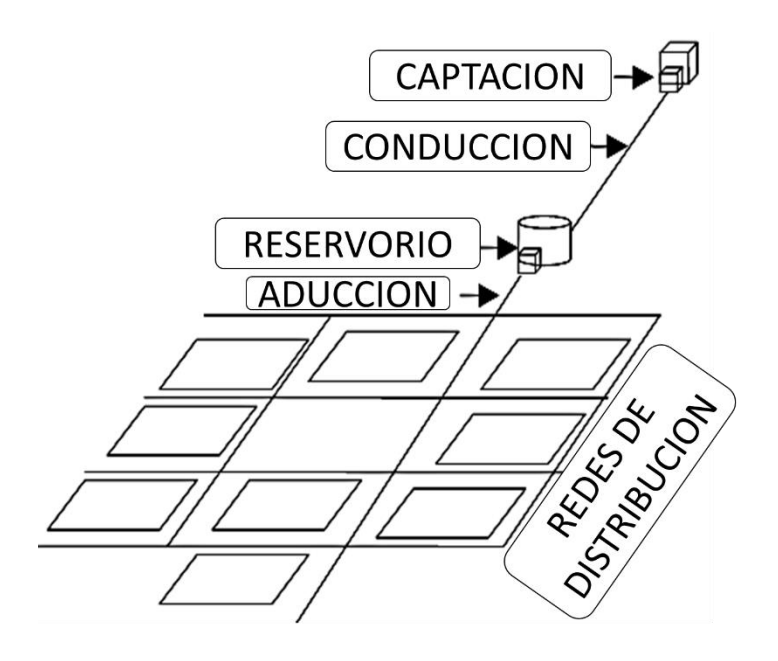

*Figura 11:* Sistema de abastecimiento de agua por gravedad sin tratamiento.

#### **2.2.3.3 Parámetros de Agua**

Según **Pradillo.** <sup>(32)</sup> Parámetros de control del agua potable – 2007. Hay ciertas cualidades del agua, se tienen en cuenta físicamente porque son apreciables por los sentidos (vista, olfato o gusto) y tienen un impacto directo en las circunstancias estéticas y la aceptabilidad del agua.

# **a) Color**

Esta cualidad del agua puede estar vinculada a la turbidez o parecer independiente de ella. Se tiene en cuenta que el color natural del agua puede originarse por las siguientes motivos: (32):

- Desintegración de la materia
- Cuerpo orgánico del suelo
- Apariencia de compuestos metálicos

# **b) Olor y sabor**

Las sustancias que generan olor y sabor en el agua cruda suelen ser agregados orgánicos procedentes de la acción de microbios y algas o de andanadas de basuras industriales. (32):

### **c) Temperatura**

Es uno de los medidas físicas más importantes, ya que generalmente afecta el retraso o la celeridad de la actividad biológica, la absorción de oxígeno, la precipitación de la composición, la deposición, la purificación y la mezcla, la floculación, la sedimentación y los procesos de filtración (32):

Hay varios factores, principalmente el medio ambiente, que pueden hacer que la temperatura del agua varíe.

# **pH**

El PH afecta ciertos fenómenos que ocurren en el agua, como la corrosión y el entierro en las redes de distribución. Si bien se puede decir que no tiene consecuencias directas para la salud, puede afectar los procedimientos de tratamiento del agua, como la coagulación y la desinfección. Normalmente, el agua natural (no contaminada) tiene un pH en el rango de 6 a  $9^{(32)}$ 

# **Turbidez**

Es causada por partículas suspendidas o coloides. Es provocada por partículas que, debido a su tamaño, cancelan y reducen la claridad del agua en mayor o menor medida.<sup>(32)</sup>

# **2.2.3.4 Calidad de Agua**

Calidad del agua Según la O.M.S, <sup>(33)</sup> Guias para la calidad del agua de consumo humano. 2011**.** El agua potable es la que no presenta ningún riesgo significativo para la salud cuando se consume durante la vida, teniendo en cuenta las diferentes sensibilidades que pueden presentar las personas en las distintas etapas de su vida.

| Parámetros                | Símbolo          | Unidad                         | <b>Obtenido</b>                 | <b>Estándares Nacionales de</b><br>Calidad Ambiental para<br>Agua DS N°004 - 2017-<br><b>MINAM Categoría 1:</b><br><b>Poblacional y Recreacional</b><br>"A1: Aguas que pueden ser<br>potabilizadas con<br>desinfección" | Reglamento de la<br>Calidad de Agua p ara<br>consumo DS N° 031-<br>2010-SA - MINSA |  |  |  |  |  |  |
|---------------------------|------------------|--------------------------------|---------------------------------|----------------------------------------------------------------------------------------------------|------------------------------------------------------------------------------------|--|--|--|--|--|--|
| Análisis Físico químico:  |                  |                                |                                 |                                                                                                    |                                                                                    |  |  |  |  |  |  |
| Potencial hidrógeno       | PH               |                                | 7                               | $6.5 - 8.5$                                                                                                    | $6.5 - 85$                                                                         |  |  |  |  |  |  |
| Turbidez                  | T                | <b>NTU</b>                     | 012                             | 5                                                                                                    | 5                                                                                  |  |  |  |  |  |  |
| Calor (uc)                | UC               | mg/L                           | $\leq$                          | 15                                                                                                    | 15                                                                                 |  |  |  |  |  |  |
| Cloruros                  |                  | mg/L                           | <2.6                            | 250                                                                                                    | 250                                                                                |  |  |  |  |  |  |
| Conductividad             |                  | Us/cm                          | 29.8                            | 1500                                                                                                    | 1500                                                                               |  |  |  |  |  |  |
| <b>Nitratos</b>           | N <sub>03</sub>  | mg/L                           | 0.273                           | 10                                                                                                    | 50                                                                                 |  |  |  |  |  |  |
| Nitritos                  | N <sub>0</sub> 2 | mg/L                           | 0.0006                          | 1                                                                                                    | 3.0 exposición corta<br>02 exposición larga                                        |  |  |  |  |  |  |
| Sólidos Sedimentables     |                  | mg/L                           | $0.1$                           |                                                                                                    |                                                                                    |  |  |  |  |  |  |
| Solidos Suspendidos       |                  | mg/L                           | 0.8                             |                                                                                                    |                                                                                    |  |  |  |  |  |  |
| Sólidos Disueltos         |                  | mg/L                           | 17                              | 1000                                                                                                    | 1000                                                                               |  |  |  |  |  |  |
| Sólidos Totales           |                  | mg/L                           | 198                             |                                                                                                    |                                                                                    |  |  |  |  |  |  |
| Sulfatos                  | S <sub>O</sub> 4 | mg/L                           | 3.6                             | 250                                                                                                    | 250                                                                                |  |  |  |  |  |  |
|                           |                  |                                | Análisis Inorgánicos - Metales: |                                                                                                    |                                                                                    |  |  |  |  |  |  |
| Arsénico                  | As               | mg/L                           | 0.01526                         | 1                                                                                                    | 0.01                                                                               |  |  |  |  |  |  |
| Cadmio                    | Cd               | mg/L                           | < 0.001                         | 0.003                                                                                                    | 0.003                                                                              |  |  |  |  |  |  |
| zinc                      | Zn               | mg/L                           | < 0.003                         | 3                                                                                                    | 3                                                                                  |  |  |  |  |  |  |
| Cobre                     | Cu               | mg/L                           | $0.019$                         | $\overline{c}$                                                                                                    | $\overline{c}$                                                                     |  |  |  |  |  |  |
| Cromo                     | <b>Cr</b>        | mg/L                           | < 0.003                         | 0.05                                                                                                    | 0.05                                                                               |  |  |  |  |  |  |
| Hierro                    | Fe               | mg/L                           | < 0.035                         | 0.3                                                                                                    | 0.3                                                                                |  |  |  |  |  |  |
| Magnesio                  | Mg               | $mg/L$                         | $0.7$                           |                                                                                                    |                                                                                    |  |  |  |  |  |  |
| Manganeso                 | Mn               | mg/L                           | < 0.002                         | 0.1                                                                                                    | 0.4                                                                                |  |  |  |  |  |  |
| Mercurio                  | Hg               | mg/L                           | < 0.00007                       | 0.001                                                                                                    | 0.001                                                                              |  |  |  |  |  |  |
| Plomo                     | Pb               | mg/L                           | < 0.007                         | 0.01                                                                                                    | 0.01                                                                               |  |  |  |  |  |  |
| Potasio                   | K                | mg/L                           | 1.96                            |                                                                                                    |                                                                                    |  |  |  |  |  |  |
| Sodio                     | Na               | mg/L                           | 2.4                             |                                                                                                    | 200                                                                                |  |  |  |  |  |  |
| Análisis Microbiológico:  |                  |                                |                                 |                                                                                                    |                                                                                    |  |  |  |  |  |  |
| <b>Coliformes Fecales</b> | <b>CF</b>        | $\overline{\text{NM}}$ P/100ml | 4.5                             | $\boldsymbol{0}$                                                                                                    | $\boldsymbol{0}$                                                                   |  |  |  |  |  |  |

*Tabla 3:* Categoría de los estándares de calidad de agua.

Fuente: DS-004-2017-MINAM-ECA-AGUA y DS-031-2010-SA-*MINSA*

### **2.2.3.5 Cantidad de agua**

Existe dos tipos de medición del agua por área/velocidad y volumétrico, pero en este caso se utilizará el volumétrico. Según **Pittman** <sup>(17)</sup> Agua Potable para Poblaciones Rurales – 1997 los métodos los métodos más comunes utilizados en proyectos de suministro de agua potable en zonas rurales son los métodos de volumen y velocidad. El primero se utiliza para calcular caudales hasta un máximo de 10 l / sy el segundo para caudales superiores a  $101/s$ .

#### **a) Método Volumétrico:**

Para aplicar este método, es necesario canalizar el agua generando una corriente de fluido de tal manera que se pueda causar un chorro. Este método es tomar el tiempo necesario para llenar un contenedor de volumen conocido. Posteriormente, el volumen en litros se divide por el tiempo promedio en segundos, obteniendo el flujo  $(1 / s)$ . <sup>(17)</sup>

#### **Q=V/t**

donde:

Q =Caudal en Vs.

V =Volumen del depósito en litros.

t =Tiempo intermedio en segundos.

Con el fin de definir la duración promedio, se recomienda realizar a modo mínimo cinco mediciones.

#### **2.2.3.6 Población de diseño y demanda de agua**

satisfacer una sola necesidad en este momento, sino que deben predecir el crecimiento de la población durante un período de tiempo razonable que oscila entre 10 y 40 años; Es necesario estimar cuál será la población futura al final de ese período. Con la población futura, la demanda de agua se determina para el final del período del proyecto. (17)

# **a) Población Futura**

### **Periodo de Diseño**

Según el autor el período del proyecto se puede definir como el momento en que el sistema será 100% eficiente, debido a la capacidad de llevar a cabo el gasto deseado o la existencia física de las instalaciones. $(17)$ 

*Tabla 4*: Periodo para cada diseño

| Descripción          | Años       |
|----------------------|------------|
| obra de              | 20         |
| captación            |            |
| conducción           | $10. - 20$ |
| reservorio           | 20         |
| redes                | $10. - 20$ |
| $\ddot{\phantom{1}}$ |            |

Fuente: Pittman Aguero R. (1997).

#### **b) Métodos De Cálculo**

#### **Método aritmética**

Es la técnica más utilizada para encontrar la población rural futura en relación con el crecimiento vegetativo.

Este método se usa para calcular poblaciones, dado que cambian en forma de progresión aritmética y que están cerca del límite de saturación. (17)

La fórmula de crecimiento aritmético es:

$$
Pf = Pa(1+\frac{rt}{1000})
$$

Donde:

Pf = Población futura.

Pa = Población actual.

 $r = Factor$  de desarrollo anual por mil habitantes.

 $t =$ Tiempo en años.

Para la aplicación de esta fórmula es necesario conocer el coeficiente de crecimiento (r) pudiéndose presentar 2 casos. En el primer caso, además de contar con los datos recopilados en el estudio de campo, se considera la información censal de periodos anteriores.(17)

Si no hay información consistente sobre el segundo punto, el valor (r) se considera en base a los coeficientes de crecimiento lineal por jurisdicción que se muestran en la siguiente tabla. <sup>(17):</sup>

| Crecimiento anual  |  |  |  |  |  |
|--------------------|--|--|--|--|--|
| por mil habitantes |  |  |  |  |  |
| 20                 |  |  |  |  |  |
| 30                 |  |  |  |  |  |
| 25                 |  |  |  |  |  |
| 35                 |  |  |  |  |  |
| 20                 |  |  |  |  |  |
| 10                 |  |  |  |  |  |
| 25                 |  |  |  |  |  |
| 20                 |  |  |  |  |  |
| 25                 |  |  |  |  |  |
| 25                 |  |  |  |  |  |
| 20                 |  |  |  |  |  |
| 32                 |  |  |  |  |  |
| 10                 |  |  |  |  |  |
| 10                 |  |  |  |  |  |
| 15                 |  |  |  |  |  |
| 15                 |  |  |  |  |  |
| 15                 |  |  |  |  |  |
| 15                 |  |  |  |  |  |
| 10                 |  |  |  |  |  |
| 40                 |  |  |  |  |  |
| 10                 |  |  |  |  |  |
| 30                 |  |  |  |  |  |
| 40                 |  |  |  |  |  |
| 40                 |  |  |  |  |  |
|                    |  |  |  |  |  |

*Tabla 5:* Coeficiente de crecimiento lineal por departamento (r)

Fuente: Ministerio de Salud (1962)

# **2.2.3.7 Dotación de abastecimiento de agua para consumo**

# **humano**

# **a) Relación con otros parámetros de diseño**

Según **Coronel E.** Sistema de aguas y alcantarillado -

2018 dice: El suministro de agua para consumo depende de:

➢ La extensión geográfica de la población.

➢ Intercambio de fuentes durante la estación seca, ya que

debe ser mayor que el flujo de diseño.(36)

#### **b) Dotación de abastecimiento de agua para consumo humano**

Según **R.M 192-2018** Vivienda - Norma Técnica de Diseño – 2018 dice que: la dotación es la cantidad de agua que cubre las necesidades de consumo diario de cada integrante de una residencia, debe haber un estudio de consumo de agua en la zona rural por lo cual debe estar suscrito por un ingeniero civil o sanitaria (29):

*Tabla 6:* Dotación de agua según opción tecnológica y región (l/hab.d)

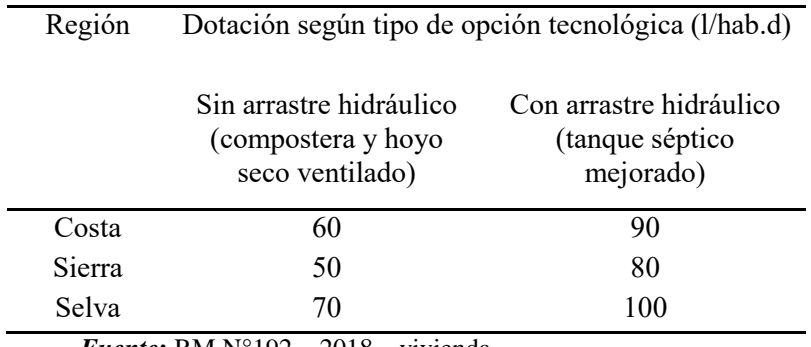

*Fuente***:** RM N°192 – 2018 – vivienda

En el caso de lavaderos públicos, se supone 30 l / hab.d..

La siguiente disposición se debe utilizar para las instituciones

educativas en las zonas rurales:

*Tabla 7:* Servicio de agua para centros educativos

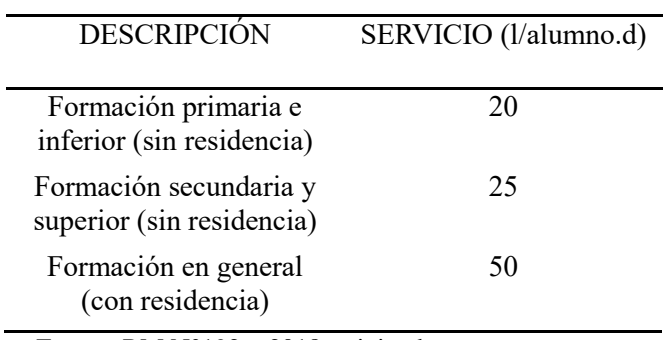

Fuente: RM N°192 – 2018 - vivienda

#### **c) Variaciones Periódicas**

Para tener la suficiente agua hay que suministrar, para ello se tiene que diseñar estructuras que cumpla con las cifras de consumo y variaciones.<sup>(17)</sup>.

### **-Consumo promedio diario anual (Qm)**

Es el consumo diario anual determinado con la población futura, incluido el período de diseño que se expresa en litros por segundo (17)

$$
Qm = \frac{Pf xdot (a) \cdot (d)}{86,400 \, s/dia}
$$

# *Dónde:*

Qm: Utilización intermedio diario (l/s).

Pf = Cantidad futura de habitantes(hab.).

 $d = Dotación (l/hab/día).$ 

### **Consumo diario máximo (Qmd) y por hora (Qmh)**

Es el consumo máximo durante el día dentro de los 365 días del año, por otro lado, el uso máximo por hora se convierte en la hora de consumo máximo durante el día.*.* (17)

Para el Qmd se establece entre 120% y 150% por lo cual se recomienda el valor promedio de 130% (17).

Utilización máximo diario (Qmd) = 1.3 Qm (l/s).

Utilización máximo horario (Qmh)= 1.5 Qm (l/s).

Consumo máximo horario **R.M 192-2018** Vivienda -

Norma Técnica de Diseño – 2018 indica que Se debe considerar

un valor de 2,0 del consumo promedio diario anual <sup>(29).</sup>

### **2.2.3.8 Captación**

Según, **Pérez.** (37) Abastecimiento de aguas -2011. define que Se entiende por captación el punto o puntos de origen de las aguas para un Sistema de abastecimiento, así como las obras de diferente naturaleza que deben realizarse para su recogida.

Las captaciones de aguas superficiales pueden ser: - de agua de lluvia (pluviales) - de arroyos y ríos. (37).

# **2.2.3.9 Línea de conducción**

Según, **Rodríguez.** (38) abastecimiento de agua -2001.Se denomina Línea de conducción al conjunto integrado por tuberías, estaciones de bombeo y accesorios cuyo objetivo es transportar el agua, procedente de la fuente de abastecimiento, a partir de la obra de captación, hasta el sitio donde se localiza el tanque de regularización, planta potabilizadora o directamente a la red de distribución.

#### **2.2.3.10 Línea de conducción**

Según **Agüero.** (26) Guía para el diseño y construcción de reservorios apoyados – 2004. dice que los reservorios de agua son un componente fundamental en una red de abastecimiento de agua potable ya que admiten la conservación del líquido para el uso de la sociedad donde se construyen y a su vez compensan las diversificaciones horarias de su demanda.

#### **2.2.3.11 Calidad de agua**

Según Fibras y Normas de Colombia. <sup>(39)</sup> Calidad del agua: definición, factores y criterios, términos y definiciones – 2004**.** La calidad del recurso se define como la capacidad intrínseca que tiene el agua para responder a los usos que se pueden obtener de él, afecta directamente la salud de los ecosistemas que lo habitan y el bienestar de los seres humanos, tanto la biodiversidad como la calidad de los alimentos., la salud humana y las actividades económicas dependen de la calidad del recurso. La calidad del agua se clasifica según el uso para el que se utilizará, ya sea para uso recreativo, uso doméstico, agrícola y ganadero, como hábitat para organismos acuáticos, entre otros usos.

### **2.2.3.12 Línea de Aducción**

Según **Rojas.** (40) Linea de aduccion – 2012. Es extremadamente importante conocer la definición de la línea de aducción, considerada como la sección de tubería que sale del sitio de reserva hacia las residencias y que conduce la cantidad de agua consumida en ese momento.

### **2.2.3.13 Red de distribución**

Según **Minos.vivienda.gob.pe.** <sup>(25)</sup> Manual de operación y mantenimiento: captacion, reservorio, lineas de conduccion, aduccion y redes de distribucion – 2004. Este punto se refiere a las instalaciones de redes de distribución, que distribuyen el agua para cada predio con conexión domiciliaria.

La Red de Distribución está diseñada como conducto para transportar agua, debido a la topografía del terreno y a la ubicación de las viviendas se ha diseñado un sistema abierto, la cual permitirá alimentar de agua a todas las viviendas consideradas en el padrón de beneficiarios. (25)

Son conjunto de tuberías instaladas después del reservorio que llevan agua hacías las viviendas. (25)

# **2.2.3.14 Conexiones domiciliaras**

Según **Herrera.** (41) Conexiones Domiciliarias – 2013. Se define como la conexión del servicio público a un inmueble urbano o a un espacio público específico, desde la red principal hasta la fachada o acera adyacente, que incluye la instalación de un elemento de control o un elemento de consumo del servicio que será monitoreado y reportado por la empresa concesionaria.

# **III. Hipótesis**

La siguiente investigación no requiere de hipótesis

No todas las investigaciones llevan hipótesis, según sea su tipo de estudio (investigaciones de tipo descriptivo) no las requieren, es suficiente plantear algunas preguntas de investigación.

#### **IV. Metodología**

#### **4.1. El tipo de investigación**

En general el estudio fue de tipo aplicada puede definirse según criterios de diversos autores que la identifican en su opinión como:

El tipo de investigación aplicada tiene como fin principal resolver un problema en un periodo de tiempo corto. Dirigida a la aplicación inmediata mediante acciones concretas para enfrentar el problema. Por tanto, se dirige a la acción inminente y no al desarrollo de la teoría y sus resultados, mediante actividades precisas para enfrentar el problema. (42)

#### **4.2. Nivel de la investigación de la tesis**

El estudio de investigación fue de nivel de Descriptivo y explicativo.

Las investigaciones descriptivas son aquellas que se orientan a recolectar informaciones relacionadas con el estado real de las personas, objeto, situaciones o fenómenos, tal como se presentaron en el momento de su recolección. Describe lo que se mide sin realizar inferencias ni verificar hipótesis.<sup>(42)</sup>

En la Investigación explicativa: Su interés se centra en explicar por qué ocurre un fenómeno y en qué condiciones se manifiesta, o por qué se relacionan dos o más variables. (43)

#### **4.3. Diseño de la investigación**

De acuerdo al tipo y nivel de investigación realizada fue de tipo cuantitativa, porque es una forma estructurada de recopilar y analizar datos obtenidos de distintas fuentes. descriptiva, porque describe la realidad, sin alterarla. y de corte transversal, porque el estudio se realizará en un tiempo determinado, en este caso: 2020.

La tesis muestra una investigación de nivel descriptiva, en la zona de estudio se describe los parámetros de diseño del sistema de abastecimiento de agua potable, de acuerdo a los estudios básicos de ingeniería, y se describe procedimientos de hidráulico y estructural. Según su énfasis de naturaleza se clasifica como Descriptivo de tipo Aplicada.

- a) Se desarrolló siguiendo el *método inductivo*; que alcanza conclusiones generales a partir de antecedentes, teniendo como guía el libro agua potable para poblaciones rurales sistemas de abastecimiento por gravedad sin tratamiento de Roger Aguero Pittman y La Norma Técnica de Diseño: Opciones Tecnológicas para sistemas de saneamiento en el ámbito rural.
- b) La metodología que se utilizó, para el desarrollo de la investigación fue: Recopilación de antecedentes preliminares: En esta etapa se realizó la búsqueda el ordenamiento, y análisis de los datos existentes de toda la información necesaria que

ayudó a cumplir con los objetivos de esta investigación.

- c) La evaluación realizada fue del tipo visual y personalizada. Para el procesamiento de la información se utilizó diferentes métodos para cada etapa del desarrollo de la investigación utilizando diferentes softwares como el AutoCAD Civil 3D 2018 Metric, el Excel, Word, Power Point, etc.
	- **Investigación Preliminar** (Características de la localidad, clima, Climatología, Demografía, Servicios existentes) se usará el *Método de la observación científica y Encuestas y/o cuestionarios.*
	- **Topografía** (medición de distancias, coordenadas y cotas, Levantamiento en planta y perfil del terreno) se usará el *método de medición* con equipos topográficos como la estación total, GPS, etc.
	- **Elaboración de Plano Topográfico**, **Consideraciones, cálculos de diseño y contenido** (Período de diseño, Población de diseño, Dotación, Cálculo de caudales de diseño y variaciones de consumo, Presiones, Diseño Hidráulico de tuberías, Estructuras Hidráulicas) se usará el *Método de escritorio o de biblioteca* analizando y procesando datos obtenidos previamente; con softwares como el AutoCAD Civil 3D 2018 Metric, el Excel,

Word, Power Point, etc.

- d) La selección de la muestra para este proyecto de tesis está conformada por el sistema de abastecimiento de agua potable del centro poblado Rio Oso distrito de Satipo, provincia de Satipo – Junín. el cual se determinará el diseño hidráulico y estructural de sus componentes.
- e) Finamente después del análisis y proceso de los datos obtenidos se obtienen los resultados.

El diseño utilizado fue:

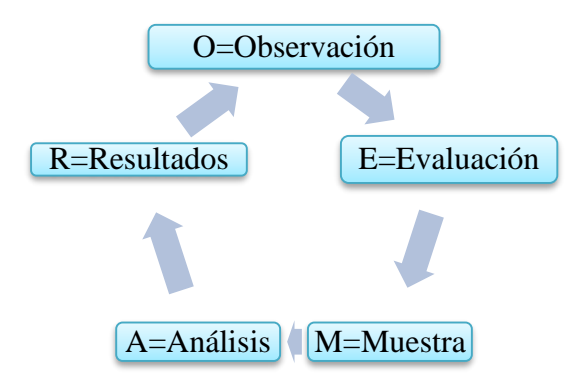

*Figura 12:* Ideograma de la metodología del diseño de investigación.

#### **4.4. Universo y muestra**

#### **4.4.1. Universo**

Según el objeto de estudio el universo se consideró todos los sistemas de abastecimiento de agua potable.

Si la unidad de análisis es cada uno de los elementos que van a ser estudiados, el universo de estudio corresponde al conjunto de unidades de análisis que procuramos estudiar, las cuales se conforman a partir de establecer una serie determinada de características o especificaciones (de contenido, referencia espacial y temporal). Así, hablar de unidades de análisis supone considerar el universo, ya que éstas se definen según cómo se defina el universo a estudiar. Éste será el conjunto y ellas las unidades.<sup>(44)</sup>. El término no se refiere exclusivamente a seres humanos, sino que también puede corresponder a animales, muestras biológicas, expedientes, hospitales, **objetos**, familias, organizaciones, etc.; para estos últimos, podría ser más adecuado utilizar un término análogo, como universo de estudio.(45)

Según **Atauje** (46) Universo, Población y Muestra. – 2014. menciona que el universo es la Totalidad de individuos o elementos en los cuales puede presentarse determinada característica susceptible a ser estudiada. No siempre es posible estudiarlo en su totalidad. Puede ser finito o infinito, y en el caso de ser finito, puede ser muy grande y no poderse estudiar en su totalidad.

# **4.4.2. Muestra**

La muestra para este proyecto de tesis fue conformada por el sistema de abastecimiento de agua potable del centro poblado Rio Oso distrito de Satipo, provincia de Satipo – Junín.

Según el muestreo que se empleo es tipo no probabilístico de Informantes clave porque hay elementos de la población que poseen información veraz y confiable. $(47)$ 

Según **Atauje** (46) Universo, Población y Muestra. – 2014. menciona que la muestra es una parte o subconjunto de la población, también conocida como población muestral. Grupo en el que se realiza el estudio.

# **4.5. Definición y operacionalización de variables e indicadores**

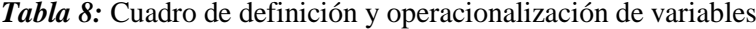

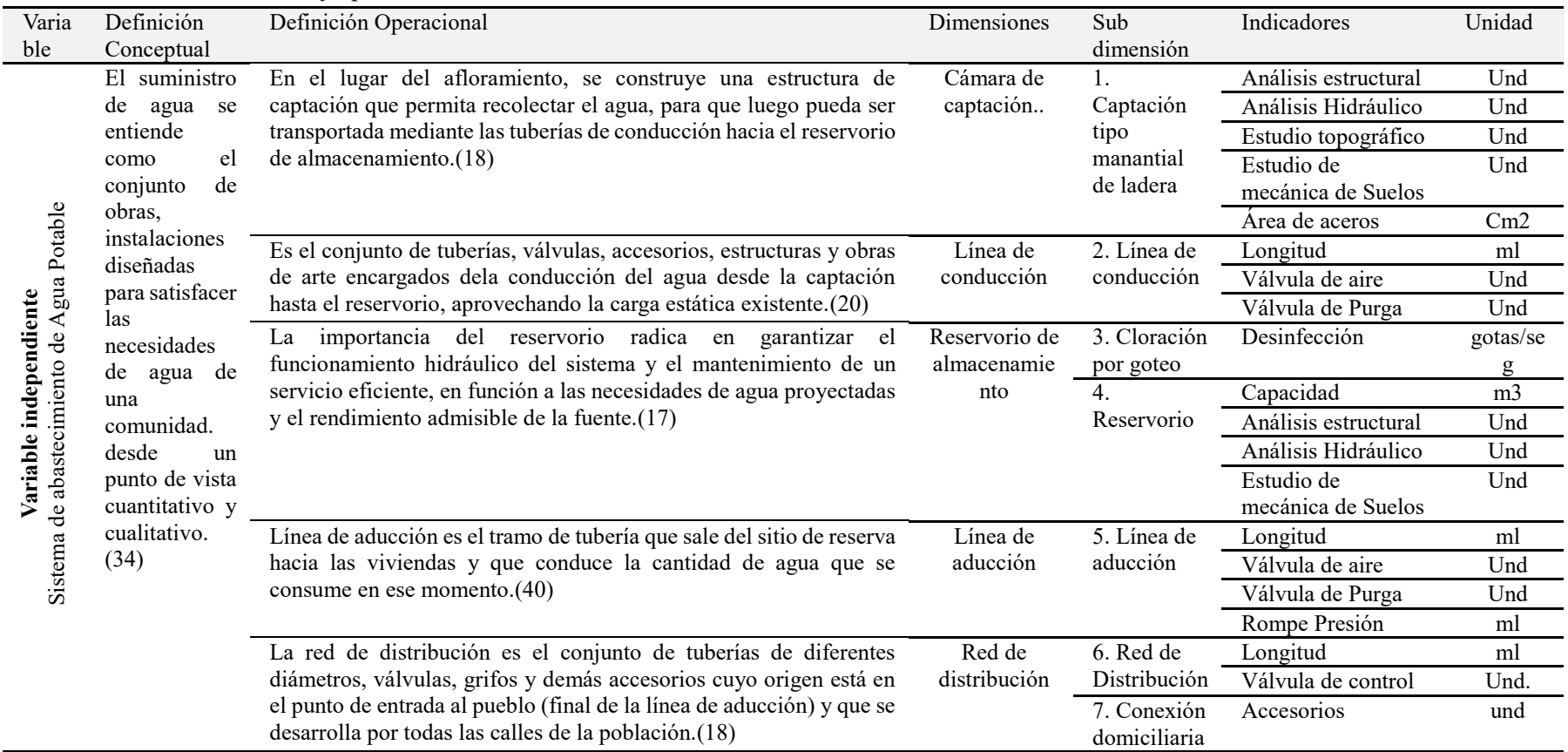

Fuente: Monago M. (2020)

#### **4.6. Técnicas e instrumentos de recolección de datos**

Se realizó para esta tesis se visitó al centro poblado Río Oso de donde se recopilo la información de campo mediante la Observación, medición, y el uso de ficha de técnica de recopilación de datos, estudio de topografía, estudio de mecánica de suelos y estudio de fuente de agua la cual posteriormente se procesó en gabinete siguiendo una secuencia metodológica convencional, y así se obtuvo las mejores opciones en cuanto al diseño de abastecimiento de agua potable que permita satisfacer eficiente de la demanda para los servicios de calidad de agua que resulten acordes con la solución económica, tecnología disponible y un nivel de servicio aceptable para el centro Poblado Río Oso.

# **4.6.1. Técnicas**

- Observación, entrevistas, encuestas
- Para la medición de la cantidad de agua (caudal) utilizará el Método volumétrico
- Recopilación de datos

**Primario:** levantamiento topográfico, estudio de mecánica de suelos, estudio de agua

**Secundario**: libros, bibliografías y autores

### **4.6.2. Instrumentos**

- **Ficha técnica:** Emplea un formulario impreso, destinado a obtener respuestas sobre el problema en estudio y que el sujeto investigado llena por sí mismo. Mediante el cual nos informarnos de una manera estandarizada y sencilla describiendo las características técnicas.
- **Encuesta:** está constituida por una serie de preguntas que están dirigidas a una porción representativa de una población, y tiene como finalidad averiguar estados de opinión, actitudes o comportamientos de las personas ante asuntos específicos.

# **4.6.3. Equipos y herramientas**

- **Estación Total, trípode, prismas.:** para sacar el alineamiento del sistema del agua potable
- **GPS:** para saber la ubicación referencial.
- **Laptop:** para procesamiento de los datos recolectado en campo
- **Flexómetro:** para realizar las mediciones.
- **Cuaderno de apuntes:** para apuntar coordenada y observaciones.
- **Cámara fotográfica:** para obtener las evidencias.

 **Libros y/o manuales de referencia:** RM - 192 - 2018 - vivienda (norma técnica de diseño: opciones tecnológicas para sistemas de saneamiento en el ámbito rural).

# **4.6.4. Plan de análisis**

El plan de análisis, estuvo comprendido de la siguiente manera:

- El análisis del proyecto se realizó teniendo en cuenta la Ubicación del área de estudio del sistema de abastecimiento de agua potable en el centro Poblado Río Oso, distrito de Satipo, provincia de Satipo, departamento de Junín.
- Estudio de la calidad del agua de las captaciones para el diseño.
- Estudio topográfico, análisis de las cotas de terreno.
- Diseño de la red de agua potable en el software AutoCAD.

# **4.6.5. Matriz de consistencia**

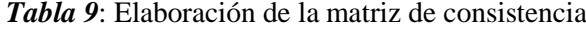

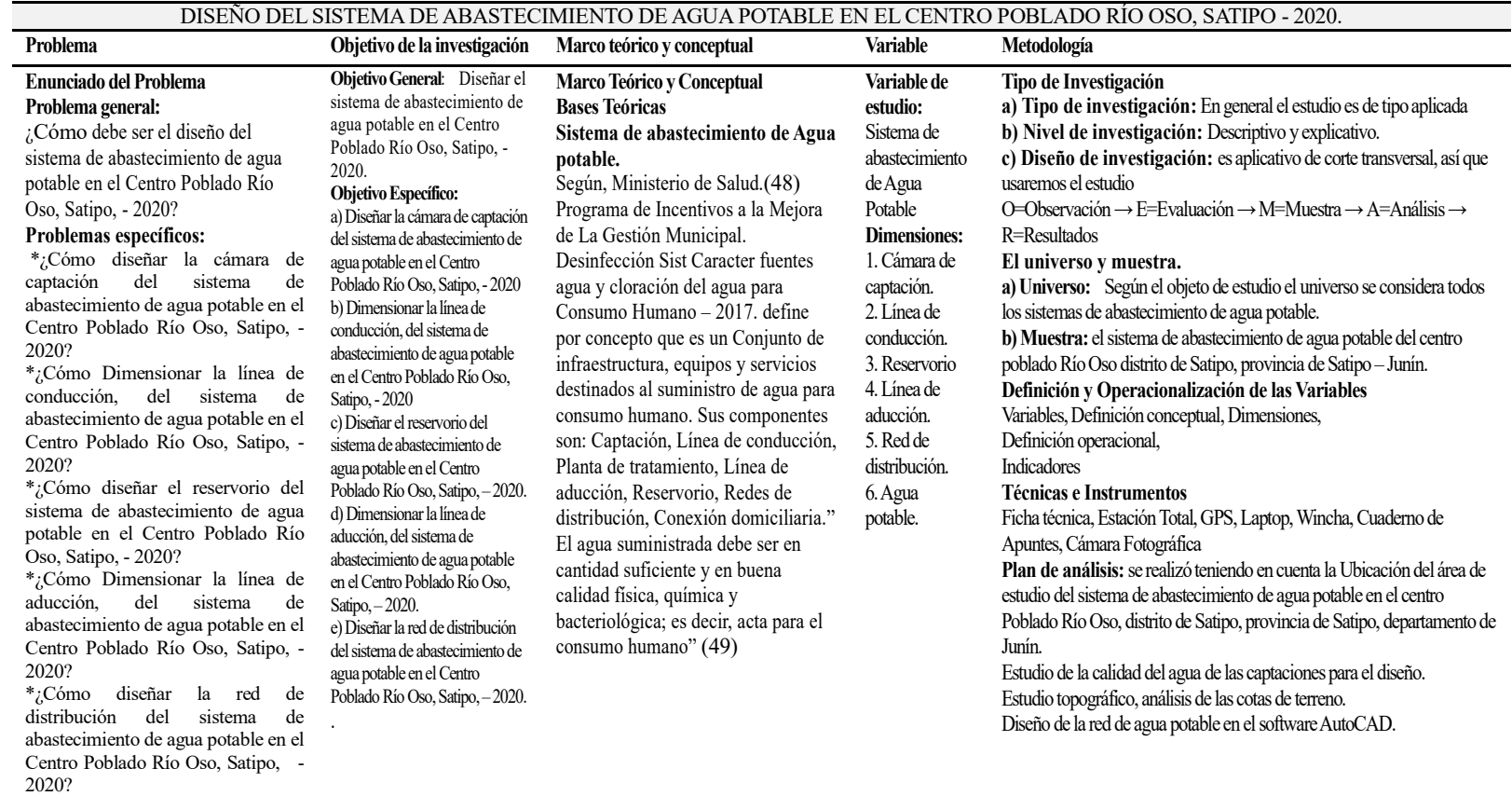

*Fuente:* Monago M. (2020)

# **4.6.1. Principios éticos**

Como persona estoy a disposición de contribuir a nuestra sociedad con calidad y modernización de infraestructura, desarrollando parte de la integridad y desarrollo del ser humano, que hace a un ingeniero civil una persona con principios éticos desarrollados.

•Con respecto a la recopilación de datos en el trabajo de investigación: se realizará encuestas a la población, de manera responsable con mucha ética, para obtener los resultados acuerdo de lo realizado e investigado.

•Con relación al público: realizar los informes y que lo presentemos serán sencillos y de fácil entendimiento, teniendo justificación razonable de las decisiones que se adopten.

•Con relación al trabajo profesional: estar comprometidos con todos nuestros proyectos a realizar, teniendo buenos resultados de ellos, para un mejor sociedad e infraestructura.

•Con relación al ejercicio profesional: estar siempre capacitado y a nivel desarrollado de proyectos innovadores y útiles a la sociedad para una mejora de conocimientos de manera desinteresada.

•El buen comportamiento: estar al servicio de todas las personas con las que trabajaremos y respetar cada una de las opiniones que se realicen.

#### **V. Resultados**

#### **5.1. Resultados**

**a) Dando respuesta al Objetivo General:** Diseñar el sistema de abastecimiento de agua potable en el Centro Poblado Río Oso, Satipo, - 2020, se diseñó un sistema SA-03, según <sup>(29)</sup> Vivienda M.

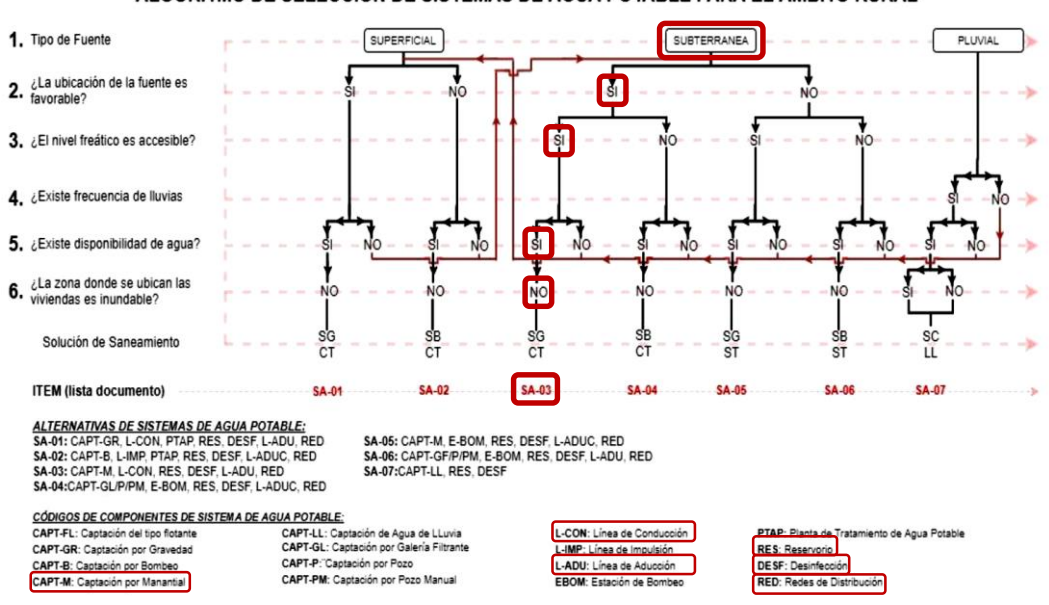

ALGORITMO DE SELECCIÓN DE SISTEMAS DE AGUA POTABLE PARA EL ÁMBITO RURAL

*Figura 13:* Algoritmo de selección para el SAP de investigación.

Se diseñó un sistema SA-03, un sistema por gravedad, sin tratamiento que se compone de: Captación de manantial (ladera), línea de conducción de 538.49 m, reservorio de 10 m3, desinfección (Cloración por goteo), línea de aducción de 497.59 m, red de distribución de 2188.936 m.

### **b) Dando respuesta a los Objetivos Específicos:**

 **Primer objetivo específico:** Diseñar la cámara de captación del sistema de abastecimiento de agua potable en el Centro Poblado Río Oso, Satipo, - 2020. Se diseñó la cámara de captación dando como

# resultado la *Tabla N° 10*:

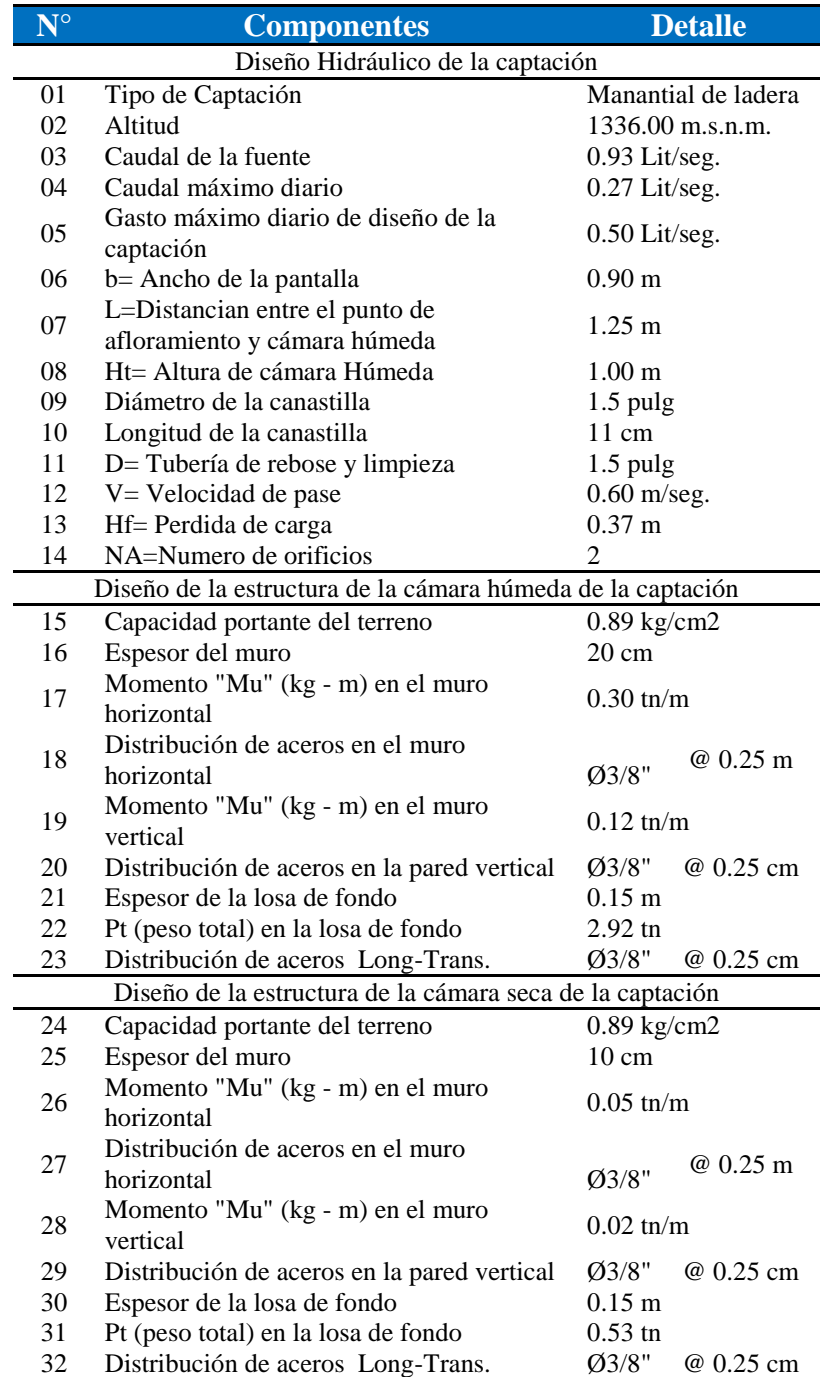

*Tabla 10:* Cuadro de resumen de resultados de diseño de la captación.

*Fuente:* Monago M. (2020)

Se diseñó una captación de manantial ladera de largo y ancho de 0.90 m y una altura de 1 m con aceros en las estructuras de Ø3/8" @ 0.25 cm.  **Segundo objetivo específico:** Dimensionar la línea de conducción, del sistema de abastecimiento de agua potable en el Centro Poblado Río Oso, Satipo, - 2020. Se dimensiono la línea de conducción dando como resultado la *Tabla N° 11*:

*Tabla 11:* Cuadro de resumen de resultados de diseño hidráulico de la línea de conducción.

| <b>LINEA DE CONDUCCION</b> |                               |                             |                     |                      |                                            |    |                                                                    |     |                                                          |                             |                           |                  |  |
|----------------------------|-------------------------------|-----------------------------|---------------------|----------------------|--------------------------------------------|----|--------------------------------------------------------------------|-----|----------------------------------------------------------|-----------------------------|---------------------------|------------------|--|
| ELEMENTO                   | ă<br>(msnm)<br>囯<br>DINA<br>ż | $\widehat{\Xi}$<br>LONGITUD | CAUDAI<br>$(l/min)$ | $\odot$<br>PENDIENTE | (mm)<br><b>DIAMETRO</b><br><b>TUBERIAS</b> |    | (mm)<br>Velocidad Flujo<br>DIAMETRO<br>DIAMETRO<br><b>INTERIOR</b> |     | Whipple<br>$\mathrm{Hf}\left( \mathbf{m}\right)$<br>Fair | Piezométrica<br>(msnm)<br>Ξ | $\binom{m}{n}$<br>PRESION | TUBERIA<br>CLASE |  |
| <b>CAPTACION</b>           | 1336.00                       |                             |                     |                      |                                            |    |                                                                    |     |                                                          | 1336.00                     |                           |                  |  |
| <b>RESERVORIO</b>          | 1307.00                       | 538.490                     | 23.05               | 0.0539               | 23.15                                      | 33 | 29.4                                                               | 0.6 | 9.30                                                     | 1326.70                     | 19.70                     | $CLASEC - 10$    |  |

*Fuente:* Monago M. (2020)

Se dimensiono la línea de conducción de 538.49 m con un diámetro de Ø 1" de clase 10 (La Norma Técnica Peruana 399,002 exige que para los diámetros de 1/2" y 1" los tubos deben ser en CLASE 10). Cumpliendo con las velocidades admisibles recomendadas.

 **Tercer objetivo específico:** Diseñar el reservorio del sistema de abastecimiento de agua potable en el Centro Poblado Río Oso, Satipo, – 2020. Se diseñó el reservorio dando como resultado la *Tabla N° 12*:

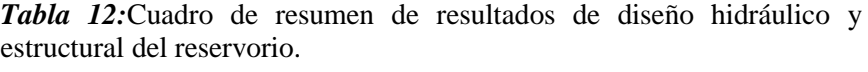

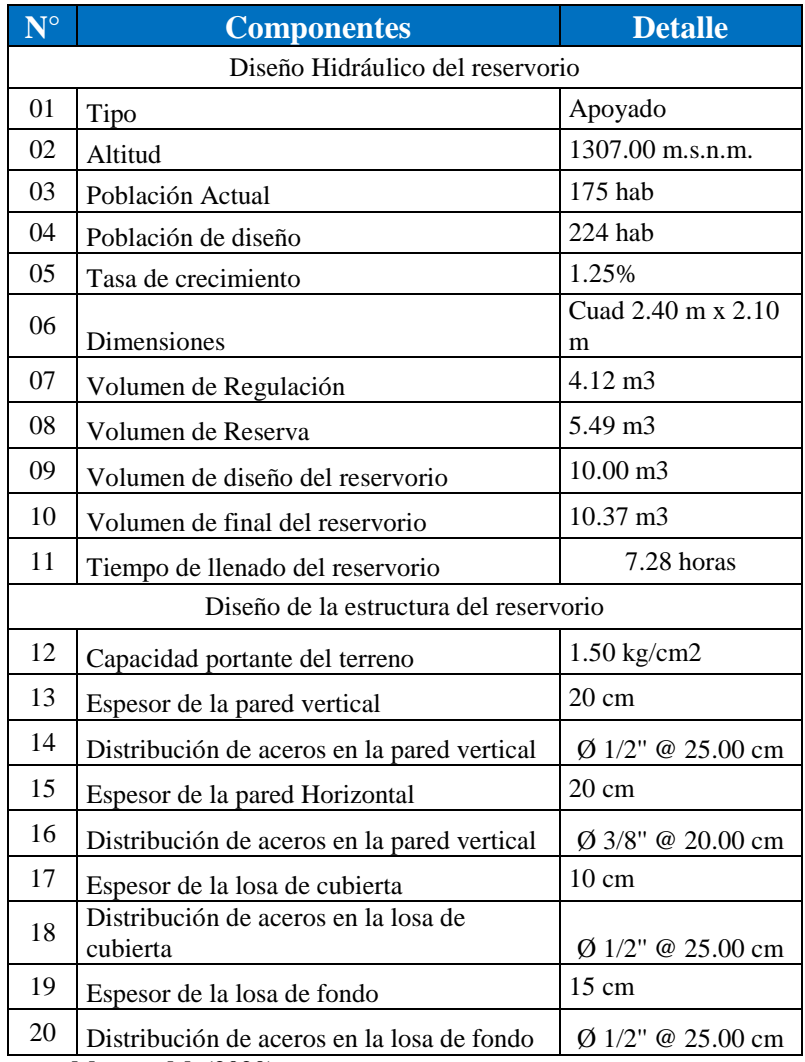

*Fuente:* Monago M. (2020)

Se diseñó el reservorio apoyado de 10 m3 de forma cuadrada con distribución de aceros mayormente de Ø 1/2'' @ 25.00 cm garantizando el funcionamiento hidráulico del sistema y el mantenimiento de un servicio eficiente.

 **Cuarto objetivo específico:** Dimensionar la línea de aducción, del sistema de abastecimiento de agua potable en el Centro Poblado Río Oso, Satipo, – 2020. Se dimensiono la línea de aducción dando como resultado la *Tabla N° 13*:

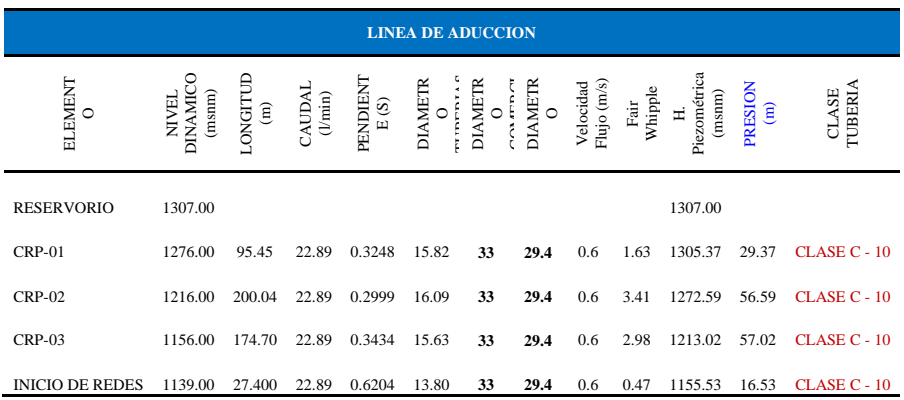

*Tabla 13:* Cuadro de resumen de resultados de diseño hidráulico de la línea de aducción.

*Fuente:* Monago M. (2020)

Se dimensiono la línea de conducción de 497.59 m con un diámetro de Ø 1" de clase 10 (La Norma Técnica Peruana 399,002 exige que para los diámetros de 1/2" y 1" los tubos deben ser en CLASE 10). Colocándose 2 cámaras rompe presión Tipo 7

*Tabla 14:* Cuadro de resumen de resultados de diseño hidráulico y estructural de la cámara Rompe Presión Tipo 7.

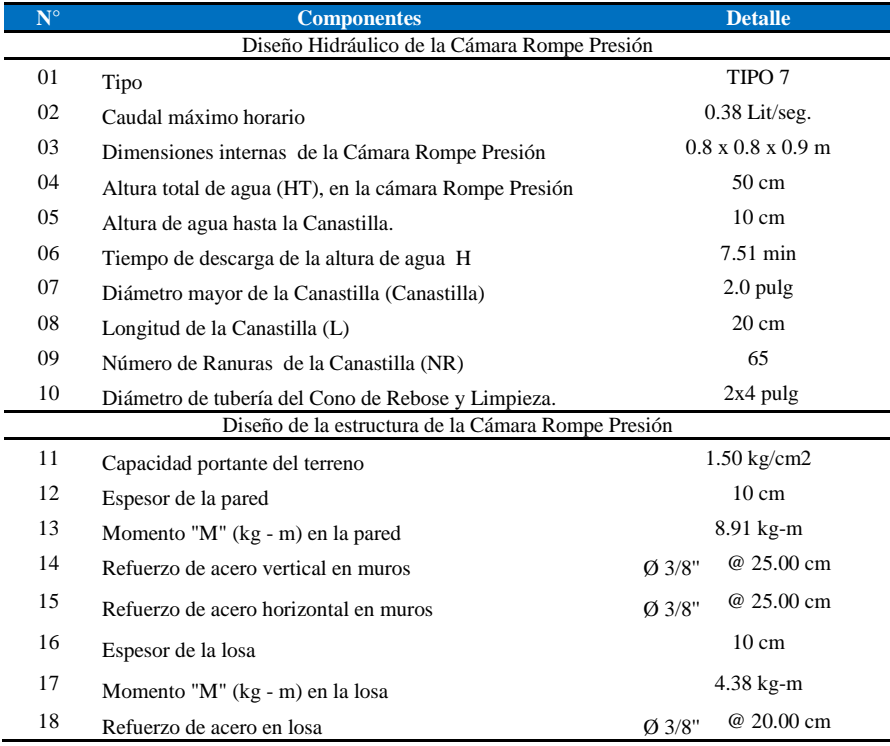

*Fuente:* Monago M. (2020)

# **Quinto objetivo específico:** Diseñar la red de distribución del sistema de abastecimiento de agua potable en el Centro

Poblado Río Oso, Satipo, – 2020. Se diseñó la red de distribución dando como resultado la *Tabla N° 15*

| (m)        |                 | <b>TRAMO   LONGITUD</b><br>(m) | <b>GASTOS</b>          |                                |                      |                           | <b>DIAMETRO</b><br>(Pulg) | <b>VELOCIDAD</b> | hf<br>Unitario | <b>HF</b><br>Tramo | <b>COTA</b><br><b>PIEZOMETRICA</b><br>(msnm) |              | <b>COTA</b><br><b>TERRENO</b><br>(msnm) |              | <b>PRESION</b><br><b>ESTATICA</b> (m) |              | TUBERIA<br><b>CLASE</b> |
|------------|-----------------|--------------------------------|------------------------|--------------------------------|----------------------|---------------------------|---------------------------|------------------|----------------|--------------------|----------------------------------------------|--------------|-----------------------------------------|--------------|---------------------------------------|--------------|-------------------------|
|            |                 |                                | <b>INICIAL</b><br>(OI) | <b>MARCHA</b><br>( <b>OM</b> ) | <b>FINAL</b><br>(OF) | <b>FICTICIO</b><br>(Ofic) |                           | (m/seg)          |                |                    | <b>INICIO</b>                                | <b>FINAL</b> | <b>INICIO</b>                           | <b>FINAL</b> | <b>INICIO</b>                         | <b>FINAL</b> |                         |
| <b>RES</b> |                 | 97.695                         | 0.1172                 | 0.0170                         | 0.2436               | 0.1804                    |                           | 0.4              | 7.772          | 0.759              | 1307.76                                      | 1305.37      | 1307                                    | 1276         | 0.76                                  | 29.37        | $CLASEC - 10$           |
|            |                 | 195.124                        | 0.0340                 | 0.0340                         | 0.2436               | 0.1388                    |                           | 0.3              | 4.786          | 0.934              | 1305.371                                     | 1272.59      | 1276                                    | 1216         | 29.37                                 | 56.59        | $CLASEC-10$             |
|            |                 | 168.884                        | 0.0483                 | 0.0294                         | 0.2436               | 0.1460                    |                           | 0.3              | 5.251          | 0.887              | 1272.59                                      | 1156.00      | 1216                                    | 1156         | 56.59                                 | 0.00         | $CLASEC - 10$           |
|            |                 | 31.094                         | 0.0054                 | 0.0054                         | 0.2436               | 0.1245                    |                           | 0.3              | 3.914          | 0.122              | 1156.00                                      | 1155.88      | 1156                                    | 1136.9       | 0.00                                  | 18.98        | $CLASEC - 10$           |
|            |                 | 17.421                         | 0.0179                 | 0.0030                         | 0.0149               | 0.0164                    | 3/4                       | 0.1              | 0.372          | 0.006              | 1155.878                                     | 1155.87      | 1136.9                                  | 138.63       | 18.98                                 | 17.24        | $CLASEC - 10$           |
|            | h               | 77.068                         | 0.0134                 | 0.0134                         | 0.0000               | 0.0067                    | 1/2                       | 0.1              | 0.514          | 0.040              | 1155.872                                     | 1155.83      | 138.63                                  | 142.74       | 17.24                                 | 13.09        | $CLASEC - 10$           |
|            |                 | 8.174                          | 0.0014                 | 0.0014                         | 0.0000               | 0.0007                    | 1/2                       | 0.1              | 0.008          | 0.000              | 1155.872                                     | 1155.87      | 138.63                                  | .139.84      | 17.24                                 | 16.03        | CLASE C - 10            |
|            | 8               | 117.424                        | 0.2493                 | 0.0205                         | 0.2288               | 0.2390                    |                           | 0.5              | 13.076         | 1.535              | 1155.878                                     | 1154.34      | 1136.9                                  | .109.21      | 18.98                                 | 45.13        | $CLASEC - 10$           |
|            | Q               | 41.073                         | 0.0344                 | 0.0072                         | 0.0273               | 0.0309                    | 3/4                       | 0.2              | 1.201          | 0.049              | 1154.343                                     | 1154.29      | 1109.2                                  | .109.50      | 45.13                                 | 44.79        | $CLASEC - 10$           |
|            |                 | 142.164                        | 0.0248                 | 0.0248                         | 0.0000               | 0.0124                    | 1/2                       | 0.1              | 1.596          | 0.227              | 1154.293                                     | 1154.07      | 1109.5                                  | .102.69      | 44.79                                 | 51.38        | $CLASEC - 10$           |
|            |                 | 3.959                          | 0.0007                 | 0.0007                         | 0.0000               | 0.0003                    | 1/2                       | 0.1              | 0.002          | 0.000              | 1154.293                                     | 1154.29      | 1109.5                                  | 1,112.01     | 44.79                                 | 42.28        | CLASE C - 10            |
|            |                 | 10.374                         | 0.0018                 | 0.0018                         | 0.0000               | 0.0009                    | 1/2                       | 0.1              | 0.013          | 0.000              | 1154.293                                     | 1154.29      | 1109.5                                  | 1,111.66     | 44.79                                 | 42.63        | $CLASEC - 10$           |
|            |                 | 97.642                         | 0.2185                 | 0.0170                         | 0.2015               | 0.2100                    |                           | 0.5              | 10.294         | 1.005              | 1154.343                                     | 1096.00      | 109.21                                  | .096.00      | 45.13                                 | 0.00         | CLASE C - 10            |
| 13         |                 | 37.552                         | 0.2081                 | 0.0065                         | 0.2015               | 0.2048                    |                           | 0.5              | 9.824          | 0.369              | 1096                                         | 1095.63      | 1096                                    | 1,094.53     | 0.00                                  | .10          | CLASE C - 10            |
| 14         | 15 <sup>2</sup> | 11.942                         | 0.0021                 | 0.0021                         | 0.0000               | 0.0010                    | 1/2                       | 0.1              | 0.016          | 0.000              | 1095.63                                      | 1095.63      | 1094.53                                 | 1.096.00     | 1.10                                  | $-0.37$      | CLASE C - 10            |

*Tabla 15:* Cuadro de resumen de resultados de diseño hidráulico de la red de distribución.

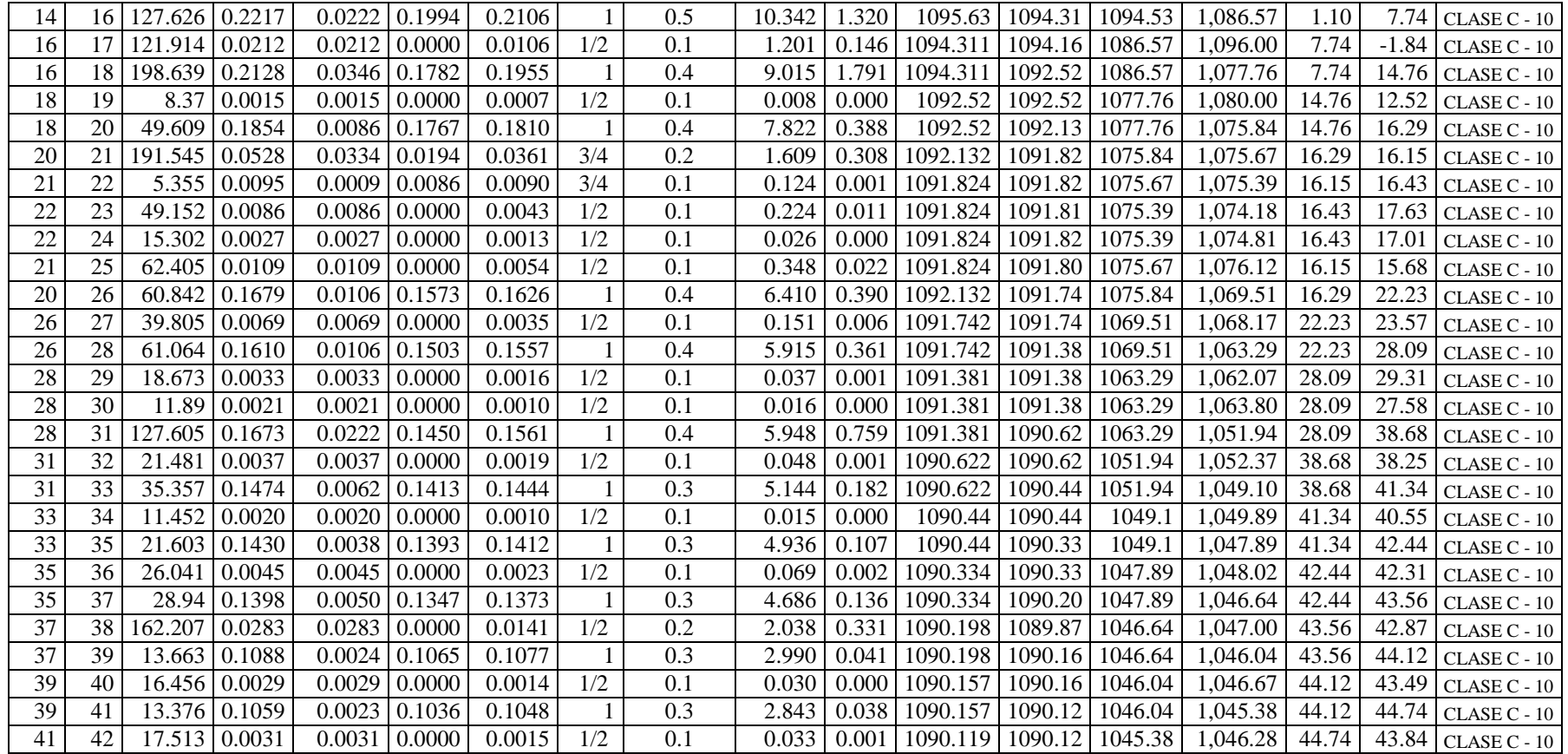

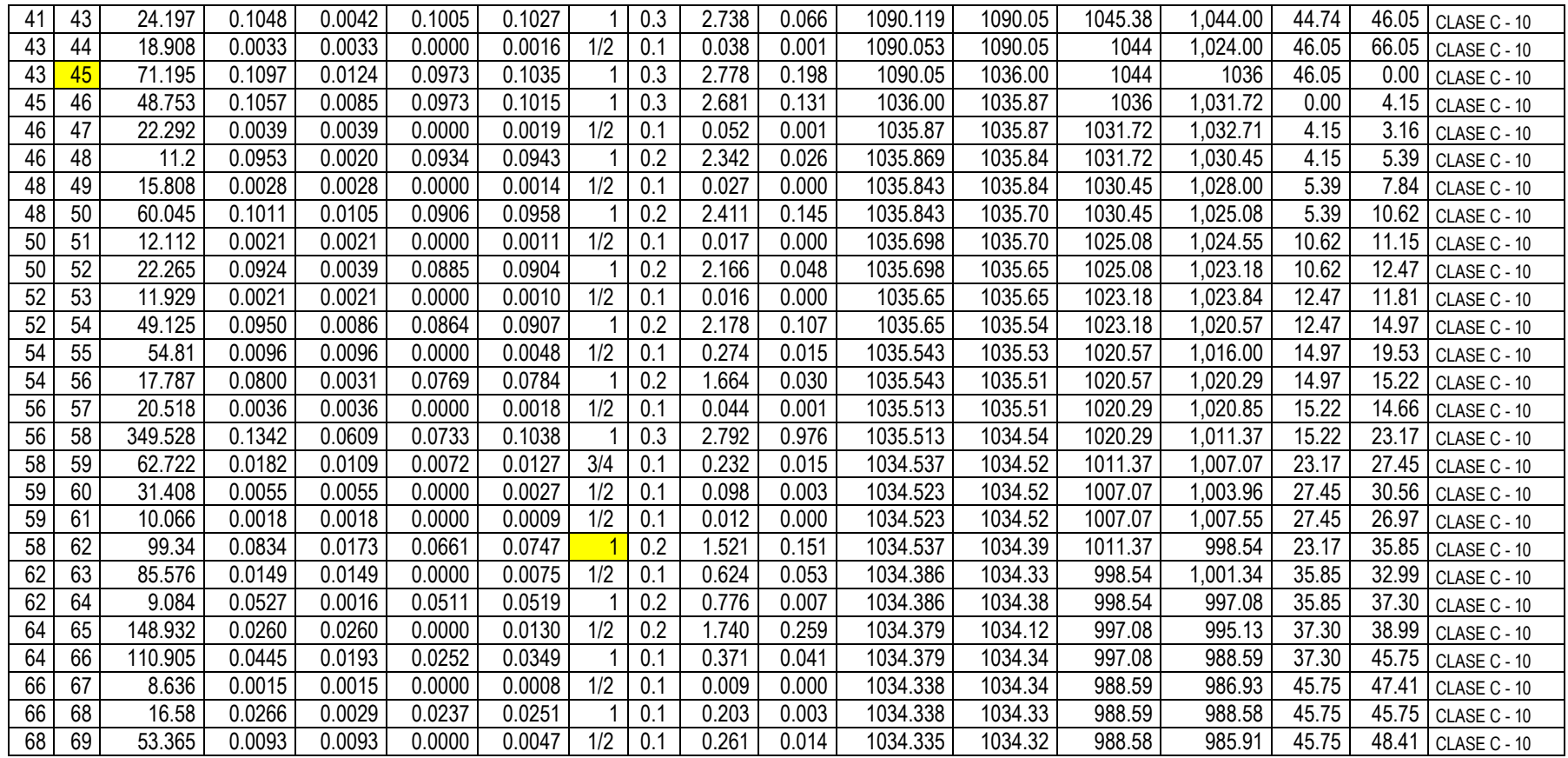

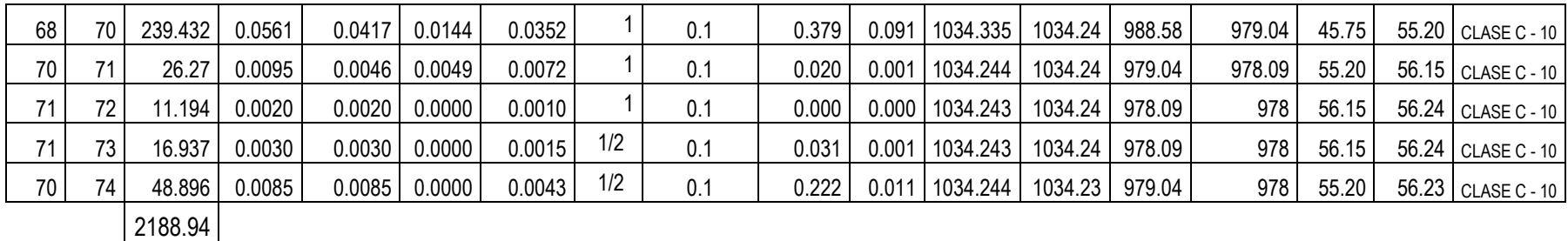

*Fuente:* Monago M. (2020)

Se diseñó la red de distribución de 2188.936 m con diámetros de Ø 1", Ø 3/4", Ø 1" de clase 10 (La Norma Técnica Peruana 399,002 exige que para los diámetros de 1/2" y 1" los tubos deben ser en CLASE 10). Colocándose 1 cámara rompe presión Tipo 7, 2 válvulas de purga, 1 válvula de aire y pases aéreo de 10 m y 20 m.
*Tabla 16:* Cuadro de resumen de resultados de diseño hidráulico y estructural del pase aéreo  $L=10$  m.

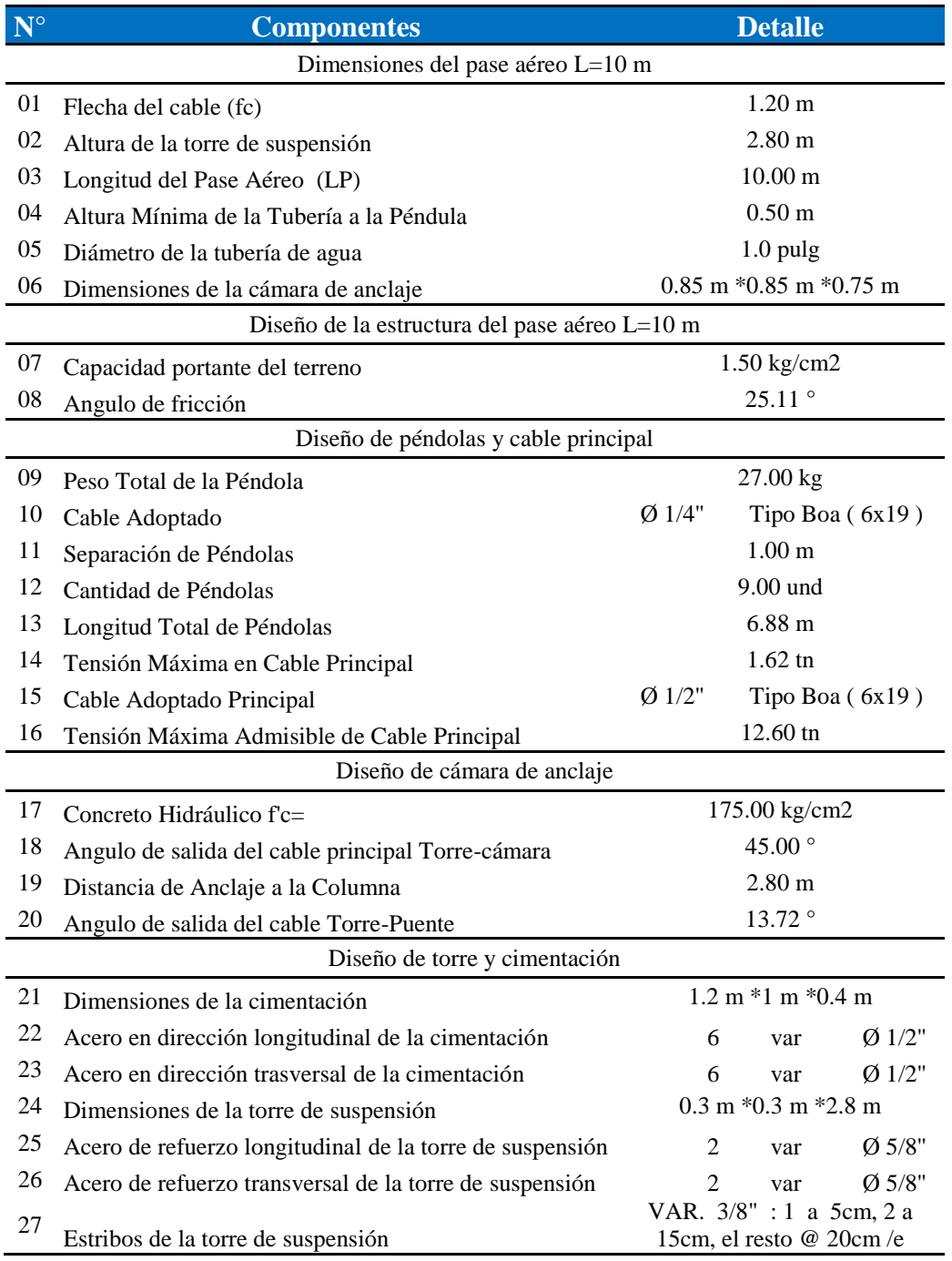

*Fuente:* Monago M. (2020

*Tabla 17:* Cuadro de resumen de resultados de diseño hidráulico y estructural del pase aéreo L=20 m.

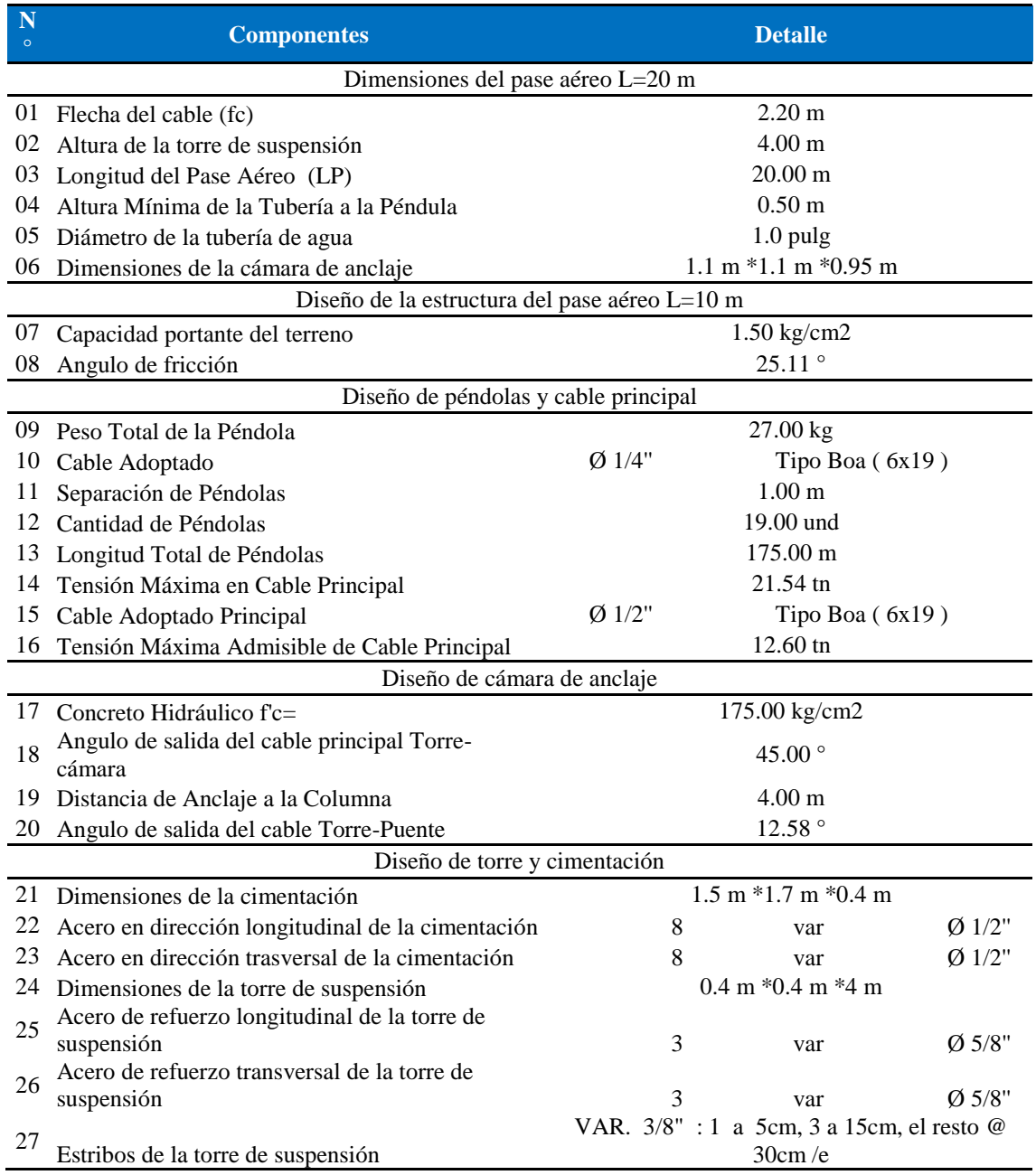

*Fuente:* Monago M. (2020

### **5.2. Análisis de Resultados**

En el caserío de Jutiapa Guatemala Trejo G $^{(3)}$  realizo un diseño para una población beneficiaria de 373 habitantes actuales y, aproximadamente, a 611 habitantes al final del período de diseño, que es de 20 años; similar a la investigación realizada beneficiará a 175 habitantes actuales y, aproximadamente, a 224 habitantes al final del período de diseño, que es de 20 años.

En el caserío Anta Moro Ancash Chirinos A (10) determinó la captación del tipo manantial de ladera y concentrado, con Distancia donde brota el agua y caseta húmeda 1.1m, el ancho a considera de la pantalla es de 1.05 m y la altura de la pantalla será de y 1.00 m, se tendrá 8 orificios de 1", la canastilla será de 2", la tubería de rebose y limpieza será de 1 1/2" con una longitud de 10 m; similar la investigación realizada se diseñó una captación del tipo manantial de ladera, la distancia donde brota el agua y caseta húmeda 1.25 m, el ancho a considera de la pantalla es de 0.90 m y la altura de la pantalla será de y 1.00 m, se tendrá 2 orificios de 2", la canastilla será de 1 1/2", la tubería de rebose y limpieza será de 1 1/2".

En el centro poblado Santiago Piura Machado C<sup>(6)</sup> se diseñó la red conducción y aducción con una longitud de 604.60 m y 475.54 m con 2 pulgadas de diámetro respectivamente y la red de distribución lineales con un diámetro de 2 pulgadas, así como la red de aducción con una longitud de 732.94m con un diámetro de 1 ½ pulgadas. También se diseñó 2 cámaras rompe presión tipo – 07, válvulas de purga de barro y

válvula de purga de aire; similar a la investigación realizada se diseñó la red conducción con una longitud de 538.49 metros lineales y con un diámetro de 1", así como la red de aducción con una longitud de 497.59 metros lineales con un diámetro de 1". La red de distribución se diseñó teniendo una longitud de 2188.936 metros lineales con un diámetro de 1", ¾" y ½ pulgadas. También se diseñó 5 cámaras rompe presión tipo – 07, válvulas de purga de barro y válvula de purga de aire.

En el distrito cerro azul cañete según Peña C $(7)$  uno de los resultados que muestra que; el volumen del reservorio la cual tiene una capacidad de 560 m3, y dimensiones de 6 m de radio con 4.9 m de atura se planteó el suministro e instalación de un sistema de desinfección al vacío con cloro gas, a fin de asegurar la potabilidad del agua para 189 conexiones domiciliarias, similar a la investigación realizada el volumen del reservorio la cual tiene una capacidad de 10 m3, y dimensiones de 2.4 m de Ancho de la Pared con 2.10 m de atura de material de concreto. Se planteó el suministro e instalación de un sistema de cloración por goteo, a fin de asegurar la potabilidad del agua para 35 conexiones domiciliarias de agua potable.

En el Caserío de Mazac Ancash (9) con una población actual en el Caserío de Mazac de 606 habitantes y futura de 739 lo que estableció un Consumo Promedio Diario Anual (Qm) de 0.757 l/segundo. Finalmente, para el caudal de diseño de todos los componentes el Consumo Máximo Diario (Qmd) y Consumo Máximo Horario (Qmh) se tomó según la norma N°173e-2016 del Ministerio de Vivienda Construcción y Saneamiento 1.3 (130%) y 2.0 (200%) del Consumo Promedio Diario Anual (Qm), resultando 0.985 l/s y 1.515 l/s respectivamente; similar a la investigación realizada con una población actual de 175 habitantes y población futura de 224 lo que estableció un Consumo Promedio Diario Anual (Qm) de 0.191 Lt/seg. Finalmente, para el caudal de diseño de todos los componentes el Consumo Máximo Diario (Qmd) 0.273 l/s y Consumo Máximo Horario (Qmh) 0.382 l/s.

#### **VI. Conclusiones y recomendaciones**

### **6.1. Conclusiones**

- $\triangleright$  Se diseñó un sistema SA-03, un sistema por gravedad, sin tratamiento que se compone de: Captación de manantial (ladera), línea de conducción de 538.49 m, reservorio de 10 m3, desinfección (Cloración por goteo), línea de aducción de 497.59 m, red de distribución de 2188.936 ml.
- $\triangleright$  Para la captación se cumple con los estándares de calidad de agua se estando dentro de los Límites Máximos Permisibles de Calidad Físico Químico – Bacteriológico, teniendo un Caudal de la fuente 0.93 L/s se diseñó con 0,50 l/s. se usará mayormente aceros de Ø3/8"@ 25 cm
- Para la línea de conducción se realizó un estudio de topográfico en todo el terreno del proyecto que nos permite ver las cotas y pendientes del mismo; se utilizó el caudal máximo horario de 0.27 l/s con una tubería PVC de 1" pulgada con clase de 10 en una longitud de 538.490 ml.
- Para el diseño del reservorio se hizo el Estudio de mecánica de Suelos (corte Directo) se determinó la Cohesión del suelo, con 0.071 kg/cm2, el Ángulo de fricción interna del suelo, Fi (grados) fue de 25.11°, Capacidad Portante fue de 1.50 kg/cm2 e usará mayormente aceros de Ø ½" @ 25.00 cm
- Para la línea de aducción se realizó un estudio de topográfico en todo

el terreno del proyecto que nos permite ver las cotas y pendientes del mismo; se utilizó el caudal máximo horario de 0.38 l/s con una tubería PVC de 1" pulgada con clase de 10 en una longitud de 497.59 ml, también se planteó 3 cámaras rompe presión tipo 7.

 Para el diseño de la red de distribución; se utilizó el caudal máximo horario de 0.38 l/s se planteó 2 cámaras rompe presión tipo 7 y así mismo 2 pases aéreos de 10 m y 20 m de longitud respectivamente para superar los obstáculos de la topografía del terreno, así como también se consideró tuberías PVC de 1" ¾", y ½" pulgada de clase de 10. en una longitud de 2188.936 ml.

### **6.2. Recomendaciones**

- Se recomienda para favorecer la conservación del caudal en la captación evitar la tala de árboles que se encuentran alrededor del punto de afloramiento.
- Para facilitar el levantamiento topográfico se recomienda hacer la limpieza previa coordinación de los posibles alineamientos de la línea de conducción y aducción.
- $\triangleright$  Se recomienda a la población facilitar un lugar dable con una cota apropiada para el diseño hidráulico.
- Se recomienda para el diseño de la red de distribución que las personas no vivan muy alejadas con cotas mayores al reservorio porque no alcanzaría una buena presión de agua.

### **VII. Referencias bibliográficas**

- 1. Espinoza Abreu AE. Diseño del sistema de abastecimiento de agua potable por gravedad para la aldea el Soyate, San Antonio La Paz, El Progreso. EmecanicaIngenieriaUsacEduGt [Internet]. 2015;183. Available from: http://emecanica.ingenieria.usac.edu.gt/sitio/wpcontent/subidas/6ARTÍCULO-III-INDESA-SIE.pdf
- 2. Sánchez Pineda HG. Diseño del sistema de agua potable para la aldea el Zapote y sistema de alcantarillado sanitario para la aldea Horcones, Atescatempa, Jutiapa. Univ San Carlos Guatemala [Internet]. 2015;151(2005):254. Available from: http://www.repositorio.usac.edu.gt/3570/1/Harold Gustavo Adolfo Sánchez Pineda.pdf
- 3. Trejo Gudiel HH. Diseño de sistema de abastecimiento de agua potable para el caserío la Cuesta, Cantón Tunas y diseño de puente vehicular para el caserío el Aguacate, Jutiapa, Jutiapa. Univ San Carlos Guatemala [Internet]. 2016;53(9):258. Available from: http://www.repositorio.usac.edu.gt/3348/1/Hector Hugo Trejo Gudiel.pdf
- 4. Cojti Ajtzac ED. Diseño del sistema de abastecimiento de agua potable para el sector el Molino Y Puente Vehicular las Llanuras, Kilómetro 86 Ruta Interamericana, Tecpán Guatemala, Chimaltenango. EmecanicaIngenieriaUsacEduGt [Internet]. 2015;240. Available from: http://emecanica.ingenieria.usac.edu.gt/sitio/wpcontent/subidas/6ARTÍCULO-III-INDESA-SIE.pdf
- 5. Hengstenberg Guillermo HL. Diseño del sistema de abastecimiento de agua potable para el barrio san luis y gimnasio polideportivo para la escuela Manuel Alberto Ramírez Fernández, San Juan Chamelco, Alta Verapaz. EmecanicaIngenieriaUsacEduGt [Internet]. 2015;200. Available from: http://emecanica.ingenieria.usac.edu.gt/sitio/wpcontent/subidas/6ARTÍCULO-III-INDESA-SIE.pdf
- 6. Machado Castillo AG. "Diseño del sistema de abastecimiento de agua potable del centro poblado Santiago, distrito de Chalaco, Morropon – Piura." https://www.uam.es [Internet]. 2018;15(2):129. Available from: https://www.uam.es/gruposinv/meva/publicaciones jesus/capitulos\_espanyol\_jesus/2005\_motivacion para el aprendizaje Perspectiva alumnos.pdf%0Ahttps://www.researchgate.net/profile/Juan\_Aparicio7/publica tion/253571379\_Los\_estudios\_sobre\_el\_cambio\_conceptual\_
- 7. Peña Cerrón KL. Diseño de la red de abastecimiento de agua potable para satisfacer la demanda del club playa puerto fiel, distrito cerro azul - cañete. http://www.repositorioacademico.usmp.edu.pe [Internet]. 2018;92. Available from:

http://www.repositorioacademico.usmp.edu.pe/bitstream/usmp/5094/1/peña\_c kl.pdf

- 8. Valverde Valenzuela LJ. "Evaluación del sistema de agua potable en el centro poblado de Shansha – 2017 – propuesta de mejoramiento." Univ César Vallejo [Internet]. 2018;127. Available from: http://repositorio.ucv.edu.pe/bitstream/handle/UCV/26320/Valverde\_VLJ.pdf ?sequence=1&isAllowed=y
- 9. Velásquez Monzón JJ. Diseño del Sistema de Abastecimiento de Agua Potable para el Caserío de Mazac, Provincia de Yungay, Ancash - 2017. http://repositorio.ucv.edu.pe [Internet]. 2017;587. Available from: http://repositorio.ucv.edu.pe/bitstream/handle/UCV/12264/velasquez\_mj.pdf? sequence=1&isAllowed=y
- 10. Chirinos Alvarado SB. Diseño del sistema de abastecimiento de agua potable y alcantarillado del Caserío Anta, Moro - Ancash 2017. 2017;2018. Available from: http://repositorio.ucv.edu.pe/bitstream/handle/UCV/12193/chirinos\_as.pdf?se quence=1&isAllowed=y
- 11. Cornelio Adan JP. Diseño del sistema de abastecimiento de agua potable en el anexo Alto Tzancuvatziari, 2019 [Internet]. Universidad Católica los Angeles de Chimbote; 2019. Available from: http://repositorio.uladech.edu.pe/handle/123456789/2416
- 12. Roman Muñoz JL. Diseño del sistema de abastecimiento de agua potable en el sector Nueva Esperanza - 2019 [Internet]. Universidad Católica los Angeles de Chimbote; 2019. Available from: http://repositorio.uladech.edu.pe/bitstream/handle/123456789/14598/DISENO \_AGUA\_POTABLE\_ABASTECIMIENTO\_LINEA\_ ROMAN\_MUNOZ\_JOSE\_LUIS.pdf?sequence=1&isAllowed=y
- 13. Meza Palacios CH. Diseño del sistema de abastecimiento de agua potable del centro poblado de Samañaro – 2019." [Internet]. Universidad Católica los Angeles de Chimbote; 2019. Available from: http://repositorio.uladech.edu.pe/handle/123456789/14793
- 14. Mercado Orosco KJ. Propuesta de diseño del sistema de abastecimiento de agua potable de la Localidad de los Libertadores. [Internet]. Universidad Catolica los Angeles de Chimbote; 2019. Available from: http://repositorio.uladech.edu.pe/bitstream/handle/123456789/15022/DISENO \_ELEMENTOS\_ESTRUCTURALES\_Y\_SISTEMA\_DE\_ABASTECIMIEN TO\_

MERCADO\_OROSCO\_KENYO\_JHONNY.pdf?sequence=1&isAllowed=y

- 15. Moran Atao RW. DISEÑO DEL SISTEMA DE ABASTECIMIENTO DE AGUA POTABLE EN EL CENTRO POBLADO LA CAMPIÑA ZONA ALTA, 2019 [Internet]. Vol. 4. Universidad Católica los Angeles de Chimbote; 2019. Available from: http://repositorio.uladech.edu.pe/handle/123456789/14793
- 16. Saneamiento M de vivenda construccion y. Reglamento Nacional De

Edificaciones (DS N° 011-2006-VIVIENDA). El Peru [Internet]. 2006;156. Available from: http://repositorio.uancv.edu.pe/bitstream/handle/UANCV/458/TESIS.pdf?isAl lowed=y&sequence=1

- 17. Pittman Aguero R. Agua Potable para Poblaciones Rurales [Internet]. Asociacion. Lima; 1997. 165 p. Available from: https://s3.amazonaws.com/academia.edu.documents/45295442/agua\_potable\_ para\_poblaciones\_rurales\_sistemas\_de\_abastecim.pdf?response-contentdisposition=attachment%3B filename%3DAGUA\_POTABLE\_PARA\_POBLACIOh\_RURALES\_sist.pdf &X-Amz-Algorithm=AWS4-HMAC-SHA256&X-
- 18. Agüero R. Guía Para el Diseño y Construcción De Captación De Manantiales. 2004;25. Available from: http://www.bvsde.paho.org/bvsacg/guialcalde/2sas/d23/017\_roger\_diseñocapt acionmanantiales/captacion\_manantiales.pdf
- 19. Shion de aries. Cálculos Hidráulicos Del Sistema de Abastecimiento de Agua Potable [Internet]. [cited 2020 Aug 23]. Available from: https://es.scribd.com/document/473399452/Calculos-Hidraulicos-Del-Sistema-de-Abastecimiento-de-Agua-Potable
- 20. Seguil P. Línea De Conducción. 2015;1–32. Available from: https://es.slideshare.net/pool2014/linea-de-conduccion
- 21. Tixe S. Guía de diseño para líneas de conducción e impulsión de sistemas de abastecimiento de agua rural [Internet]. Organización panamericana de la Salud. 2004. 19 p. Available from: https://s3.amazonaws.com/pptdownload/diseolneasdeconduccineimpulsin-150717154355-lva1 app6891.pdf?response-contentdisposition=attachment&Signature=gvbPXPMpRPHTMoc4bCLV9FZWil8% 3D&Expires=1584568316&AWSAccessKeyId=AKIAIA5TS2BVP74IAVEQ
- 22. CSS S. Válvula de Aire Sistema de agua potable [Internet]. 2018 [cited 2020 Mar 18]. Available from: https://civilgeeks.com/2018/03/05/valvula-de-airesistema-de-agua-potable/
- 23. CSS S. Cámaras rompe Presión para conducciones [Internet]. 2018 [cited 2020 Mar 18]. Available from: https://civilgeeks.com/2018/03/05/camaras-rompepresion-conducciones/
- 24. Branding. Qué es la pérdida de carga en tuberías [Internet]. 2019 [cited 2020 Mar 19]. Available from: http://blog.valvulasarco.com/que-es-la-perdida-decarga-en-tuberias
- 25. Minos.vivienda.gob.pe. Manual de operación y mantenimiento: captacion, reservorio, lineas de conduccion, aduccion y redes de distribucion. Society [Internet]. 2014;60. Available from: http://minos.vivienda.gob.pe:8081/Documentos\_SICA/modulos/FTA/SECCIO

N IV/4.14/60709205\_MANUAL DE OPERACIÓN Y MANTENIMIENTO.pdf

- 26. Agüero R. Guía Para El Diseño Y Construcción De Reservorios Apoyados. 2004;35. Available from: http://www.bvsde.paho.org/bvsacg/guialcalde/2sas/d23/038\_diseño\_y\_constru ccion\_reservorios\_apoyados/diseño\_y\_construccion\_reservorios\_apoyados.pd f
- 27. Garcia Trisolini E. Agua Potable En Poblaciones Rurales. Fondo Perú-Alemania [Internet]. 2009;73. Available from: https://sswm.info/sites/default/files/reference\_attachments/GARCIA 2009. Manual de proyectos de agua potable en poblaciones rurales.pdf
- 28. EADIC. Características de la Red de Distribución de Agua Potable E [Internet]. EADIC Formación y Consultoria. 2016 [cited 2020 Mar 20]. Available from: https://www.eadic.com/caracteristicas-de-la-red-dedistribucion-de-agua-potable/
- 29. Vivienda M de, construcción y saneamiento dirección de saneamiento. R.M 192-2018 Vivienda - Norma Técnica de Diseño: Opciones Tecnológicas para Sistemas de Saneamiento en el Ámbito Rural [Internet]. 2018. 193 p. Available from: https://ecovidaconsultores.com/wp-content/uploads/2018/05/RM-192- 2018-VIVIENDA-TECNOLÓGICAS-PARA-SISTEMAS-DE-SANEAMIENTO-EN-EL-ÁMBITO-RURAL.pdf
- 30. Herrera Vázquez Y, Mena Heredia M. Conexiones domiciliarias de agua potable y alcantarillado sanitario. 2013;53. Available from: https://es.scribd.com/document/180883683/CONEXIONES-DOMICILIARIAS
- 31. Gobierno del Perú. Criterios para la selección de opciones técnicas y niveles de servicio en sistemas de abastecimiento de agua y saneamiento en zonas rurales. 2004;17. Available from: https://www.mef.gob.pe/contenidos/inv\_publica/docs/instrumentos\_metod/san eamiento/\_4\_Criterios\_seleccin\_opciones\_y\_niveles\_de\_Servic\_ sistemas de agua y saneam zonas rurales.pdf
- 32. Pradillo B. Parámetros de control del agua potable | iAgua [Internet]. 2017 [cited 2020 Mar 21]. Available from: https://www.iagua.es/blogs/beatrizpradillo/parametros-control-agua-potable
- 33. Salud OM de la. Guias para la calidad del agua de consumo humano. 2011;636. Available from: https://apps.who.int/iris/bitstream/handle/10665/272403/9789243549958 spa.pdf?ua=1
- 34. Trapote Jaume A. Infraestructuras Hidráulico-Sanitarias I. Abastecimiento y distribución de Agua [Internet]. 2013 [cited 2020 Mar 14]. Available from: https://books.google.com.pe/books?id=3ejTAgAAQBAJ&pg=PA13&lpg=PA

13&dq=Captación+conducción+tratamiento+deposito+distribución+suministr o&source=bl&ots=shhs85MMTp&sig=ACfU3U1uoy7CWJJGsMmk2Hfm33n JmMa7Xw&hl=es&sa=X&ved=2ahUKEwixgffokZnoAhUDFLkGHUn6BiU Q6AEwAHo

- 35. Arkiplus. Sistema de abastecimiento de agua potable | Arkiplus [Internet]. [cited 2020 Aug 23]. Available from: https://www.arkiplus.com/sistema-deabastecimiento-de-agua-potable/
- 36. Coronel Ramírez E. Sistema de aguas y alcantarillado [Internet]. 2018. 9 p. Available from: https://es.slideshare.net/100001897702275/parmetros-dediseo-para-sistemas-de-abastecimiento-de-agua-para-consumo-humano-ysaneamiento-en-el-mbito-rural
- 37. Pérez de la Cruz FJ. ABASTECIMIENTO DE AGUAS [Internet]. 2011. Available from: http://ocw.bib.upct.es/pluginfile.php/6010/mod\_resource/content/1/Tema\_02\_ CAPT\_AGUAS\_SUP.pdf
- 38. Rodriguez Ruiz P. Abastecimiento De Agua. UcamEdu [Internet]. 2001;(1896):499. Available from: http://www.ucam.edu/sites/default/files/estudios/grados/ingenieria\_civilpresencial/plan-de-estudios/2101GD1213ABASTECIMIENTO.pdf
- 39. Fibras y Normas de Colombia S.A.S. CALIDAD DEL AGUA: DEFINICIÓN, FACTORES Y CRITERIOS  $\star$  TÉRMINOS Y DEFINICIONES [Internet].<br>2004 [cited 2020 Mar 21]. Available from: 2004 [cited 2020 Mar 21]. Available from: https://blog.fibrasynormasdecolombia.com/calidad-del-agua-definicionfactores-y-criterios/
- 40. Rojas C. LINEA DE ADUCCION [Internet]. 2012 [cited 2020 Mar 21]. Available from: http://ingcamilarojas.blogspot.com/2012/03/linea-deaduccion.html
- 41. Herrera Vázquez Y, Mena Heredia M. CONEXIONES DOMICILIARIAS [Internet]. 2013 [cited 2020 Mar 23]. Available from: https://es.scribd.com/document/180883683/CONEXIONES-DOMICILIARIAS
- 42. Chavez Alizo N. Introducción a la investigación educativa [Internet]. La Columna. Venezuela; 2007. 325 p. Available from: http://virtual.urbe.edu/tesispub/0095948/
- 43. Hernández Sampieri R, Fernández Collado C, Baptista Lucio P. Metodología de la investigación [Internet]. 1997. 497 p. Available from: http://virtual.urbe.edu/tesispub/0095948/
- 44. Lanzetta D, Malegaríe J. Iniciándonos en el mundo de la investigación. Breve resumen sobre etapas del proceso de investigación. Iniciándonos en el mundo la Investig. 2013;4:2–26.
- 45. Arias Gómez J, Villasís Keever MÁ, Miranda Novales MG. Metodología de la Investigación. Rev Alerg México [Internet]. 2016;63(2):7. Available from: https://www.redalyc.org/pdf/4867/486755023011.pdf
- 46. Atauje Calderón T. Universo, Poblacion y Muestra. 2014;34. Available from: http://www.une.edu.pe/Sesion04-Metodologia\_de\_la\_investigacion.pdf
- 47. Diaz de Leon NT. Población y Muestra. Poblac y Muestra [Internet]. 2015;26. Available from: https://core.ac.uk/download/pdf/80531608.pdf
- 48. Ministerio de Salud. Programa De Incentivos a La Mejora De La Gestión Municipal. Desinfección Sist Caracter fuentes agua y cloración del agua para Consum Hum [Internet]. 2017;40. Available from: https://www.mef.gob.pe/contenidos/presu\_publ/migl/metas/taller\_PI\_meta35\_ 2.pdf
- 49. Rivera K. QUE ES ABASTECIMIENTO DE AGUA [Internet]. https://prezi.com/. 2016 [cited 2020 Mar 12]. p. 1–6. Available from: https://prezi.com/kxtmlk-js2it/que-es-abastecimiento-de-agua/

## **Anexos**

**Anexo 1: Memoria de población futura y demanda de agua**

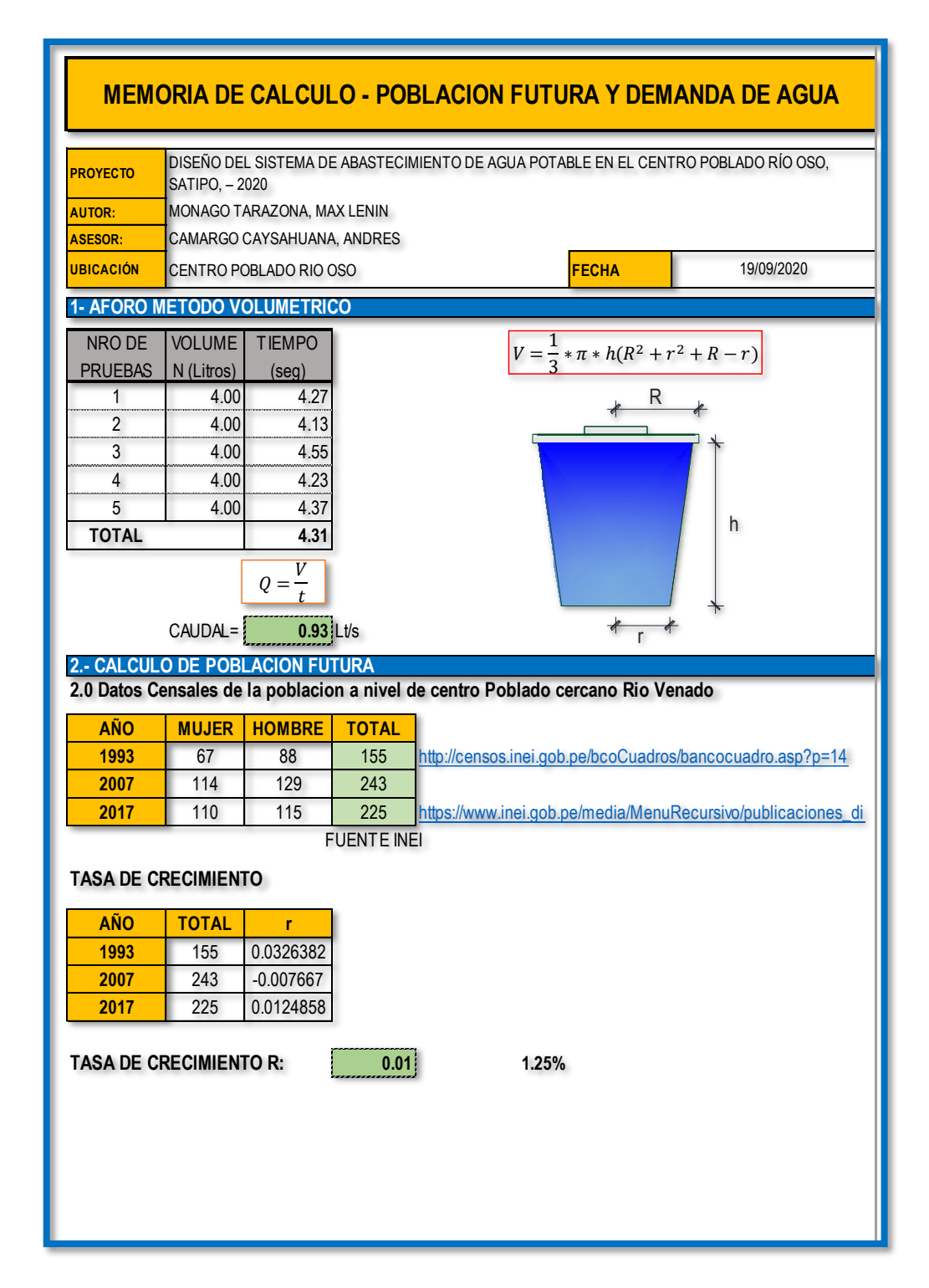

*Figura 14:* Memoria de aforo método volumétrico y Población futura

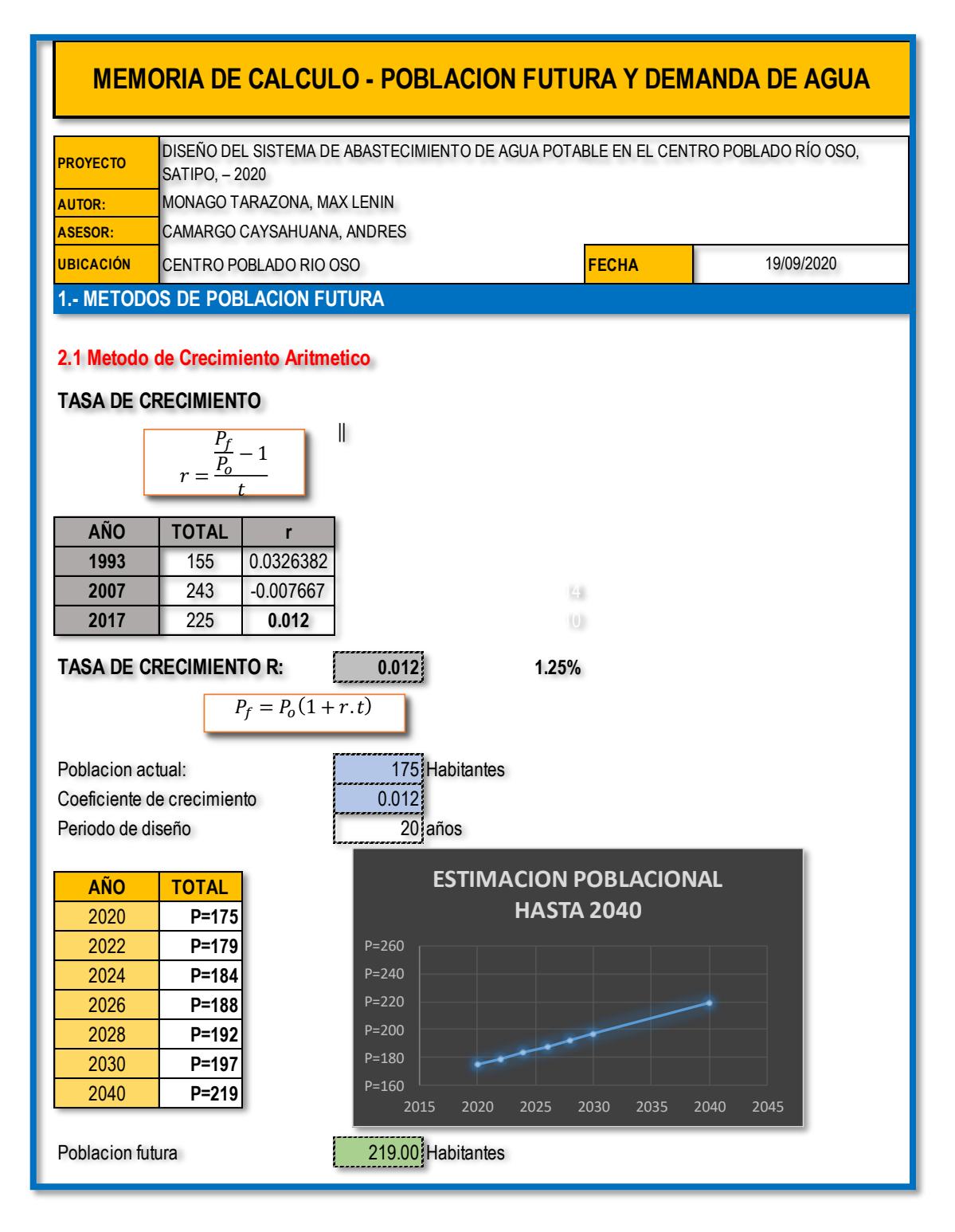

*Figura 15:* Método de población Futura - Crecimiento aritmético

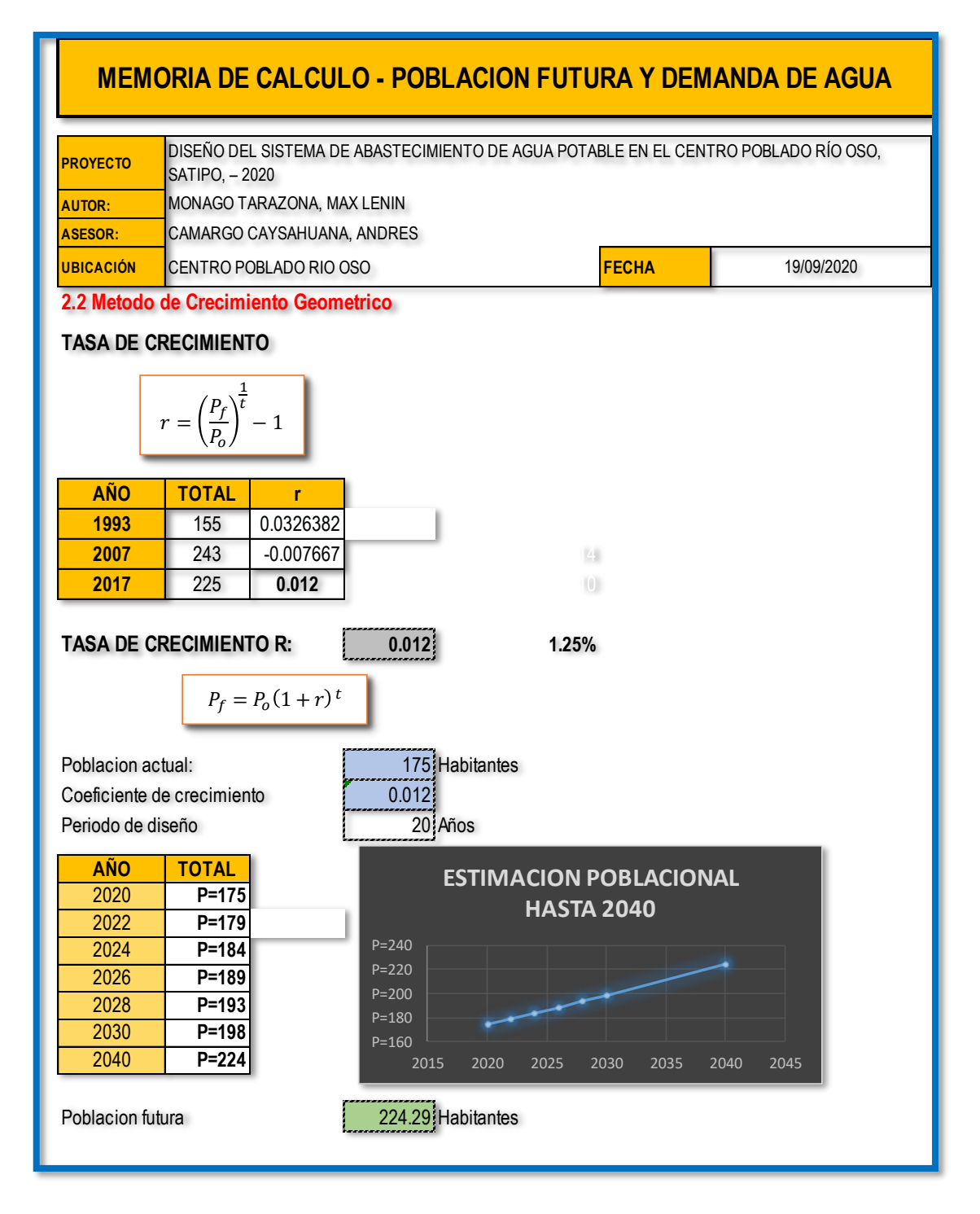

*Figura 16*: Método de población Futura - Crecimiento Geométrico

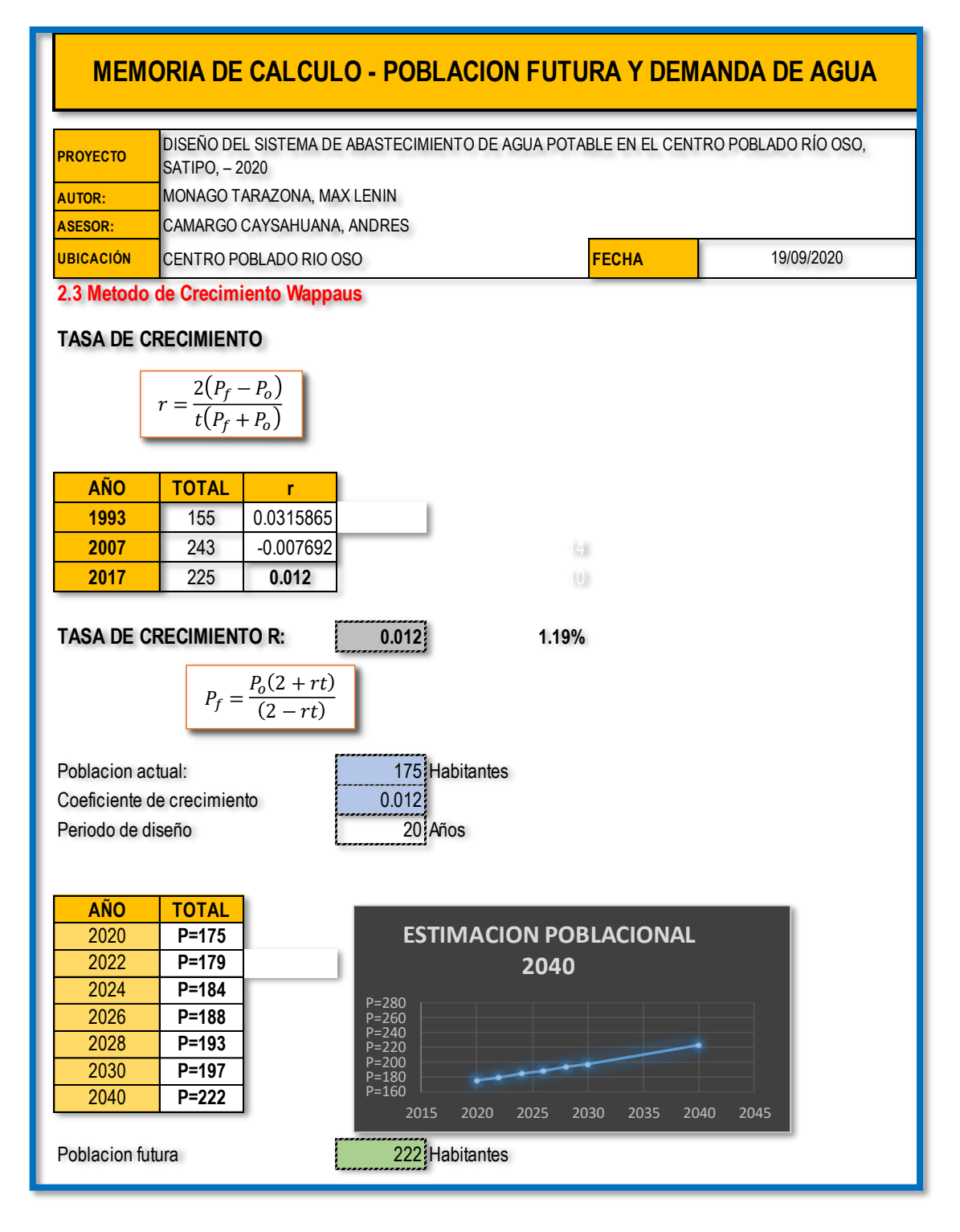

*Figura 17*: Método de población Futura - Crecimiento Wappaus.

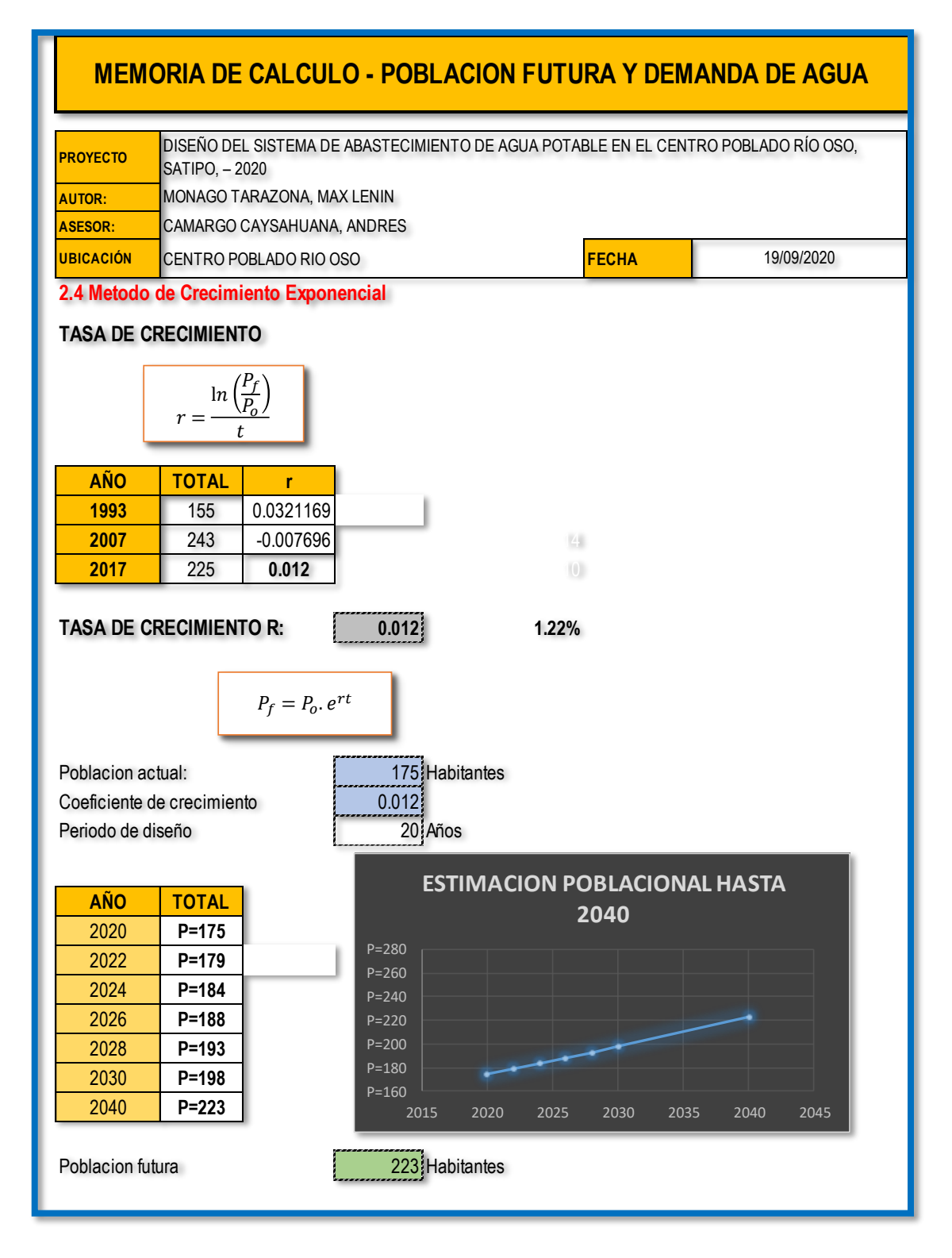

*Figura 18:* Método de población Futura - Crecimiento Exponencial

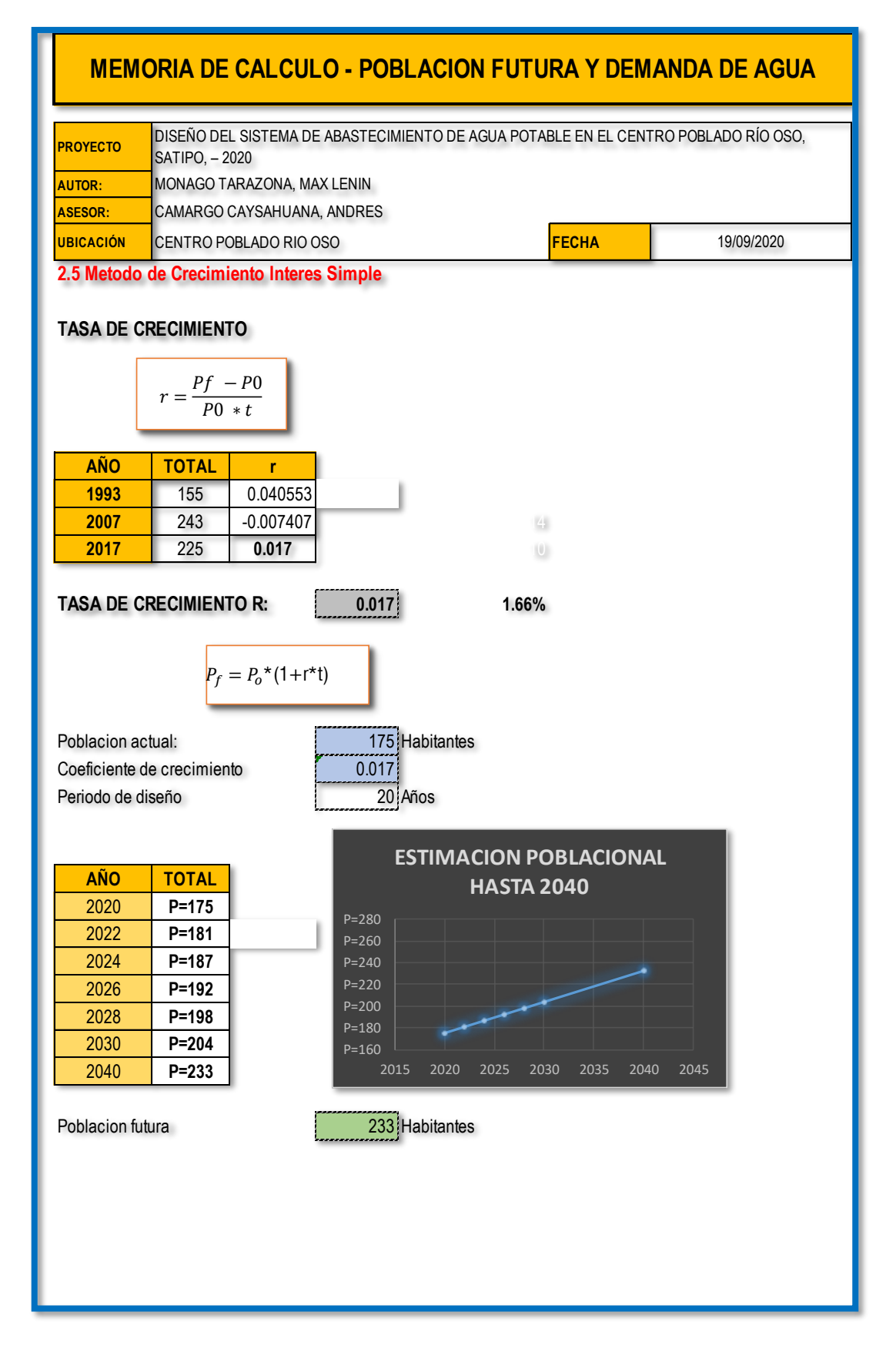

*Figura 19:* Método de población Futura - Crecimiento Interés simpe.

## **MEMORIA DE CALCULO - POBLACION FUTURA Y DEMANDA DE AGUA**

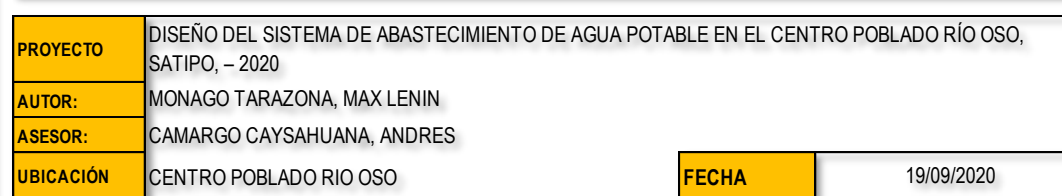

#### **PROMEDIO DE LA POBLACION FUTURA POR LOS 5 METODOS**

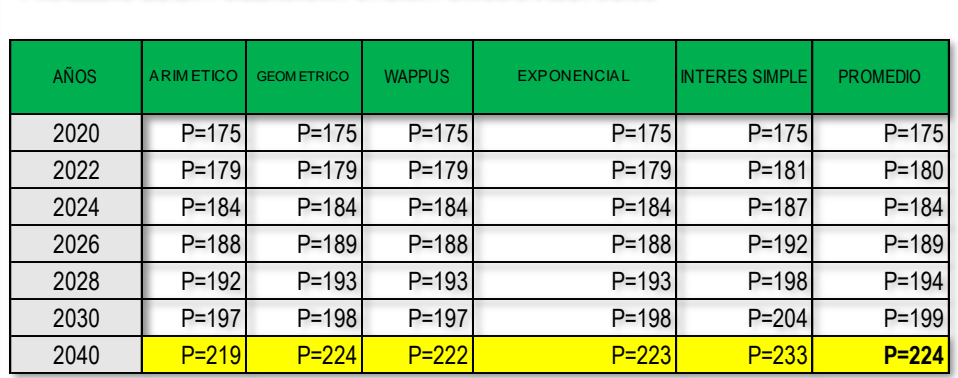

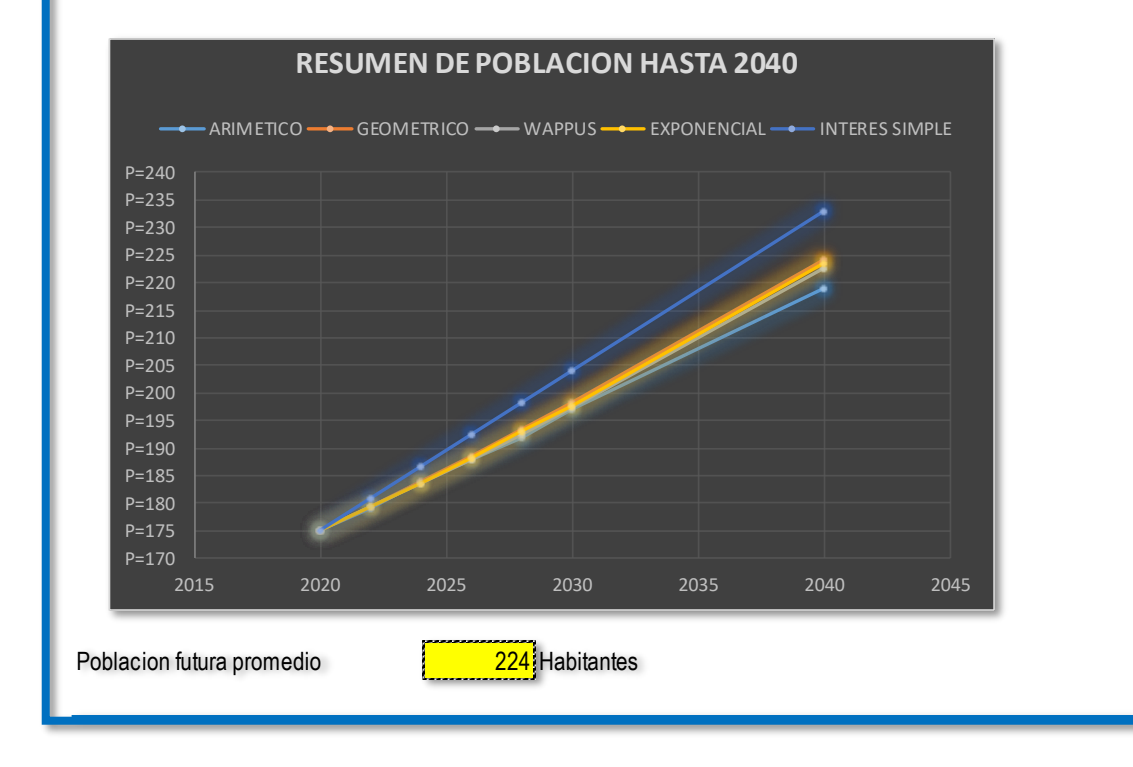

*Figura 20:* Resumen de Población hasta el 2040

### **PROYECTO AUTOR: ASESOR:** CAMARGO CAYSAHUANA, ANDRES **UBICACIÓN** CENTRO POBLADO RIO OSO **FECHA** Dotacion: 100 | I/hab/dia Poblacion de diseño: 224 Habitantes Periodo de diseño: 20 Años  $k1$  1.30  $k2$  2.00 **3.1 Consumo Promedio Anual** Qm=  $\begin{array}{|c|c|c|c|c|}\n\hline\n\textbf{Qm} = 0.260 \text{ Lt/seg} & \textbf{Qm} = 0.269 \text{ Lt/seg/cAUDALES DE CONSUMO}\n\hline\n\end{array}$ **\* Cálculo de la Demanda Educativa** Pdb= 31 \* 20 0.007 **Lt/seg \* Consumo de agua de los usos complementarios:Qc IGLESIA: AREA (m²)** 188 **3.2 Consumo Maximo Diario Qmd= 0.349 Lt/seg** 10 % Perdidas **Qmd=** 0.384 **Lt/seg 3.3 Consumo Maximo Horario Qmh=** 0.537 **l/s** 19/09/2020 **2.- CALCULO DE CAUDALES DE DISEÑO Demanda Horaria:** Teniendo en cuenta que los valores de K1 estan entre 1.20 y 1.50, se asume el valor de 1.3 **CAUDAL DE DISEÑO PARA CAPTACIÓN, CONDUCCIÓN** Teniendo en cuenta el valor de K2, estan entre 1.8 y 2.5, se asume el valor de: 2 **CAUDAL DE DISEÑO PARA ADUCCION Y DISTRIBUCIÓN CONSUMO Lt/seg** 0.002 **DOTACION Lt/m²/dia** 1 Ello nos permite definir el Consumo promedio diario como el promedio de los consumos diarios durante un año de registros expresado en [l/s]. Así mismo, definimos Consumo Máximo Diario, como el día de máximo consumo de una serie de registros observados durante un año y se define también el Consumo Máximo Horario, como la hora de máximo consumo del día de máximo consumo. **MEMORIA DE CALCULO - POBLACION FUTURA Y DEMANDA DE AGUA** DISEÑO DEL SISTEMA DE ABASTECIMIENTO DE AGUA POTABLE EN EL CENTRO POBLADO RÍO OSO, SATIPO, – 2020 **COEFICIENTE Demanda Diaria:** MONAGO TARAZONA, MAX LENIN 864000 Pf.D  $Qm = \frac{Pf.D}{P}$  $Qmd = k_1Qm$  $Pdb = N^{\circ}Habit(alumnos) * Dotacion(l/alumno.d)\nPdb= 31 * 20 0\nsumo de agua de los usos complementarios:Qc\nESIA:\n
$$
\begin{array}{|c|c|c|c|c|}\n\hline\n\text{LOTAClON L'lm}^2 \text{dia} & \text{AREA (m}^{\circ}) & \text{CONSL} \\ \hline\n\text{1} & \text{188} & 0 \\
\hline\n\text{msumo Maximo Diario} \\ \text{ndo en cuenta que los valores de K1 estan entre 1.20 y 1.50, s} \\ \hline\n\text{Qmd} = k_I \text{Qm} & 0.
$$$

*Figura 21:* Calculo de caudales de Diseño.

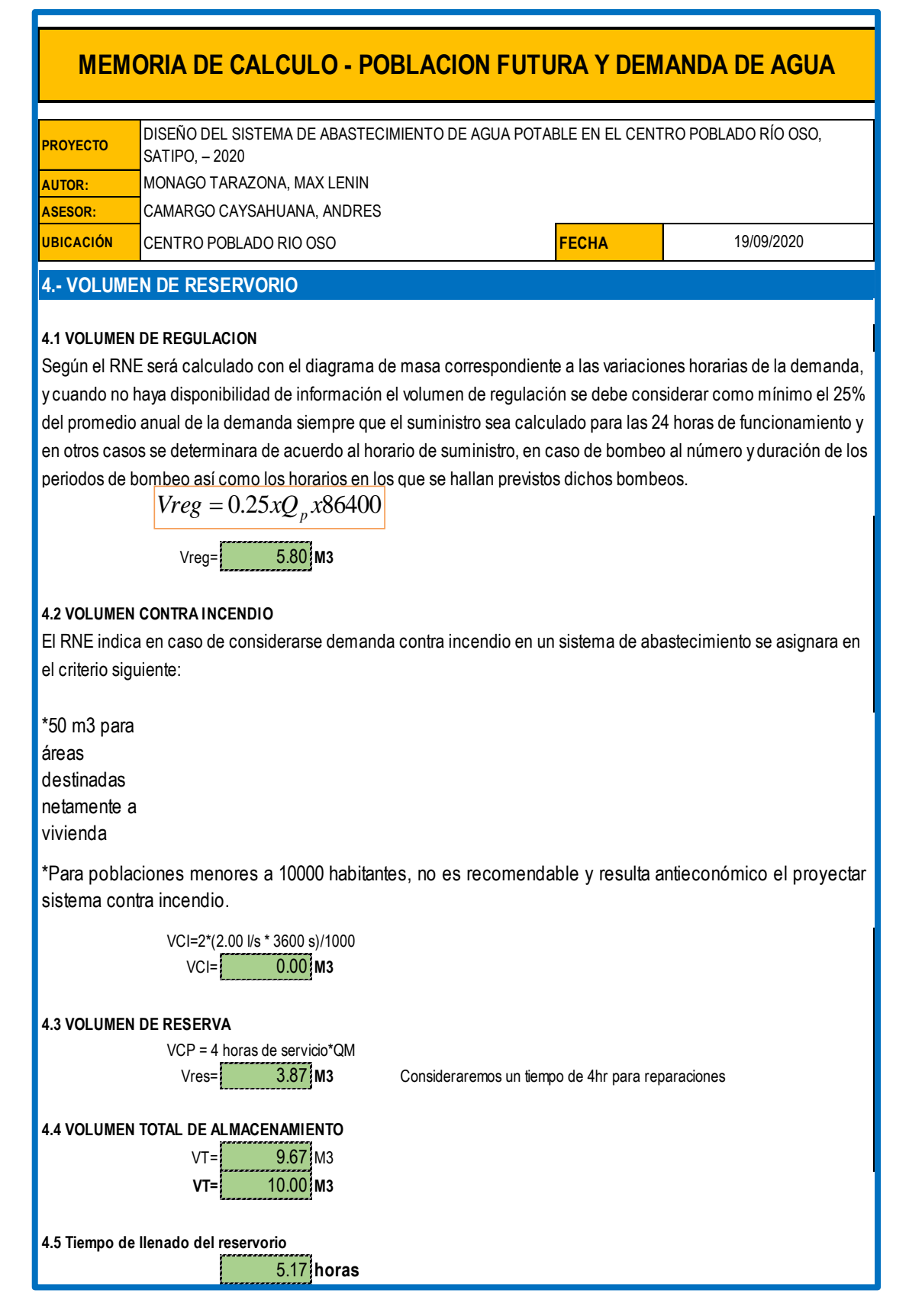

*Figura 22:* Calculo del volumen del reservorio.

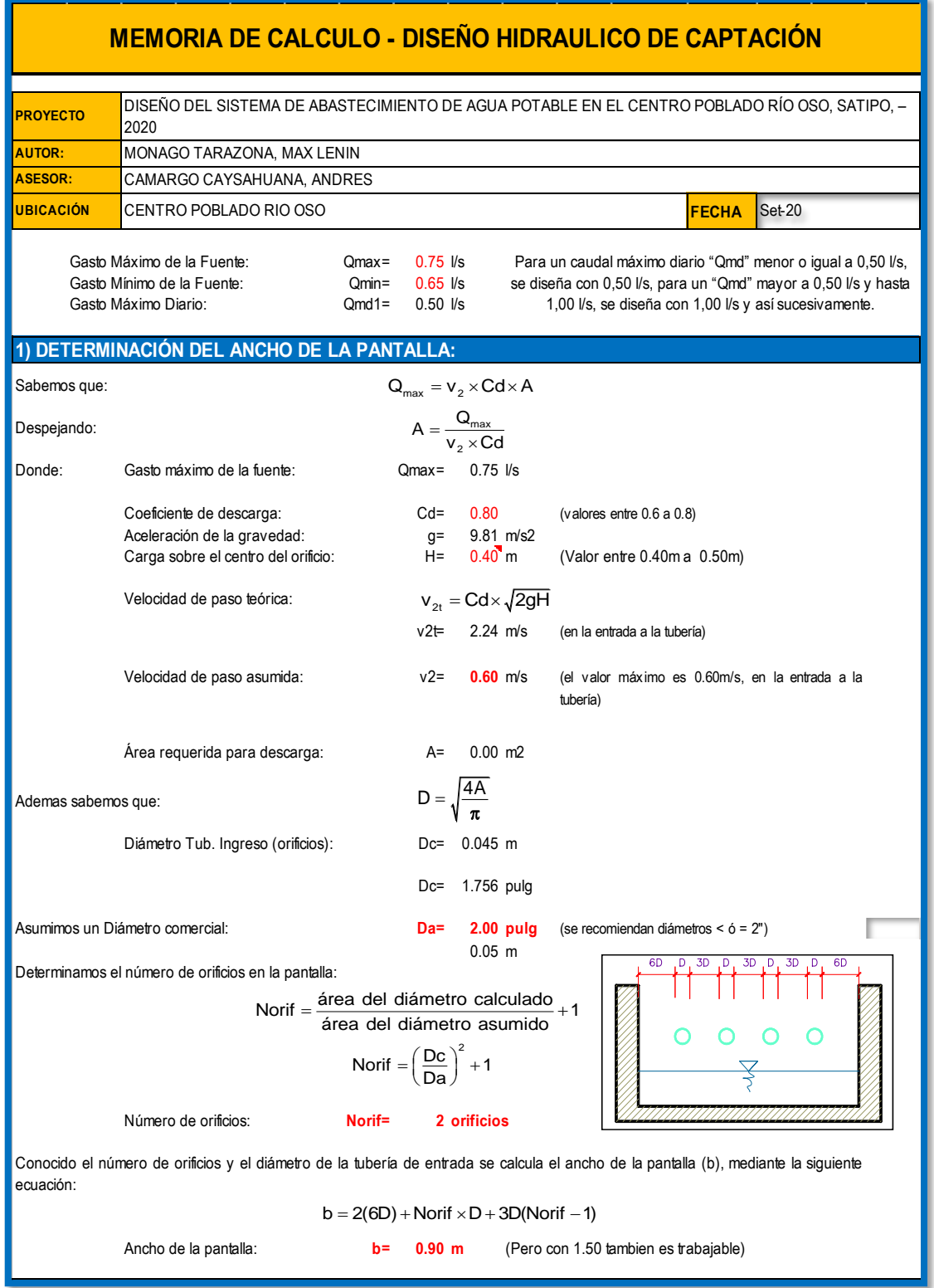

# **Anexo 2: Memoria de diseño hidráulico de captación**

*Figura 23:* Memoria de cálculo diseño hidráulico de captación.

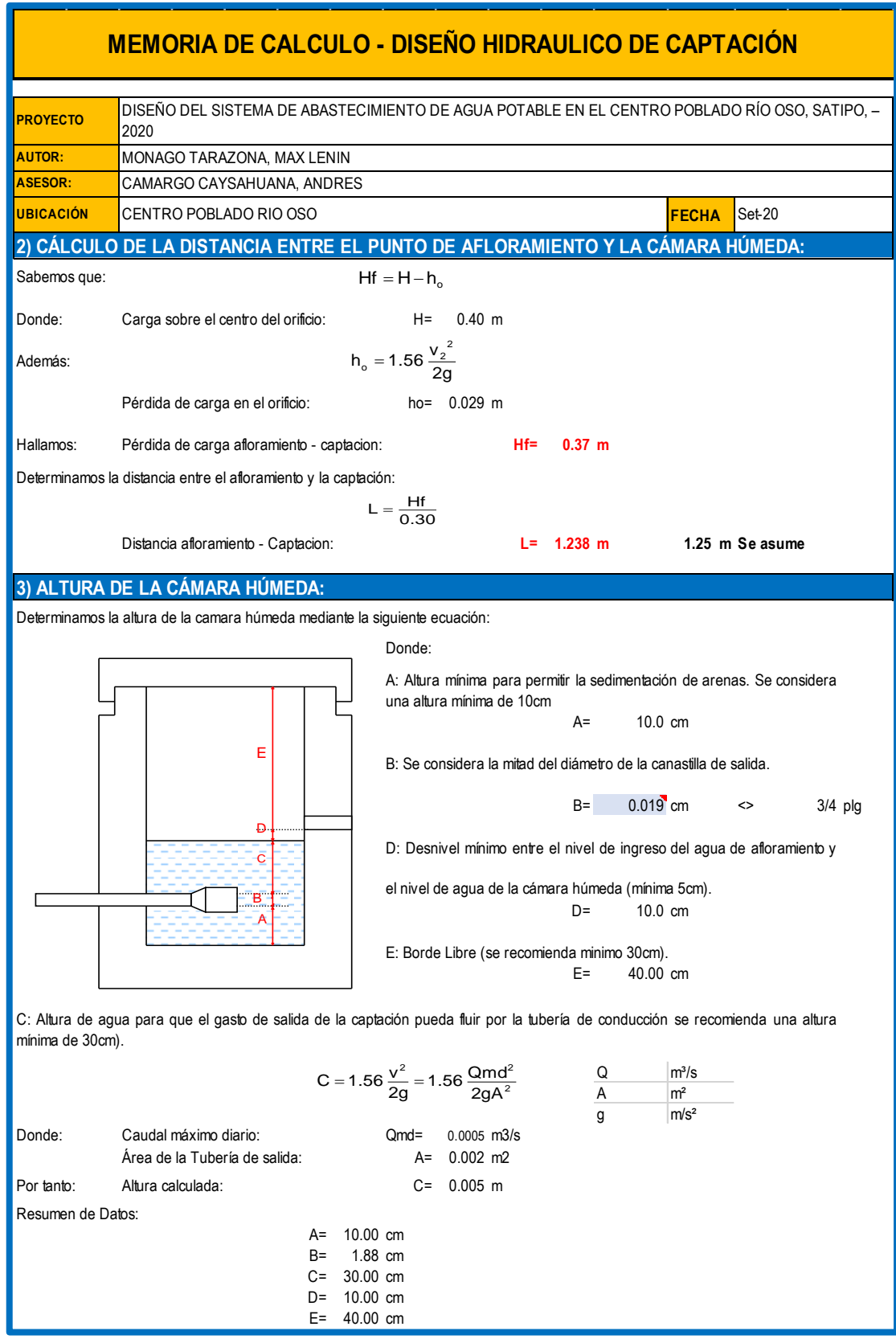

*Figura 24:* Memoria de cálculo diseño hidráulico de captación (a)

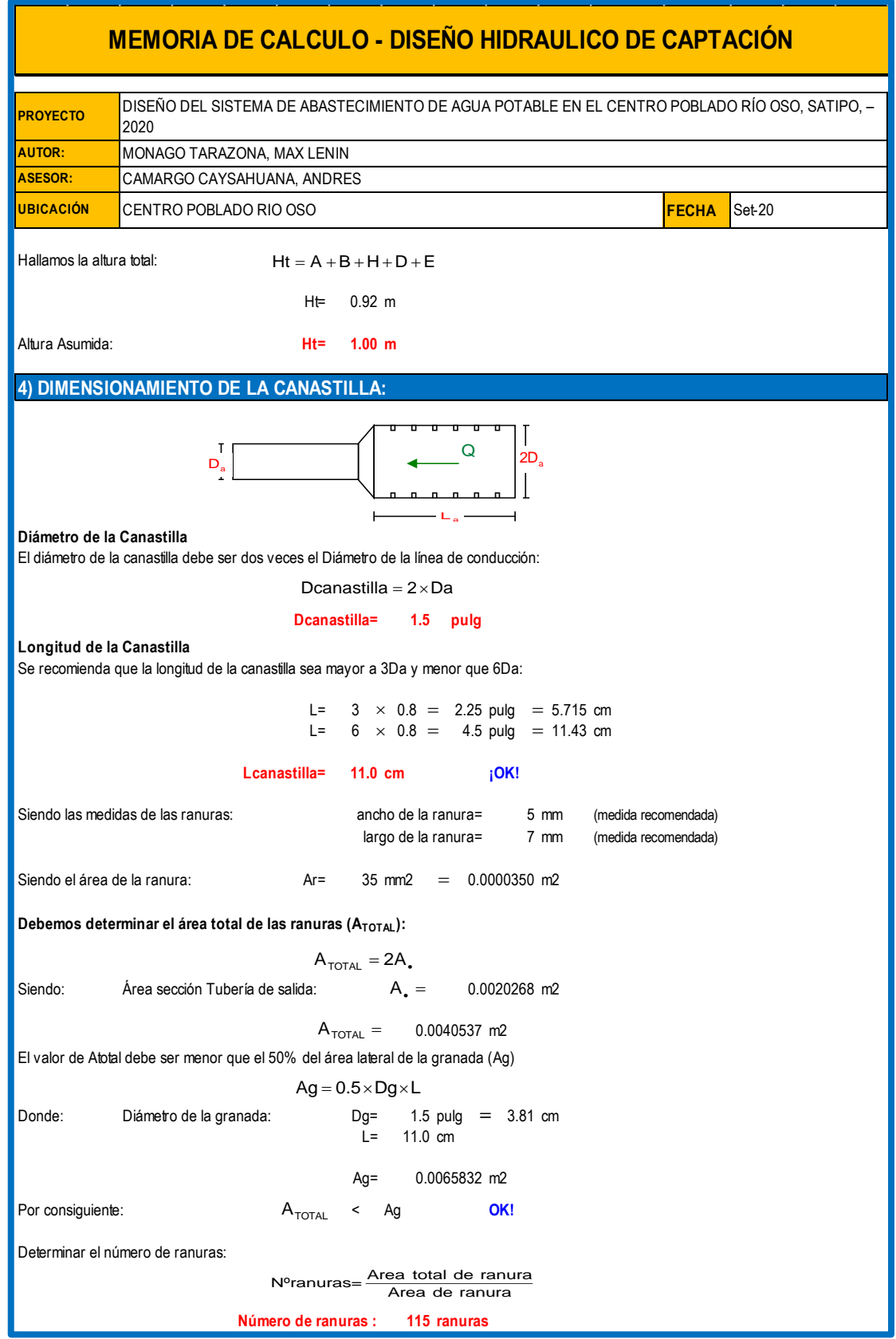

*Figura 25*: Memoria de cálculo diseño hidráulico de captación (b)

|                     | <b>MEMORIA DE CALCULO - DISEÑO HIDRAULICO DE CAPTACIÓN</b>                                           |                                              |                                       |                                            |        |
|---------------------|----------------------------------------------------------------------------------------------------|----------------------------------------------|---------------------------------------|--------------------------------------------|--------|
|                     |                                                                                                    |                                              |                                       |                                            |        |
| <b>PROYECTO</b>     | DISEÑO DEL SISTEMA DE ABASTECIMIENTO DE AGUA POTABLE EN EL CENTRO POBLADO RÍO OSO, SATIPO, -<br>2020 |                                              |                                       |                                            |        |
| <b>AUTOR:</b>       | MONAGO TARAZONA, MAX LENIN                                                                           |                                              |                                       |                                            |        |
| <b>ASESOR:</b>      | CAMARGO CAYSAHUANA, ANDRES                                                                           |                                              |                                       |                                            |        |
| UBICACIÓN           | CENTRO POBLADO RIO OSO                                                                               |                                              |                                       | <b>FECHA</b>                               | Set-20 |
|                     |                                                                                                    |                                              |                                       |                                            |        |
|                     | 5) CÁLCULO DE REBOSE Y LIMPIA:                                                                       |                                              |                                       |                                            |        |
|                     | En la tubería de rebose y de limpia se recomienda pendientes de 1 a 1,5%                             |                                              |                                       |                                            |        |
|                     | La tubería de rebose y limpia tienen el mismo diámetro y se calculan mediante la siguiente ecuación: |                                              |                                       |                                            |        |
|                     |                                                                                                    | Dr= $\frac{0.71 \times Q^{0.38}}{hf^{0.21}}$ |                                       |                                            |        |
| Tubería de Rebose   |                                                                                                    |                                              |                                       |                                            |        |
| Donde:              | Gasto máximo de la fuente:                                                                           | $Qmax =$                                     | $0.75$ $\sqrt{s}$<br>$hf = 0.015$ m/m |                                            |        |
|                     | Perdida de carga unitaria en m/m:                                                                    |                                              |                                       | (valor recomendado)                        |        |
|                     | Diámetro de la tubería de rebose:                                                                    |                                              | $D_R$ = 1.537 pulg                    |                                            |        |
|                     |                                                                                                    |                                              |                                       |                                            |        |
|                     | Asumimos un diámetro comercial:                                                                      | $D_R =$                                      | 1.5 pulg                              |                                            |        |
| Tubería de Limpieza |                                                                                                    |                                              |                                       |                                            |        |
| Donde:              | Gasto máximo de la fuente:                                                                           | $Qmax =$                                     | $0.75$ $1/s$                          |                                            |        |
|                     | Perdida de carga unitaria en m/m:                                                                    |                                              | hf 0.015 m/m                          | (valor recomendado)                        |        |
|                     | Diámetro de la tubería de limpia:                                                                    |                                              | $D_L$ = 1.537 pulg                    |                                            |        |
|                     | Asumimos un diámetro comercial:                                                                      | $D_L =$                                      | 1.5 pulg                              |                                            |        |
|                     |                                                                                                    |                                              |                                       | RESUMEN DE CÁLCULOS DE MANANTIAL DE LADERA |        |
|                     |                                                                                                    |                                              |                                       |                                            |        |
|                     | Gasto Máximo de la Fuente:                                                                           | $0.75$ <i>Vs</i>                             |                                       |                                            |        |
|                     | Gasto Mínimo de la Fuente:<br>Gasto Máximo Diario:                                                   | $0.65$ $1/s$<br>$0.50$ $\sqrt{s}$            |                                       |                                            |        |
|                     |                                                                                                    |                                              |                                       |                                            |        |
|                     | 1) DETERMINACIÓN DEL ANCHO DE LA PANTALLA:                                                           |                                              |                                       |                                            |        |
|                     | Diámetro Tub. Ingreso (orificios):<br>Número de orificios:                                           | 2.0 pulg                                     | 2 orificios                           |                                            |        |
|                     | Ancho de la pantalla:                                                                                | $0.90$ m                                     |                                       |                                            |        |
|                     | 2) CÁLCULO DE LA DISTANCIA ENTRE EL PUNTO DE AFLORAMIENTO Y LA CÁMARA HÚMEDA:                        |                                              |                                       |                                            |        |
|                     | L=                                                                                                   | $1.25$ m                                     |                                       |                                            |        |
|                     | 3) ALTURA DE LA CÁMARA HÚMEDA:                                                                       |                                              |                                       |                                            |        |
|                     | H⊫<br>Tuberia de salida=                                                                             | $1.00$ m<br>$3/4$ plg                        |                                       |                                            |        |
|                     | 4) DIMENSIONAMIENTO DE LA CANASTILLA:                                                                |                                              |                                       |                                            |        |
|                     | Diámetro de la Canastilla                                                                            | $1.5$ pulg                                   |                                       |                                            |        |
|                     | Longitud de la Canastilla                                                                            | 11.0 cm                                      |                                       |                                            |        |
|                     | Número de ranuras :                                                                                  |                                              | 115 ranuras                           |                                            |        |
|                     | 5) CÁLCULO DE REBOSE Y LIMPIA:<br>Tubería de Rebose                                                  |                                              | $1.5$ pulg                            |                                            |        |
|                     | Tubería de Limpieza                                                                                  |                                              | 1.5 pulg                              |                                            |        |

*Figura 26:* Memoria de cálculo diseño hidráulico de captación (c)

# **Anexo 3: Memoria de cálculo estructural captación manantial ladera**

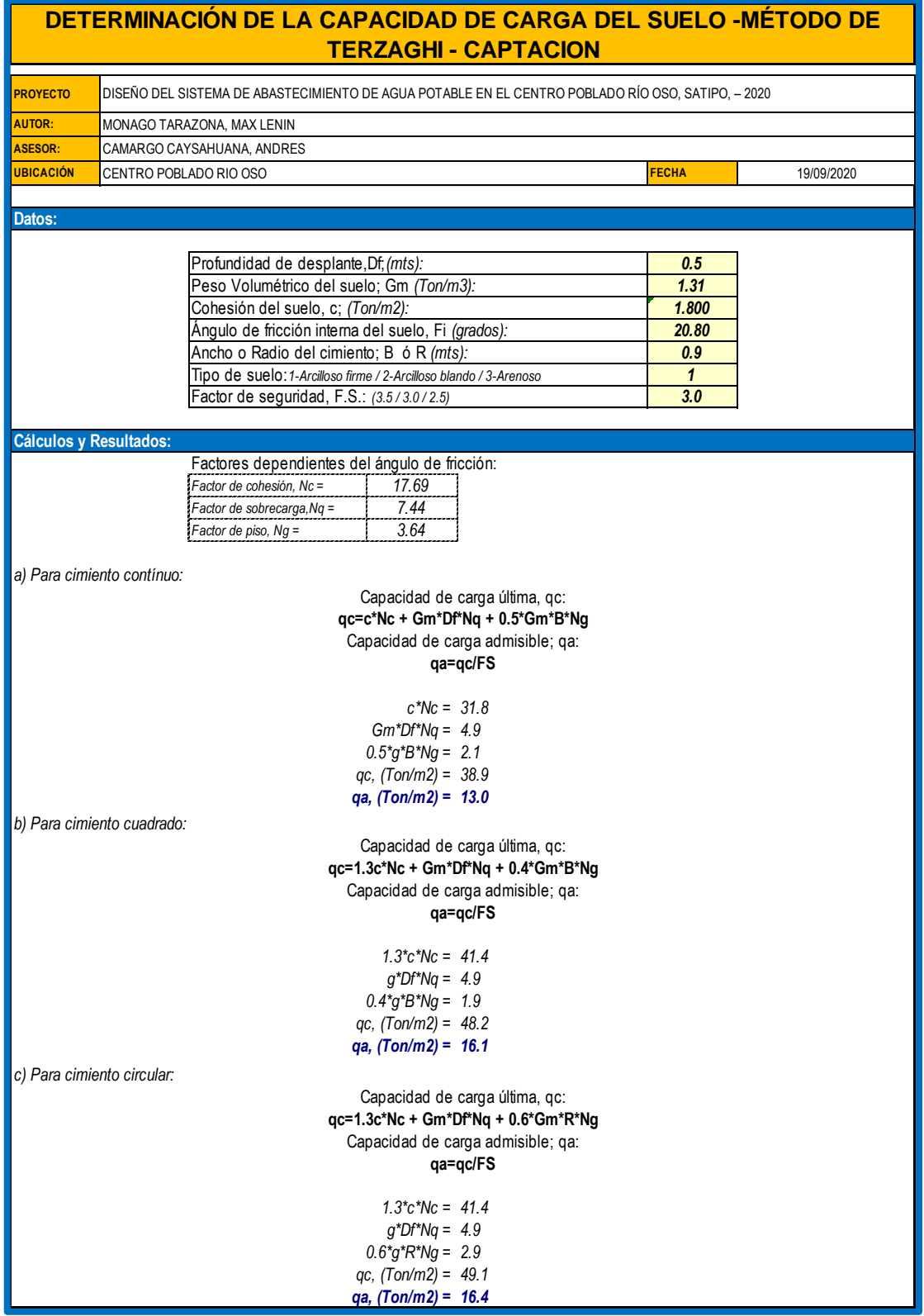

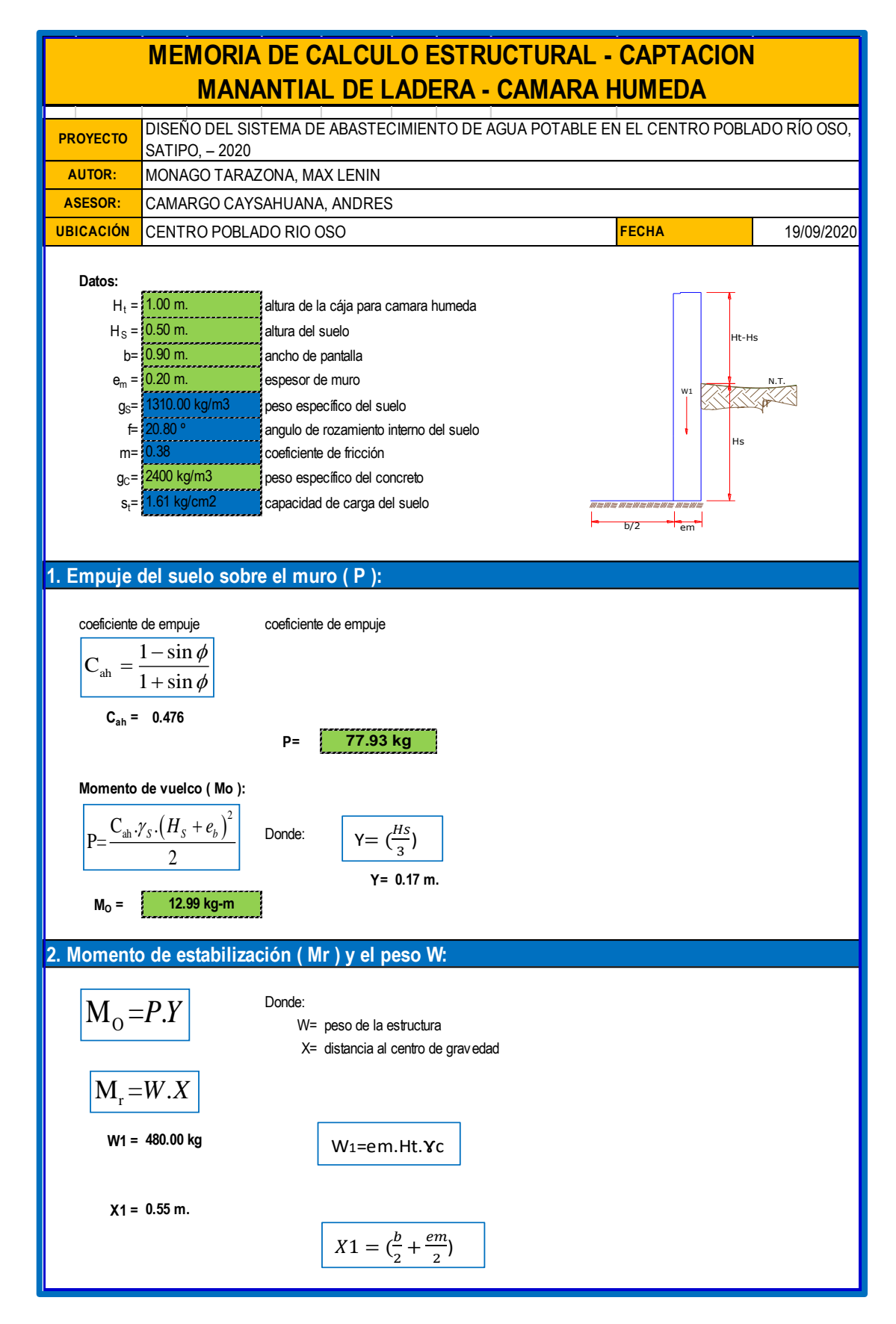

*Figura 27:* Memoria de cálculo estructural captación manantial ladera Cámara Húmeda

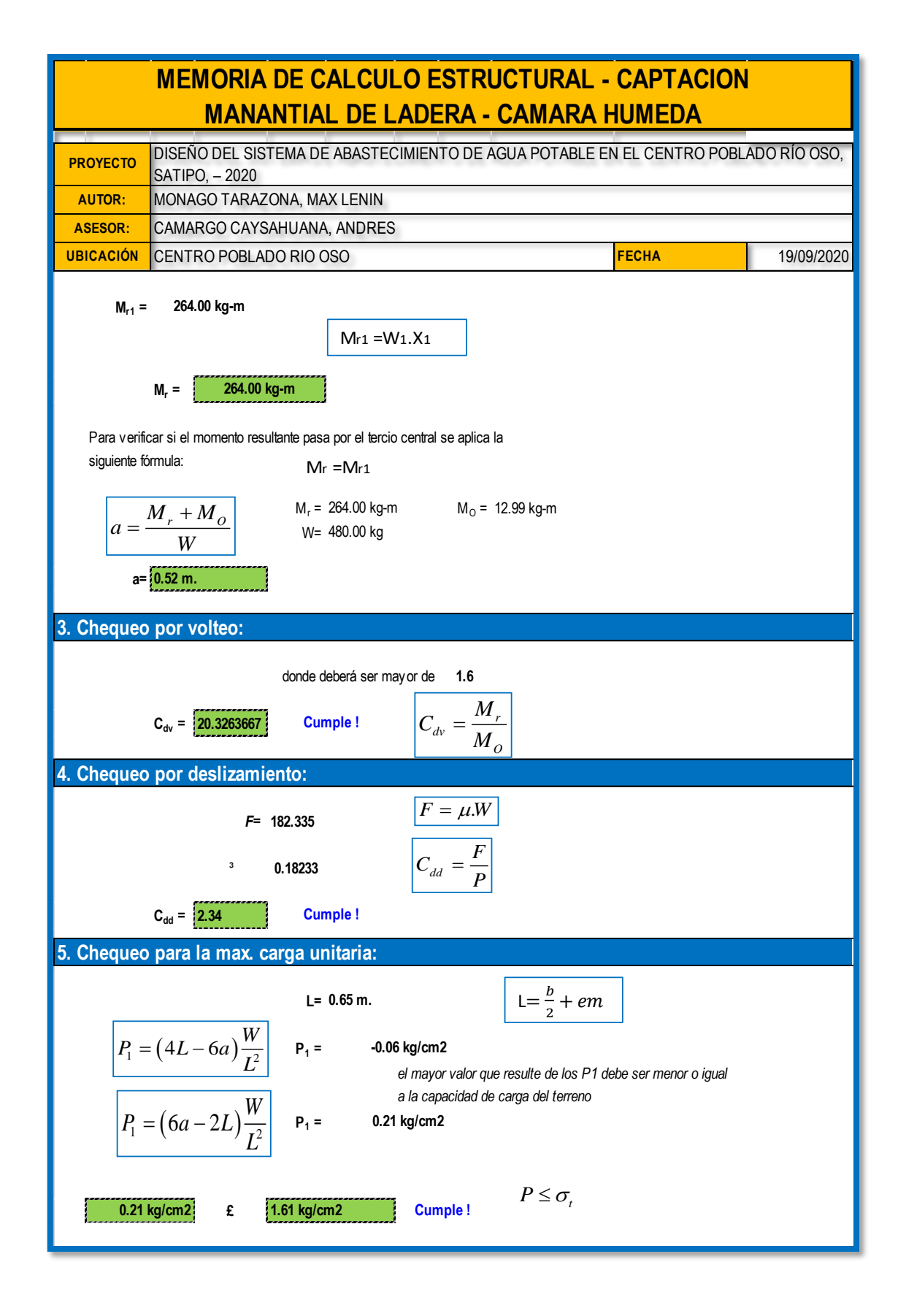

*Figura 28:*Memoria de cálculo estructural captación manantial ladera Cámara Húmeda (a)

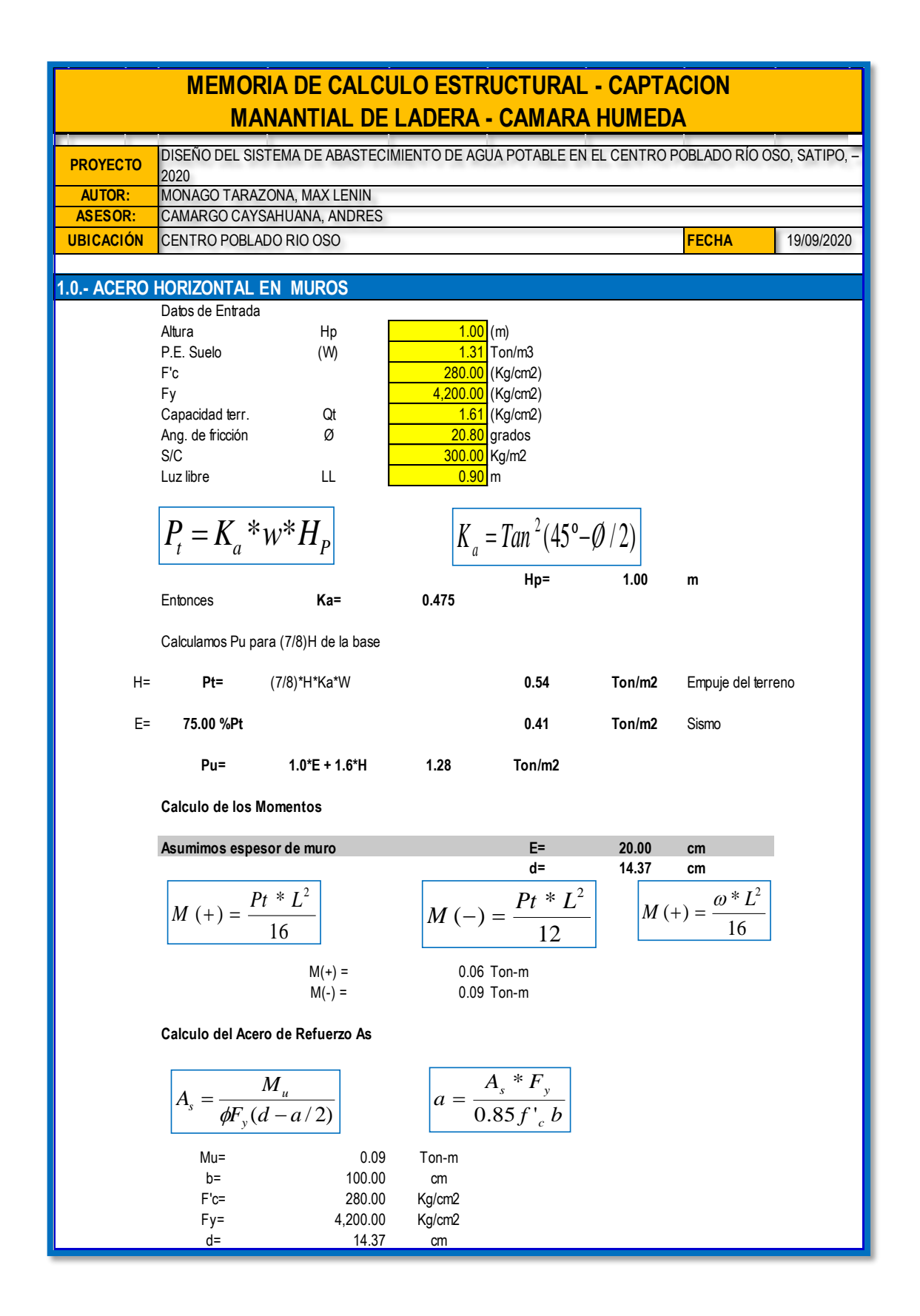

*Figura 29:* Memoria de cálculo estructural de captación manantial ladera Aceros Cámara Húmeda

|                                 |                               | <b>MEMORIA DE CALCULO ESTRUCTURAL - CAPTACION</b>                                            |              |                                             |       |                 |            |
|---------------------------------|-------------------------------|----------------------------------------------------------------------------------------------|--------------|---------------------------------------------|-------|-----------------|------------|
|                                 |                               | <b>MANANTIAL DE LADERA - CAMARA HUMEDA</b>                                                   |              |                                             |       |                 |            |
| <b>PROYECTO</b>                 |                               | DISEÑO DEL SISTEMA DE ABASTECIMIENTO DE AGUA POTABLE EN EL CENTRO POBLADO RÍO OSO, SATIPO, - |              |                                             |       |                 |            |
|                                 | 2020                          |                                                                                              |              |                                             |       |                 |            |
| <b>AUTOR:</b><br><b>ASESOR:</b> | MONAGO TARAZONA, MAX LENIN    | CAMARGO CAYSAHUANA, ANDRES                                                                   |              |                                             |       |                 |            |
| <b>UBICACIÓN</b>                | CENTRO POBLADO RIO OSO        |                                                                                              |              |                                             |       | <b>FECHA</b>    | 19/09/2020 |
|                                 |                               |                                                                                              |              |                                             |       |                 |            |
|                                 | Calculo del Acero de Refuerzo |                                                                                              |              |                                             |       |                 |            |
|                                 | <b>Acero Minimo</b>           |                                                                                              |              |                                             |       |                 |            |
|                                 |                               |                                                                                              |              |                                             |       |                 |            |
|                                 | $A_{\text{smin}}$             | $= 0.0018 * b * d$                                                                           |              | Asmin=                                      | 2.59  | cm <sub>2</sub> |            |
|                                 |                               |                                                                                              |              |                                             |       |                 |            |
|                                 |                               | N°                                                                                           | a (cm)       | As(cm2)                                     |       |                 |            |
|                                 |                               | 1 iter.                                                                                      | 1.44         | 0.17                                        |       |                 |            |
|                                 |                               | 2 Iter                                                                                       | 0.03         | 0.16                                        |       |                 |            |
|                                 |                               | 3 Iter                                                                                       | 0.03         | 0.16                                        |       |                 |            |
|                                 |                               | 4 Iter                                                                                       | 0.03         | 0.16                                        |       |                 |            |
|                                 |                               | 5 Iter                                                                                       | 0.03         | 0.16                                        |       |                 |            |
|                                 |                               | 6 Iter                                                                                       | 0.03         | 0.16                                        |       |                 |            |
|                                 |                               | 7 Iter<br>8 Iter                                                                             | 0.03<br>0.03 | 0.16<br>0.16                                |       |                 |            |
|                                 |                               |                                                                                              |              |                                             |       |                 |            |
|                                 |                               | As(cm2)                                                                                      | Ø3/8"        | Distribución del Acero de Refuerzo<br>Ø1/2" | Ø5/8" | Ø3/4"           | Ø1"        |
|                                 |                               | 2.59                                                                                         | 4.00         | 3.00                                        | 2.00  | 1.00            | 1.00       |
|                                 |                               |                                                                                              |              |                                             |       |                 |            |
|                                 |                               |                                                                                              |              | USARØ3/8"@0.25m en ambas caras              |       |                 |            |
|                                 |                               | 2.0.- ACERO VERTICAL EN MUROS TIPO M4                                                        |              |                                             |       |                 |            |
|                                 |                               |                                                                                              |              |                                             |       |                 |            |
|                                 | Altura<br>P.E. Suelo          | Hp<br>(W)                                                                                    | 1.00<br>1.31 | (m)<br>Ton/m3                               |       |                 |            |
|                                 | F'c                           |                                                                                              | 280.00       | (Kg/cm2)                                    |       |                 |            |
|                                 | Fy                            |                                                                                              | 4,200.00     | (Kg/cm2)                                    |       |                 |            |
|                                 | Capacidad terr.               | Qt                                                                                           | 1.61         | (Kg/cm2)                                    |       |                 |            |
|                                 | Ang. de fricción              | Ø                                                                                            | 20.80        | grados                                      |       |                 |            |
|                                 | S/C                           |                                                                                              | 300.00       | Kg/m2                                       |       |                 |            |
|                                 | Luz libre                     | LL                                                                                           | 0.90         | m                                           |       |                 |            |
|                                 |                               |                                                                                              |              |                                             |       |                 |            |
| $M(-) =$                        | =1.70*0.03*(Ka*w)*Hp*Hp*(LL)  |                                                                                              |              | $M(-) =$                                    | 0.03  | Ton-m           |            |
| $M(+)=$                         | $=M(-)/4$                     |                                                                                              |              | $M(+)=$                                     | 0.01  | $T$ on-m        |            |
|                                 |                               | Incluyendo carga de sismo igual al 75.0% de la carga de empuje del terreno                   |              |                                             |       |                 |            |
|                                 |                               |                                                                                              |              | $M(-)$ =                                    | 0.05  | Ton-m           |            |
|                                 |                               |                                                                                              |              | $M(+)=$                                     | 0.01  | Ton-m           |            |
|                                 | Mu=                           | 0.05                                                                                         | Ton-m        |                                             |       |                 |            |
|                                 | $b =$                         | 100.00                                                                                       | cm           |                                             |       |                 |            |
|                                 | $F'c=$                        | 210.00                                                                                       | Kg/cm2       |                                             |       |                 |            |
|                                 | $Fy =$                        | 4,200.00                                                                                     | Kg/cm2       |                                             |       |                 |            |
|                                 | d=                            | 14.37 cm                                                                                     |              |                                             |       |                 |            |

*Figura 30:*Memoria de cálculo estructural de captación manantial ladera Aceros Cámara Húmeda (a).

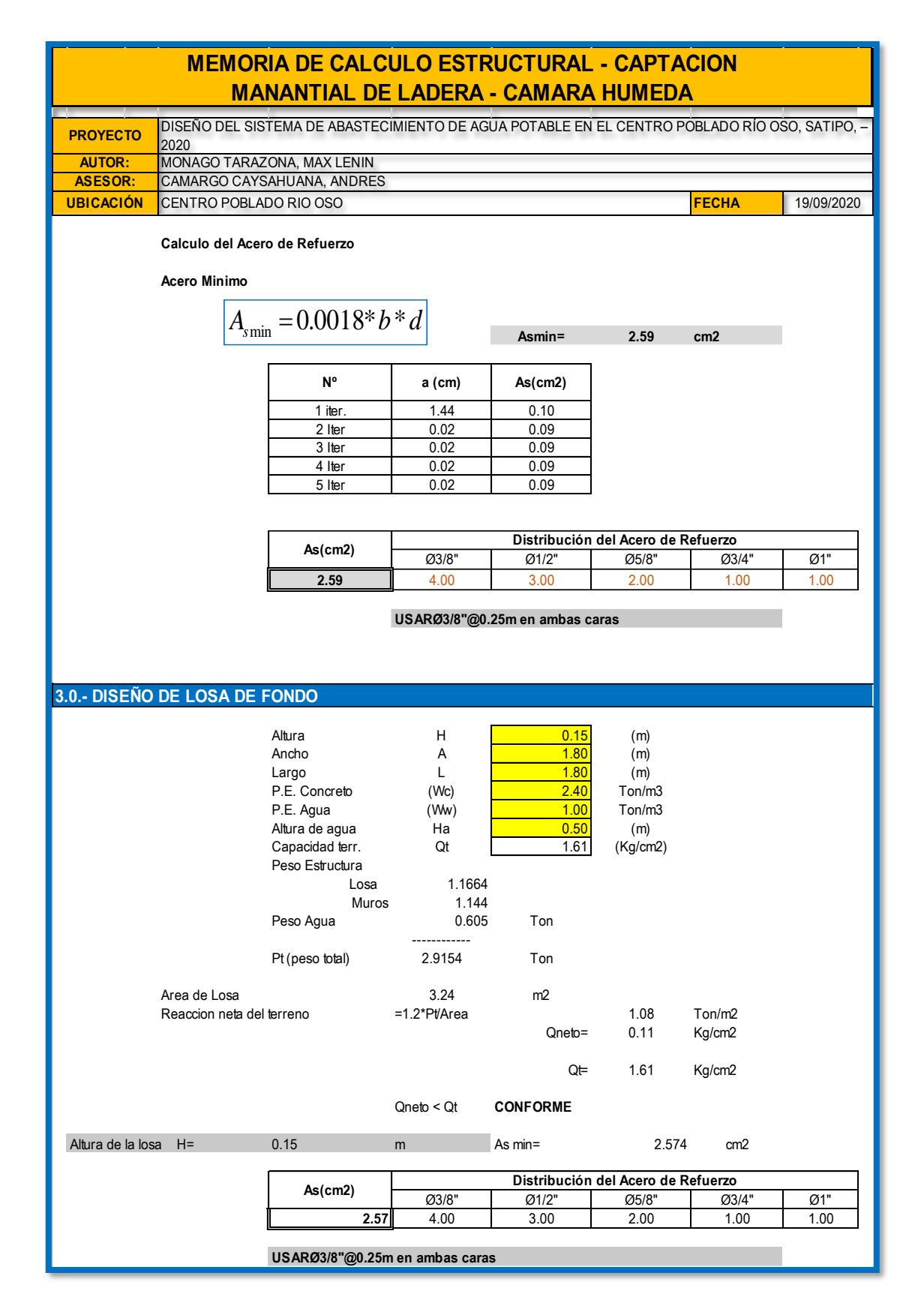

*Figura 31:* :Memoria de cálculo estructural de captación manantial ladera Aceros Cámara Húmeda (b).

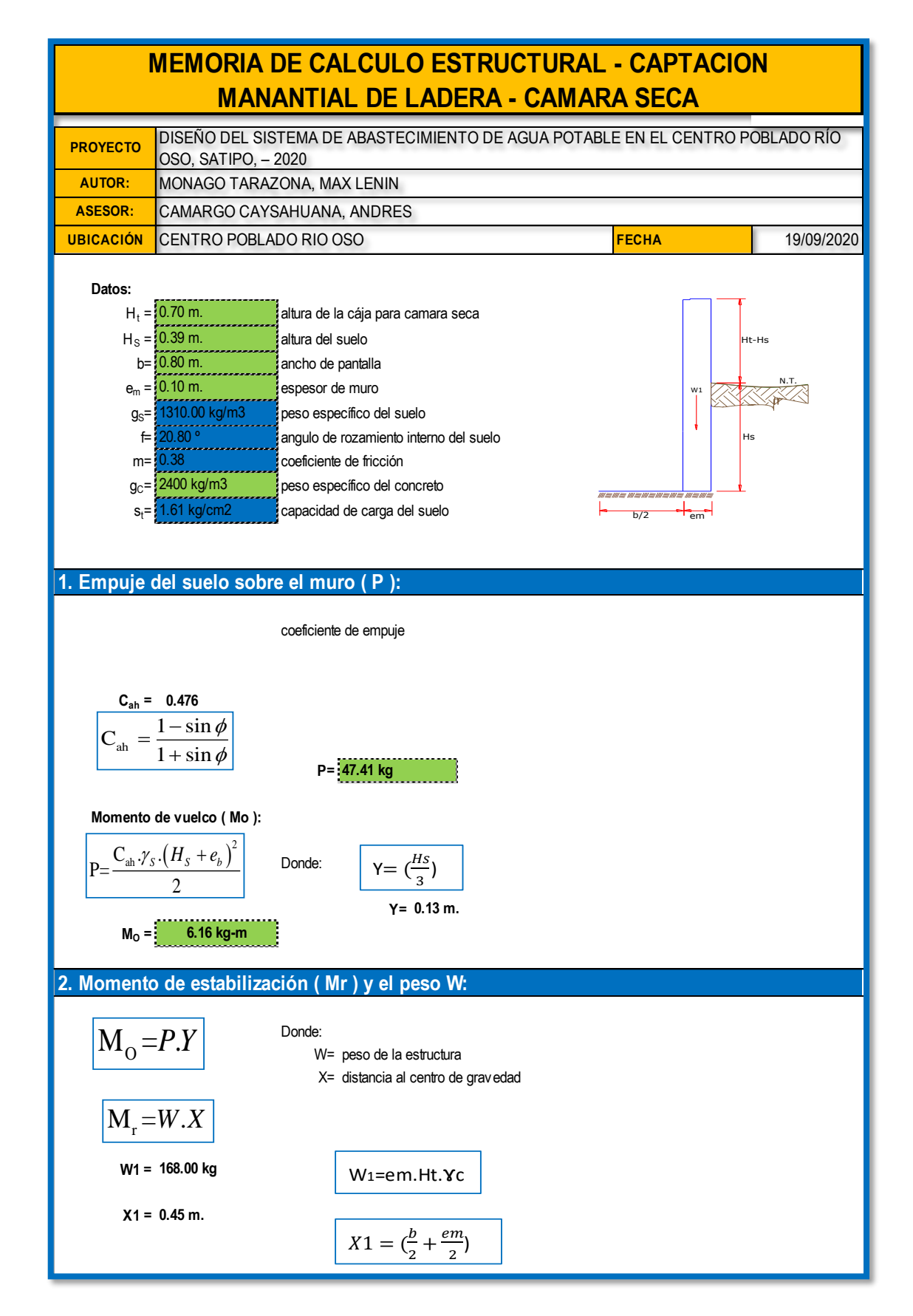

*Figura 32:* Memoria de cálculo estructural captación manantial ladera Cámara Seca.

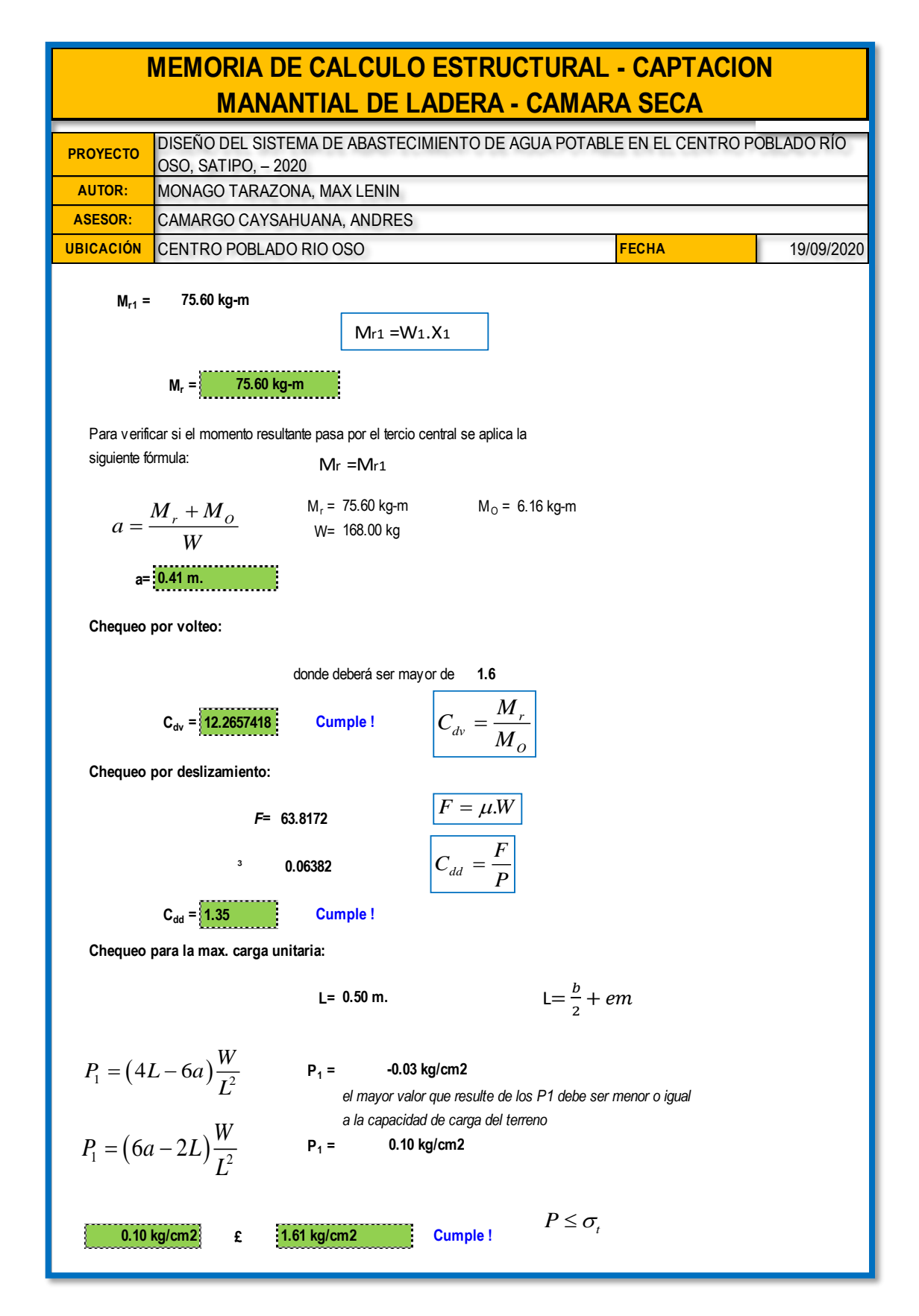

*Figura 33:* Memoria de cálculo estructural captación manantial ladera Cámara Seca (a)

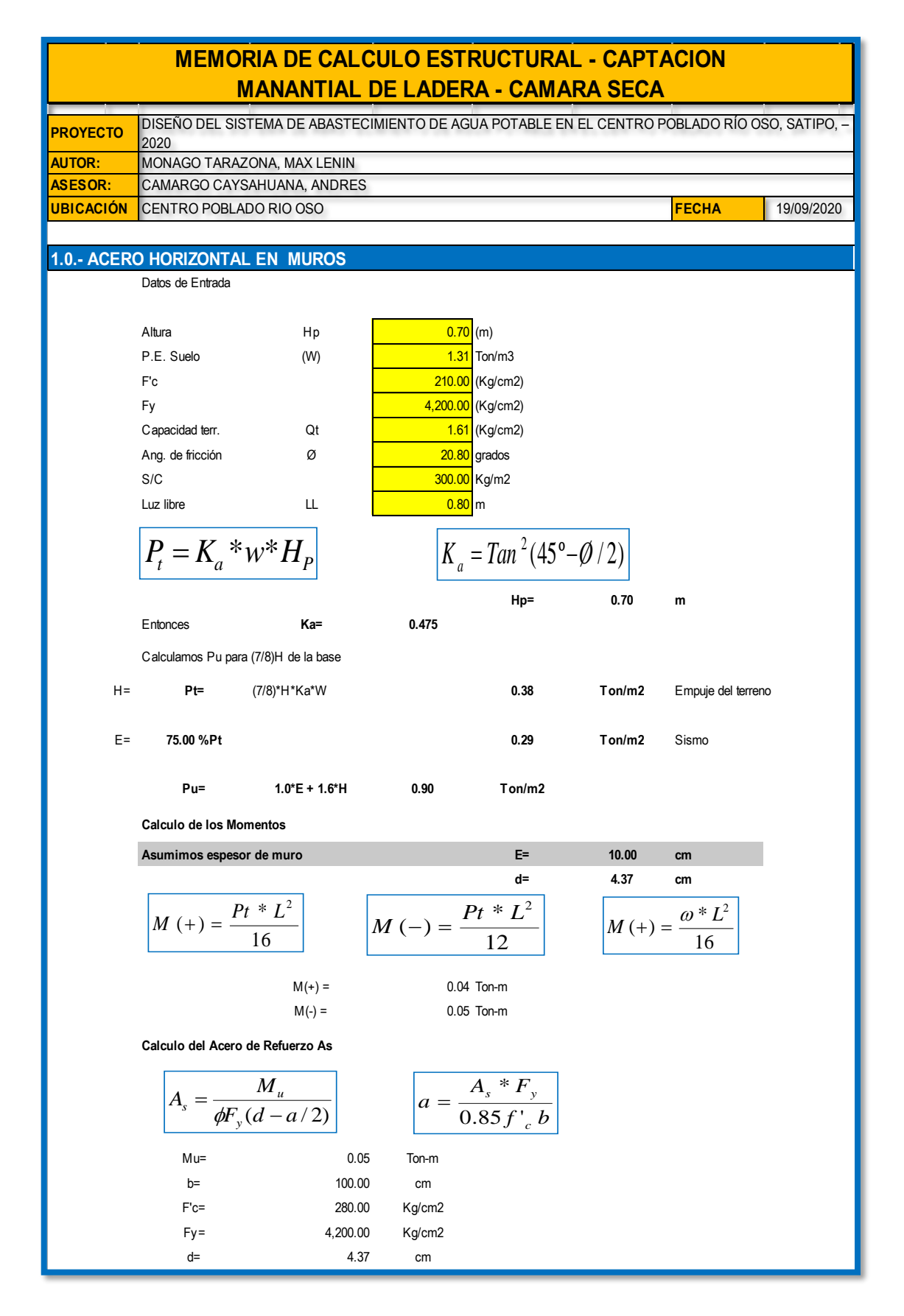

*Figura 34:* Memoria de cálculo estructural captación manantial ladera Cámara Seca (b)

| <b>MEMORIA DE CALCULO ESTRUCTURAL - CAPTACION</b><br><b>MANANTIAL DE LADERA - CAMARA SECA</b> |                                                                         |                                                                                              |                                   |                                 |       |       |            |  |
|-----------------------------------------------------------------------------------------------|-------------------------------------------------------------------------|----------------------------------------------------------------------------------------------|-----------------------------------|---------------------------------|-------|-------|------------|--|
| <b>PROYECTO</b>                                                                               | 2020                                                                    | DISEÑO DEL SISTEMA DE ABASTECIMIENTO DE AGUA POTABLE EN EL CENTRO POBLADO RÍO OSO, SATIPO, - |                                   |                                 |       |       |            |  |
| <b>AUTOR:</b>                                                                                 | MONAGO TARAZONA, MAX LENIN                                              |                                                                                              |                                   |                                 |       |       |            |  |
| <b>ASESOR:</b>                                                                                | CAMARGO CAYSAHUANA, ANDRES                                              |                                                                                              |                                   |                                 |       |       |            |  |
| <b>UBICACIÓN</b>                                                                              | <b>FECHA</b><br>CENTRO POBLADO RIO OSO                                  |                                                                                              |                                   |                                 |       |       | 19/09/2020 |  |
| Calculo del Acero de Refuerzo                                                                 |                                                                         |                                                                                              |                                   |                                 |       |       |            |  |
|                                                                                               | Acero Minimo                                                            |                                                                                              |                                   |                                 |       |       |            |  |
|                                                                                               | $A_{\text{smin}} = 0.0018 * b * d$<br>Asmin=<br>0.79<br>cm <sub>2</sub> |                                                                                              |                                   |                                 |       |       |            |  |
|                                                                                               |                                                                         | N°                                                                                           | a (cm)                            | As(cm2)                         |       |       |            |  |
|                                                                                               |                                                                         | 1 iter.                                                                                      | 0.44                              | 0.30                            |       |       |            |  |
|                                                                                               |                                                                         | 2 Iter                                                                                       | 0.05                              | 0.29                            |       |       |            |  |
|                                                                                               |                                                                         | 3 Iter                                                                                       | 0.05                              | 0.29                            |       |       |            |  |
|                                                                                               |                                                                         | 4 Iter                                                                                       | 0.05                              | 0.29                            |       |       |            |  |
|                                                                                               |                                                                         | 5 Iter                                                                                       | 0.05                              | 0.29                            |       |       |            |  |
|                                                                                               |                                                                         | 6 Iter                                                                                       | 0.05                              | 0.29                            |       |       |            |  |
|                                                                                               |                                                                         | 7 Iter                                                                                       | 0.05                              | 0.29                            |       |       |            |  |
|                                                                                               |                                                                         | 8 Iter                                                                                       | 0.05                              | 0.29                            |       |       |            |  |
|                                                                                               | Distribución del Acero de Refuerzo                                      |                                                                                              |                                   |                                 |       |       |            |  |
|                                                                                               |                                                                         | As(cm2)                                                                                      | Ø3/8"                             |                                 |       |       |            |  |
|                                                                                               |                                                                         |                                                                                              |                                   | Ø1/2"                           | Ø5/8" | Ø3/4" | Ø1"        |  |
|                                                                                               |                                                                         | 0.79                                                                                         | 2.00                              | 1.00                            | 1.00  | 1.00  | 1.00       |  |
|                                                                                               |                                                                         |                                                                                              | USAR Ø3/8" @0.25 m en ambas caras |                                 |       |       |            |  |
|                                                                                               |                                                                         | 2.0.- ACERO VERTICAL EN MUROS TIPO M4                                                        |                                   |                                 |       |       |            |  |
|                                                                                               | Altura                                                                  | Нp                                                                                           | 0.70                              | (m)                             |       |       |            |  |
|                                                                                               | P.E. Suelo                                                              | (W)                                                                                          | 1.31                              | T <sub>on</sub> /m <sub>3</sub> |       |       |            |  |
|                                                                                               | F'c                                                                     |                                                                                              | 210.00                            | (Kq/cm2)                        |       |       |            |  |
|                                                                                               | Fy                                                                      |                                                                                              | 4,200.00                          | (Kg/cm2)                        |       |       |            |  |
|                                                                                               | Capacidad terr.                                                         | Qt                                                                                           | 1.61                              | (Kg/cm2)                        |       |       |            |  |
|                                                                                               | Ang. de fricción                                                        | Ø                                                                                            | 20.80                             | grados                          |       |       |            |  |
|                                                                                               | $\mathbb{S}/\mathbb{C}$                                                 |                                                                                              | 300.00                            | Kg/m2                           |       |       |            |  |
|                                                                                               | Luz libre                                                               | П.                                                                                           | 0.80                              | ${\sf m}$                       |       |       |            |  |
| $M(-) =$                                                                                      | =1.70*0.03*(Ka*w)*Hp*Hp*(LL)                                            |                                                                                              |                                   | M(-)=                           | 0.01  | Ton-m |            |  |
| $M(+)=$                                                                                       | $=M(-)/4$                                                               |                                                                                              |                                   | $M(+)=$                         | 0.00  | Ton-m |            |  |
|                                                                                               |                                                                         | Incluyendo carga de sismo igual al 75.0% de la carga de empuje del terreno                   |                                   |                                 |       |       |            |  |
|                                                                                               |                                                                         |                                                                                              |                                   | $M(-)$                          | 0.02  | Ton-m |            |  |
|                                                                                               |                                                                         |                                                                                              |                                   | $M(+)=$                         | 0.01  | Ton-m |            |  |
|                                                                                               | Mu=                                                                     | 0.02                                                                                         | Ton-m                             |                                 |       |       |            |  |
|                                                                                               | b=                                                                      | 100.00                                                                                       | cm                                |                                 |       |       |            |  |
|                                                                                               | $F'c=$                                                                  | 210.00                                                                                       | Kg/cm2                            |                                 |       |       |            |  |
|                                                                                               | $Fy =$                                                                  | 4,200.00                                                                                     | Kg/cm2                            |                                 |       |       |            |  |

*Figura 35:* Memoria de cálculo estructural captación manantial ladera Cámara Seca (c)
| <b>MEMORIA DE CALCULO ESTRUCTURAL - CAPTACION</b><br><b>MANANTIAL DE LADERA - CAMARA SECA</b> |                                                                                                    |                                    |                 |                               |                                    |                 |      |  |  |  |  |  |
|-----------------------------------------------------------------------------------------------|----------------------------------------------------------------------------------------------------|------------------------------------|-----------------|-------------------------------|------------------------------------|-----------------|------|--|--|--|--|--|
| <b>PROYECTO</b>                                                                               | DISEÑO DEL SISTEMA DE ABASTECIMIENTO DE AGUA POTABLE EN EL CENTRO POBLADO RÍO OSO, SATIPO, –<br>2020 |                                    |                 |                               |                                    |                 |      |  |  |  |  |  |
| <b>AUTOR:</b>                                                                                 | MONAGO TARAZONA, MAX LENIN                                                                           |                                    |                 |                               |                                    |                 |      |  |  |  |  |  |
| <b>ASESOR:</b>                                                                                |                                                                                                    | CAMARGO CAYSAHUANA, ANDRES         |                 |                               |                                    |                 |      |  |  |  |  |  |
| <b>UBICACIÓN</b>                                                                              | <b>FECHA</b><br>CENTRO POBLADO RIO OSO<br>19/09/2020                                                 |                                    |                 |                               |                                    |                 |      |  |  |  |  |  |
|                                                                                               | Calculo del Acero de Refuerzo                                                                        |                                    |                 |                               |                                    |                 |      |  |  |  |  |  |
|                                                                                               | Acero Minimo                                                                                         |                                    |                 |                               |                                    |                 |      |  |  |  |  |  |
|                                                                                               |                                                                                                    | $A_{\text{smin}} = 0.0018 * b * d$ | 0.79            | cm <sub>2</sub>               |                                    |                 |      |  |  |  |  |  |
|                                                                                               |                                                                                                    | N°                                 | a (cm)          | As(cm2)                       |                                    |                 |      |  |  |  |  |  |
|                                                                                               |                                                                                                    | 1 iter.                            | 0.44            | 0.14                          |                                    |                 |      |  |  |  |  |  |
|                                                                                               |                                                                                                    | 2 Iter                             | 0.03            | 0.13                          |                                    |                 |      |  |  |  |  |  |
|                                                                                               |                                                                                                    | 3 Iter                             | 0.03            | 0.13                          |                                    |                 |      |  |  |  |  |  |
|                                                                                               |                                                                                                    | 4 Iter                             | 0.03            | 0.13                          |                                    |                 |      |  |  |  |  |  |
|                                                                                               |                                                                                                    | 5 Iter                             | 0.03            | 0.13                          |                                    |                 |      |  |  |  |  |  |
|                                                                                               |                                                                                                    |                                    |                 |                               | Distribución del Acero de Refuerzo |                 |      |  |  |  |  |  |
|                                                                                               |                                                                                                    | As(cm2)                            | Ø3/8"           | Ø1/2"                         | Ø5/8"                              | Ø3/4"           | Ø1"  |  |  |  |  |  |
|                                                                                               |                                                                                                    | 0.79                               | 2.00            | 1.00                          | 1.00                               | 1.00            | 1.00 |  |  |  |  |  |
|                                                                                               | USAR Ø3/8" @0.25m en ambas caras                                                                     |                                    |                 |                               |                                    |                 |      |  |  |  |  |  |
|                                                                                               |                                                                                                    |                                    |                 | 3.0.- DISEÑO DE LOSA DE FONDO |                                    |                 |      |  |  |  |  |  |
|                                                                                               |                                                                                                    | Altura                             | Η               | 0.15                          | (m)                                |                 |      |  |  |  |  |  |
|                                                                                               |                                                                                                    | Ancho                              | Α               | 1.00                          | (m)                                |                 |      |  |  |  |  |  |
|                                                                                               |                                                                                                    | Largo                              | L               | 1.00                          | (m)                                |                 |      |  |  |  |  |  |
|                                                                                               |                                                                                                    | P.E. Concreto                      | (Wc)            | 2.40                          | Tom/m3                             |                 |      |  |  |  |  |  |
|                                                                                               |                                                                                                    | P.E. Agua                          | (Ww)            | 1.00                          | Ton/m3                             |                 |      |  |  |  |  |  |
|                                                                                               |                                                                                                    | Altura de agua                     | Ha              | 0.00                          | (m)                                |                 |      |  |  |  |  |  |
|                                                                                               |                                                                                                    | Capacidad terr.                    | Qt              | 1.61                          | (Kg/cm2)                           |                 |      |  |  |  |  |  |
|                                                                                               |                                                                                                    | Peso Estructura                    |                 |                               |                                    |                 |      |  |  |  |  |  |
|                                                                                               |                                                                                                    | Losa                               | 0.36            |                               |                                    |                 |      |  |  |  |  |  |
|                                                                                               |                                                                                                    | Muros                              | 0.168           |                               |                                    |                 |      |  |  |  |  |  |
|                                                                                               |                                                                                                    | Peso Agua                          | 0               | Ton                           |                                    |                 |      |  |  |  |  |  |
|                                                                                               |                                                                                                    | Pt (peso total)                    | 0.528           | Ton                           |                                    |                 |      |  |  |  |  |  |
|                                                                                               | Area de Losa                                                                                         |                                    | 6.3             | m <sub>2</sub>                |                                    |                 |      |  |  |  |  |  |
|                                                                                               | Reaccion neta del terreno                                                                            |                                    | $=1.2*$ Pt/Area |                               | 0.10                               | Ton/m2          |      |  |  |  |  |  |
|                                                                                               |                                                                                                    |                                    |                 | Qneto=                        | 0.01                               | Kg/cm2          |      |  |  |  |  |  |
|                                                                                               |                                                                                                    |                                    |                 | Qt=                           | 1.61                               | Kg/cm2          |      |  |  |  |  |  |
|                                                                                               |                                                                                                    |                                    | Qneto < Qt      | <b>CONFORME</b>               |                                    |                 |      |  |  |  |  |  |
| Altura de la losa H=                                                                          |                                                                                                    | 0.15                               | m               | As min=                       | 2.574                              | cm <sub>2</sub> |      |  |  |  |  |  |
|                                                                                               |                                                                                                    |                                    |                 |                               | Distribución del Acero de Refuerzo |                 |      |  |  |  |  |  |
|                                                                                               |                                                                                                    | As(cm2)                            | Ø3/8"           | Ø1/2"                         | Ø5/8"                              | Ø3/4"           | Ø1"  |  |  |  |  |  |
|                                                                                               |                                                                                                    | 2.57                               | 4.00            | 3.00                          | 2.00                               | 1.00            | 1.00 |  |  |  |  |  |
| USAR Ø3/8" @0.25ambos sentidos                                                                |                                                                                                    |                                    |                 |                               |                                    |                 |      |  |  |  |  |  |

*Figura 36*: Memoria de cálculo estructural captación manantial ladera Cámara Seca (c)

## **Anexo 4: Memoria de cálculo diseño hidráulico de línea de conducción.**

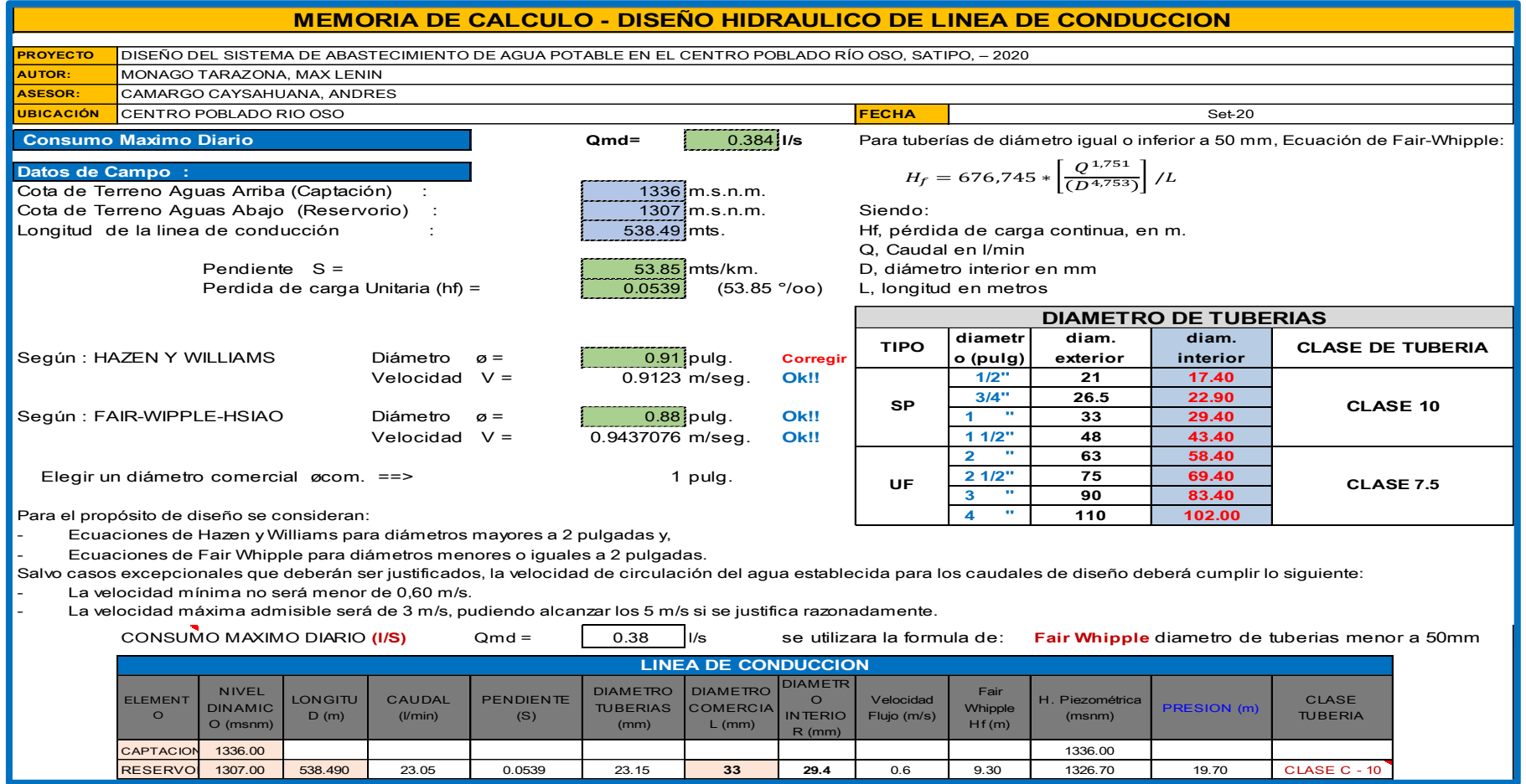

*Figura 37*: memoria de cálculo diseño hidráulico de línea de conducción

# **Anexo 5: Memoria de cálculo cloración por goteo.**

|                                                                                |                                                                                                    | <b>MEMORIA DE CALCULO - CLORACION POR GOTEO</b>                                    |                                                |                                                              |  |  |  |  |  |  |  |
|--------------------------------------------------------------------------------|----------------------------------------------------------------------------------------------------|------------------------------------------------------------------------------------|------------------------------------------------|--------------------------------------------------------------|--|--|--|--|--|--|--|
| <b>PROYECTO</b>                                                                | SATIPO, - 2020                                                                                                    | DISEÑO DEL SISTEMA DE ABASTECIMIENTO DE AGUA POTABLE EN EL CENTRO POBLADO RÍO OSO. |                                                |                                                              |  |  |  |  |  |  |  |
| <b>AUTOR:</b>                                                                  |                                                                                                    | MONAGO TARAZONA, MAX LENIN                                                         |                                                |                                                              |  |  |  |  |  |  |  |
| <b>ASESOR:</b>                                                                 |                                                                                                    | CAMARGO CAYSAHUANA, ANDRES                                                         |                                                |                                                              |  |  |  |  |  |  |  |
| <b>UBICACIÓN</b>                                                               | CENTRO POBLADO RIO OSO                                                                                                    |                                                                                    | <b>FECHA</b>                                   | Set-20                                                       |  |  |  |  |  |  |  |
|                                                                                | <b>DISEÑO DE CLORACION POR GOTEO</b>                                                                                                    |                                                                                    |                                                |                                                              |  |  |  |  |  |  |  |
| $QMD =$                                                                        | 0.384 Its/s                                                                                                    | Caudal que deseamos clorar                                                         |                                                |                                                              |  |  |  |  |  |  |  |
| V=                                                                             | 10000 lts                                                                                                    | Volumen tanque cloracion                                                           |                                                |                                                              |  |  |  |  |  |  |  |
| $C =$                                                                          | 1 mg/litro                                                                                                    | Concentracion deseada                                                              |                                                |                                                              |  |  |  |  |  |  |  |
| Hc=                                                                            | $70\%$                                                                                                    | Tipo hipoclorito calcio                                                            |                                                |                                                              |  |  |  |  |  |  |  |
| $Cm =$                                                                         | 5000 PPM                                                                                                    | Concentracion solucion madre                                                       |                                                |                                                              |  |  |  |  |  |  |  |
| t=                                                                             | 24 hrs/dia                                                                                                    | Tiempo clorado por dia                                                             |                                                |                                                              |  |  |  |  |  |  |  |
| p<br>P=<br>Peso Hipoclorito en Kilos:<br>Peso Asumido<br>$C =$<br>t/dia<br>Cn= | $V*Cm$<br>$Hc*10$<br>71,428.57 gr<br>71428.57<br>Peso Hipoclorito Necesitado:<br>71.43<br>7.5<br>$Hc*P*10$<br>5,250.00<br>86,400.00 seg<br>$P*Hc$<br>100 | lgr<br>¦kg<br><b>ikg</b><br>0.53%                                                  | 1mg/litro=<br>$1% =$<br>$0.5\% =$<br>$1$ m $=$ | <b>SABEMOS</b><br>1 ppm<br>10000 ppm<br>5000 ppm<br>20 gotas |  |  |  |  |  |  |  |
| Cloro neto (gr)=                                                               | 5,250.00 gr                                                                                                    | SIN CAL                                                                            |                                                |                                                              |  |  |  |  |  |  |  |

*Figura 38:* Memoria de cálculo cloración por goteo.

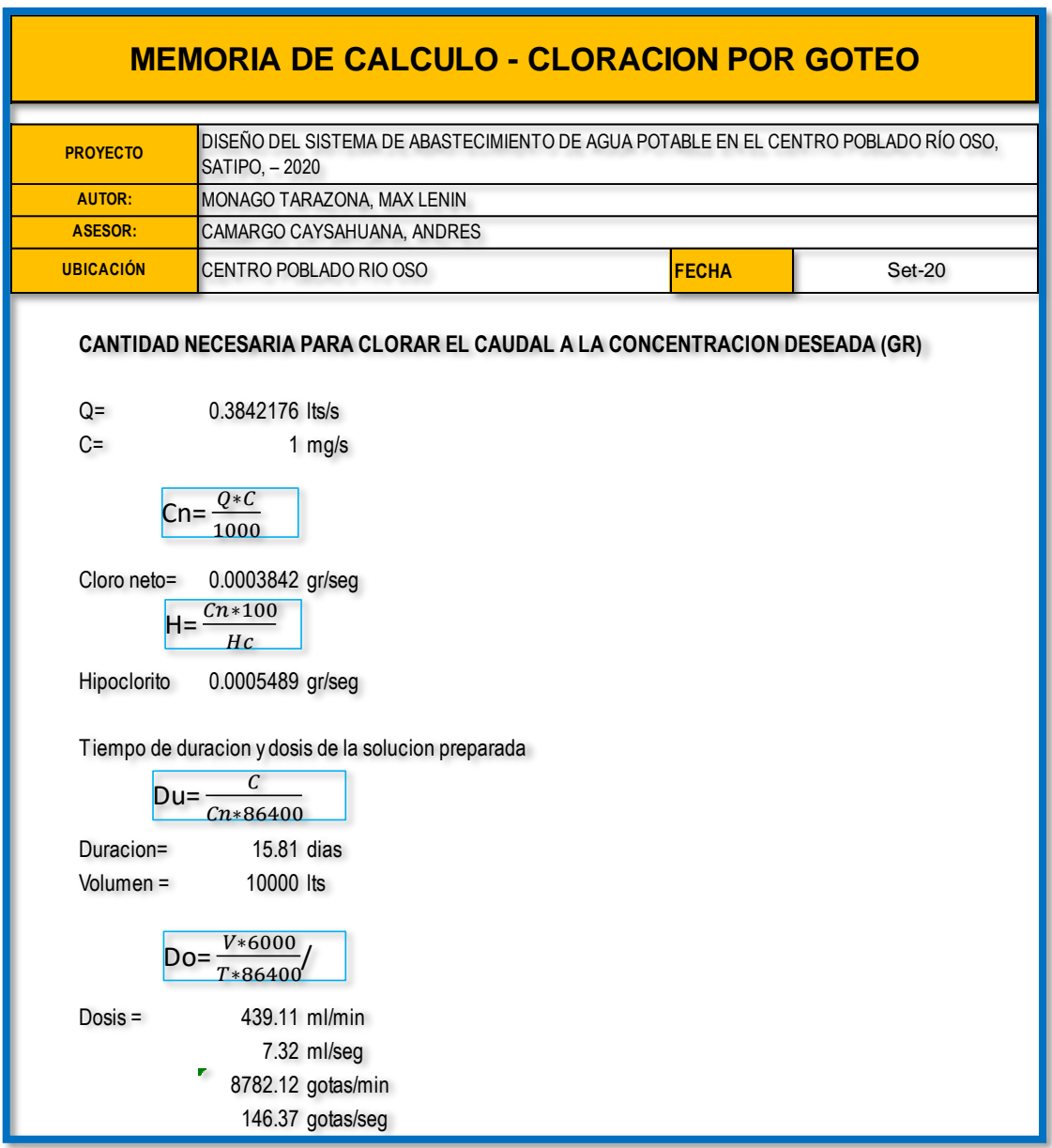

*Figura 39:* Memoria de cálculo cloración por goteo.

# **Anexo 6: Memoria de cálculo diseño Hidráulico de Volumen de Reservorio**

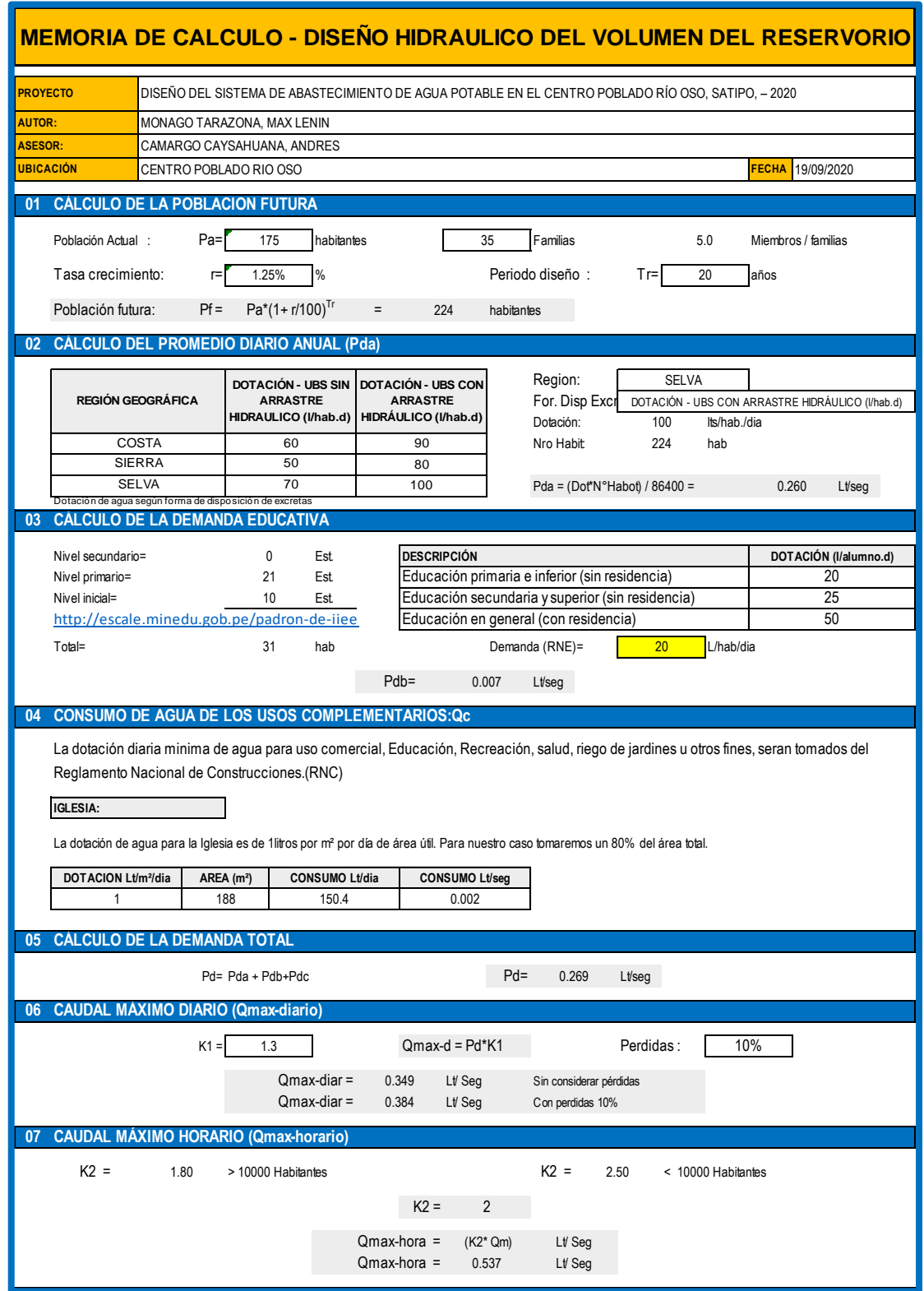

*Figura 40:* Memoria de diseño hidráulico de volumen del reservorio.

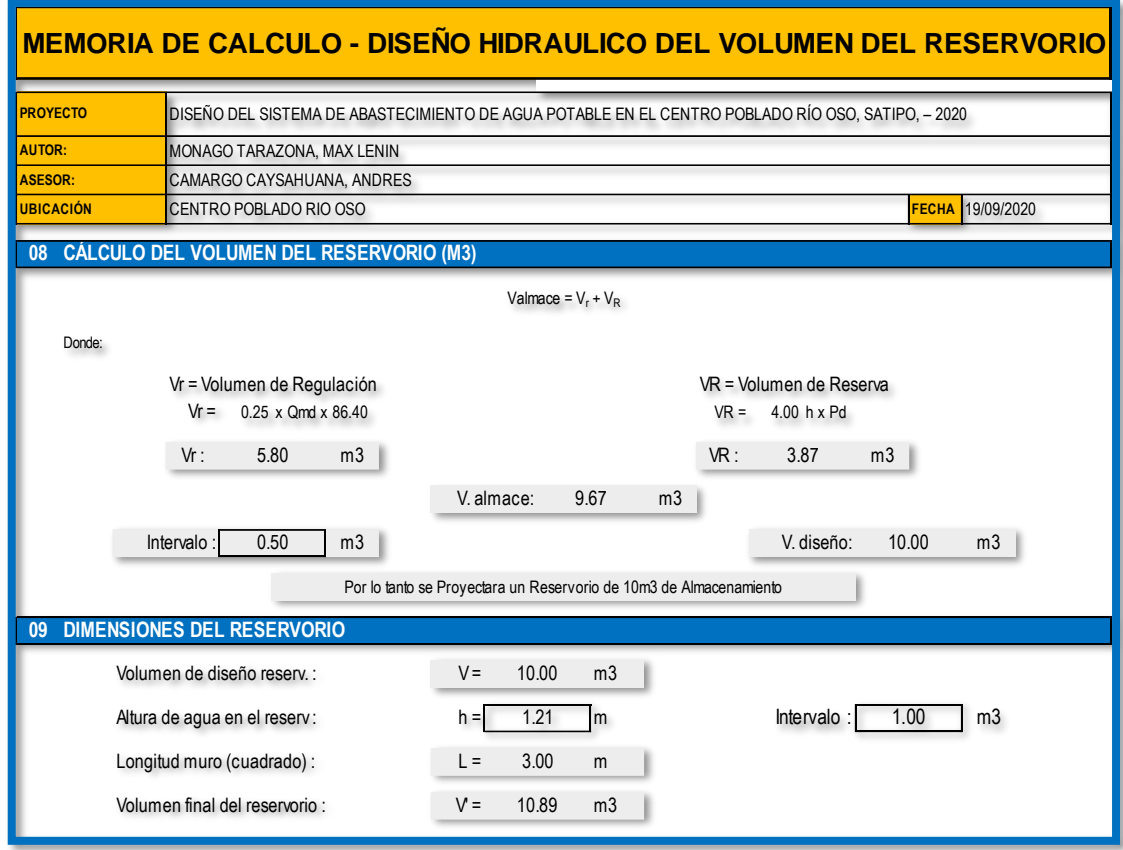

*Figura 41:* Memoria de diseño hidráulico de volumen del reservorio (a)

# **Anexo 7: Determinación de la capacidad de carga del suelo método de Terzaghi.**

| DETERMINACIÓN DE LA CAPACIDAD DE CARGA DEL SUELO -MÉTODO DE<br><b>TERZAGHI</b>                                      |                                   |                                                                   |              |              |  |  |  |  |  |  |
|----------------------------------------------------------------------------------------------------|-----------------------------------|-------------------------------------------------------------------|--------------|--------------|--|--|--|--|--|--|
| DISEÑO DEL SISTEMA DE ABASTECIMIENTO DE AGUA POTABLE EN EL CENTRO POBLADO RÍO OSO, SATIPO, -2020<br><b>PROYECTO</b> |                                   |                                                                   |              |              |  |  |  |  |  |  |
|                                                                                                    |                                   |                                                                   |              |              |  |  |  |  |  |  |
| <b>AUTOR:</b>                                                                                                    |                                   | MONAGO TARAZONA, MAX LENIN                                        |              |              |  |  |  |  |  |  |
| <b>ASESOR:</b>                                                                                                    |                                   | CAMARGO CAYSAHUANA, ANDRES                                        |              |              |  |  |  |  |  |  |
| <b>UBICACIÓN</b>                                                                                                    | CENTRO POBLADO RIO OSO            |                                                                   | <b>FECHA</b> | 19/09/2020   |  |  |  |  |  |  |
|                                                                                                    |                                   |                                                                   |              |              |  |  |  |  |  |  |
| Datos:                                                                                                    |                                   |                                                                   |              |              |  |  |  |  |  |  |
|                                                                                                    |                                   | Profundidad de desplante, Df; (mts):                              | 1.2          |              |  |  |  |  |  |  |
|                                                                                                    |                                   | Peso Volumétrico del suelo; Gm (Ton/m3):                          | 1.3          |              |  |  |  |  |  |  |
|                                                                                                    |                                   | Cohesión del suelo, c; (Ton/m2):                                  | 0.699        | 0.071 kg/cm2 |  |  |  |  |  |  |
|                                                                                                    |                                   | Ángulo de fricción interna del suelo, Fi (grados):                | 25.11        |              |  |  |  |  |  |  |
|                                                                                                    |                                   | Ancho o Radio del cimiento; B ó R (mts):                          | 3.0          |              |  |  |  |  |  |  |
|                                                                                                    |                                   | Tipo de suelo: 1-Arcilloso firme / 2-Arcilloso blando / 3-Arenoso | $\mathbf{1}$ |              |  |  |  |  |  |  |
|                                                                                                    |                                   | Factor de seguridad, F.S.: (3.5/3.0/2.5)                          | 3.5          |              |  |  |  |  |  |  |
|                                                                                                    |                                   |                                                                   |              |              |  |  |  |  |  |  |
|                                                                                                    | <b>Cálculos y Resultados:</b>     |                                                                   |              |              |  |  |  |  |  |  |
|                                                                                                    |                                   | Factores dependientes del ángulo de fricción:                     |              |              |  |  |  |  |  |  |
|                                                                                                    |                                   | Factor de cohesión, Nc =<br>25.12                                 |              |              |  |  |  |  |  |  |
|                                                                                                    |                                   | Factor de sobrecarga, Nq =<br>12.72                               |              |              |  |  |  |  |  |  |
|                                                                                                    |                                   | 8.34<br>Factor de piso, Ng =                                      |              |              |  |  |  |  |  |  |
|                                                                                                    |                                   |                                                                   |              |              |  |  |  |  |  |  |
|                                                                                                    | a) Para cimiento contínuo:        | Capacidad de carga última, qc:                                    |              |              |  |  |  |  |  |  |
|                                                                                                    |                                   | qc=c*Nc + Gm*Df*Nq + 0.5*Gm*B*Nq                                  |              |              |  |  |  |  |  |  |
|                                                                                                    |                                   | Capacidad de carga admisible; qa:                                 |              |              |  |  |  |  |  |  |
|                                                                                                    |                                   | qa=qc/FS                                                          |              |              |  |  |  |  |  |  |
|                                                                                                    |                                   |                                                                   |              |              |  |  |  |  |  |  |
|                                                                                                    |                                   | $c^*$ Nc = 17.6                                                   |              |              |  |  |  |  |  |  |
|                                                                                                    |                                   | $Gm*Df*Nq = 19.8$                                                 |              |              |  |  |  |  |  |  |
|                                                                                                    |                                   | $0.5^*g^*B^*Ng = 16.3$                                            |              |              |  |  |  |  |  |  |
|                                                                                                    |                                   | $qc$ , (Ton/m2) = 53.7                                            |              |              |  |  |  |  |  |  |
|                                                                                                    |                                   | $qa, (T \cdot m/m2) = 15.3$                                       |              |              |  |  |  |  |  |  |
|                                                                                                    | b) Para cimiento cuadrado:        |                                                                   |              |              |  |  |  |  |  |  |
|                                                                                                    |                                   | Capacidad de carga última, qc:                                    |              |              |  |  |  |  |  |  |
|                                                                                                    |                                   | qc=1.3c*Nc + Gm*Df*Nq + 0.4*Gm*B*Ng                               |              |              |  |  |  |  |  |  |
|                                                                                                    |                                   | Capacidad de carga admisible; qa:                                 |              |              |  |  |  |  |  |  |
|                                                                                                    |                                   | qa=qc/FS                                                          |              |              |  |  |  |  |  |  |
|                                                                                                    |                                   |                                                                   |              |              |  |  |  |  |  |  |
|                                                                                                    |                                   | $1.3$ <sup>*</sup> c <sup>*</sup> Nc = 22.8                       |              |              |  |  |  |  |  |  |
|                                                                                                    |                                   | $q^*Df^*Nq = 19.8$                                                |              |              |  |  |  |  |  |  |
|                                                                                                    |                                   | $0.4*g*B*Ng = 4.3$                                                |              |              |  |  |  |  |  |  |
|                                                                                                    |                                   | $qc, (Ton/m2) = 47.0$                                             |              |              |  |  |  |  |  |  |
|                                                                                                    |                                   | $qa, (Ton/m2) = 13.4$                                             |              |              |  |  |  |  |  |  |
|                                                                                                    | c) Para cimiento circular:        |                                                                   |              |              |  |  |  |  |  |  |
|                                                                                                    |                                   | Capacidad de carga última, qc:                                    |              |              |  |  |  |  |  |  |
|                                                                                                    |                                   | qc=1.3c*Nc + Gm*Df*Nq + 0.6*Gm*R*Ng                               |              |              |  |  |  |  |  |  |
|                                                                                                    | Capacidad de carga admisible; qa: |                                                                   |              |              |  |  |  |  |  |  |
|                                                                                                    |                                   | qa=qc/FS                                                          |              |              |  |  |  |  |  |  |
|                                                                                                    |                                   | $1.3$ <sup>*</sup> c <sup>*</sup> Nc = 22.8                       |              |              |  |  |  |  |  |  |
|                                                                                                    |                                   | $g^*Df^*Nq = 19.8$                                                |              |              |  |  |  |  |  |  |
|                                                                                                    |                                   | $0.6*g*R*Ng = 6.5$                                                |              |              |  |  |  |  |  |  |
|                                                                                                    |                                   | $qc, (Ton/m2) = 49.2$                                             |              |              |  |  |  |  |  |  |
|                                                                                                    |                                   | $qa, (Ton/m2) = 14.0$                                             |              |              |  |  |  |  |  |  |

*Figura 42:* Determinación de la capacidad de carga del suelo método de Terzaghi.

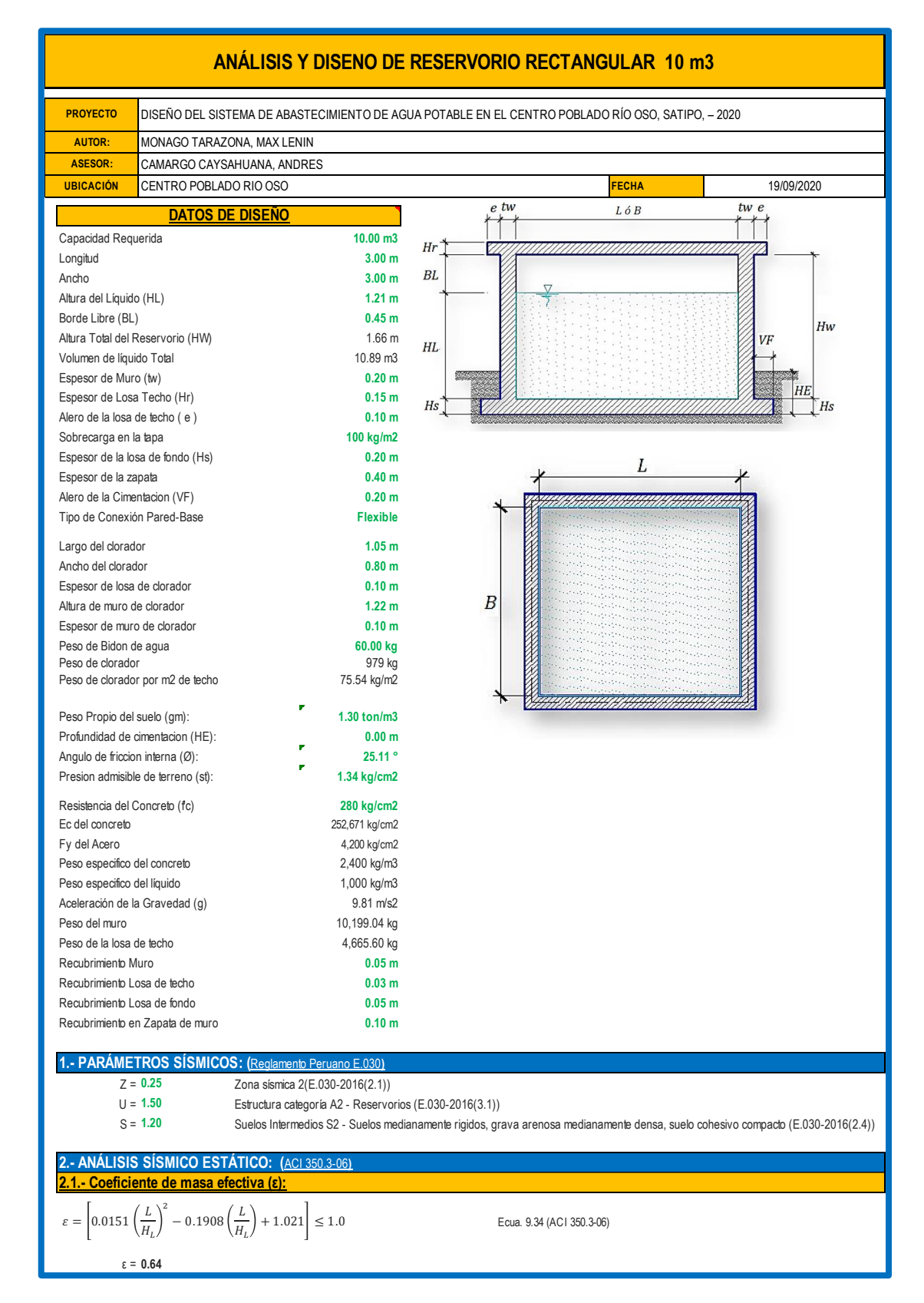

## **Anexo 8: Memoria de cálculo estructura del reservorio.**

*Figura 43:* Memoria de cálculo estructura del reservorio.

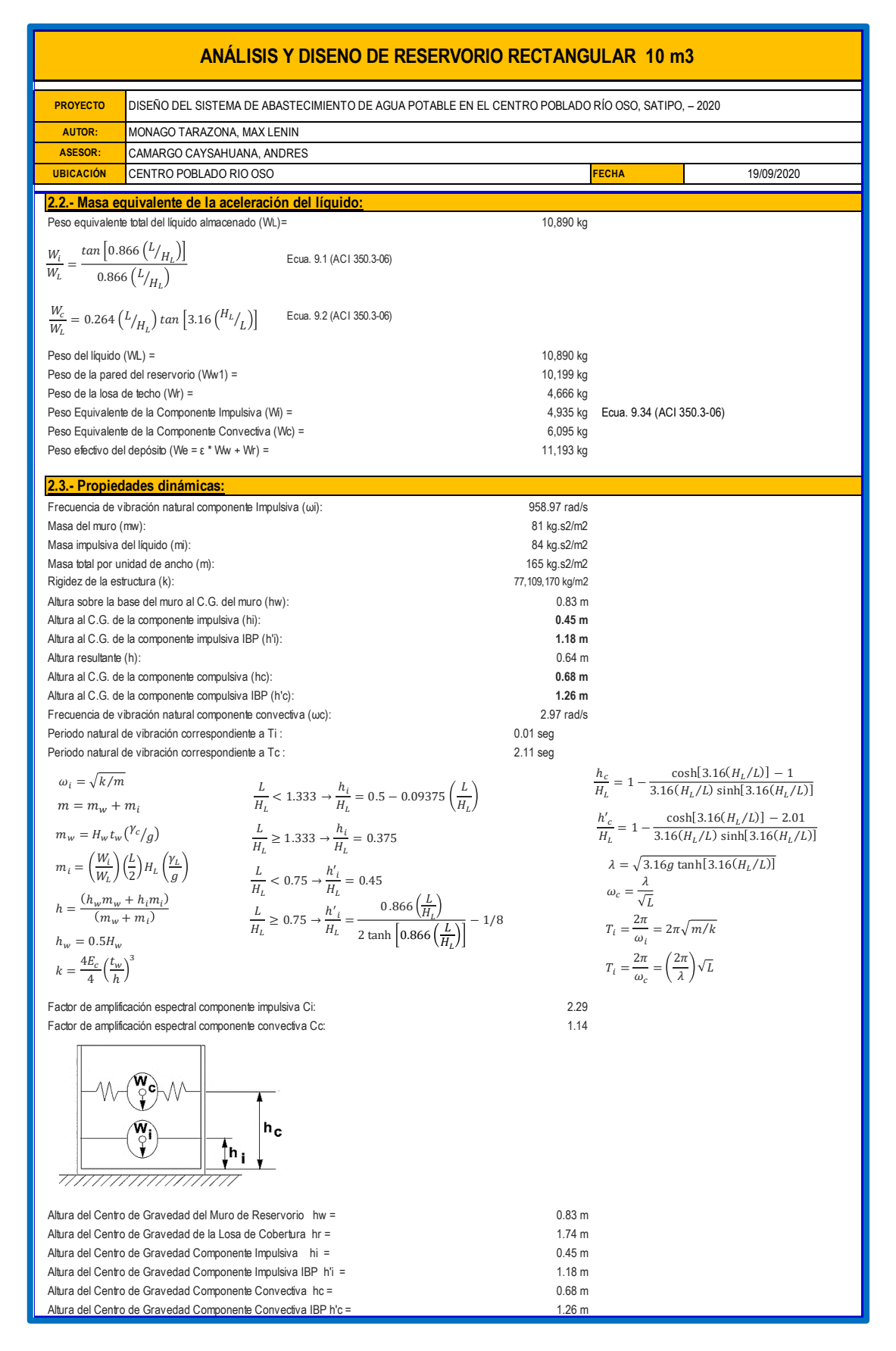

*Figura 44*:Memoria de cálculo estructura del reservorio (a).

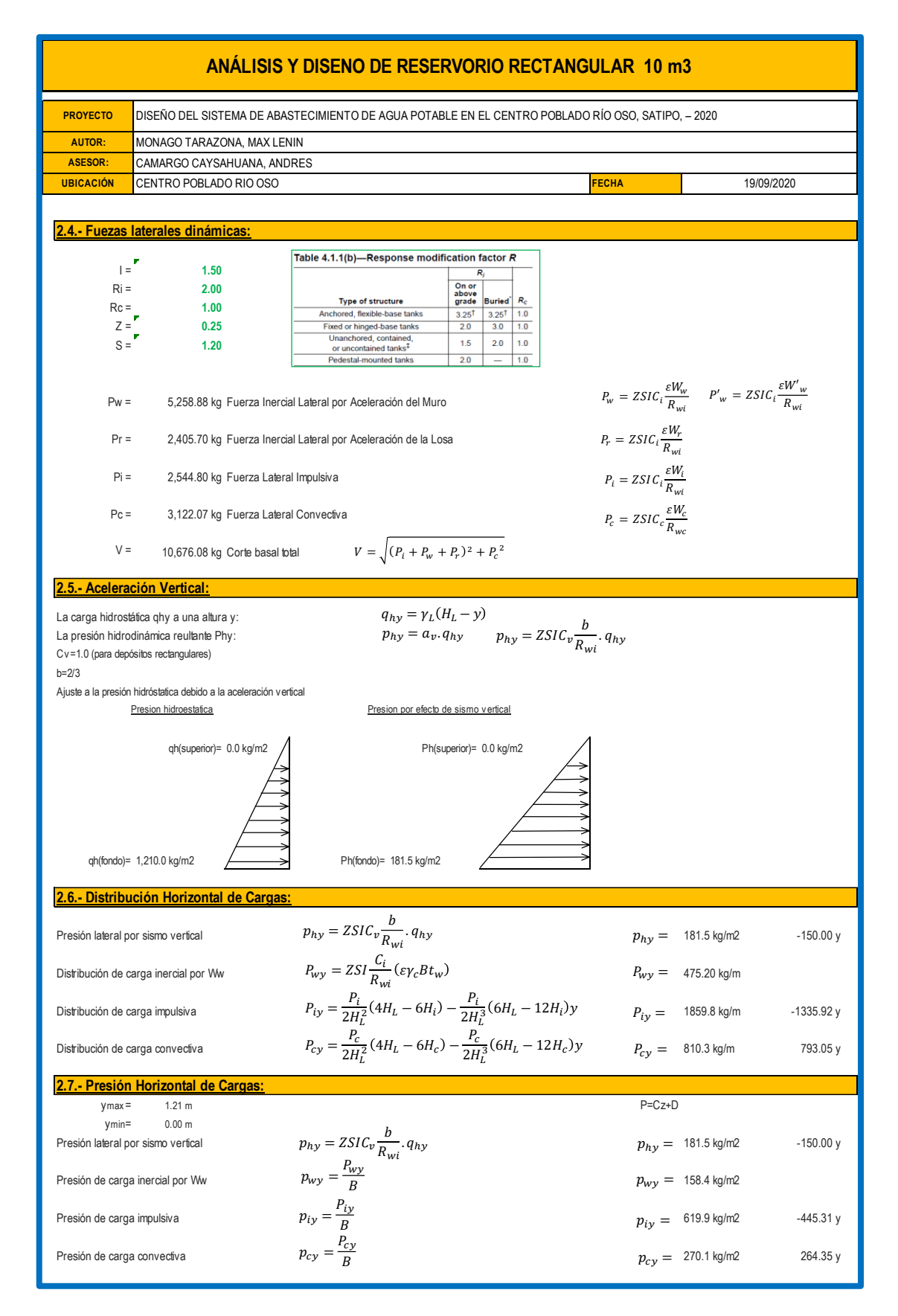

*Figura 45:* Memoria de cálculo estructura del reservorio (b).

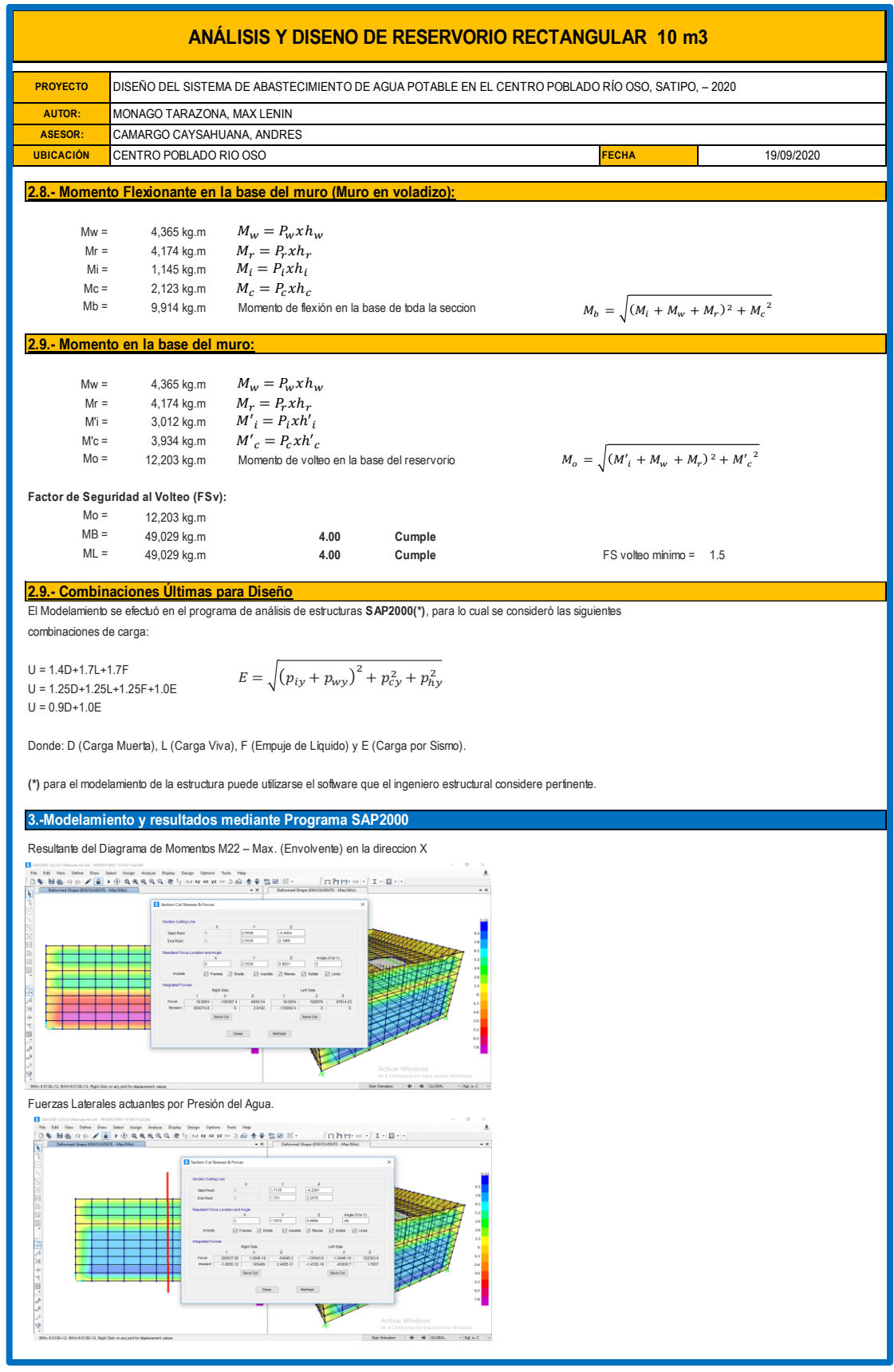

*Figura 46:* Memoria de cálculo estructura del reservorio (c).

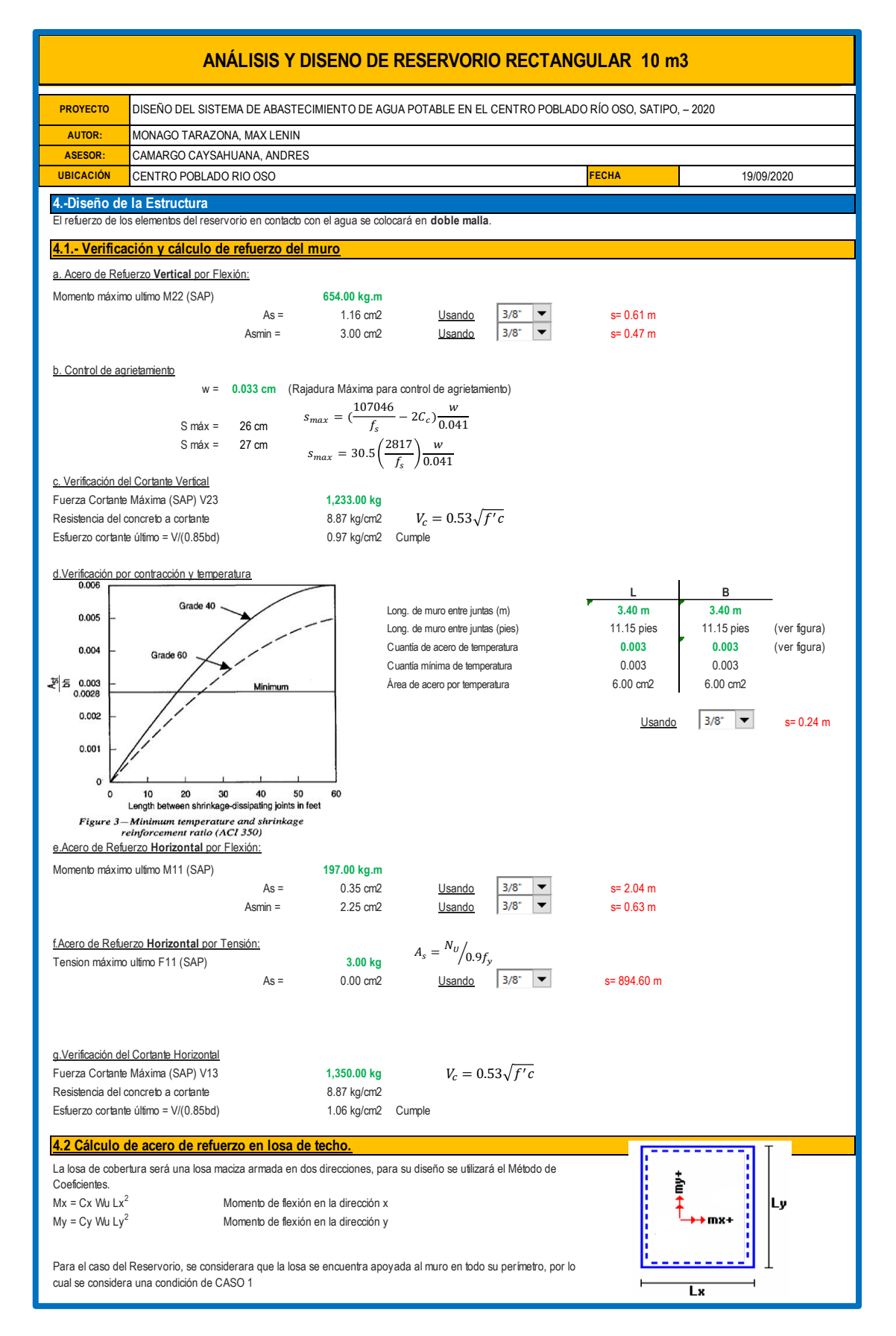

*Figura 47:* Memoria de cálculo estructura del reservorio (d).

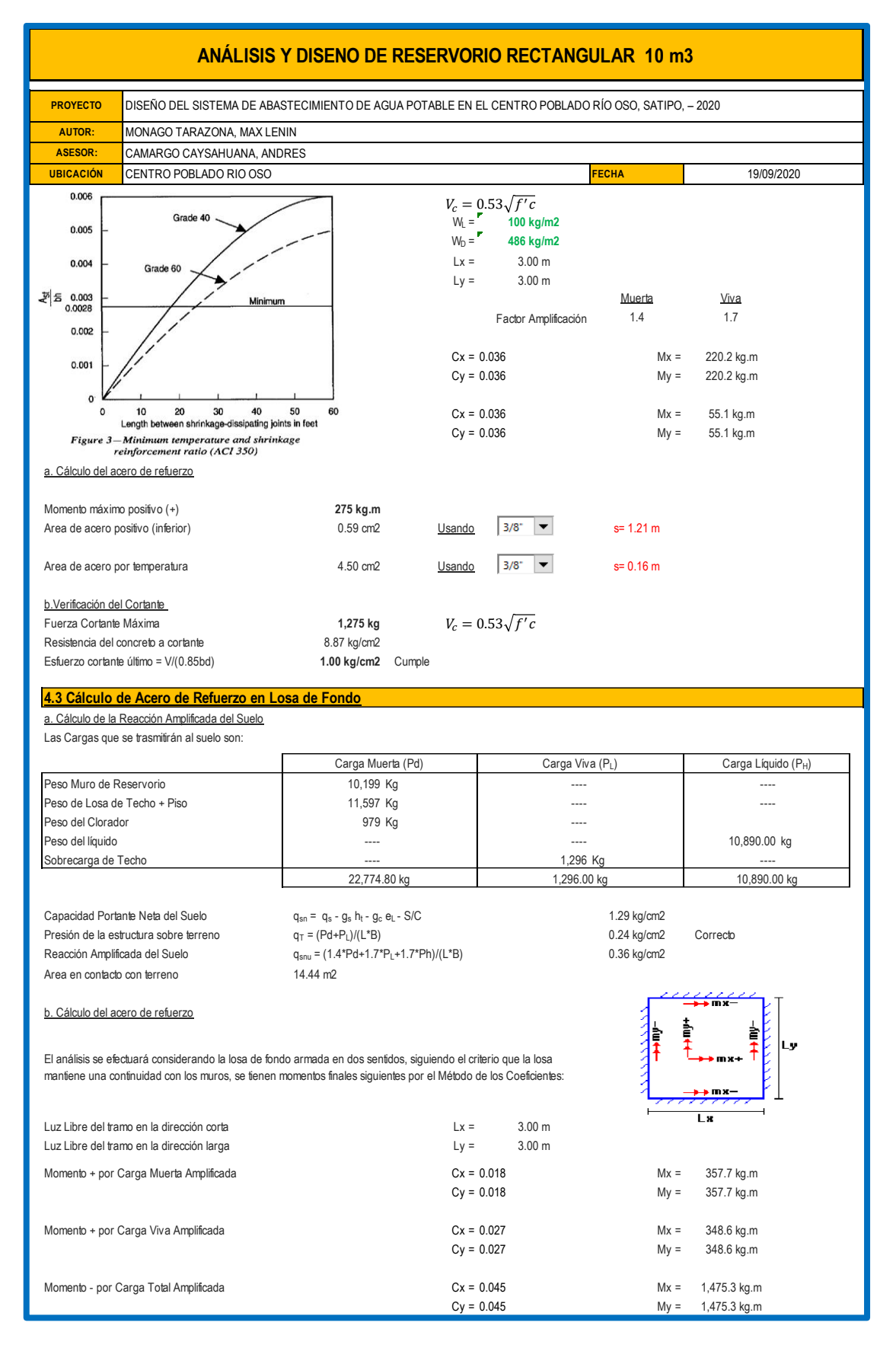

*Figura 48:* Memoria de cálculo estructura del reservorio (e).

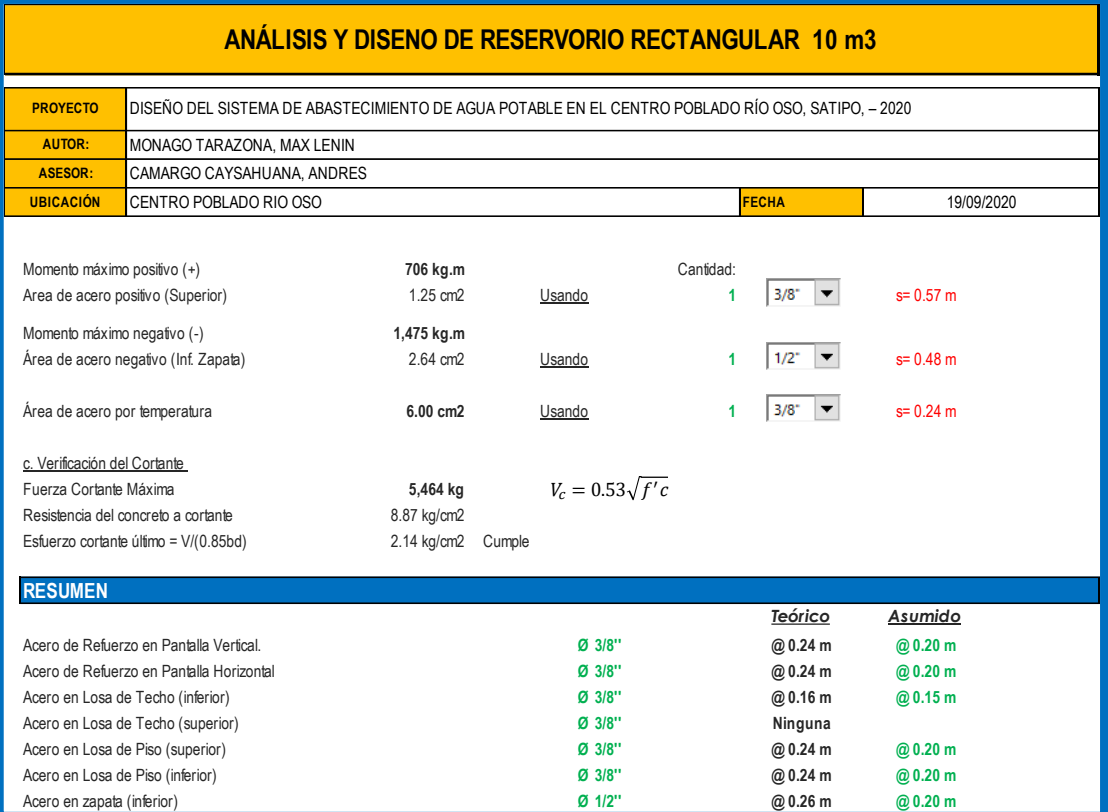

*Figura 49:* Memoria de cálculo estructura del reservorio (f).

#### **Anexo 9: Memoria de cálculo diseño hidráulico de línea de aducción.**

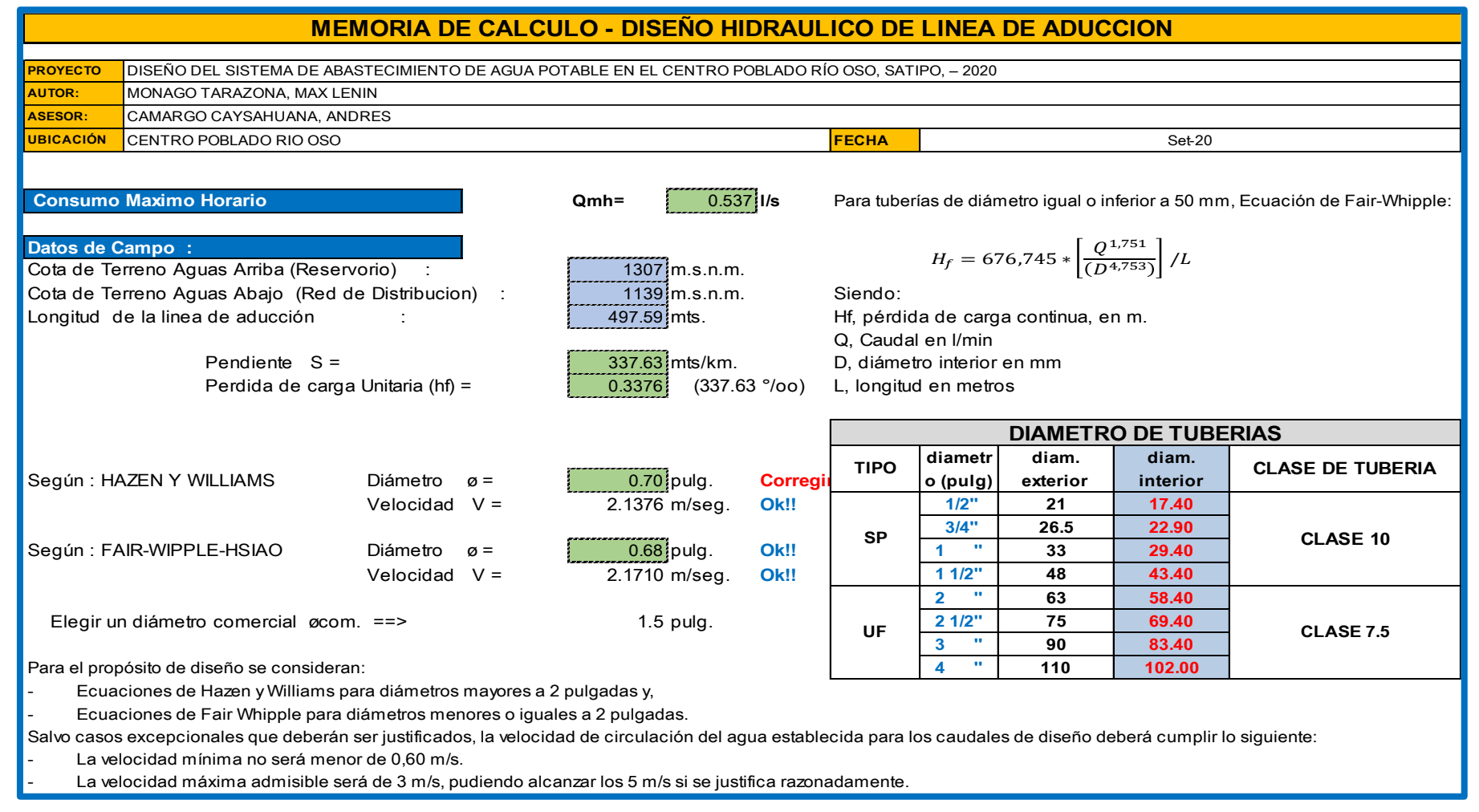

*Figura 50:* Memoria de cálculo diseño Hidráulico de línea de aducción

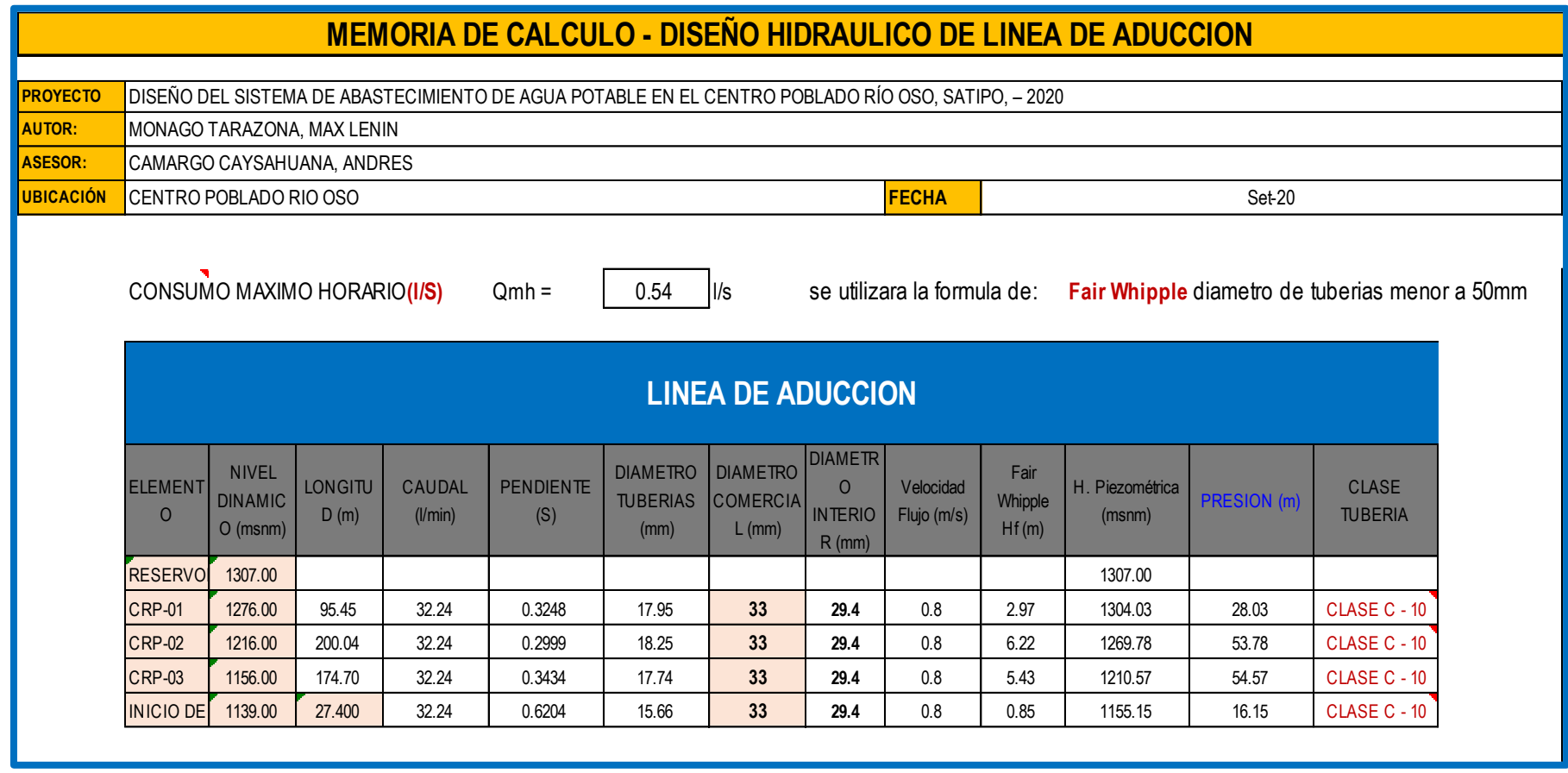

*Figura 51:* Memoria de cálculo diseño Hidráulico de línea de aducción (a)

## **Anexo 10: Memoria de cálculo diseño hidráulico de línea de distribución.**

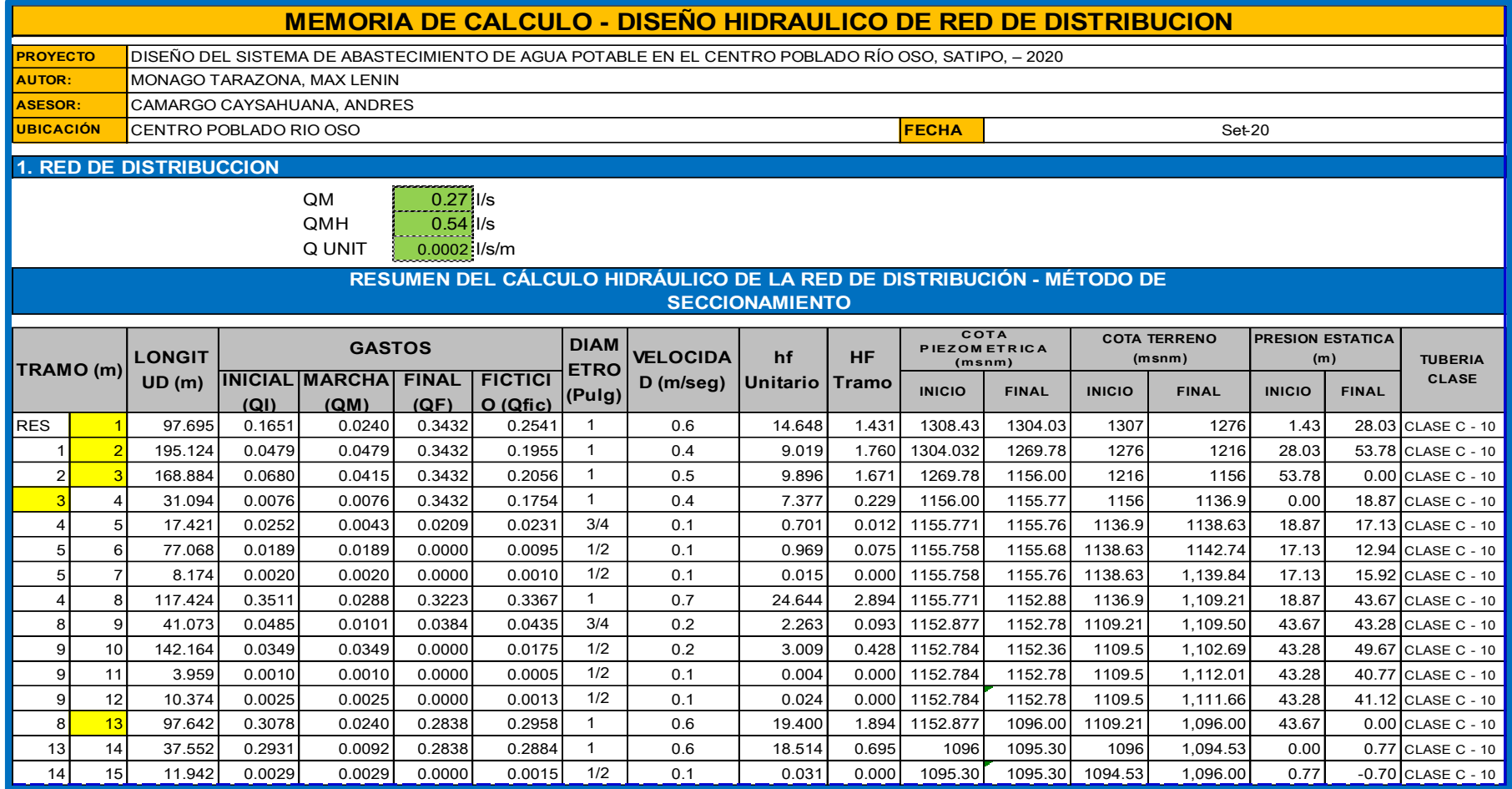

*Figura 52:* Memoria de cálculo diseño hidráulico de línea de distribución.

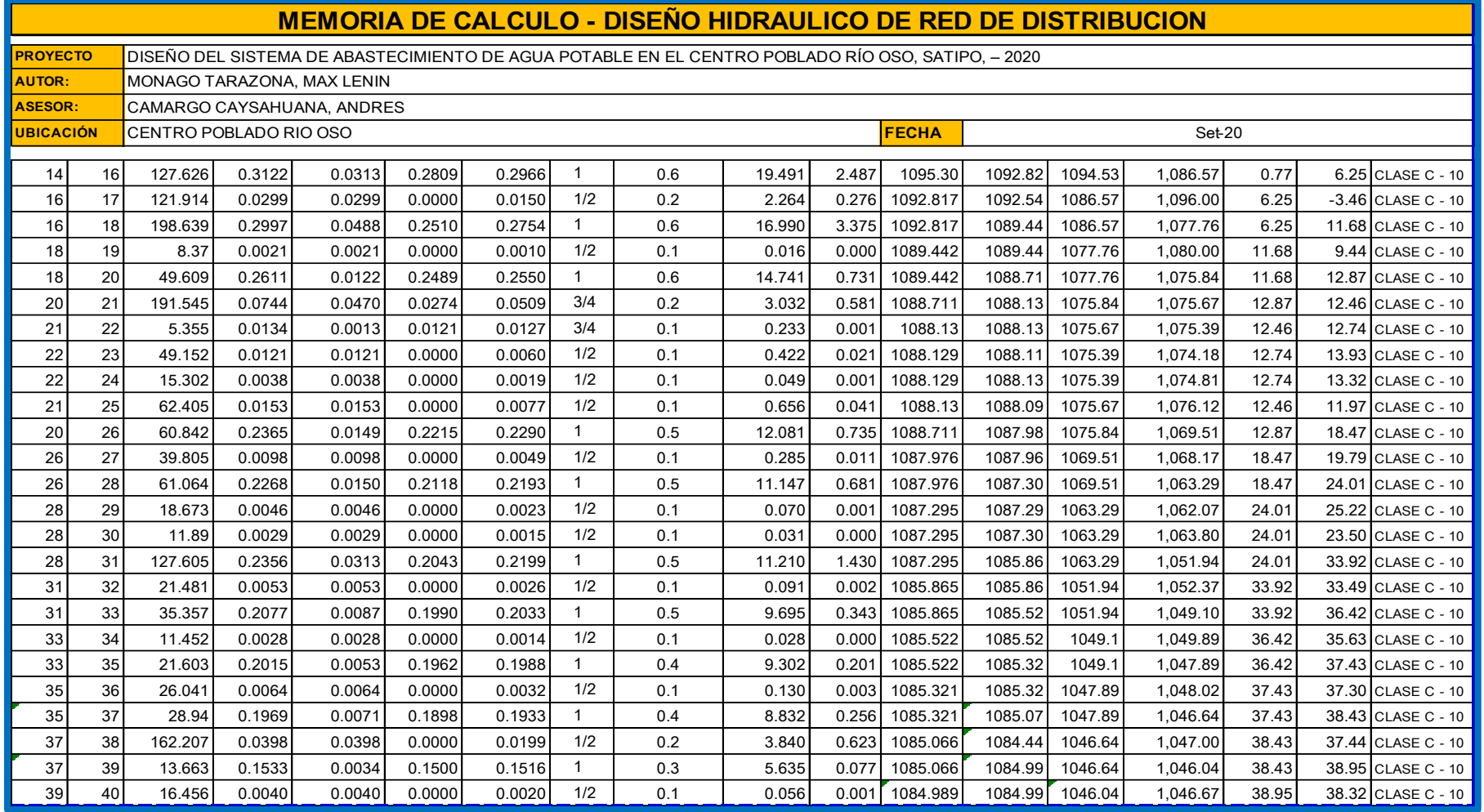

*Figura 53:* Memoria de cálculo diseño hidráulico de línea de distribución (a)

|                  | <b>MEMORIA DE CALCULO - DISEÑO HIDRAULICO DE RED DE DISTRIBUCION</b>                                                 |                                                  |        |        |        |        |              |     |       |       |          |         |         |          |       |                     |
|------------------|----------------------------------------------------------------------------------------------------|--------------------------------------------------|--------|--------|--------|--------|--------------|-----|-------|-------|----------|---------|---------|----------|-------|---------------------|
|                  | <b>PROYECTO</b><br>DISEÑO DEL SISTEMA DE ABASTECIMIENTO DE AGUA POTABLE EN EL CENTRO POBLADO RÍO OSO, SATIPO, - 2020 |                                                  |        |        |        |        |              |     |       |       |          |         |         |          |       |                     |
| <b>AUTOR:</b>    |                                                                                                    | MONAGO TARAZONA. MAX LENIN                       |        |        |        |        |              |     |       |       |          |         |         |          |       |                     |
| <b>ASESOR:</b>   |                                                                                                    | CAMARGO CAYSAHUANA, ANDRES                       |        |        |        |        |              |     |       |       |          |         |         |          |       |                     |
| <b>UBICACIÓN</b> |                                                                                                    | Set-20<br>CENTRO POBLADO RIO OSO<br><b>FECHA</b> |        |        |        |        |              |     |       |       |          |         |         |          |       |                     |
| 39               | 41                                                                                                    | 13.376                                           | 0.1492 | 0.0033 | 0.1459 | 0.1476 |              | 0.3 | 5.358 | 0.072 | 1084.989 | 1084.92 | 1046.04 | 1,045.38 | 38.95 | 39.54 CLASE C - 10  |
| 41               | 42                                                                                                    | 17.513                                           | 0.0043 | 0.0043 | 0.0000 | 0.0021 | 1/2          | 0.1 | 0.063 | 0.001 | 1084.917 | 1084.92 | 1045.38 | 1,046.28 | 39.54 | 38.64 CLASE C - 10  |
| 41               | 43                                                                                                    | 24.197                                           | 0.1476 | 0.0059 | 0.1416 | 0.1446 | $\mathbf{1}$ | 0.3 | 5.160 | 0.125 | 1084.917 | 1084.79 | 1045.38 | 1,044.00 | 39.54 | 40.79 CLASE C - 10  |
| 43               | 44                                                                                                    | 18.908                                           | 0.0046 | 0.0046 | 0.0000 | 0.0023 | 1/2          | 0.1 | 0.072 | 0.001 | 1084.792 | 1084.79 | 1044    | 1,024.00 | 40.79 | 60.79 CLASE C - 10  |
| 43               | 45                                                                                                    | 71.195                                           | 0.1545 | 0.0175 | 0.1370 | 0.1457 | $\mathbf{1}$ | 0.3 | 5.235 | 0.373 | 1084.79  | 1036.00 | 1044    | 1036     | 40.79 | $0.00$ CLASE C - 10 |
| 45               | 46                                                                                                    | 48.753                                           | 0.1489 | 0.0120 | 0.1370 | 0.1430 |              | 0.3 | 5.053 | 0.246 | 1036.00  | 1035.75 | 1036    | 1,031.72 | 0.00  | $4.03$ CLASE C - 10 |
| 46               | 47                                                                                                    | 22.292                                           | 0.0055 | 0.0055 | 0.0000 | 0.0027 | 1/2          | 0.1 | 0.098 | 0.002 | 1035.75  | 1035.75 | 1031.72 | 1,032.71 | 4.03  | $3.04$ CLASE C - 10 |
| 46               | 48                                                                                                    | 11.2                                             | 0.1343 | 0.0027 | 0.1315 | 0.1329 | $\mathbf{1}$ | 0.3 | 4.414 | 0.049 | 1035.754 | 1035.70 | 1031.72 | 1,030.45 | 4.03  | $5.25$ CLASE C - 10 |
| 48               | 49                                                                                                    | 15.808                                           | 0.0039 | 0.0039 | 0.0000 | 0.0019 | 1/2          | 0.1 | 0.052 | 0.001 | 1035.704 | 1035.70 | 1030.45 | 1.028.00 | 5.25  | 7.70 CLASE C - 10   |
| 48               | 50                                                                                                    | 60.045                                           | 0.1424 | 0.0147 | 0.1276 | 0.1350 |              | 0.3 | 4.545 | 0.273 | 1035.704 | 1035.43 | 1030.45 | 1,025.08 | 5.25  | 10.35 CLASE C - 10  |
| 50               | 51                                                                                                    | 12.112                                           | 0.0030 | 0.0030 | 0.0000 | 0.0015 | 1/2          | 0.1 | 0.032 | 0.000 | 1035.431 | 1035.43 | 1025.08 | 1,024.55 | 10.35 | 10.88 CLASE C - 10  |
| 50               | 52                                                                                                    | 22.265                                           | 0.1301 | 0.0055 | 0.1247 | 0.1274 |              | 0.3 | 4.082 | 0.091 | 1035.431 | 1035.34 | 1025.08 | 1,023.18 | 10.35 | 12.16 CLASE C - 10  |
| 52               | 53                                                                                                    | 11.929                                           | 0.0029 | 0.0029 | 0.0000 | 0.0015 | 1/2          | 0.1 | 0.031 | 0.000 | 1035.34  | 1035.34 | 1023.18 | 1,023.84 | 12.16 | 11.50 CLASE C - 10  |
| 52               | 54                                                                                                    | 49.125                                           | 0.1338 | 0.0121 | 0.1217 | 0.1278 |              | 0.3 | 4.104 | 0.202 | 1035.34  | 1035.14 | 1023.18 | 1,020.57 | 12.16 | 14.57 CLASE C - 10  |
| 54               | 55                                                                                                    | 54.81                                            | 0.0135 | 0.0135 | 0.0000 | 0.0067 | 1/2          | 0.1 | 0.516 | 0.028 | 1035.139 | 1035.11 | 1020.57 | 1,016.00 | 14.57 | 19.11 CLASE C - 10  |
| 54               | 56                                                                                                    | 17.787                                           | 0.1126 | 0.0044 | 0.1083 | 0.1105 | $\mathbf{1}$ | 0.3 | 3.135 | 0.056 | 1035.139 | 1035.08 | 1020.57 | 1.020.29 | 14.57 | 14.79 CLASE C - 10  |
| 56               | 57                                                                                                    | 20.518                                           | 0.0050 | 0.0050 | 0.0000 | 0.0025 | 1/2          | 0.1 | 0.084 | 0.002 | 1035.083 | 1035.08 | 1020.29 | 1,020.85 | 14.79 | 14.23 CLASE C - 10  |
| 56               | 58                                                                                                    | 349.528                                          | 0.1890 | 0.0858 | 0.1032 | 0.1461 | 1            | 0.3 | 5.262 | 1.839 | 1035.083 | 1033.24 | 1020.29 | 1.011.37 | 14.79 | 21.87 CLASE C - 10  |
| 58               | 59                                                                                                    | 62.722                                           | 0.0256 | 0.0154 | 0.0102 | 0.0179 | 3/4          | 0.1 | 0.438 | 0.027 | 1033.244 | 1033.22 | 1011.37 | 1,007.07 | 21.87 | 26.15 CLASE C - 10  |
| 59               | 60                                                                                                    | 31.408                                           | 0.0077 | 0.0077 | 0.0000 | 0.0039 | 1/2          | 0.1 | 0.184 | 0.006 | 1033.216 | 1033.21 | 1007.07 | 1.003.96 | 26.15 | 29.25 CLASE C - 10  |
| 59               | 61                                                                                                    | 10.066                                           | 0.0025 | 0.0025 | 0.0000 | 0.0012 | 1/2          | 0.1 | 0.022 | 0.000 | 1033.216 | 1033.22 | 1007.07 | 1,007.55 | 26.15 | 25.67 CLASE C - 10  |
| 58               | 62                                                                                                    | 99.34                                            | 0.1174 | 0.0244 | 0.0931 | 0.1052 | 1            | 0.3 | 2.867 | 0.285 | 1033.244 | 1032.96 | 1011.37 | 998.54   | 21.87 | 34.42 CLASE C - 10  |
| 62               | 63                                                                                                    | 85.576                                           | 0.0210 | 0.0210 | 0.0000 | 0.0105 | 1/2          | 0.1 | 1.176 | 0.101 | 1032.959 | 1032.86 | 998.54  | 1,001.34 | 34.42 | 31.52 CLASE C - 10  |
| 62               | 64                                                                                                    | 9.084                                            | 0.0743 | 0.0022 | 0.0720 | 0.0732 | $\mathbf 1$  | 0.2 | 1.463 | 0.013 | 1032.959 | 1032.95 | 998.54  | 997.08   | 34.42 | 35.87 CLASE C - 10  |
| 64               | 65                                                                                                    | 148.932                                          | 0.0366 | 0.0366 | 0.0000 | 0.0183 | 1/2          | 0.2 | 3.279 | 0.488 | 1032.946 | 1032.46 | 997.08  | 995.13   | 35.87 | 37.33 CLASE C - 10  |

*Figura 54:* Memoria de cálculo diseño hidráulico de línea de distribución (b).

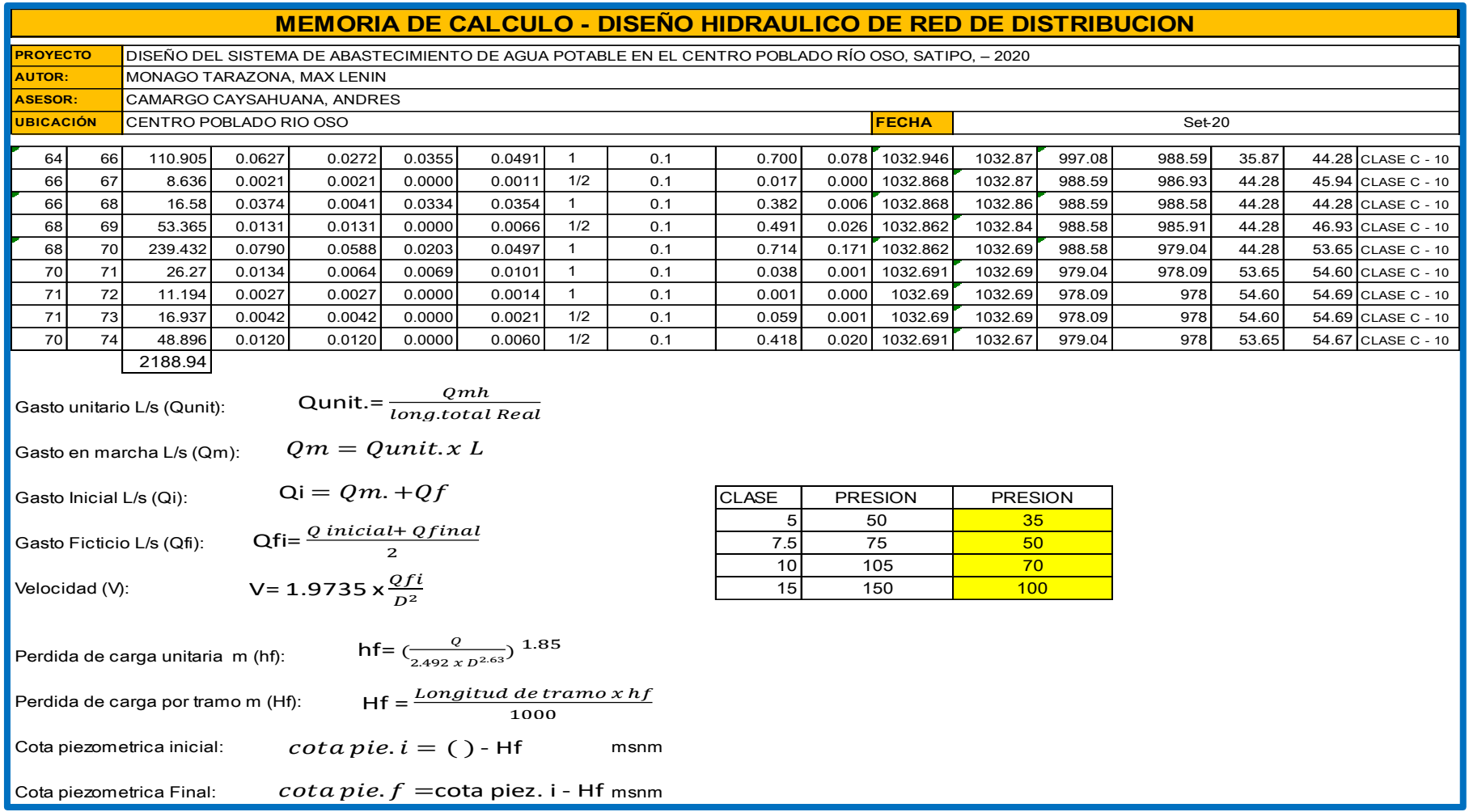

*Figura 55:* Memoria de cálculo diseño hidráulico de línea de distribución (c)

# **Anexo 11: Diseño hidráulico y dimensionamiento de la cámara rompe presión tipo 7.**

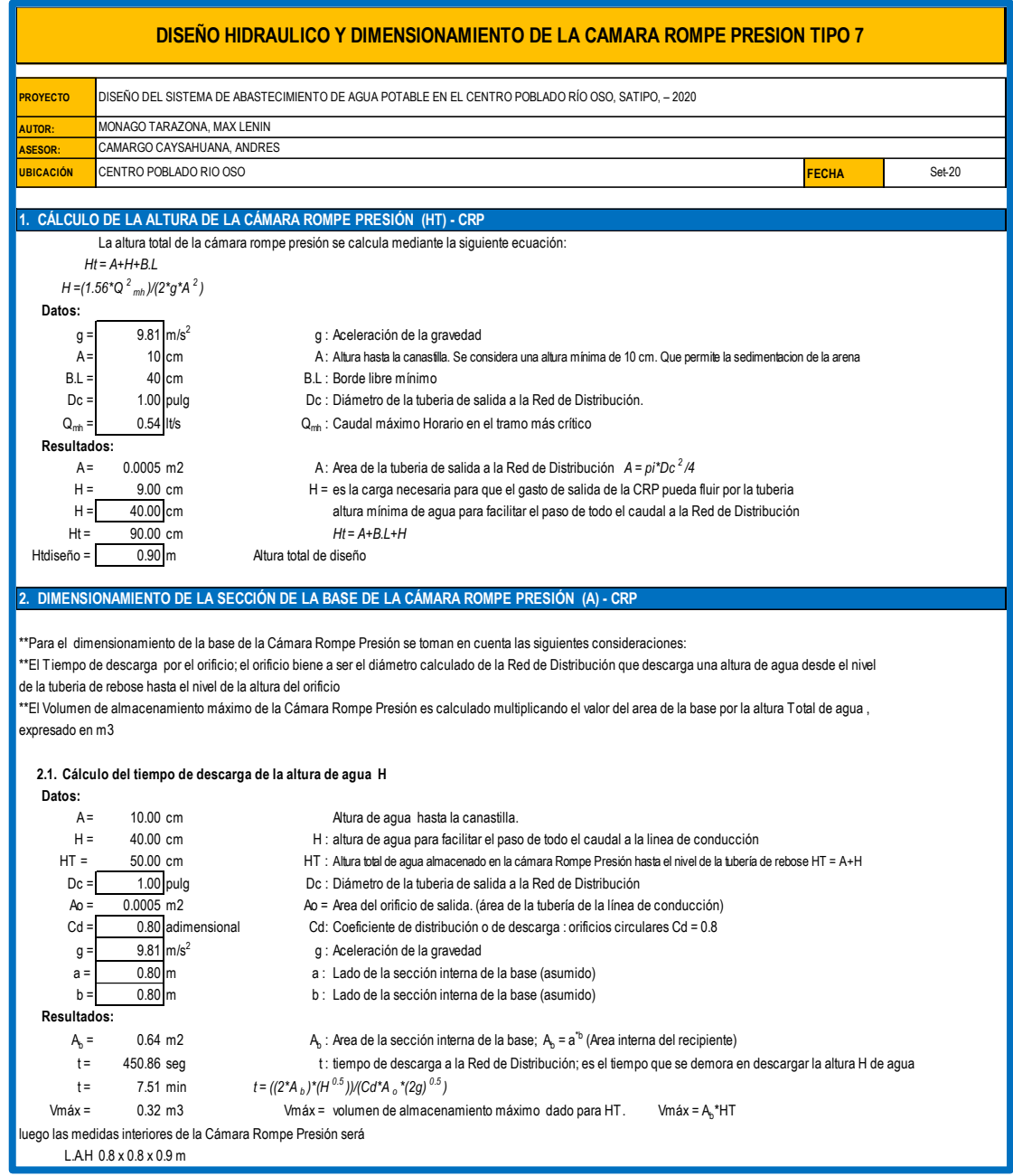

*Figura 56:* Diseño hidráulico y dimensionamiento de la cámara rompe presión tipo 7.

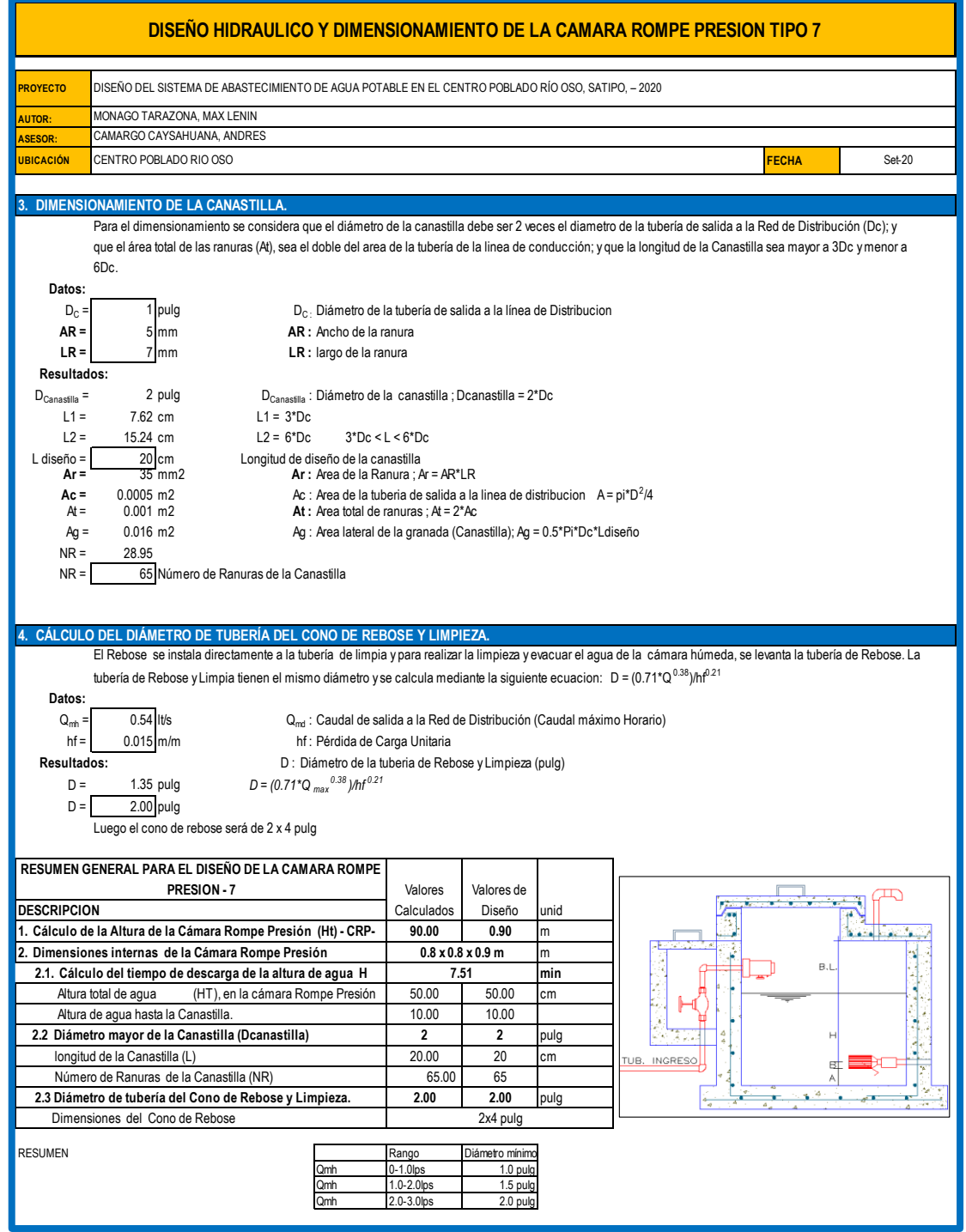

*Figura 57:* Diseño hidráulico y dimensionamiento de la cámara rompe presión tipo 7 (a)

# **Anexo 12: Diseño estructural de cámara rompe presión tipo 7**

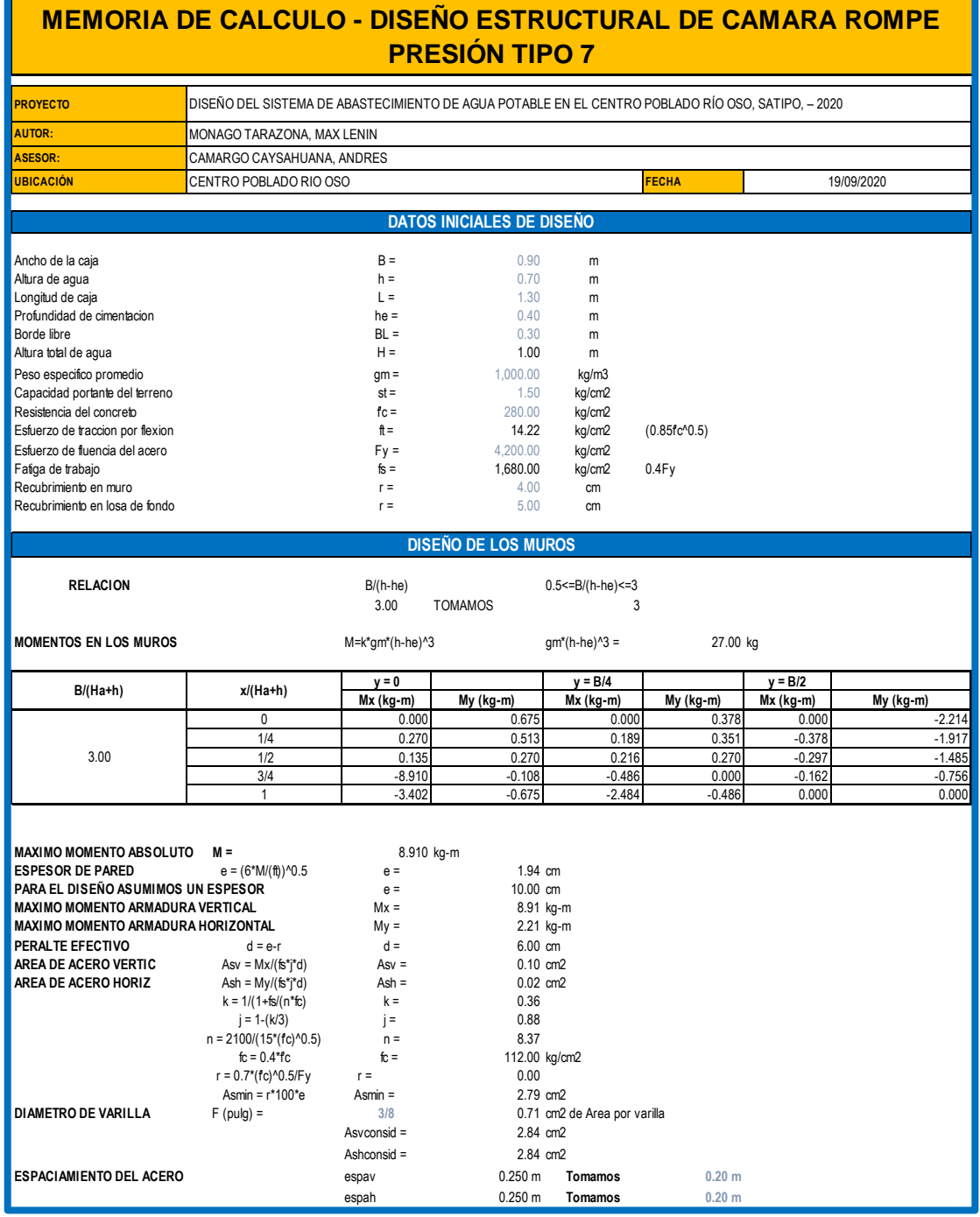

*Figura 58:* Diseño estructural de cámara rompe presión tipo 7.

|                                                                                                    | <b>MEMORIA DE CALCULO - DISEÑO ESTRUCTURAL DE CAMARA ROMPE</b>                                    |                                                  | <b>PRESIÓN TIPO 7</b>            |    |                      |              |                     |             |                              |             |
|----------------------------------------------------------------------------------------------------|---------------------------------------------------------------------------------------------------|--------------------------------------------------|----------------------------------|----|----------------------|--------------|---------------------|-------------|------------------------------|-------------|
| <b>PROYECTO</b>                                                                                                    | DISEÑO DEL SISTEMA DE ABASTECIMIENTO DE AGUA POTABLE EN EL CENTRO POBLADO RÍO OSO, SATIPO, - 2020 |                                                  |                                  |    |                      |              |                     |             |                              |             |
| <b>AUTOR:</b>                                                                                                    | MONAGO TARAZONA, MAX LENIN                                                                        |                                                  |                                  |    |                      |              |                     |             |                              |             |
| ASESOR:                                                                                                    |                                                                                                   | CAMARGO CAYSAHUANA, ANDRES                       |                                  |    |                      |              |                     |             |                              |             |
| <b>UBICACIÓN</b>                                                                                                    | CENTRO POBLADO RIO OSO                                                                            |                                                  |                                  |    |                      | <b>FECHA</b> |                     |             | 19/09/2020                   |             |
| CHEQUEO POR ESFUERZO CORTANTE Y ADHERENCIA                                                                                 |                                                                                                   |                                                  |                                  |    |                      |              |                     |             |                              |             |
| CALCULO FUERZA CORTANTE MAXIMA                                                                                             |                                                                                                   | $Vc =$                                           | $qm*(h-he)^2/2 =$                |    | 45.00                | kg           |                     |             |                              |             |
| CALCULO DEL ESFUERZO CORTANTE NOMINAL                                                                                      |                                                                                                   | $nc =$                                           | $Vc/(i*100*d) =$                 |    |                      | 0.09 kg/cm2  |                     |             |                              |             |
| CALCULO DEL ESFUERZO PERMISIBLE                                                                                            |                                                                                                   | $nmax =$<br>Verificar                            | $0.02*$ fc =<br>si nmax > nc     | Ok |                      | 5.60 kg/cm2  |                     |             |                              |             |
| CALCULO DE LA ADHERENCIA                                                                                                   |                                                                                                   | $u =$                                            | $Vol(So^*i^*d) =$                |    | $uv =$               |              | 0.57 kg/cm2         |             | $uh =$                       | 0.57 kg/cm2 |
|                                                                                                    |                                                                                                   | $Sov =$                                          | 15.00                            |    |                      |              |                     |             |                              |             |
|                                                                                                    |                                                                                                   | $Soh =$                                          | 15.00                            |    |                      |              |                     |             |                              |             |
| CALCULO DE LA ADHERENCIA PERMISIBLE                                                                                        |                                                                                                   | $umax =$                                         | $0.05*$ fc =                     |    |                      | 14 kg/cm2    |                     |             |                              |             |
|                                                                                                    |                                                                                                   | Verificar si umax > uv<br>Verificar si umax > uh |                                  |    | <b>Ok</b><br>Ok      |              |                     |             |                              |             |
|                                                                                                    |                                                                                                   |                                                  |                                  |    |                      |              |                     |             |                              |             |
|                                                                                                    |                                                                                                   |                                                  | DISEÑO DE LA LOSA DE FONDO       |    |                      |              |                     |             |                              |             |
| Considerando la losa de fondo como una placa flexible y empotrada en los bordes                                            |                                                                                                   |                                                  |                                  |    |                      |              |                     |             |                              |             |
| MOMENTO DE EMPOTRAMIENTO EN EL EXTREMO                                                                                     |                                                                                                   |                                                  | $M(1) =$<br>$M(1) =$             |    | -W(L)^2/192          | $-8.27$ kg-m |                     |             |                              |             |
| <b>MOMENTO EN EL CENTRO</b>                                                                                                |                                                                                                   |                                                  | $M(2) =$                         |    | W(L)^2/384           |              |                     |             |                              |             |
| ESPESOR ASUMIDO DE LA LOSA DE FONDO                                                                                        |                                                                                                   |                                                  | $M(2) =$<br>$el =$               |    | 0.10 m               | 4.14 kg-m    |                     |             |                              |             |
| PESO SPECIFICO DEL CONCRETO                                                                                                |                                                                                                   |                                                  | $gc =$                           |    | 2,400.00 kg/m3       |              |                     |             |                              |             |
| CALCULO DE W                                                                                                    |                                                                                                   |                                                  | $W =$                            |    | gm*(h)+gc*el         |              |                     |             |                              |             |
|                                                                                                    |                                                                                                   |                                                  | $W =$                            |    |                      | 940.00 kg/m2 |                     |             |                              |             |
| Para losas planas rectangulares armadas con armadura en dos direcciones Timoshenko recomienda los siguientes coheficientes |                                                                                                   |                                                  |                                  |    |                      |              |                     |             |                              |             |
| Para un momento en el centro                                                                                               |                                                                                                   | 0.0513                                           |                                  |    |                      |              |                     |             |                              |             |
| Para un momento de empotramiento                                                                                           |                                                                                                   | 0.529                                            |                                  |    |                      |              |                     |             |                              |             |
| <b>MOMENTO DE EMPOTRAMIENTO</b>                                                                                            |                                                                                                   |                                                  | $Me =$                           |    | $0.529*M(1) =$       |              | $-4.38$ kg-m        |             |                              |             |
| <b>MOMENTO EN EL CENTRO</b>                                                                                                |                                                                                                   |                                                  | $Mc =$                           |    | $0.0513*M(2) =$      |              |                     | $0.21$ kg-m |                              |             |
| MAXIMO MOMENTO ABSOLUTO                                                                                                    |                                                                                                   |                                                  | $M =$                            |    |                      | 4.38 kg-m    |                     |             |                              |             |
| <b>ESPESOR DE LA LOSA</b>                                                                                                  |                                                                                                   |                                                  | $el =$                           |    | $(6*M/(ft))^{0.5}$ = |              | 1.36 cm<br>10.00 cm |             |                              |             |
| PARA EL DISEÑO ASUMIMOS UN PERALTE EFECTIVO                                                                                |                                                                                                   |                                                  | $d =$                            |    | $el =$<br>$el-r =$   |              | 5.00 cm             |             |                              |             |
|                                                                                                    |                                                                                                   |                                                  | $As =$                           |    | $M/(fs^*i^*d) =$     |              | 0.059 cm2           |             |                              |             |
|                                                                                                    |                                                                                                   |                                                  | $Asmin =$                        |    | $r*100*el =$         |              | 1.394 cm2           |             |                              |             |
| <b>DIAMETRO DE VARILLA</b>                                                                                                 |                                                                                                   |                                                  | $F$ (pulg) =                     |    | 3/8                  |              |                     |             | 0.71 cm2 de Area por varilla |             |
|                                                                                                    |                                                                                                   |                                                  | $Asconsider =$<br>espa varilla = |    | 1.42<br>0.50         |              | Tomamos             |             | 0.20 m                       |             |
|                                                                                                    |                                                                                                   |                                                  |                                  |    |                      |              |                     |             |                              |             |
|                                                                                                    | <b>RESULTADOS</b>                                                                                 |                                                  | Diámetro de la<br>Varilla        |    | Espaciamiento        |              |                     |             |                              |             |
| Refuerzo de acero vertical en muros                                                                                        |                                                                                                   |                                                  | 3/8                              |    | 0.20 <sub>m</sub>    |              |                     |             |                              |             |
|                                                                                                    | Refuerzo de acero horizontal en muros                                                             |                                                  | 3/8                              |    | 0.20 <sub>m</sub>    |              |                     |             |                              |             |
|                                                                                                    | Refuerzo de acero en losa                                                                         |                                                  | 3/8                              |    | 0.20 <sub>m</sub>    |              |                     |             |                              |             |
|                                                                                                    |                                                                                                   |                                                  |                                  |    |                      |              |                     |             |                              |             |

*Figura 59:* Diseño estructural de cámara rompe presión tipo 7 (a).

### **Anexo 13: Memoria de cálculo diseño de pase aéreo L=10 m**

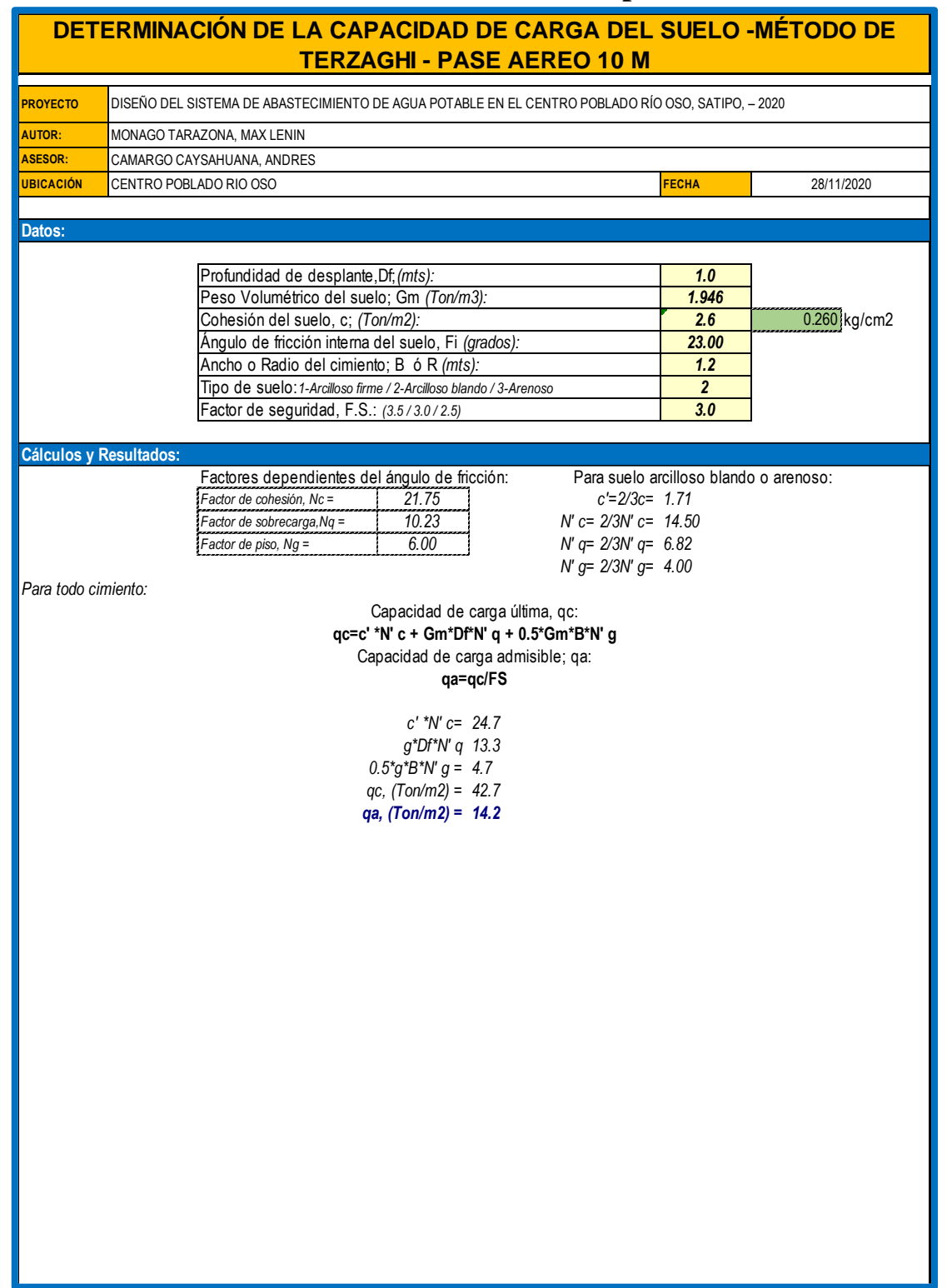

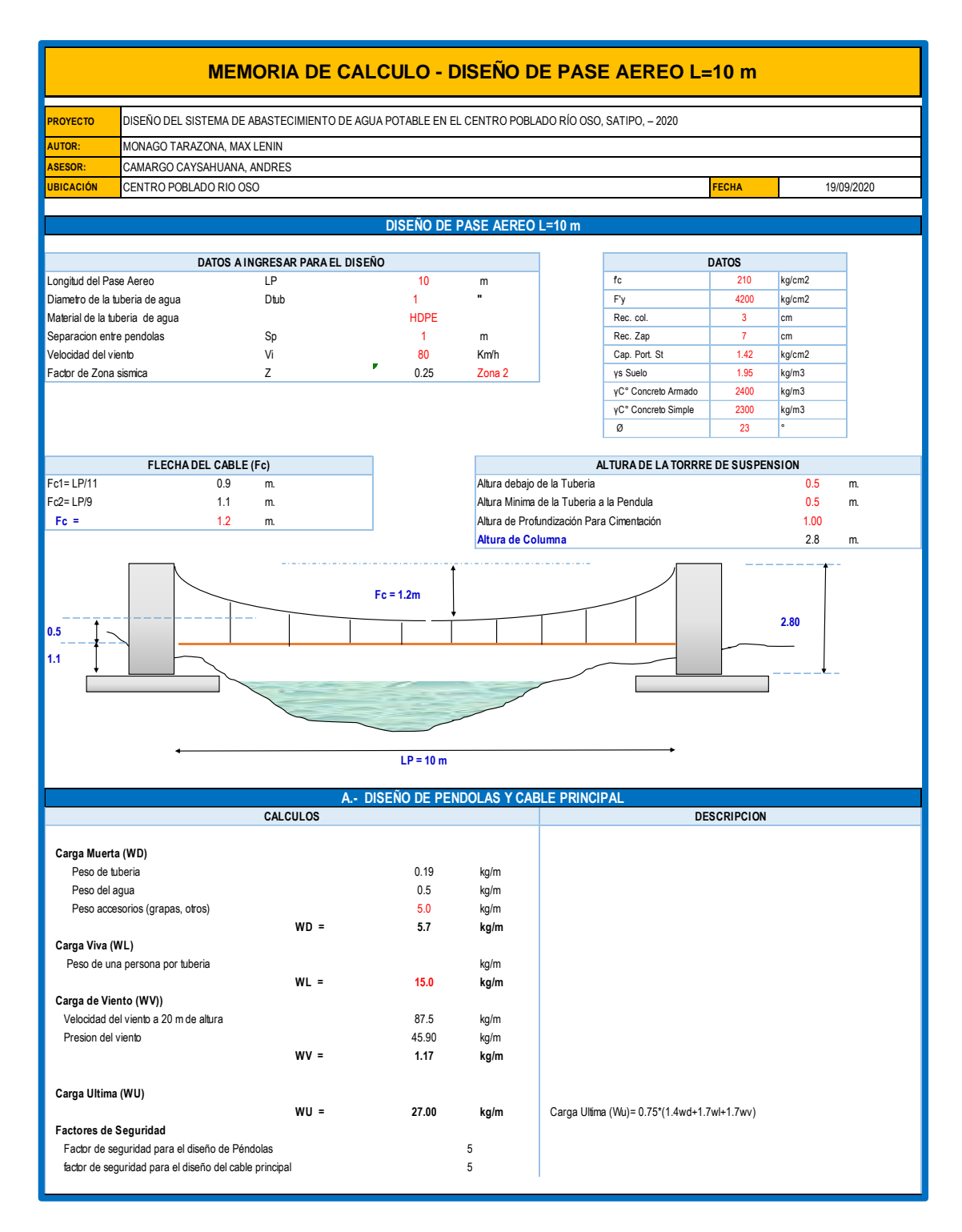

*Figura 60:* Memoria de cálculo diseño de pase aéreo L=10 m

#### **MEMORIA DE CALCULO - DISEÑO DE PASE AEREO L=10 m** DISEÑO DEL SISTEMA DE ABASTECIMIENTO DE AGUA POTABLE EN EL CENTRO POBLADO RÍO OSO, SATIPO, – 2020 **PROYECTO AUTOR:** MONAGO TARAZONA, MAX LENIN **ASESOR:** CAMARGO CAYSAHUANA, ANDRES **UBICACIÓN FECHA** CENTRO POBLADO RIO OSO 19/09/2020 **A.1.- DISEÑO DE PENDOLAS CALCULOS DESCRIPCION** Peso total de la pendola established a 27.0 Kg Factor de seguridad a la tension  $(3 - 5)$  5.0 Tension de la pendola de la contra de la pendola de la pendola de la pendola de la pendola de la pendola de la pendo<br>Se adopta Cable de la pendola de la pendola de la pendola de la pendola de la pendola de la pendola de la **1/4** Tipo Boa ( 6x19 ) para pendolas **OK!** Tension a la rotura a la componente del control de la componente de la componente de la componente de la compo<br>
Ton Cantidad de pendolas and the control of the control of the control of the control of the Und. **Determinacion de Longitud de Pendolas** Ecuacion de la parabola  $y = 4f \cdot x^2/l^2$ **PA SE A ERO DESDE EL C ENTRO**N° Pendolas Pendola N° Distancia al Centro de la Longitud de la Pendola "S" pendola (Yi)m 1.400 Centro 0.00 0.500 1.200 5 1 1.00 0.548 2 2.00 0.692 1.000 3 3.00 0.932 4 4.00 1.268 0.800 5 0.600 0.400 0.200 0.000 3.44 0.00 1.00 2.00 3.00 4.00 **Longitud Total de Péndolas 6.88 A.2.- DISEÑO DE CABLES PRINCIPALES CALCULOS DESCRIPCION Asumimos diametro 1/2 '' Carga Muerta (WD)** Carga Muerta de la pendola (WDp) 5.7<br>Peso de cable pendola 6.0.2 Peso de cable pendola de cabine de cable pendola de la construction de la construction de la construction de la construction de la construction de la construction de la construction de la construction de la construction de Peso de cable Principal **business and the Cable Principal** 0.7 kg/m  **WD = 6.6 kg/m Carga Viva (WL)** Peso de una persona por tuberia  $\mathsf{WL} = \mathsf{ML} = \mathsf{15.0}$  kg/m  **WL = 15.0 kg/m Carga de Viento (WV)) WV = 1.17 kg/m** arga Ultima (WU)<br>
arga Ultima (WU)<br>
28.00 **kg**<br>
291.67 **Kg**<br>
291.67 **Kg**<br>
291.67 **Kg**<br>
291.67 **Kg arga Ultima (WU)**<br> **323.00**<br> **4291.67**<br> **5291.67**<br> **5291.67**<br> **5291.67**<br> **5291.67**<br> **5291.67**<br> **542.55**<br> **542.55**<br> **543.55**<br> **543.56**<br> **543.6**<br> **543.56**<br> **543.6 Carga Ultima (WU)** anya oruma (vvo)<br> **435.6 Kg**<br>
Tension Horizontal (TH)<br>
Tension Maxima Servico (T max.ser)<br> **435.6 Kg**<br> **435.6 Kg WU = 28.00 kg/m**  $TH = \frac{(UT^2)}{8d}$  = Tensión horizontal Donde **Tensiones**<br>Tension Horizontal (TH)  $T = TH\sqrt{1+\frac{16d^2}{L^2}} = Tension - m\acute{a}xima$  $U'$  = Carga última L=Luz  $\label{eq:TV} TV = \sqrt{T^2 + T H^2} = Tension - vertical$  $D = F$ lecha **Diseño de Cable** Factor de seguridad a la tension  $(2 -5)$  5.0 Tmax.rotr = Tmax.ser x Fs **1.6 1.6 1.6 1.6 1.6 1.6 1.6 1.6 1.6 1.6 1.6 1.6 1.6 1.8 1.8 1.8 1.8 1.8 1.8 1.8 1.8 1.8 1.8 1.8 1.8 1.8 1.8 1.8 1.8 1.8 1.8 1.8 1.8** Se adopta Cable de **1/2** " Cable tipo Boa (6x19)

*Figura 61:* Memoria de cálculo diseño de pase aéreo L=10 m (a).

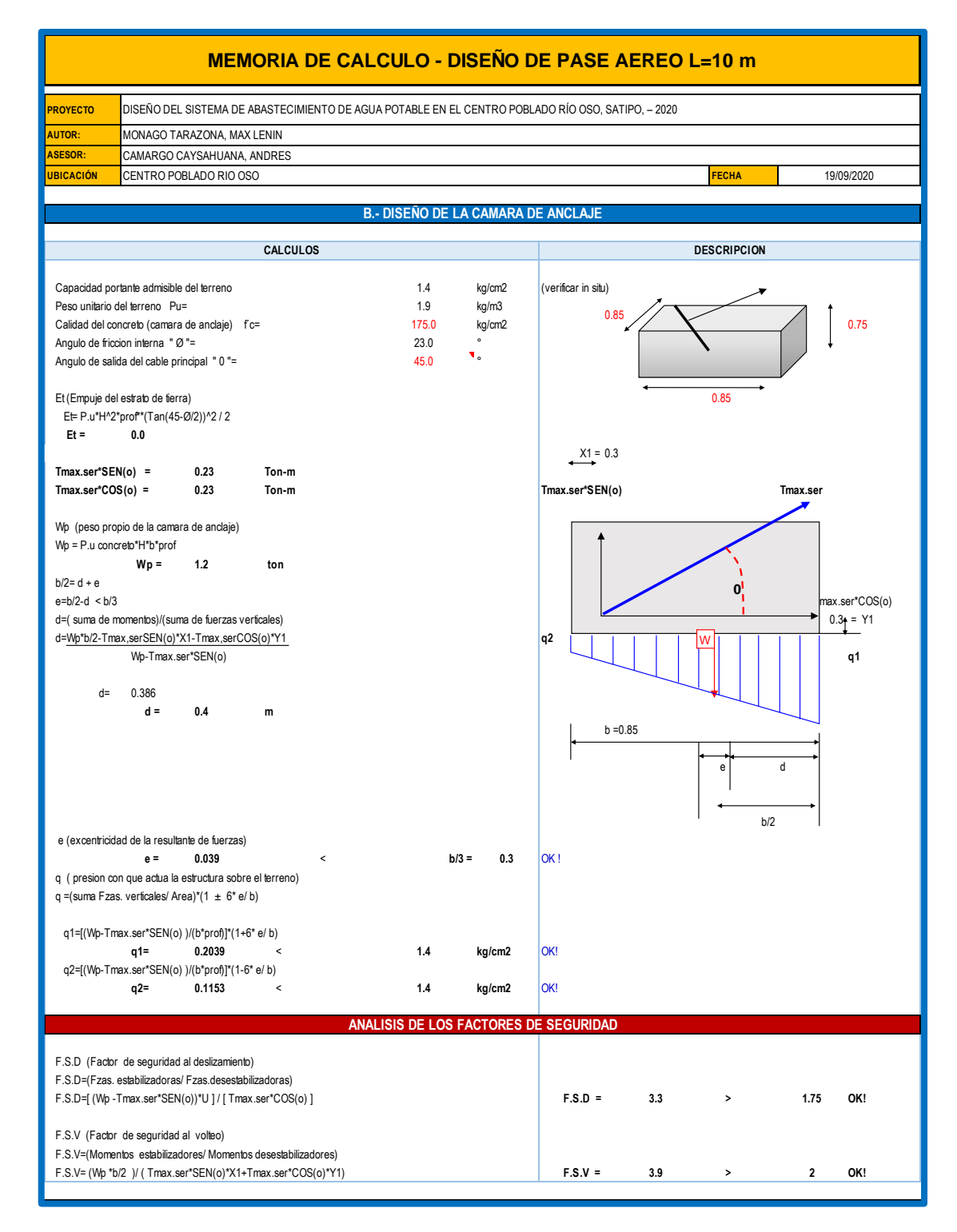

*Figura 62:* Memoria de cálculo diseño de pase aéreo L=10 m (b).

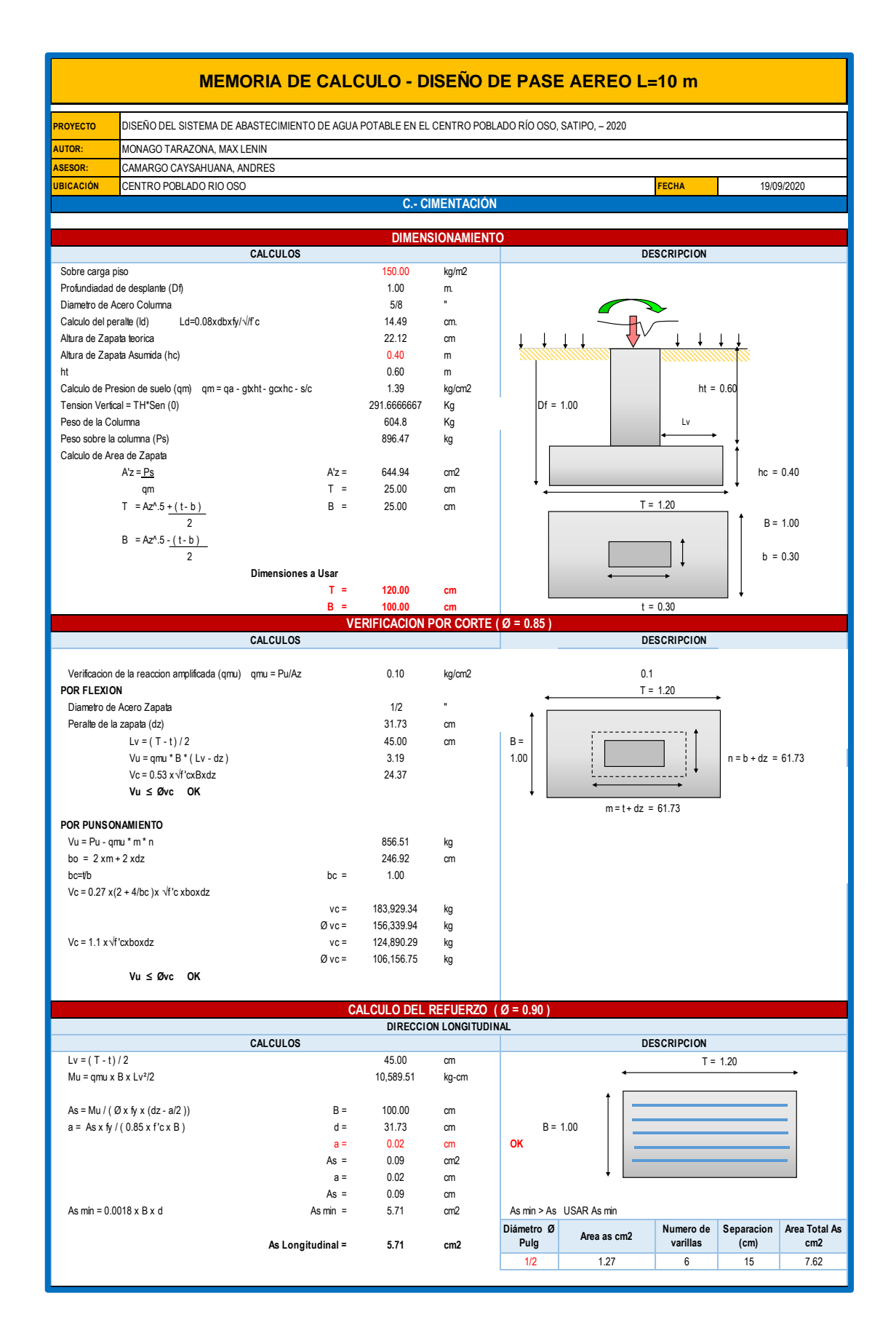

*Figura 63:* Memoria de cálculo diseño de pase aéreo L=10 m (c).

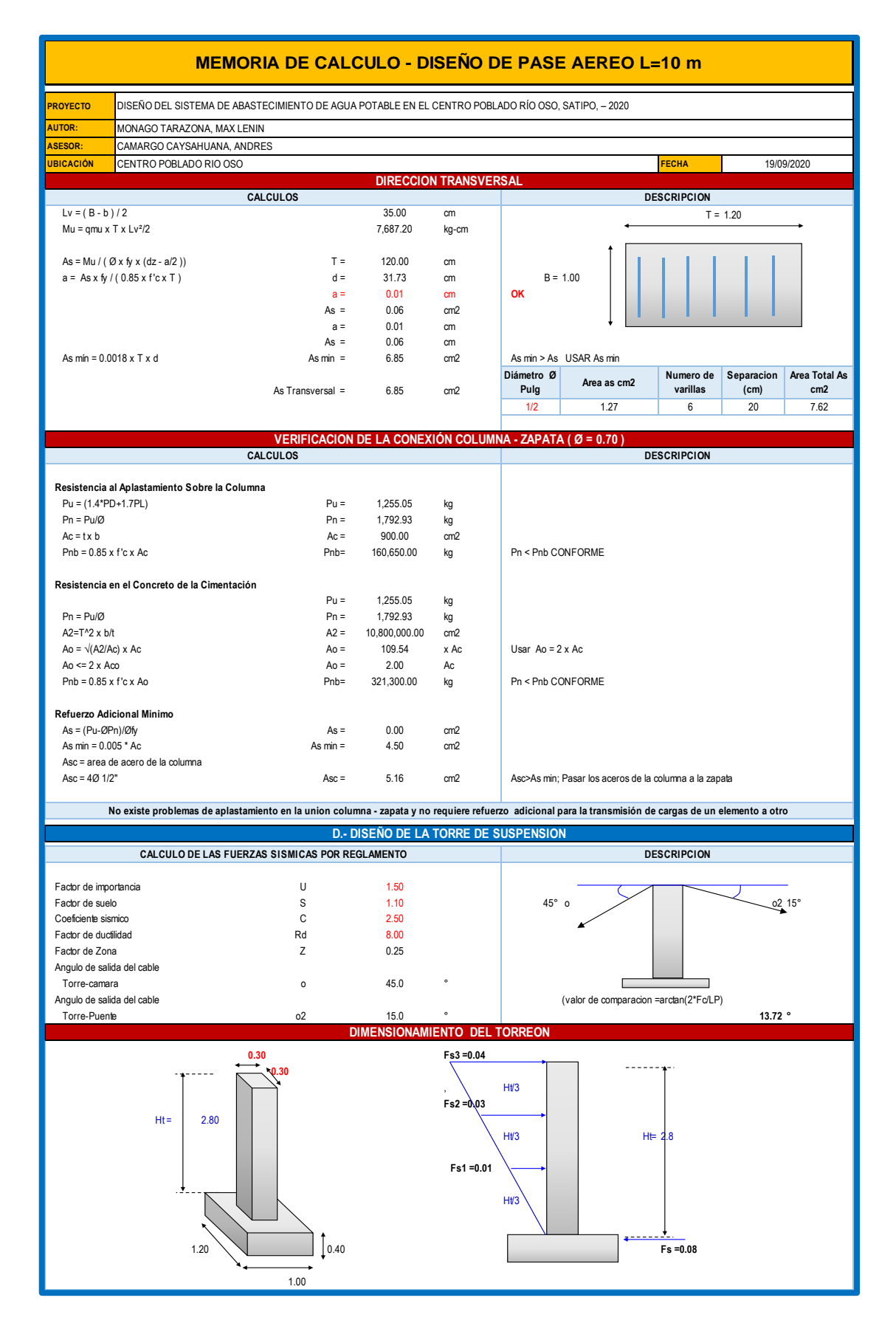

*Figura 64:* Memoria de cálculo diseño de pase aéreo L=10 m (d).

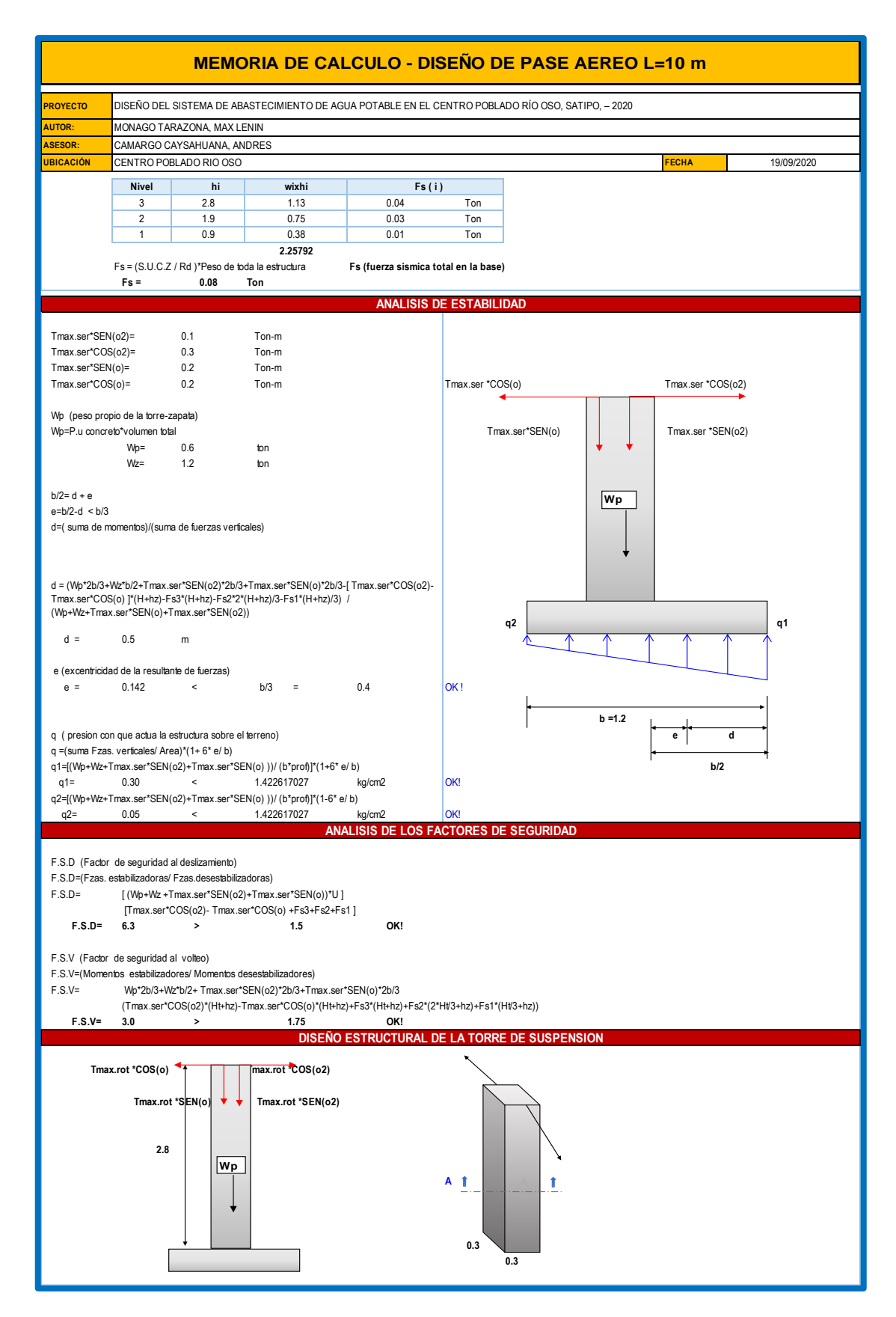

*Figura 65:* Memoria de cálculo diseño de pase aéreo L=10 m (d).

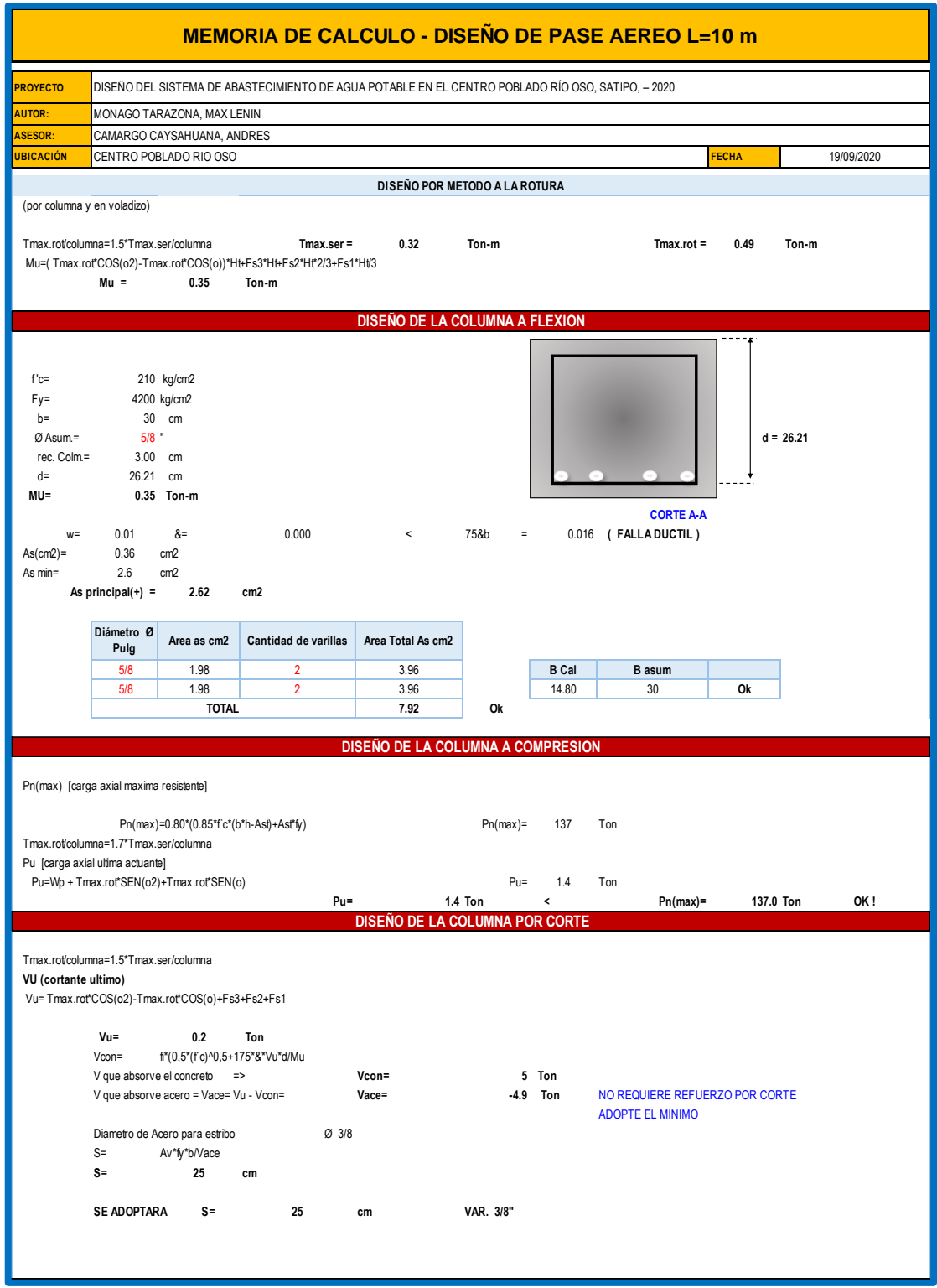

*Figura 66:* Memoria de cálculo diseño de pase aéreo L=10 m (e).

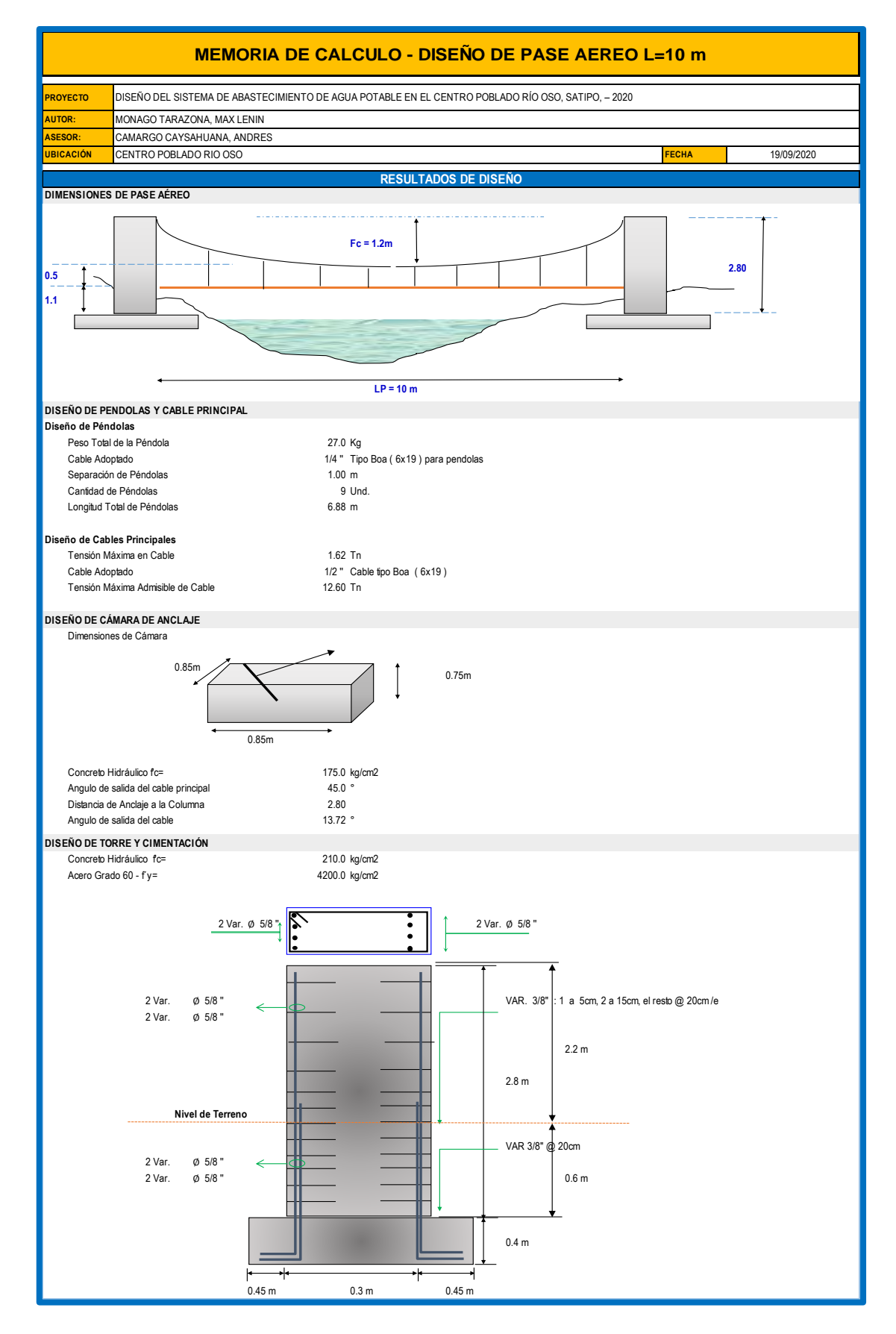

*Figura 67:* Memoria de cálculo diseño de pase aéreo L=10 m (d).

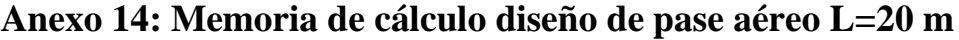

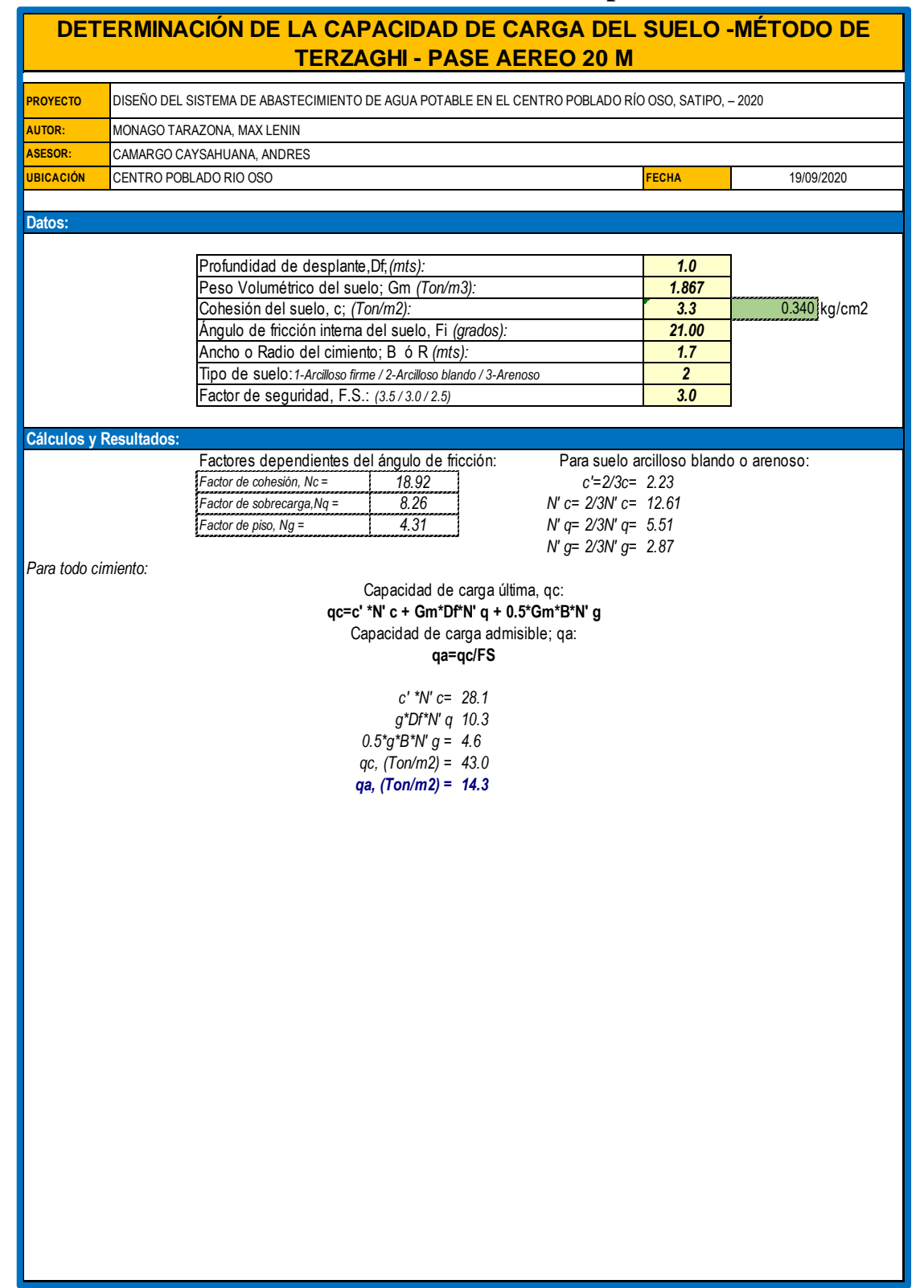

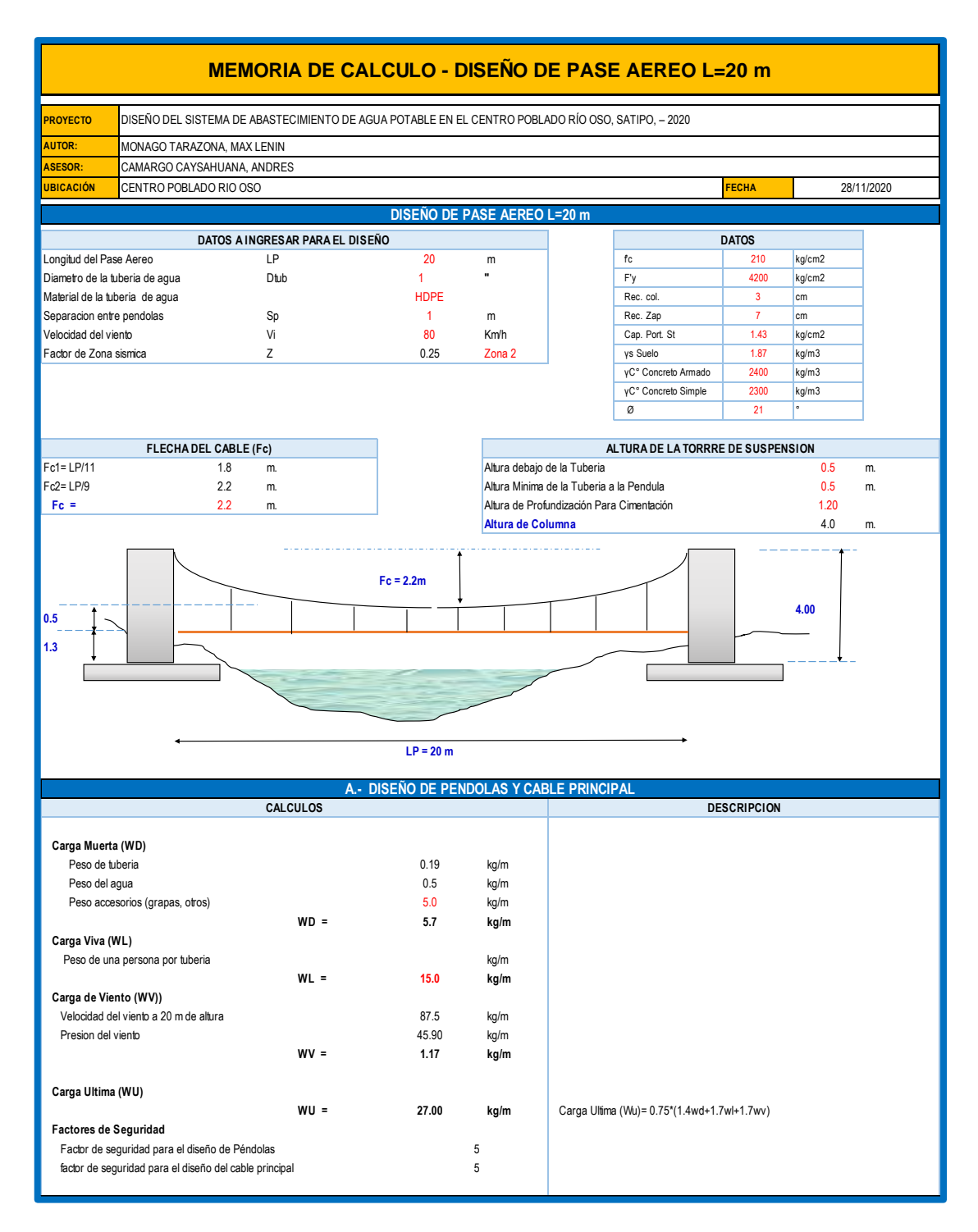

*Figura 68:* Memoria de cálculo diseño de pase aéreo L=20 m.

#### **MEMORIA DE CALCULO - DISEÑO DE PASE AEREO L=20 m**

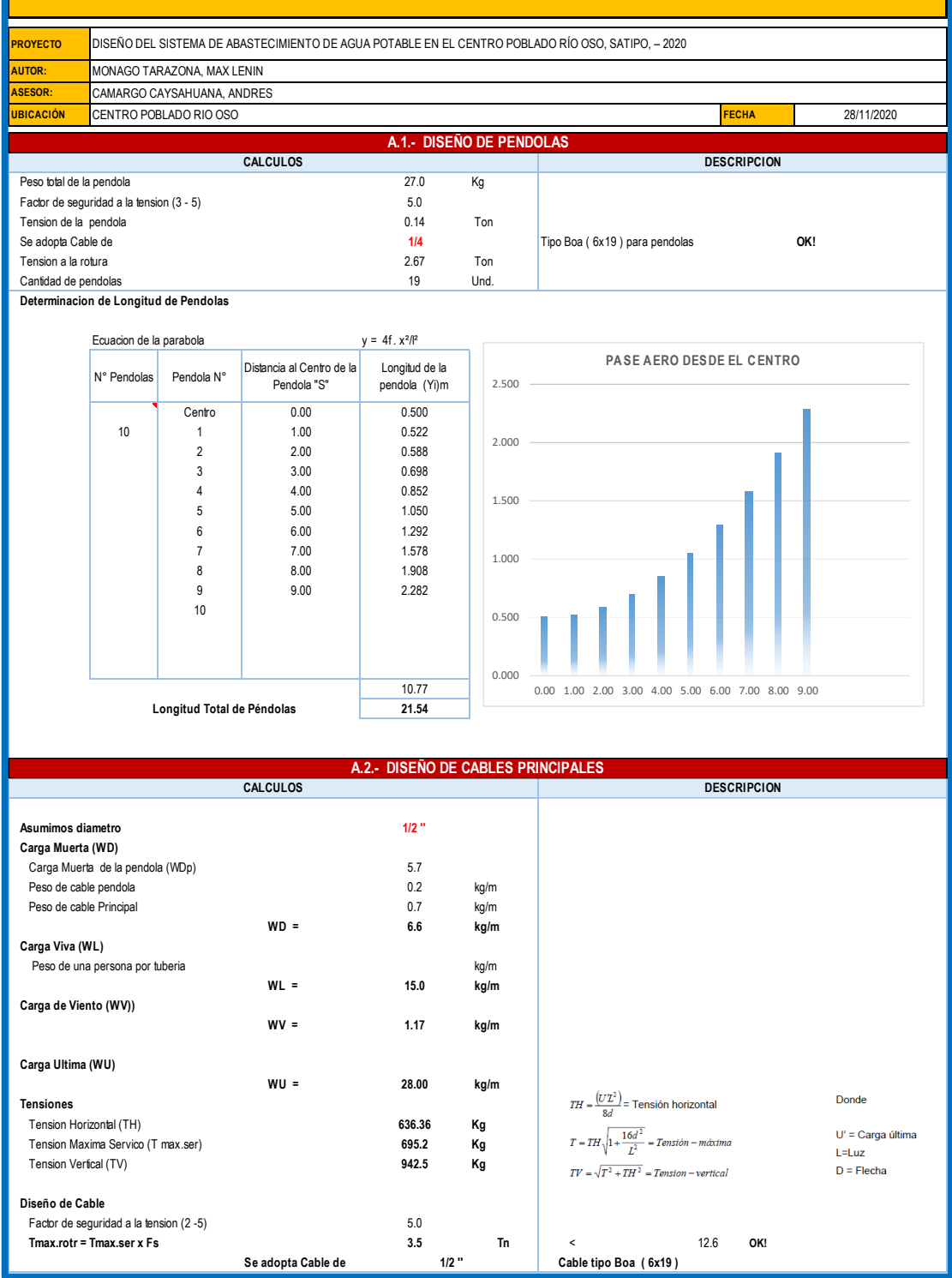

*Figura 69:* Memoria de cálculo diseño de pase aéreo L=20 m (a).
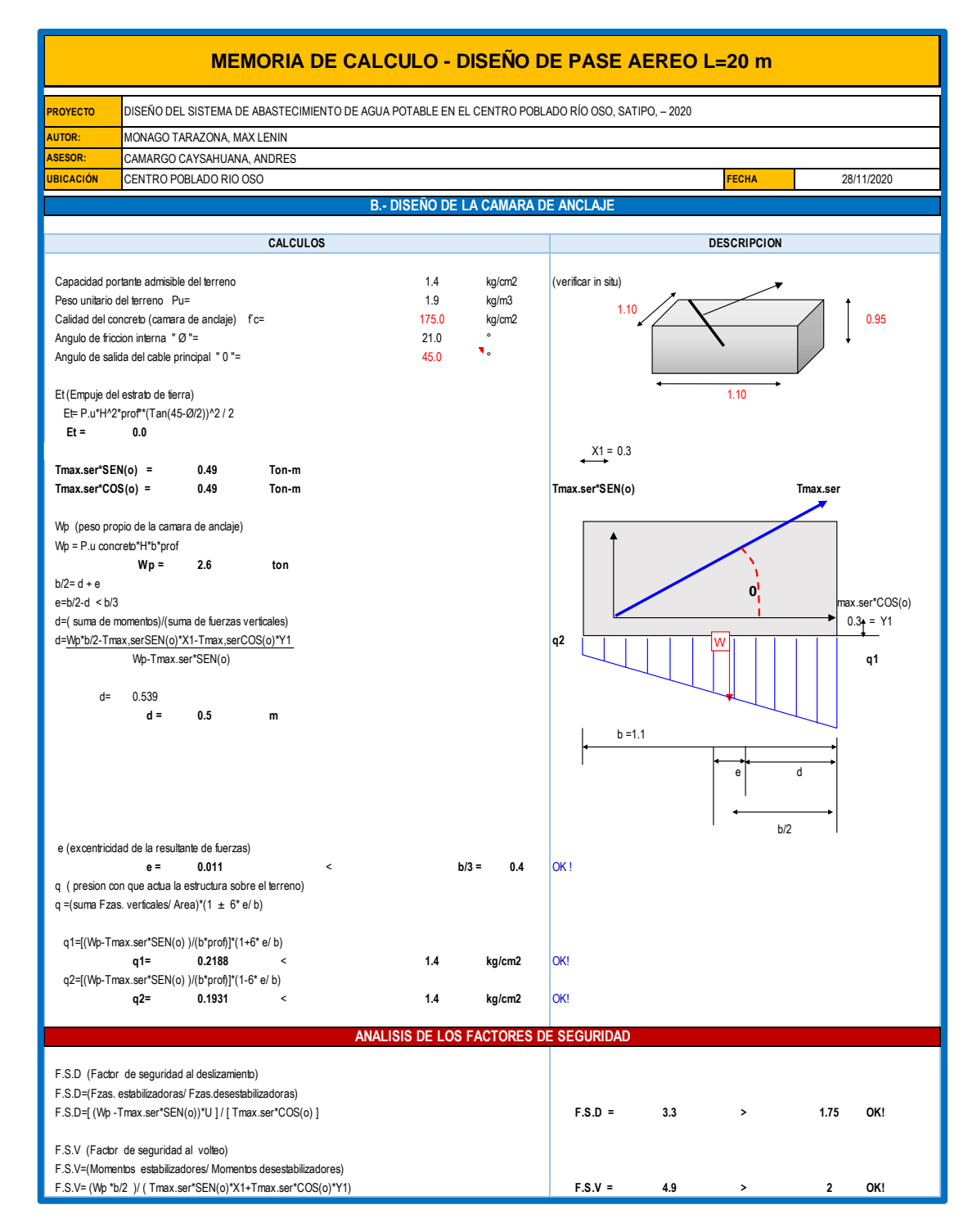

*Figura 70:* Memoria de cálculo diseño de pase aéreo L=20 m (b).

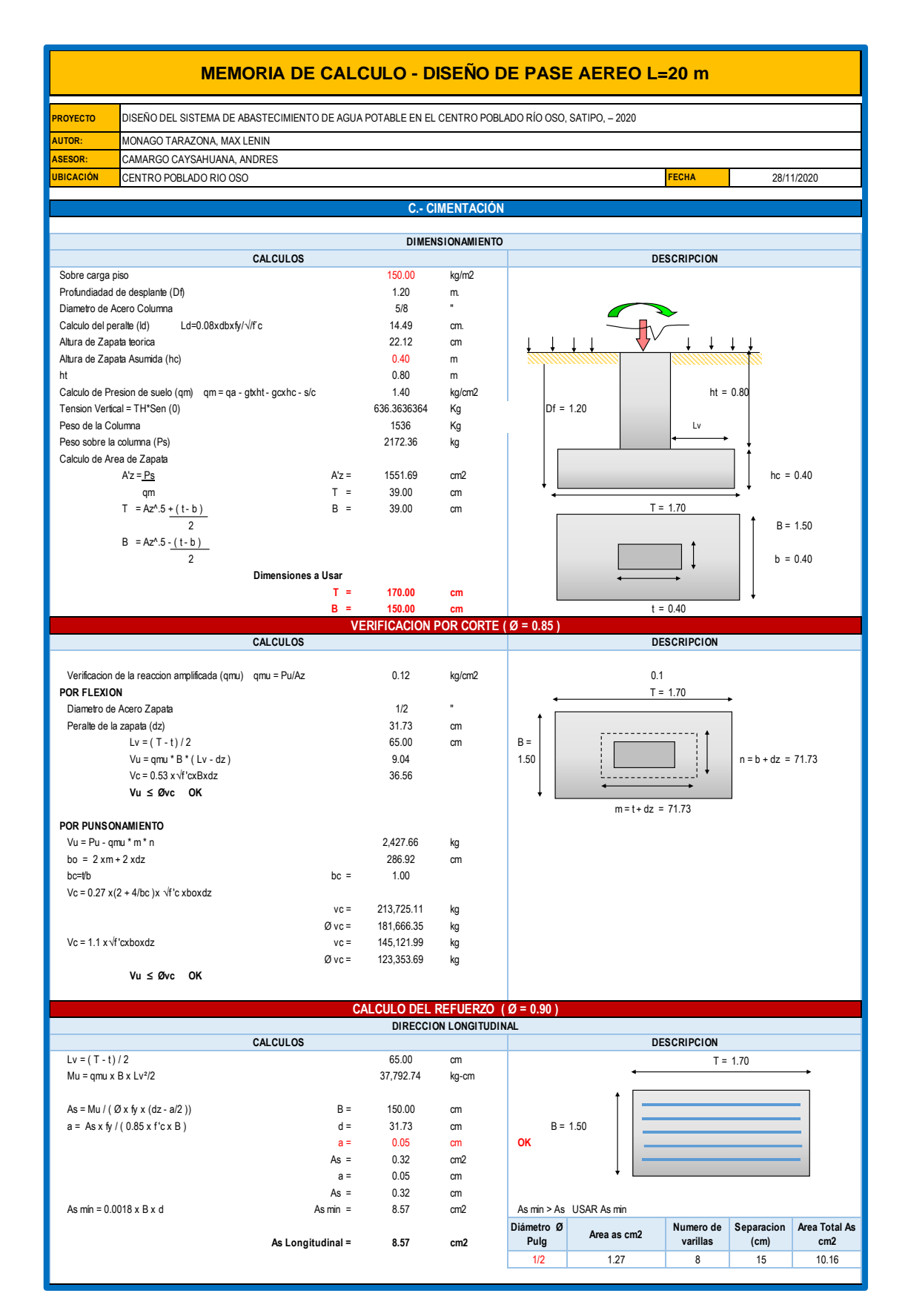

*Figura 71:* Memoria de cálculo diseño de pase aéreo L=20 m (c).

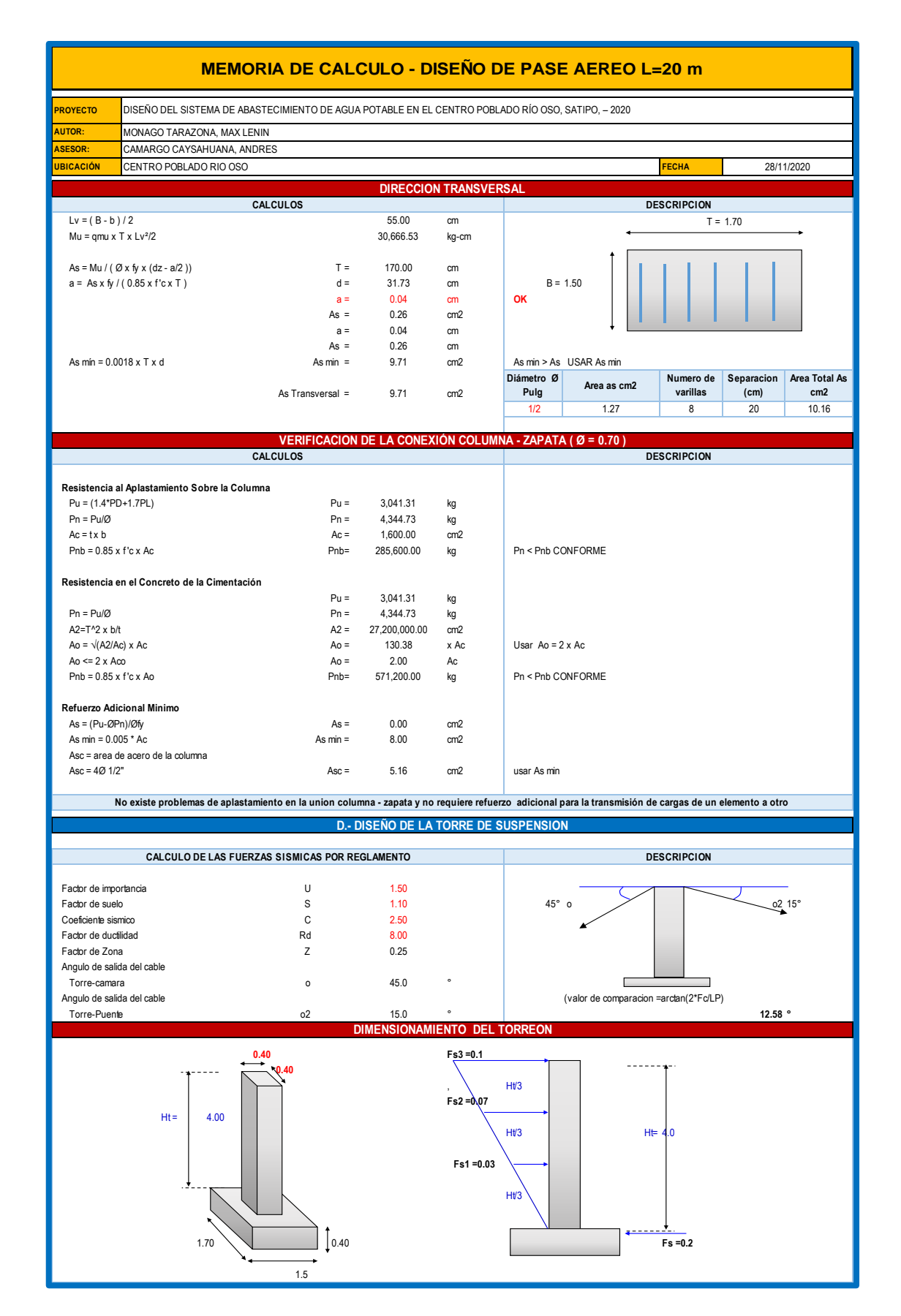

*Figura 72:* Memoria de cálculo diseño de pase aéreo L=20 m (d).

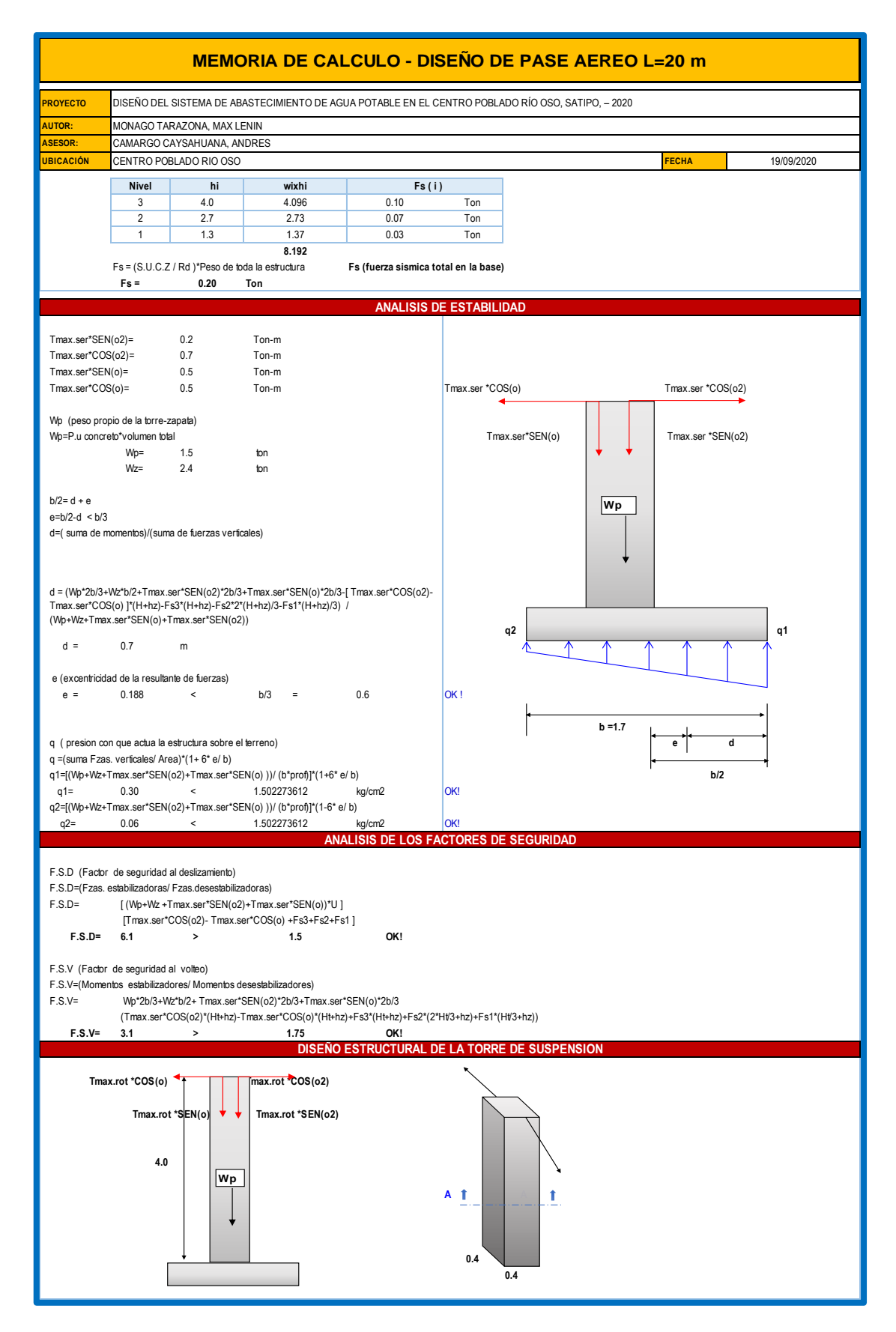

*Figura 73:* Memoria de cálculo diseño de pase aéreo L=20 m (e).

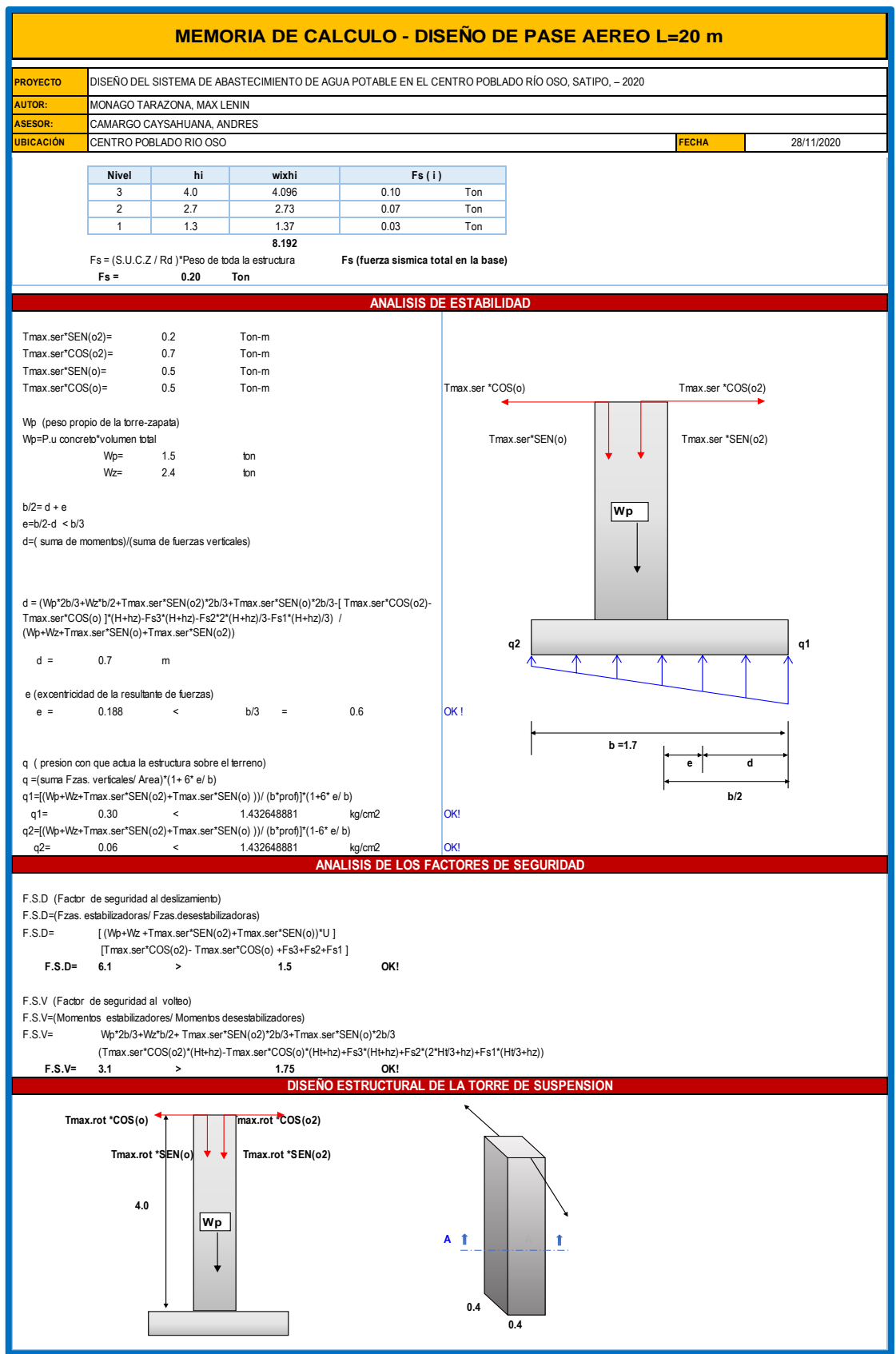

*Figura 74:* Memoria de cálculo diseño de pase aéreo L=20 m (f).

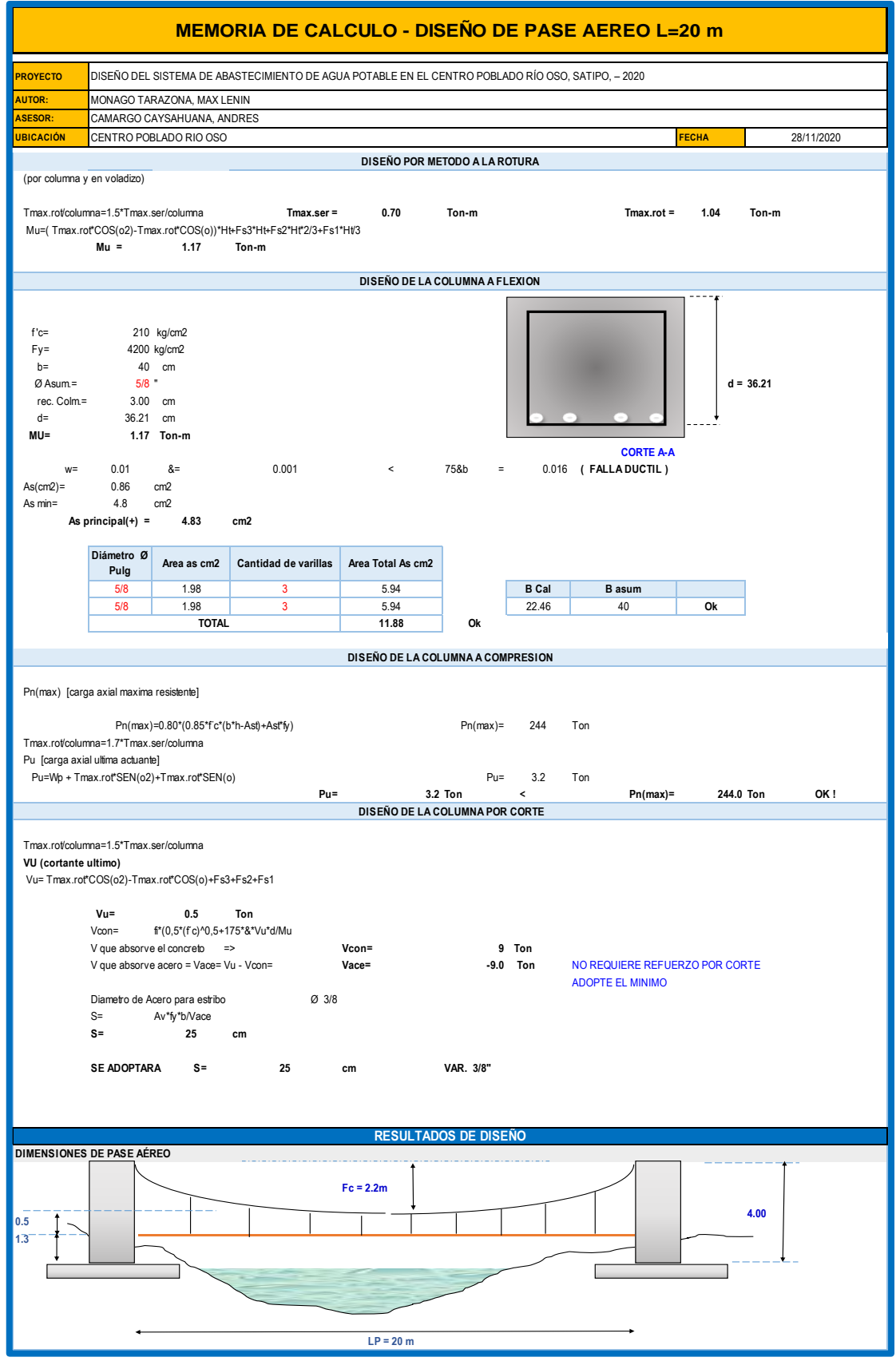

*Figura 75:* Memoria de cálculo diseño de pase aéreo L=20 m (g).

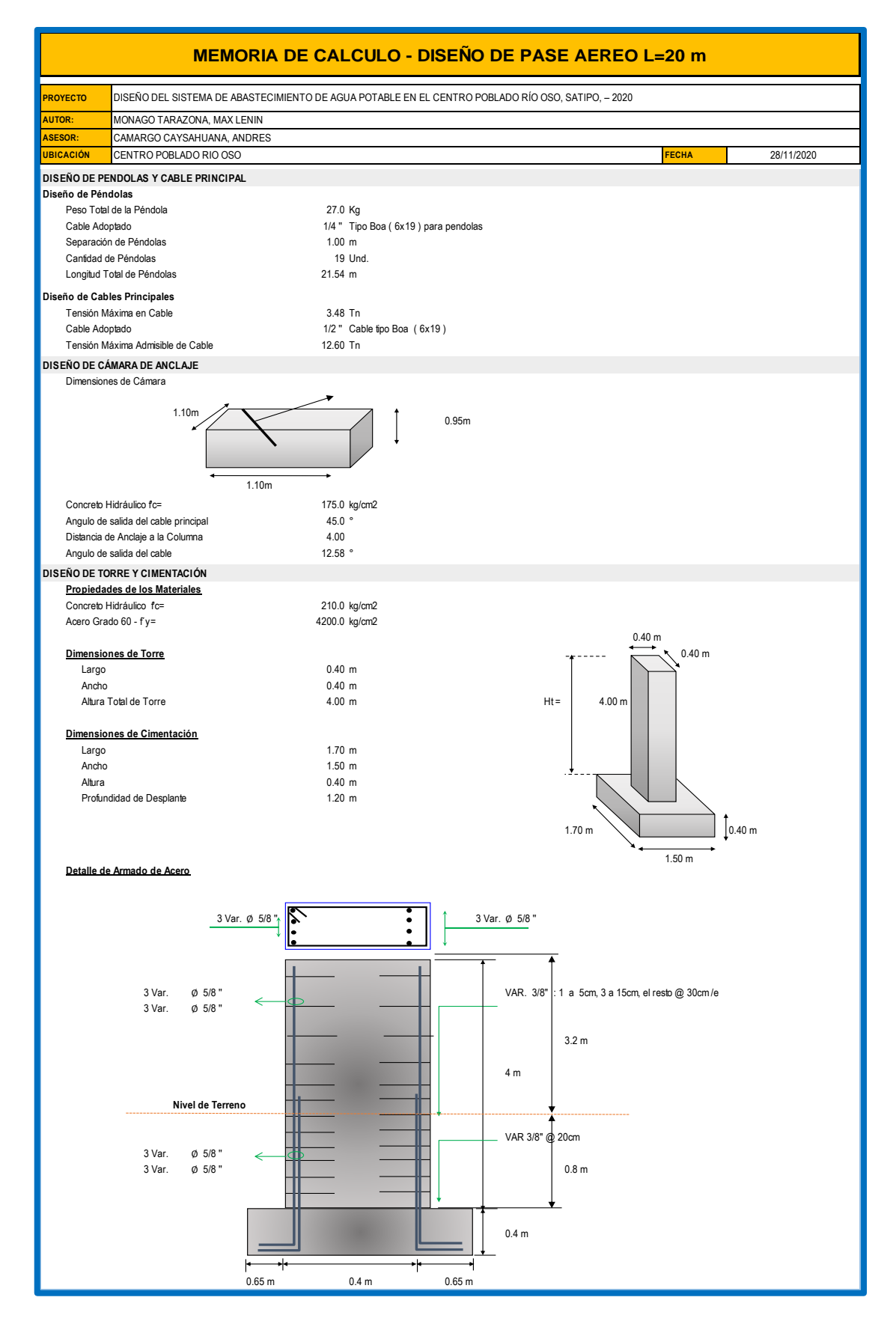

*Figura 76*: Memoria de cálculo diseño de pase aéreo L=20 m (h).

#### **Anexo 15: Estudio bacteriológico y físico-químico del agua**

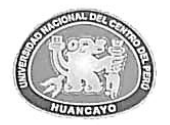

UNIVERSIDAD NACIONAL DEL CENTRO DEL PERÚ Vicerrectorado de Investigación Laboratorio de Investigación de Aguas "Año de la universalización de la salud"

**REPORTE DE ANÁLISIS DE AGUAS** 

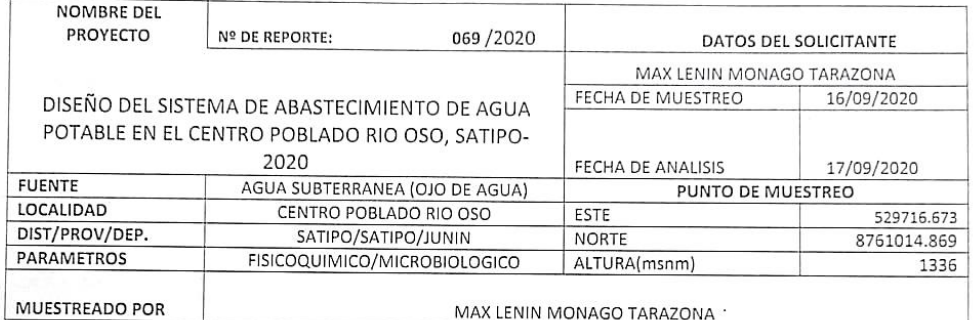

#### **RESULTADOS**

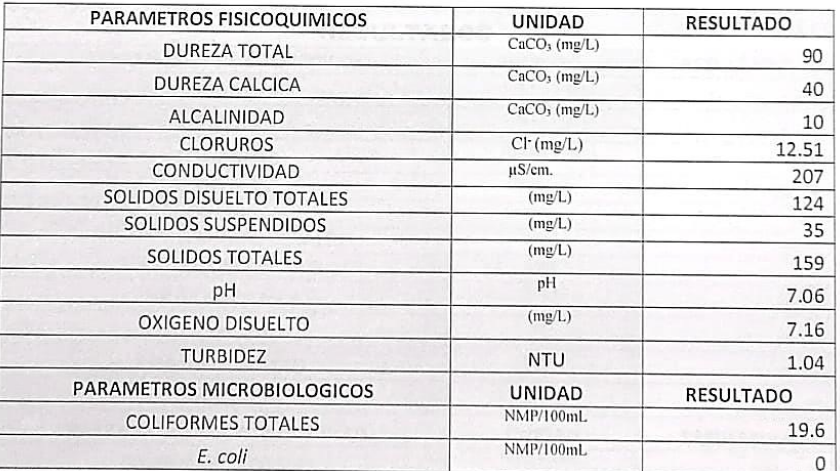

OBSERVACIONES:

\*Las muestras fueron proporcionados por el interesado(a)

rus mocsinas necon proporcionatos por el interesatio(a)<br>"Método de ensayo- microbiológico: Método Colilert/IBEXX Quanti-Tray/2000 Tabla, número más probable (XMP/para Coliformes totales, termotoletantes y E.coli

\*Bocumentos de referencia: Standard Methods for examination of water and wastewater 23rd Edition -2017/9308-2:1990 ISO \*Parámetros no acreditados

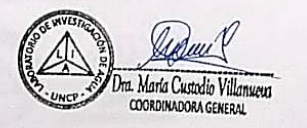

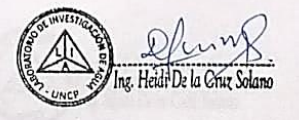

c.e. Archivo Laboratorio de Investigación de Aguas<br>*Av. Mariscal Castilla Nº 3909-4089 Pabellón "C"* - *Tercer piso CIUDAD UNIVERSITARIA* 

*Figura 77:* Estudio bacteriológico y físico-químico del agua

#### **Anexo 16: Estudio mecánico de Suelo de Captación.**

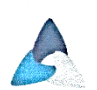

CONGEOTEK INGENIEROS S.A.C.<br>Ingeniería Especializada en Control de Calidad

|                            | <b>PROYECTO</b><br>÷ | SATIPO - 2020     |                                                             |                                 |                        |                       | DISEÑO DEL SISTEMA DE ABASTECIMIENTO DE AGUA POTABLE EN EL CENTRO POBLADO RIO OSO, |                                  |            |
|----------------------------|----------------------|-------------------|-------------------------------------------------------------|---------------------------------|------------------------|-----------------------|------------------------------------------------------------------------------------|----------------------------------|------------|
| SOLICITANTE                | ÷                    |                   |                                                             | BACH. MAX LENIN MONAGO TARAZONA |                        |                       |                                                                                    |                                  |            |
| UBICACIÓN                  | ÷                    |                   | CENTRO POBLADO RIO OSO                                      |                                 |                        |                       |                                                                                    |                                  |            |
| MATERIAL                   | ÷                    | C - 01 CAPTACIÓN  |                                                             |                                 |                        |                       |                                                                                    |                                  |            |
| PROFUNDIDAD:               |                      | 1.20 <sub>m</sub> |                                                             |                                 |                        |                       |                                                                                    |                                  |            |
| <b>FECHA</b>               | ÷                    |                   | 27 de noviembre de 2020                                     |                                 |                        |                       |                                                                                    |                                  |            |
| <b>Tamices</b><br>ASTM     | Abertura<br>en MM    | Peso<br>Reternido | % Retenido<br>Parcial                                       | % Retenido<br>Acumulado         | % que<br>Pasa          | Especifi-<br>caciones |                                                                                    | <b>DESCRIPCION DE LA MUESTRA</b> |            |
| 3"<br>21/2"                | 76.200<br>63.500     |                   | 0.0<br>0.0                                                  | 0,0<br>0.0                      | 100.0<br>100.0         | 100<br>100            | GRAVA =<br>%<br>$ARENA =$<br>%                                                     | 0.2%<br>83.0%                    | 0%         |
| $\overline{2}$             | 50.800               |                   | 0.0                                                         | 0.0                             | 100.0                  | 100<br>100            | $FINOS =$<br>%                                                                     | 16.9%                            | 100%       |
| 11/2                       | 38.100               |                   | 0.0                                                         | 0.0                             | 100.0                  | 100<br>1.00           |                                                                                    |                                  |            |
| $1^{\circ}$                | 25.400               |                   | 0.0                                                         | 0.0                             | 100.0                  | 75<br>95              | <b>Humedad Natural</b>                                                             |                                  | 10.3%      |
| 3/4"                       | 19.050               |                   | 0.0                                                         | 0.0                             | 100.0                  |                       |                                                                                    |                                  |            |
| 1/2"<br>3/8"               | 12.700               |                   | 0.0                                                         | 0.0                             | 100.0                  |                       | Límite Líquido                                                                     | N.P.                             |            |
| 1/4"                       | 9.525<br>6.350       |                   | 0.0<br>0.0                                                  | 0.0<br>0.0                      | 100.0<br>100.0         | 40<br>75              | Límite Plastico<br>I.P.                                                            | N.P                              |            |
| N°4                        | 4.760                | 2.2               | 0.2                                                         | 0.2                             | 99.8                   | 60<br>30              |                                                                                    | N.P.                             |            |
| $N^{\circ}$ 10             | 2.000                | 1.2               | 0.1                                                         | 0.3                             | 99.7                   | 20<br>45              | DENS. MAX.SECA                                                                     |                                  | 1.927      |
| $N^{\circ} 20$             | 0.840                | 5.7               | 0.4                                                         | 0.7                             | 99.3                   |                       | Humedad Optima                                                                     |                                  | 14.70      |
| $N^{\circ}$ 40             | 0.420                | 8.6               | 0.6                                                         | 1.3                             | 98.7                   | 15<br>30.             |                                                                                    |                                  |            |
| $N^{\circ} 60$             | 0.250                | 10.1              | 0.8                                                         | 2.1                             | 97.9                   |                       |                                                                                    | <b>CLASIFICACION</b>             |            |
| N° 100                     | 0.149                | 882.3             | 65.6                                                        | 67.7                            | 32.3                   |                       |                                                                                    |                                  |            |
| N° 200                     | 0.074                | 208.0             | 15.5                                                        | 83.1                            | 16.9                   | 15<br>5               | <b>AASHTO</b>                                                                      |                                  | $A-2-4(0)$ |
| Fondo                      |                      | 226.9             | 16.9                                                        | 100.0                           | 0.0                    |                       | <b>SUCS</b>                                                                        |                                  | <b>SM</b>  |
| <b>TOTAL</b>               |                      |                   |                                                             |                                 |                        |                       |                                                                                    |                                  |            |
|                            |                      |                   |                                                             |                                 |                        |                       |                                                                                    |                                  |            |
| % PERDIDA                  |                      |                   |                                                             |                                 |                        |                       | <b>PESO TOTAL:</b>                                                                 |                                  | 1345.00 gr |
| <b>OBSERVACIONES:</b>      |                      |                   | El Nivel Freatico se encuentra a 3.80 metros de profundidad |                                 |                        |                       | FRACC. LAV.:                                                                       |                                  |            |
|                            |                      |                   |                                                             | <b>CURVA GRANULOMETRICA</b>     |                        |                       |                                                                                    |                                  |            |
|                            |                      |                   |                                                             |                                 | <b>MALLAS ESTANDAR</b> |                       |                                                                                    |                                  |            |
|                            |                      |                   |                                                             |                                 |                        |                       |                                                                                    |                                  |            |
| 100.0                      |                      |                   |                                                             |                                 |                        |                       |                                                                                    |                                  |            |
| 90.0                       |                      |                   |                                                             |                                 |                        |                       |                                                                                    |                                  |            |
|                            |                      |                   |                                                             |                                 |                        |                       |                                                                                    |                                  |            |
| အို80.0<br><del>A</del>    |                      |                   |                                                             |                                 |                        |                       |                                                                                    |                                  |            |
| ш70.0                      |                      |                   |                                                             |                                 |                        |                       |                                                                                    |                                  |            |
| $\bar{\sigma}_{60.0}$<br>щ |                      |                   |                                                             |                                 |                        |                       |                                                                                    |                                  |            |
|                            |                      |                   |                                                             |                                 |                        |                       |                                                                                    |                                  |            |
| ≰50.0                      |                      |                   |                                                             |                                 |                        |                       |                                                                                    |                                  |            |
| සු40.0                     |                      |                   |                                                             |                                 |                        |                       |                                                                                    |                                  |            |
|                            |                      |                   |                                                             |                                 |                        |                       |                                                                                    |                                  |            |
| န္မွဳ 30.0                 |                      |                   |                                                             |                                 |                        |                       |                                                                                    |                                  |            |
| 20.0                       |                      |                   |                                                             |                                 |                        |                       | ۰                                                                                  |                                  |            |
| 10.0                       |                      |                   |                                                             |                                 |                        |                       |                                                                                    |                                  |            |
| 0.0                        |                      |                   |                                                             |                                 |                        |                       |                                                                                    |                                  |            |
| 1000.000                   |                      | 100.000           |                                                             | 10.000                          | 1.000                  |                       | 0.100                                                                              |                                  | 0.010      |
|                            |                      |                   |                                                             | TAMAÑO DE GRANO (m.m.)          |                        |                       |                                                                                    |                                  |            |
|                            |                      |                   |                                                             |                                 |                        |                       |                                                                                    | BETO BREMER CALDERON JULCA       |            |

*Figura 78:* Estudio de mecánica de Suelo de la captación.

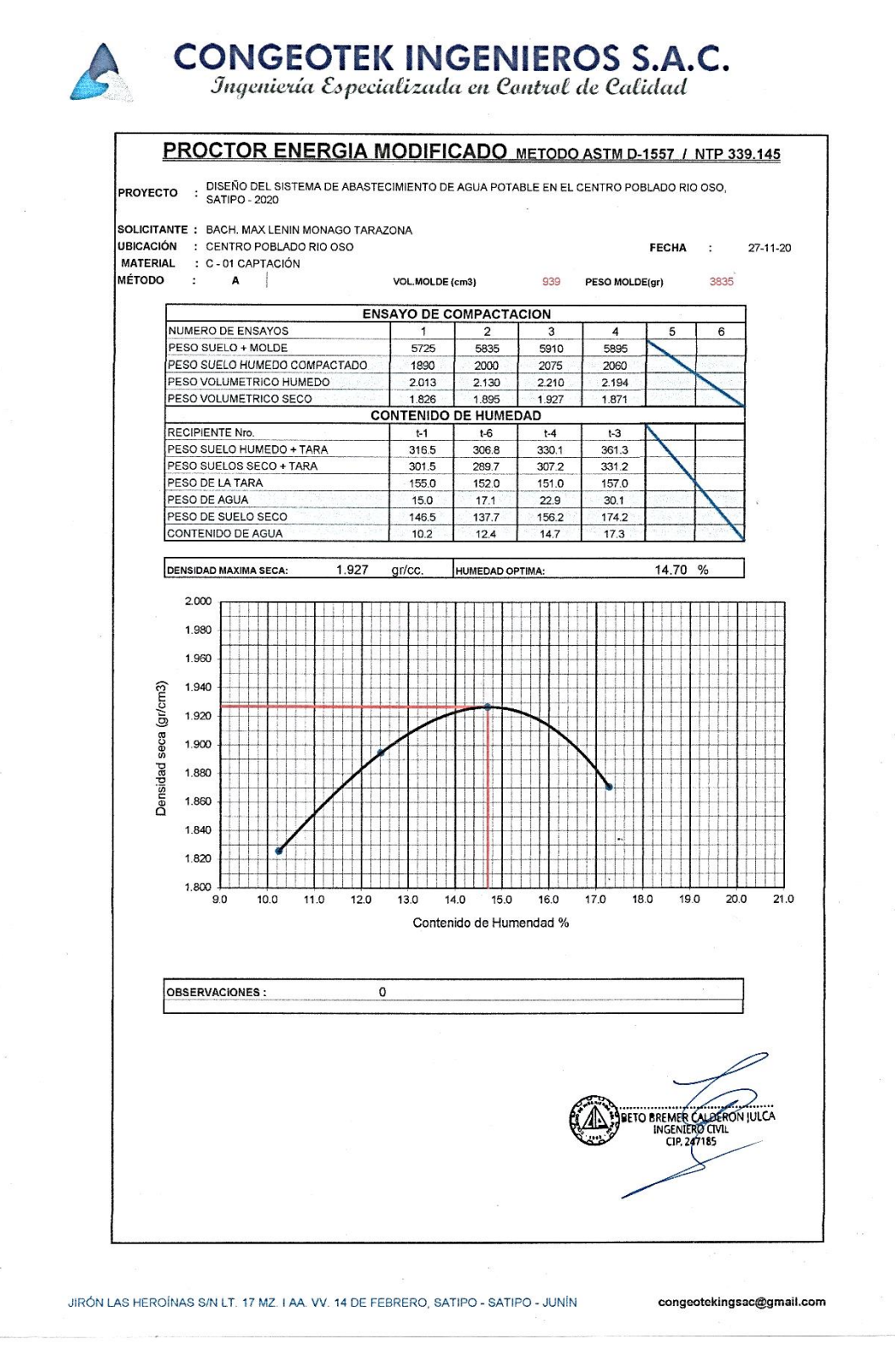

*Figura 79:* Estudio de mecánica de Suelo de la captación. (a)

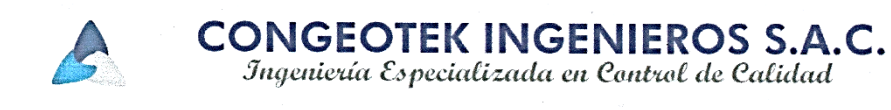

#### **ENSAYO DE CORTE DIRECTO**

NTP 339171 / ASTM D3080

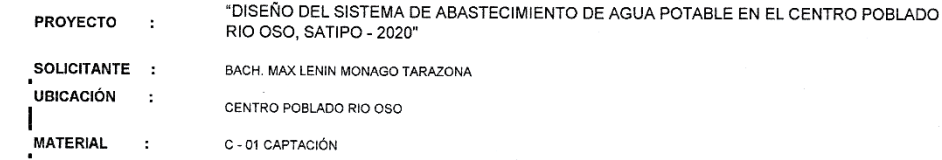

**CONDICIONES DE ENSAYO :** TIPO DE MUESTRA :

DRENADO REMOLDEADA (MATERIAL < TAMIZ N° 4)

**VELOCIDAD DE CORTE:** 

0.50 mm/min

**ESPECIMEN** 

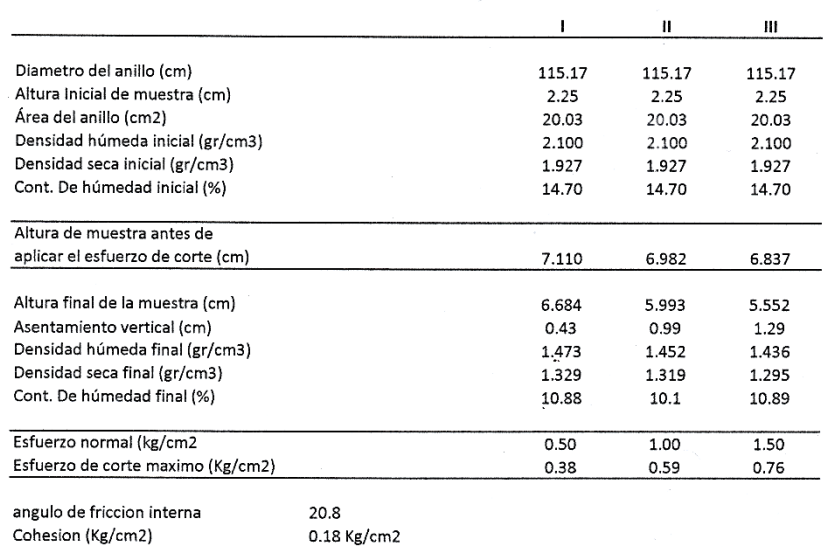

ADICIONALES

1.- Muestra provista e identificada por el peticionario.

2.- Los especimenes inalterados, seran remoldeados al 95% de la MDS del proctor.

3.- Los especimenes inalterados seran remoldeados directo del empaque sellado.

4.- El presente documento no debera reproducirse sin la autorizacion escrita del LEM

salvo la reproducción sea en su totalidad, incluida las firmas.

BETO BREMERCA DERON JULCA JIRÓN LAS HEROÍNAS S/N LT. 17 MZ. I AA.VV. 14 DE FEBRERO, SATIPO - SATIPO - JUNÍN

congeotekingsac@gmail.com

Figura 80: Estudio de mecánica de Suelo de la captación. (b)

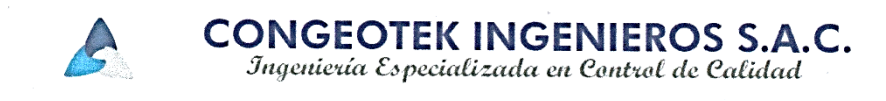

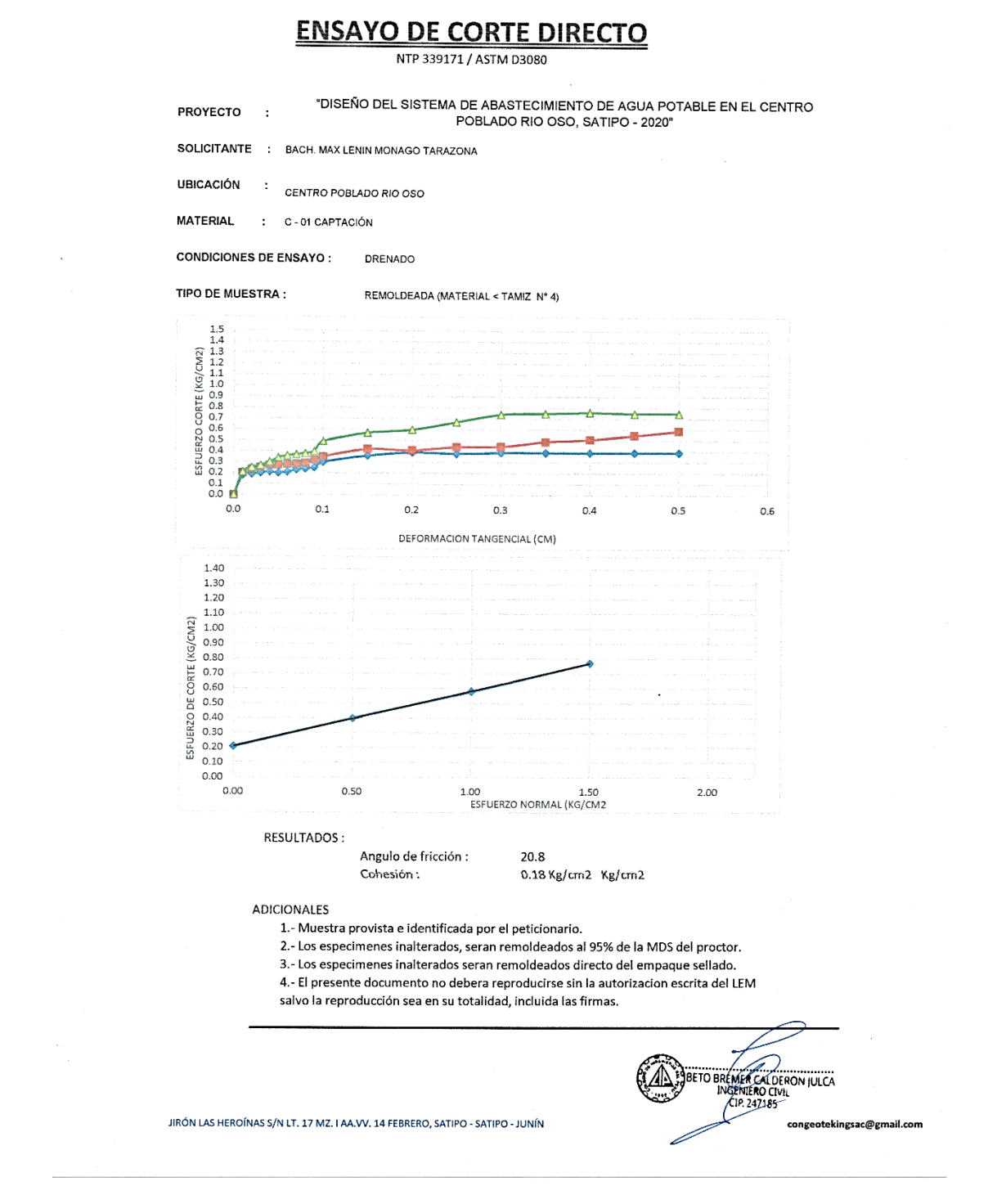

*Figura 81:* Estudio de mecánica de Suelo de la captación. (c)

#### Anexo 17: Estudio mecánico de Suelo de Reservorio.

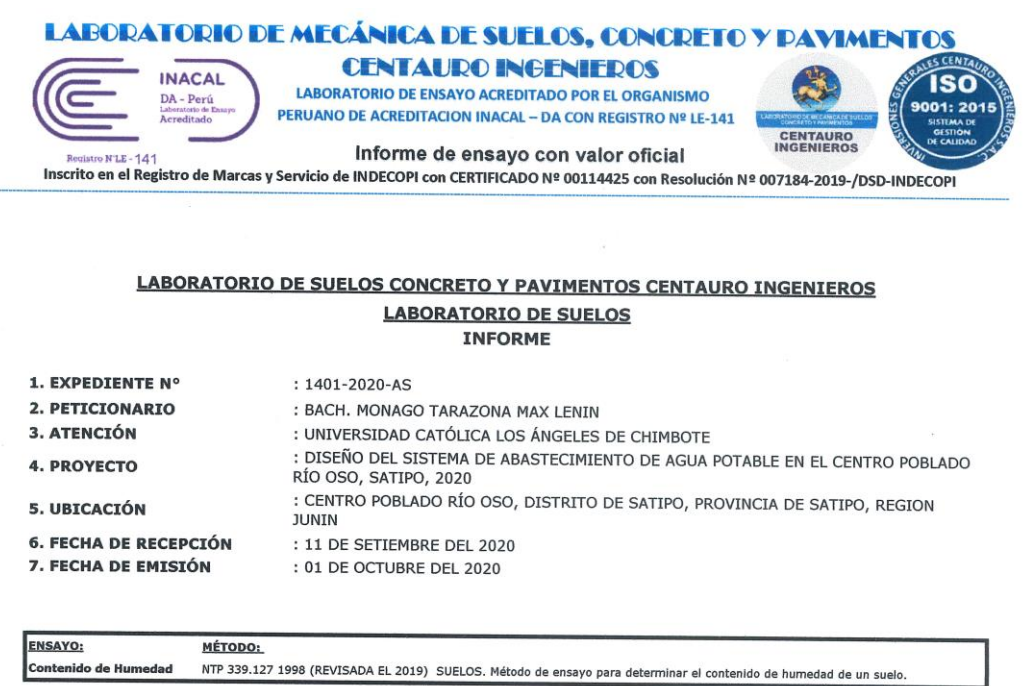

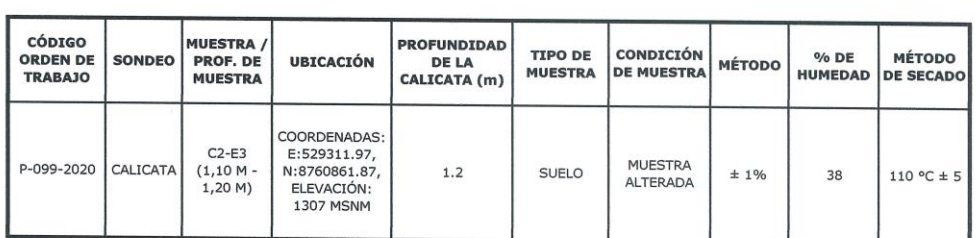

\*LOS RESULTADOS SE REPORTAN AL ± 1% .<br>\*LA MUESTRA ENSAYADA CUMPLE CON LA MASA MÍNIMA RECOMENDADA.<br>\*LA MUESTRA ENSAYADA NO CONTIENE MAS DE UN MATERIAL.<br>\*EN LA MUESTRA ENSAYADA NO SE EXCLUYO NINGÚN MATERIAL.

NOTA:

 $: 2020 - 09 - 16$ Fecha de ensavo Temperatura Ambiente : 19,7 °C

Humedad relativa<br>
Area donde se realizó los ensayos : Suelos I y Pavimentos

OBSERVACION : Muestreo e identificación realizados por el Peticionario.

EN FRESLITE COOPIENTO NO DEBENS REFRODUCINSE SIN MOTOREMONT ESCRITA DEL DIBUNSITURIO, SALVO QUE LA REFRODUCCION<br>LOS RESULTADOS DE LOS ENSAYOS NO DEBEN SER UTILIZADOS COMO UNA CERTIFICACIÓN DE CONFORMIDAD CON NORMAS DE PROD

HC-AS1001 VERSIÓN: 01 REV<sub>1</sub>01 FECHA: 2020/02/28 **ELENCIA** TECNCA

Fin de página

PÁGINA 1 DE 1

Email: grupocentauroingenieros@gmail.com Web: http:/centauroingenieros.com/ Facebook: centauro ingenieros<br>Av. Mariscal Castilla Nº 3950 - El Tambo – Huancayo - Junín (Frente a la 1ra Puerta de la U.N.C.P.) Telf. 064 - 2537 Para verificar la autenticidad del informe puede comunicarse a: grupocentauroingenieros@gmail.com

Figura 82: Estudio mecánico de Suelo de Reservorio.

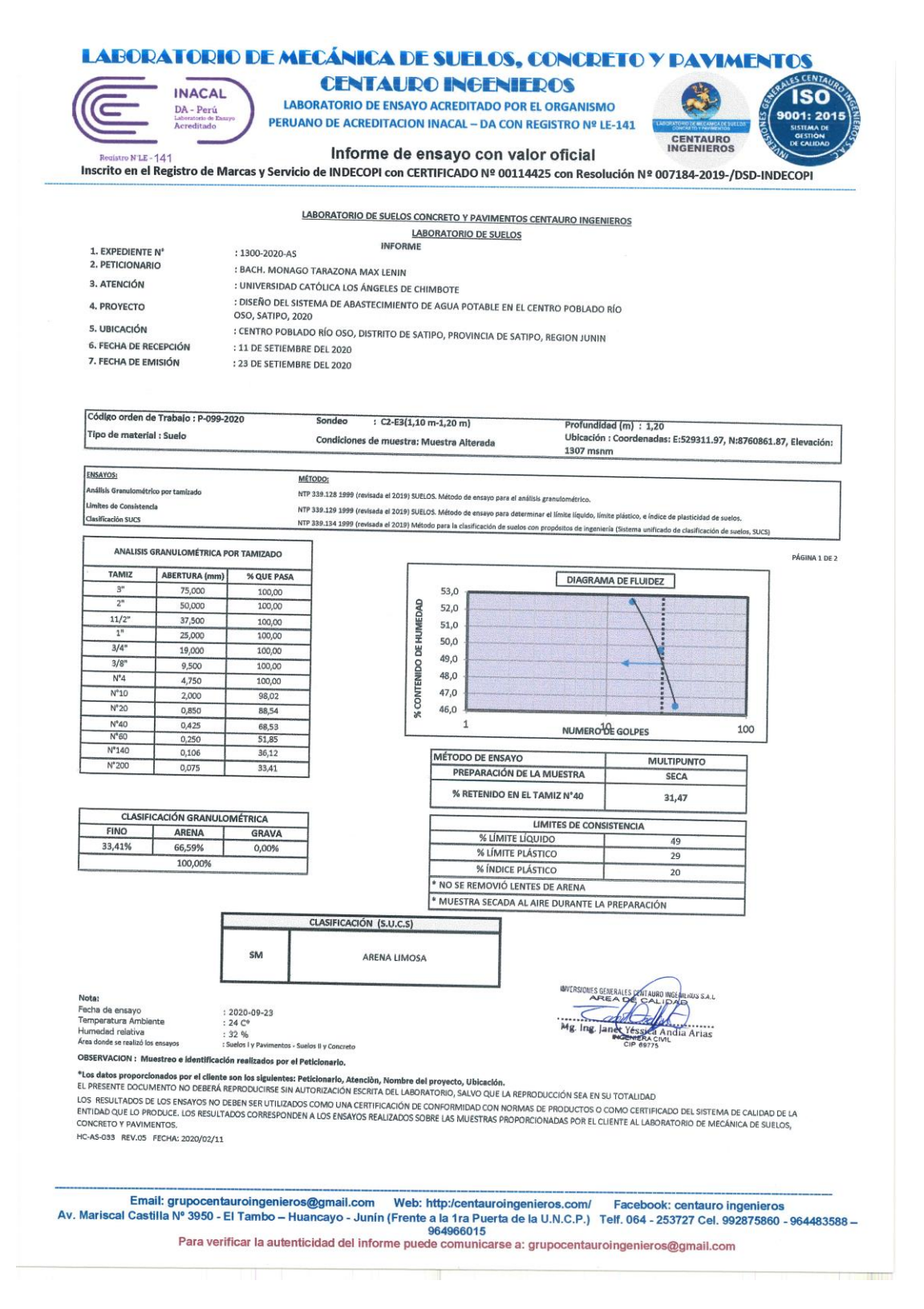

*Figura 83:* Estudio mecánico de Suelo de Reservorio. (a).

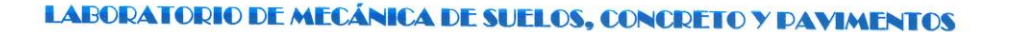

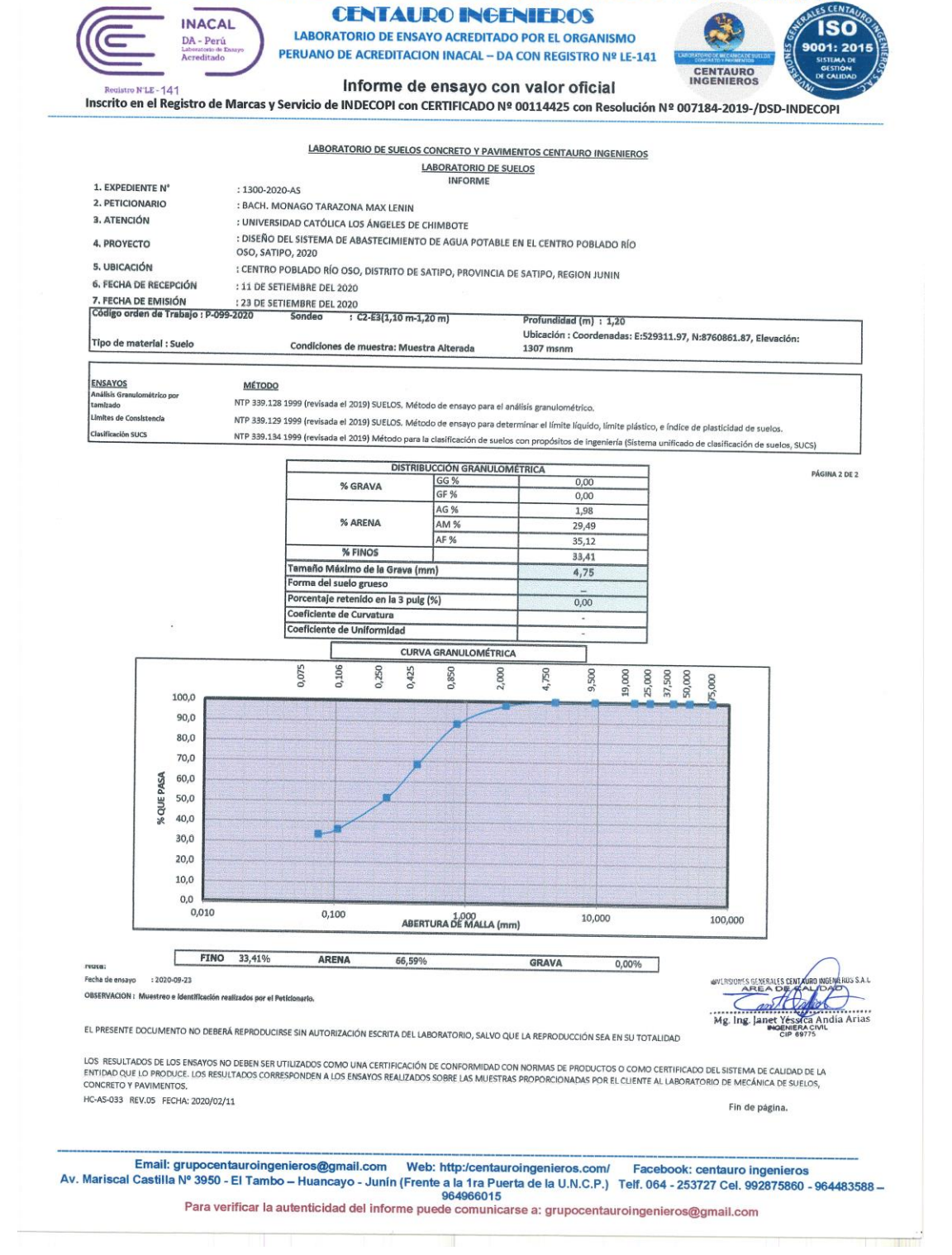

*Figura 84:* Estudio mecánico de Suelo de Reservorio. (b).

#### LABORATORIO DE MECÁNICA DE SUELOS, CONCRETO Y PAVIMENTOS CENTAURO INGENIEROS

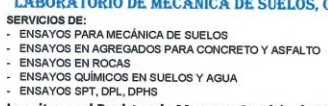

- ESTUDIOS Y ENSAYOS GEOFÍSICOS<br>- PERFORACIONES Y EXTRACCIÓN DIAMANTINAS<br>- ESTUDIOS GEOTÉCNICOS<br>- CONTROL DE CALIDAD EN SUELOS CONCRETO Y ASFALTO<br>- EXTRACCIÓN Y TRASLADO DE MUESTRAS INSITU<br>- EXTRACCIÓN Y TRASLADO DE MUESTR

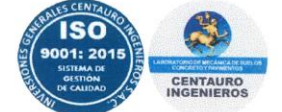

Inscrito en el Registro de Marcas y Servicio de INDECOPI con CERTIFICADO Nº 00114425 con Resolución Nº 007184-2019-/DSD-INDECOPI

#### **ENSAYO DE CORTE DIRECTO**

#### NTP. 339.171

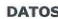

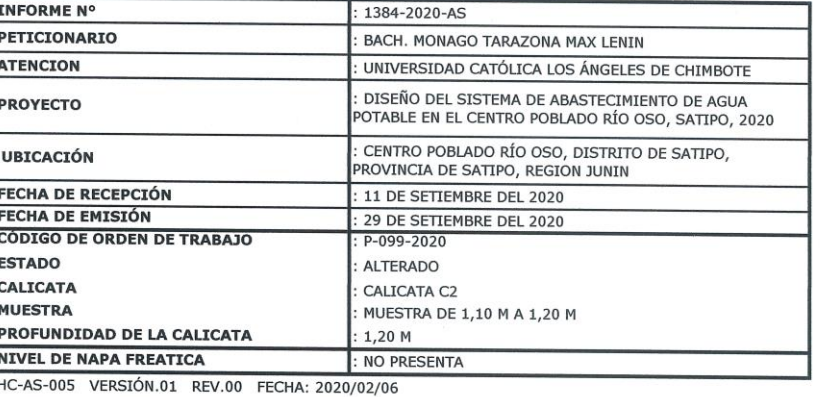

NOTA: Fecha de ensayo

 $: 2020 - 09 - 28$ 

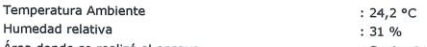

Área donde se realizó el ensayo<br>\* Los datos proporcionados por el Peticionario son los siguientes: peticionario, atención, nombre del proyecto, ubicación, calicata,<br>muestra, profundidad de la calicata.

EL FRESENTE POCUMENTO NO DEBERÁ REPRODUCIRSE SIN AUTORIZACIÓN ESCRITA DEL LABORATORIO, SALVO QUE LA<br>REPRODUCCIÓN SEA ENSU TOTALIDAD.

⌒ SONES DENLES CENTRONGENER **All Duen** 

Email: grupocentauroingenieros@gmail.com Web: http://centauroingenieros.com/ Facebook: centauroingenieros.<br>Av. Mariscal Castilla Nº 3950 - El Tambo - Huancayo - Junín (Frente a la 1ra Puerta de la U.N.C.P.) Telf. 064 - 253 Para verificar la autenticidad del informe puede comunicarse a: grupocentauroingenieros@gmail.com

Figura 85: Estudio mecánico de Suelo de Reservorio. (c).

#### LABORATORIO DE MECÁNICA DE SUELOS, CONCRETO Y PAVIMENTOS CENTAURO INGENIEROS

- **LATED WATER IN A MARKAMING STATE OF SURFAIRS AND SERVICIOS DE:**<br>
 ENSAYOS PARA MECÁNICA DE SUELOS<br>
 ENSAYOS PARA MECÁNICA DE SUELOS<br>
 ENSAYOS EN ROCAS<br>
 ENSAYOS QUÍMICOS EN SUELOS Y AGUA<br>
 ENSAYOS SPT, DPL, DPHS<br>
 E
- 

ESTUDIOS Y ENSAYOS GEOFÍSICOS<br>PERFORACIONES Y EXTRACCIÓN DIAMANTINAS<br>ESTUDIOS GEOTÉCNICOS<br>CONTROL DE CALIDAD EN SUELOS CONCRETO Y ASFALTO<br>EXTRACCIÓN Y TRASLADO DE MUESTRAS INSITU<br>EXTRACCIÓN Y TRASLADO DE MUESTRAS INSITU

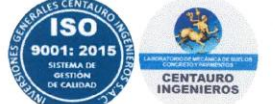

Inscrito en el Registro de Marcas y Servicio de INDECOPI con CERTIFICADO Nº 00114425 con Resolución Nº 007184-2019-/DSD-INDECOPI

#### **ENSAYO DE CORTE DIRECTO** NTP. 339.171 : 1384-2020-AS<br>: BACH. MONAGO TARAZONA MAX LENIN **INFORME Nº<br>PETICIONARIO ESTADO** : ALTERADO **ATENCION** : UNIVERSIDAD CATÓLICA LOS ÁNGELES DE CHIMBOTE CALICATA : CALICATA C2 PROYECTO **MUESTRA** : MUESTRA DE 1.10 M A 1.20 M : DISEÑO DEL SISTEMA DE ABASTECIMIENTO DE AGUA<br>POTABLE EN EL CENTRO POBLADO RÍO OSO, SATIPO, 2020 : CENTRO POBLADO RÍO OSO, DISTRITO DE SATIPO, PROVINCIA DE SATIPO. REGION JUNIN UBICACIÓN :<br>11 DE SETIEMBRE DEL 2020<br>29 DE SETIEMBRE DEL 2020 **FECHA DE RECEPCIÓN<br>FECHA DE EMISIÓN** PROF. DE LA CALICATA  $: 1,20 M$ **ESPECIMEN 01 ESPECIMEN 02** Г **ESPECIMEN 03** Altura: 20.00 Altura:  $m<sub>f</sub>$  $20.00$ Altura: 20.00  $mm$ .<br>Diámetro 25.57  $mm$ Diámetro 25.57  $mm$ Diámetro 25.57  $mn$ Carga: Carga: 40.00 kg 20.00 Carga: kg 10.00 kg D. seca:  $gr/cm3$  $gr/cm3$ 1.38 D. seca: 1.38  $qr/cm3$ D. seca:  $1.38$ Humedad: 18.43  $\frac{9}{6}$ Humedad: 18.43 Humedad: 18.43  $%$ Esf. Normal: 7.79 kg/cm2 Esf. Normal: 3.89 kg/cm2 Esf. Normal: 1.95 kg/cm2 Esf. Corte: 3.35 kg/cm2 Esf. Corte:  $2.26$ kg/cm2 Esf. Corte: 0.62 kg/cm2 Velocie  $0.50$ mm/min Velocidad:  $0.50$  $mm/min$ Velocidad:  $0.50$  $mm/ml$ Esfuerz<br>Normali Esfuerzo<br>Isrmalizad Esfuerzo de<br>Corte<br>(Kg/cm2) Esfuerzo<br>nalizado (1/0) Esfuerzo de<br>Corte<br>(Kg/cm2) sp. Later<br>(mm) sp. Later<br>(mm) sp. Late<br>(mm) Esfuerzo d<br>Corte<br>(Kg/cm2) rmaliza<br>(τ/σ) ado $\begin{array}{c} \text{ado} \\ (\tau/\sigma) \end{array}$  $0.00$  $0.00000$  $0.00000$  $0.00$  $0.00000$  $0.00000$  $0.00$  $0.0000$ 0.00000  $_{0.50}$ 1.27455 0.16363  $0.50$ 0.62949 0.16163 0.50 0.29065 0.14925 1.00 1.97707 0.25381  $1.00$ 1.16940 0.30025  $1.00$ 0.42891 0.22025 1.50 2.26674 0.29100 1.50 1.38166 0.35475 1.50 0.46737 0.24000  $2.00$ 2.46537 0.31650  $2.00$ 1.57202 0.40363 0.50826 0.26100  $2.00$ 2.50 2.62213 0.33663 2.50 1.73024 0.44425 2.50 0.53893 0.27675 3.00 2.80275 0.35981  $3.00$ 1.86996 0.48013  $3.00$ 0.55987 0.28750 3.50 2.91035 0.37363 3.50 1.98291 0.50913 3.50 0.57155 0.29350 4.00 3.01940 0.38763  $4.00$ 2.03257 0.52188  $4.00$ 0.58275 0.29925 4.50 3.10070 0.39806 4.50 2.11825 0.54388 4.50 0.59346 0.30475 5.00<br>5.50 5.00 3.18979 0.40950 2.21757 0.56938  $5.00$ 0.60271 0.30950 5.50 3.30225 0.42394 0.57675 2.24629 5.50 0.61245 0.31450  $6.00$ 3.35483 0.43069  $6.00$ 2.26284 0.58100  $6.00$ 0.61732 0.31700  $6.50$ 3.33487 0.42813 6.50 2.21757 0.56938 6.50 0.60368 0.31000  $7.00$ 3.26525 0.41919  $7.00$ 2.17667 0.55888  $7.00$ 0.58762 0.30175  $7.50$ 3.20489 0.41144 7.50 2.14698 0.55125 7.50 0.57788 0.29675 8.00 3.16837 0.40675 8.00 2.13383 0.54788 0.57058 0.29300 s remitidas por el Peticiona<br>eticionario, atención, nomb .<br>Fundidad de la FECHA: 20 AURO INGENIE<br>L'ÉCNIO -L Email: grupocentauroingenieros@gmail.com Web: http://centauroingenieros.com/ Facebook: centauro ingenieros<br>Av. Mariscal Castilla Nº 3950 - El Tambo - Huancayo - Junín (Frente a la 1ra Puerta de la U.N.C.P.) Telf. 064 - 253 964966015 Para verificar la autenticidad del informe puede comunicarse a: grupocentauroingenieros@gmail.com

Figura 86: Estudio mecánico de Suelo de Reservorio. (d).

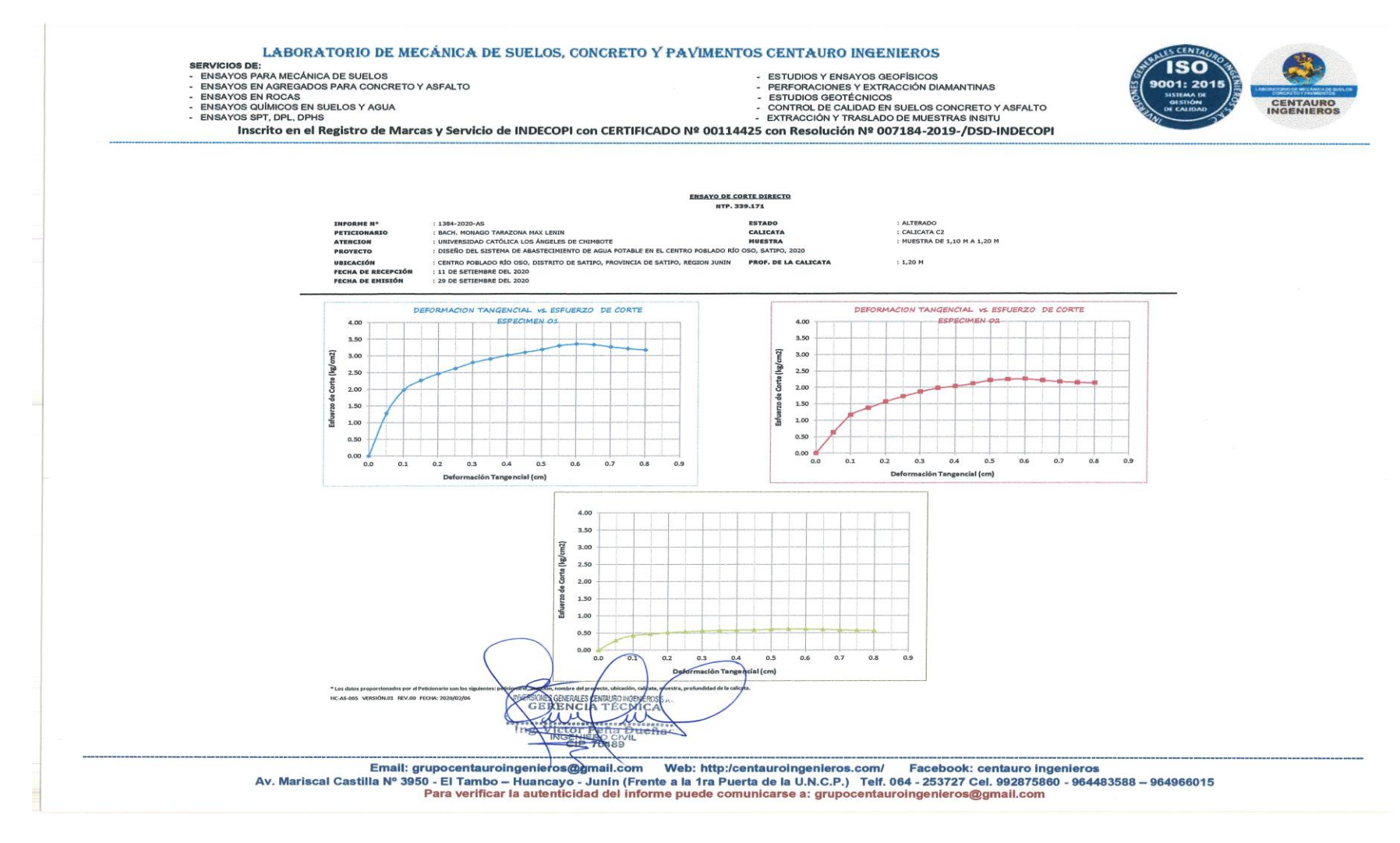

*Figura 87:* Estudio mecánico de Suelo de Reservorio. (e).

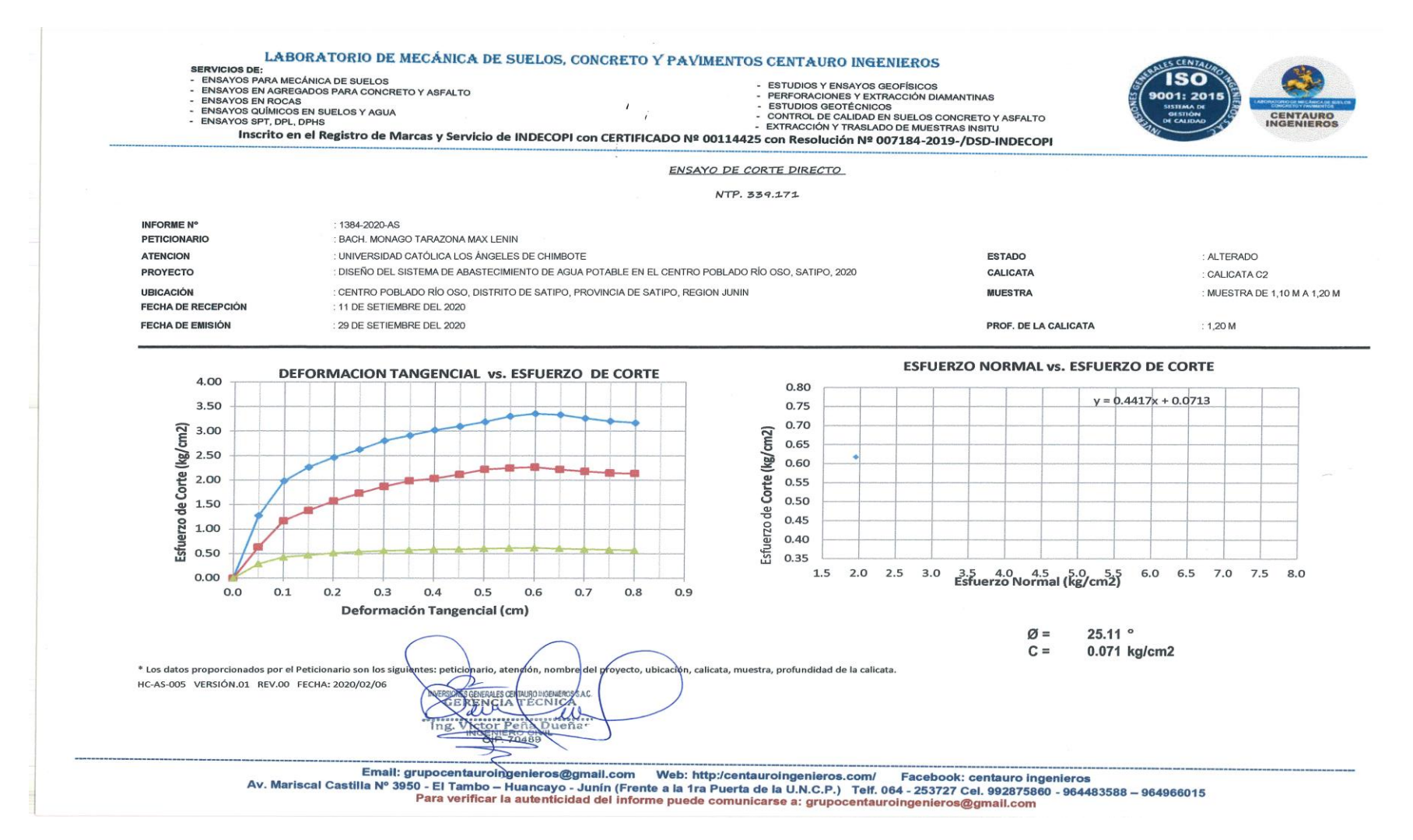

*Figura 88:* Estudio mecánico de Suelo de Reservorio. (f).

#### LABORATORIO DE MECÁNICA DE SUELOS, CONCRETO Y PAVIMENTOS CENTAURO INGENIEROS LABURA IURIU DE MECANICA DE SUELOS,<br>FRANCIS DE:<br>FINANCO PARAMECÁNICA DE SUELOS<br>FINANCO PARAMECÁNICO E SUELOS<br>FINANCO EN ROCAS<br>FINANCO EN SUELOS Y AGUA<br>FINANCO SPIT, DPL, DPHS<br>FINANCO SPIT, DPL, DPHS l,

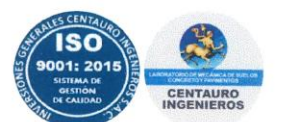

- 
- 
- 
- 
- 
- ESTUDIOS Y ENSAYOS GEOFÍSICOS<br>• PERFORACIONES Y EXTRACCIÓN DIAMANTINAS<br>• ESTUDIOS GEOTÉCNICOS<br>• CONTROL DE CALIDAD EN SUELOS CONCRETO Y ASFALTO<br>• EXTRACCIÓN Y TRASLADO DE MUESTRAS INSITU<br>• EXTRACCIÓN Y TRASLADO DE MUESTRAS

Inscrito en el Registro de Marcas y Servicio de INDECOPI con CERTIFICADO Nº 00114425 con Resolución Nº 007184-2019-/DSD-INDECOPI

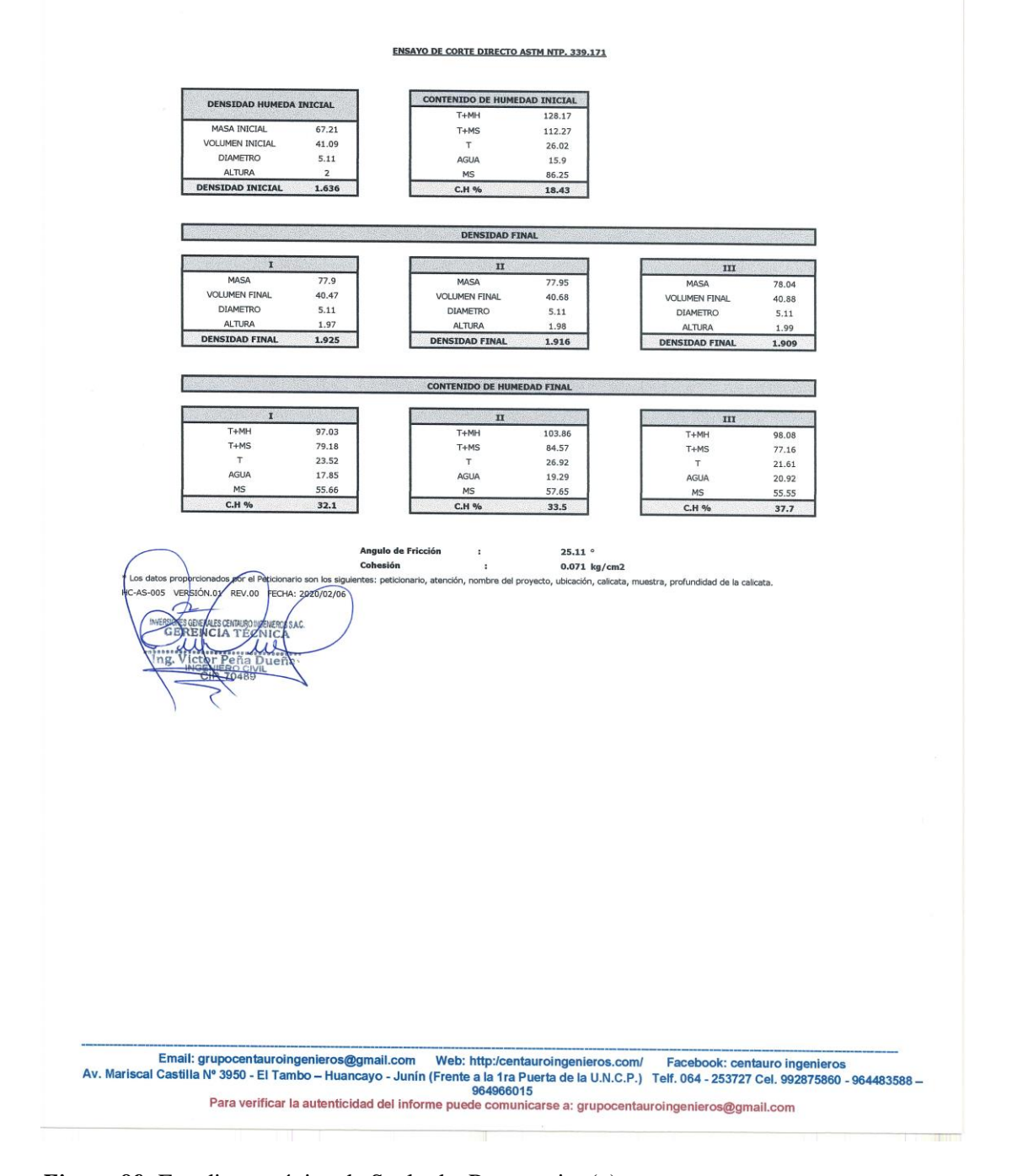

Figura 89: Estudio mecánico de Suelo de Reservorio. (g).

#### LABORATORIO DE MECÁNICA DE SUELOS, CONCRETO Y PAVIMENTOS CENTAURO INGENIEROS

- 
- LATOURAL UNIU DE MECANICA DE SUELOS, (<br>
 ENSAYOS PAR MECÁNICA DE SUELOS<br>
 ENSAYOS PAR MECÁNICA DE SUELOS<br>
 ENSAYOS EN AGREGADOS PARA CONCRETO Y ASFALTO<br>
 ENSAYOS EN ROCAS<br>
 ENSAYOS SPT, DPL, DPHS<br>
 ENSAYOS SPT, DPL,
- 

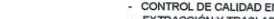

- ESTUDIOS Y ENSAYOS GEOFÍSICOS<br>- PERFORACIONES Y EXTRACCIÓN DIAMANTINAS<br>- ESTUDIOS GEOTÉCNICOS<br>- CONTROL DE CALIDAD EN SUELOS CONCRETO Y ASFALTO<br>- EXTRACCIÓN Y TRASLADO DE MUESTRAS INSITU

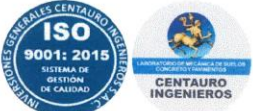

Inscrito en el Registro de Marcas y Servicio de INDECOPI con CERTIFICADO Nº 00114425 con Resolución Nº 007184-2019-/DSD-INDECOPI

#### **ENSAYO DE CORTE DIRECTO NTP. 339.171**

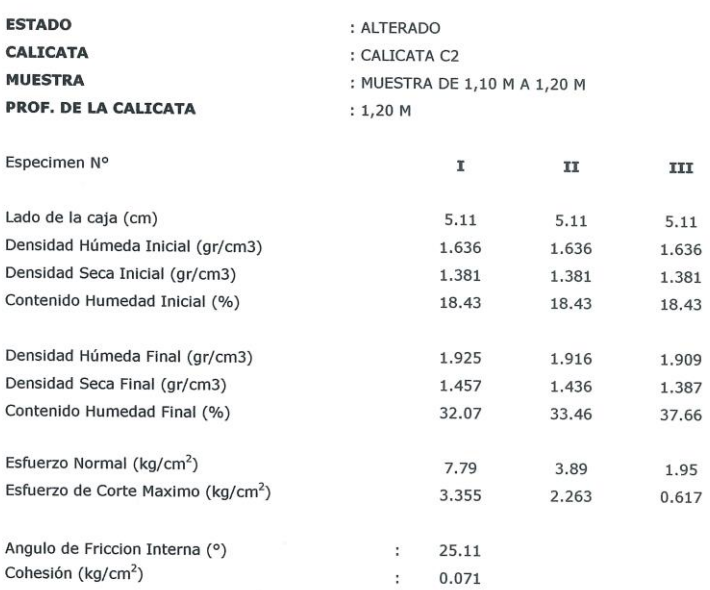

Muestras remitidas por el Peticionario. \*/Los datos proporcionados por el Peticionario son los siguientes: peticionario, atención, nombre<br>del proyecto, ubicaci<del>ón, c</del>alicata, muestra, profundidad de la calicata. AS-009 VERSION.01 REV.00 FECHA: 2020/02/06 × EROSSAC  $\mu$ Email: grupocentauroingenieros@gmail.com Web: http://centauroingenieros.com/ Facebook: centauro ingenieros<br>Av. Mariscal Castilla Nº 3950 - El Tambo - Huancayo - Junín (Frente a la 1ra Puerta de la U.N.C.P.) Telf. 064 - 253 Para verificar la autenticidad del informe puede comunicarse a: grupocentauroingenieros@gmail.com

Figura 90: Estudio mecánico de Suelo de Reservorio. (h).

**Anexo 18: Estudio mecánico de suelo de Pase Aéreo de 20 ml.**

CONGEOTEK INGENIEROS S.A.C.<br>Jageniería Especializada en Control de Calidad

#### **ENSAYOS ESTANDAR DE CLASIFICACIÓN** (ASTM D422 - D2216 - D854 - D4318 - D427 - D3282 - D2487)

 $\operatorname{REGISTRO}$  ${\bf PROVECTO}$  :  ${\bf DESE\tilde{N}O}$  DEL SISTEMA DE ABASTECIMIENTO DE AGUA POTABLE EN EL CENTRO POBLADO RIO OSO, SATIPO - 2020

CISAC 20 LEM 112

SOLICITANTE BACH, MONAGO TARAZONA MAX LENIN **LUGAR C. P. RIO OSO, DISTRITO SATIPO, PROVINCIA SATIPO - JUNIN<br>PROGRESIVA** PASE AÉREO L=20 ml ESTE<br>LADO NORTE : 528943.584 8760396.018

REALIZADO: E.A.T.  $\begin{tabular}{ll} \multicolumn{2}{l}{{\bf RFVISADO}} & : B.B.C.J.\\ \multicolumn{2}{l}{\bf FECHA} & : 27/11/2020 \end{tabular}$ 

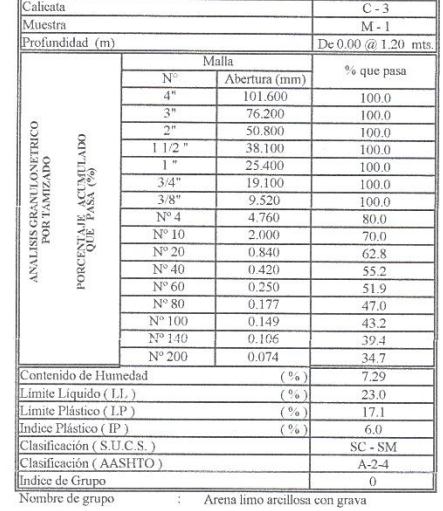

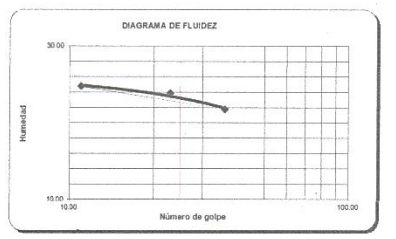

Distribución Granulométrica

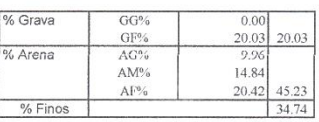

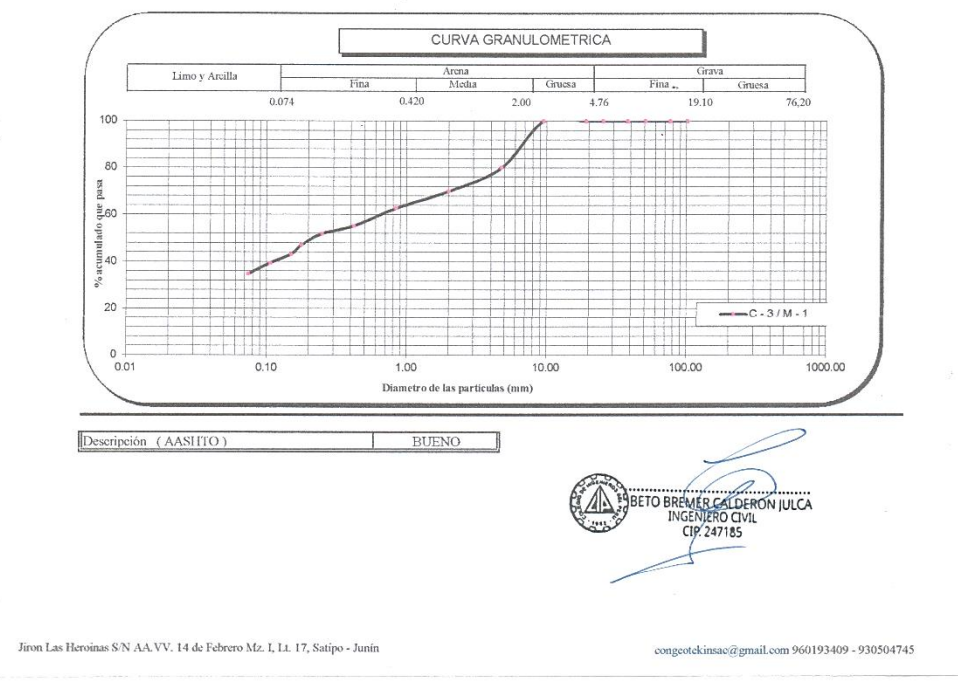

*Figura 91:* Estudio mecánico de suelo de Pase Aéreo de 20 ml.

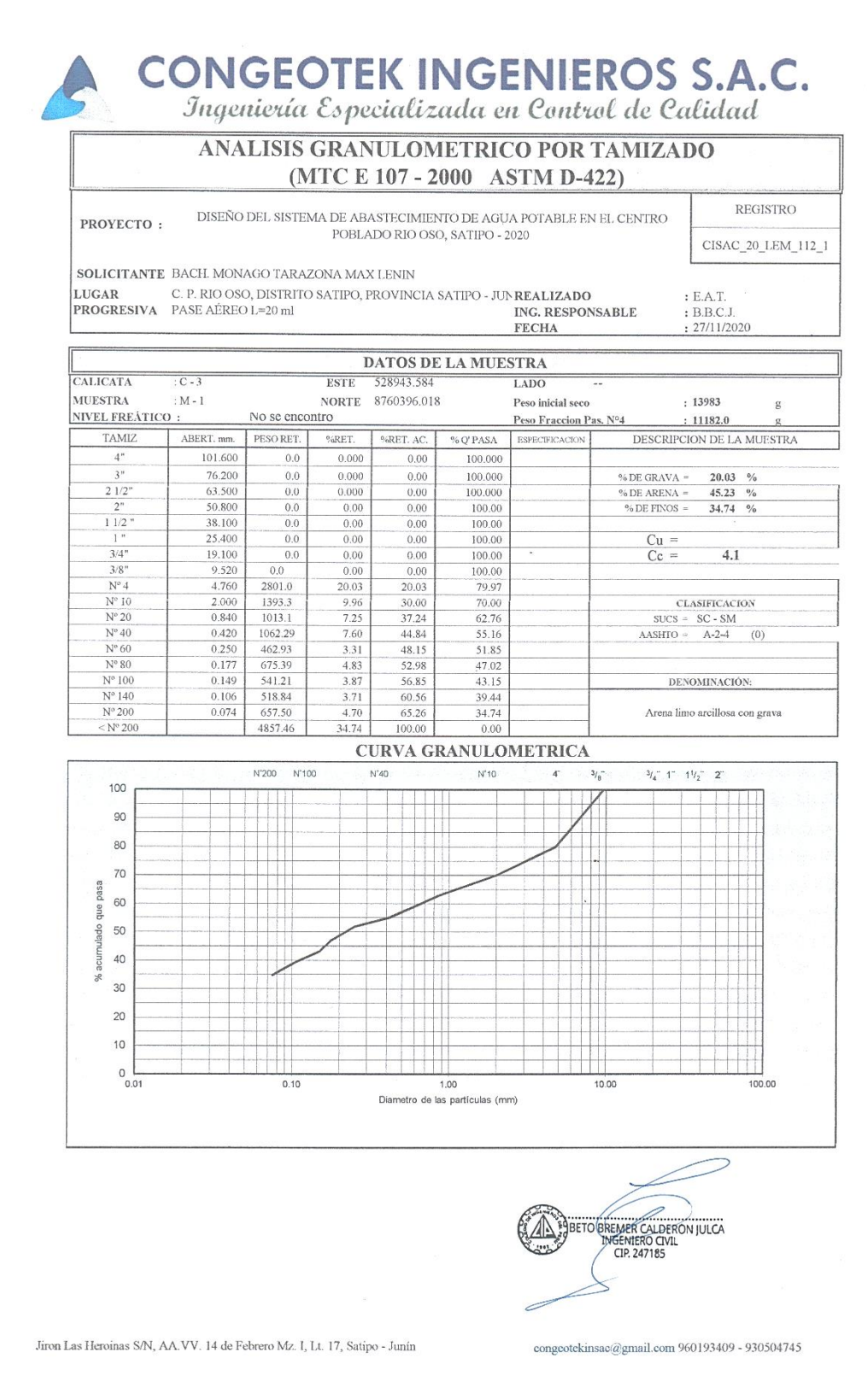

*Figura 92:* Estudio mecánico de suelo de Pase Aéreo de 20 ml (a).

**CONGEOTEK INGENIEROS S.A.C.**<br>Jageniería Especializada en Control de Calidad

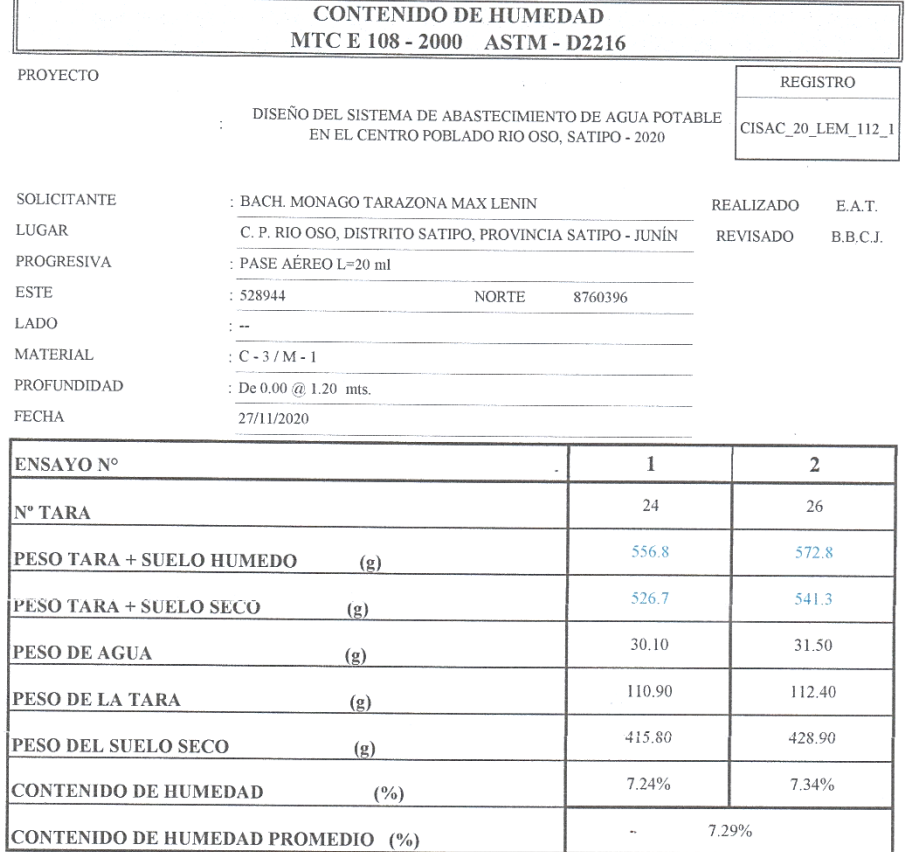

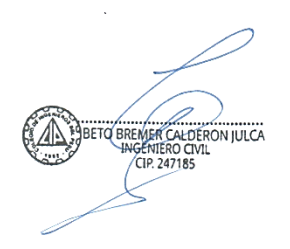

Jiron Las Heroinas S/N AA.VV. 14 de Febrero, Mz. I, Lt. 17, Satipo Junín

congeotekinsacqgmail.com  $960193409$  -  $930504745\,$ 

*Figura 93:* Estudio mecánico de suelo de Pase Aéreo de 20 ml (b).

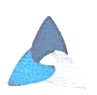

 $\lambda$ 

## **CONGEOTEK INGENIEROS S.A.C.**<br>*Ingeniería Especializada en Control de Calidad*

 $\ddot{\phantom{0}}$ 

| PROYECTO:                                      |                                  |                             |                                                          |                         | DISEÑO DEL SISTEMA DE ABASTECIMIENTO DE AGUA POTABLE EN EL CENTRO POBLADO RIO | <b>REGISTRO</b>                                        |
|------------------------------------------------|----------------------------------|-----------------------------|----------------------------------------------------------|-------------------------|-------------------------------------------------------------------------------|--------------------------------------------------------|
|                                                |                                  |                             | OSO, SATIPO - 2020                                       |                         |                                                                               | CISAC 20 LEM 113 1                                     |
| <b>SOLICITANTE</b>                             | BACIL MONAGO TARAZONA MAX LENIN  |                             |                                                          |                         |                                                                               |                                                        |
| LUGAR                                          |                                  |                             | C. P. RIO OSO, DISTRITO SATIPO, PROVINCIA SATIPO - JUNÍN |                         | TEC. LABORATORISTA : E.A.T.                                                   |                                                        |
| <b>ELEMENTO</b>                                | PASE AÉREO L=10 ml               |                             |                                                          |                         | ING. RESPONSABLE                                                              | : B.B.C.J.                                             |
|                                                |                                  |                             |                                                          |                         | <b>FECHA</b>                                                                  | : 28/11/2020                                           |
|                                                |                                  |                             |                                                          | DATOS DE LA MUESTRA     |                                                                               |                                                        |
| <b>MATERIAL</b><br><b>MUESTRA</b>              | $: C - 4$<br>$: M - 1$           | <b>ESTE</b><br><b>NORTE</b> | 528778.935                                               | LADO                    |                                                                               |                                                        |
|                                                |                                  |                             | 8760337.668                                              | PROF.                   | De $0.00 \& 1.20$ mts.                                                        |                                                        |
|                                                |                                  |                             |                                                          | <b>LIMITE LIQUIDO</b>   |                                                                               |                                                        |
| N° TARRO                                       |                                  |                             | 111                                                      | 101                     | 95                                                                            |                                                        |
| PESO TARRO + SUELO HUMEDO                      |                                  | (g)                         | 33.91                                                    | 32.27                   | 32.30                                                                         |                                                        |
| PESO TARRO + SUELO SECO                        |                                  | (g)                         | 31.99                                                    | 30.80                   | 31.00                                                                         |                                                        |
| PESO DE AGUA                                   |                                  | (g)                         | 1.92<br>24.09                                            | 1.47<br>24.09           | 1.30<br>24.10                                                                 |                                                        |
| PESO DEL TARRO<br>PESO DEL SUELO SECO          |                                  | (g)<br>(g)                  | 7.90                                                     | 6.71                    | 6.90                                                                          |                                                        |
| CONTENIDO DE HUMEDAD                           |                                  | (%)                         | 24.30                                                    | 21.91                   | 18.84                                                                         |                                                        |
| NUMERO DE GOLPES                               |                                  |                             | 13                                                       | 26                      | 38                                                                            |                                                        |
|                                                |                                  |                             | <b>LIMITE PLASTICO</b>                                   |                         |                                                                               |                                                        |
| N° TARRO                                       |                                  |                             | 303                                                      | 204                     |                                                                               |                                                        |
| PESO TARRO + SUELO HUMEDO                      |                                  | (g)                         | 25.74                                                    | 26.18                   |                                                                               |                                                        |
| PESO TARRO + SUELO SECO                        |                                  | (g)                         | 25.17                                                    | 25.67                   |                                                                               |                                                        |
| PESO DE AGUA                                   |                                  | (g)                         | 0.57                                                     | 0.51                    |                                                                               |                                                        |
| PESO DEL TARRO                                 |                                  | (g)                         | 21.69                                                    | 22.39                   |                                                                               |                                                        |
| PESO DEL SUELO SECO<br>CONTENIDO DE DE HUMEDAD |                                  | (g)<br>(%)                  | 3.48<br>16.38                                            | 3.28<br>15.55           |                                                                               |                                                        |
|                                                |                                  |                             |                                                          |                         |                                                                               |                                                        |
| 16                                             |                                  |                             |                                                          |                         |                                                                               |                                                        |
| 15                                             |                                  |                             |                                                          |                         |                                                                               |                                                        |
| 10                                             |                                  |                             | 25                                                       | <b>NUMERO DE GOLPES</b> |                                                                               | 100                                                    |
|                                                |                                  |                             |                                                          |                         |                                                                               |                                                        |
| <b>LIMITE LIQUIDO</b>                          | CONSTANTES FISICAS DE LA MUESTRA |                             |                                                          |                         | <b>OBSERVACIONES</b>                                                          |                                                        |
| LIMITE PLASTICO                                |                                  |                             | 21.33<br>15.96                                           |                         |                                                                               |                                                        |
| INDICE DE PLASTICIDAD                          |                                  |                             | 5.36                                                     |                         |                                                                               |                                                        |
|                                                |                                  |                             |                                                          |                         |                                                                               |                                                        |
|                                                |                                  |                             |                                                          |                         |                                                                               |                                                        |
|                                                |                                  |                             |                                                          |                         |                                                                               | NANAMEL AND REAL OF THE PROPERTY STATES<br>CIP. 247185 |
|                                                |                                  |                             |                                                          |                         |                                                                               |                                                        |
|                                                |                                  |                             |                                                          |                         |                                                                               |                                                        |
| $\sim 10^{-1}$                                 |                                  |                             |                                                          |                         |                                                                               |                                                        |

*Figura 94:* Estudio mecánico de suelo de Pase Aéreo de 20 ml (c).

**CONGEOTEK INGENIEROS S.A.C.**<br>Sngeniería Especializada en Control de Calidad

#### **ENSAYO DE CORTE DIRECTO**

NTP 339171 / ASTM D3080

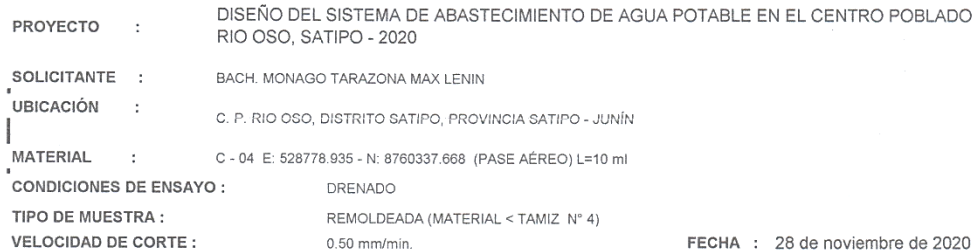

 $\mathbb{I}$  $\mathbb H$  $\mathop{\rm III}\nolimits$ Masa del molde (g) 115.25 115.21 115.11 Lado del anillo (cm)  $5.05$ 5.05  $5.05$ Altura Inicial de muestra (cm)  $2.25$  $2.25$  $2.25$ Área del anillo (cm2) 20.03 20.03 20.03 Densidad húmeda inicial (gr/cm3) 2.406 2.406 2.406 Densidad seca inicial (gr/cm3) 2.208 2.208 2.208 Cont. De húmedad inicial (%) 9.00 9.00 9.00 Altura de muestra antes de 5.844 7.225 5.940 aplicar el esfuerzo de corte (cm) Altura final de la muestra (cm) 4.497 5.172 6.156 Asentamiento vertical (cm) 0.672 1.069 1.443 Densidad húmeda final (gr/cm3) 2.184 2.132 2.158 Densidad seca final (gr/cm3) 1.946 1.954 1.921 Cont. De húmedad final (%) 10.87 11.79 10.99  $0.50$ 1.50 Esfuerzo normal (kg/cm2 1.00 Esfuerzo de corte maximo (Kg/cm2)  $0.47$  $0.69$ 0.92 angulo de friccion interna  $23^\circ$ Cohesion (Kg/cm2) 0.26 Kg/cm2

ADICIONALES

**ESPECIMEN** 

1.- Muestra provista e identificada por el peticionario.

2.- Los especimenes inalterados, seran remoldeados al 95% de la MDS del proctor.

3.- Los especimenes inalterados seran remoldeados directo del empaque sellado.

4.- El presente documento no debera reproducirse sin la autorizacion escrita del LEM

salvo la reproducción sea en su totalidad, incluida las firmas.

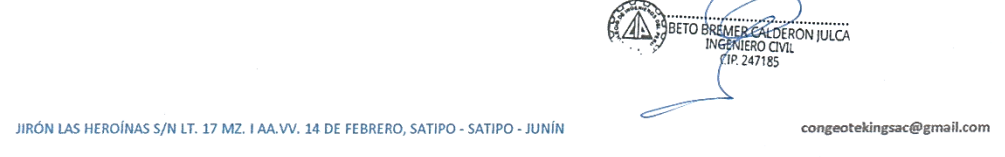

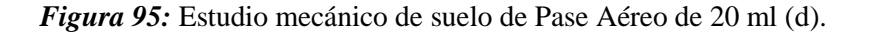

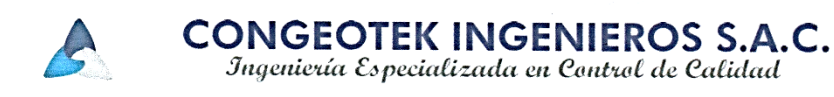

#### **ENSAYO DE CORTE DIRECTO**

NTP 339171 / ASTM D3080

- DISEÑO DEL SISTEMA DE ABASTECIMIENTO DE AGUA POTABLE EN EL CENTRO PROYECTO POBLADO RIO OSO, SATIPO - 2020
- **SOLICITANTE**  $\ddot{\cdot}$ BACH. MONAGO TARAZONA MAX LENIN
- **UBICACIÓN** C. P. RIO OSO, DISTRITO SATIPO, PROVINCIA SATIPO - JUNÍN
- **MATERIAL** C-04 E: 528778.935 - N: 8760337.668 (PASE AÉREO) L=10 ml

FECHA : 28 de noviembre de 2020

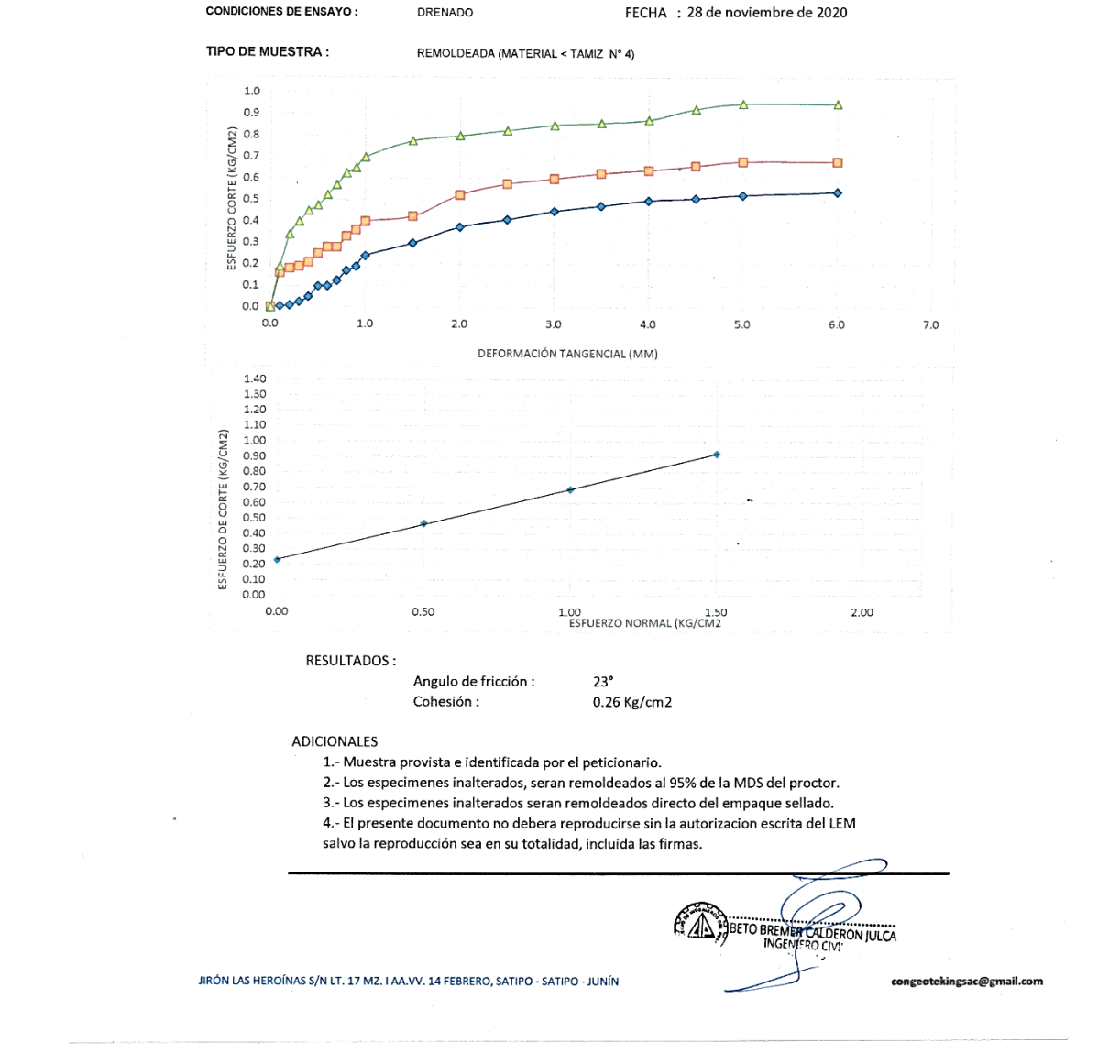

Figura 96: Estudio mecánico de suelo de Pase Aéreo de 20 ml (e).

#### **Anexo 19: Estudio mecánico de suelo de Pase Aéreo de 10 ml.**

CONGEOTEK INGENIEROS S.A.C.<br>Tageniería Especializada en Control de Calidad

#### ENSAYOS ESTANDAR DE CLASIFICACIÓN (ASTM D422 - D2216 - D854 - D4318 - D427 - D3282 - D2487)

**PROYECTO** : DISEÑO DEL SISTEMA DE ABASTECIMIENTO DE AGUA POTABLE EN EL CENTRO POBLADO RIO OSO, SATIPO - 2020

REGISTRO CISAC 20 LEM 113

SOLICITANTE BACH, MONAGO TARAZONA MAX LENIN 

 $\begin{tabular}{ll} \bf{REALIZADO: E.A.T.}\\ \bf{REVISADO: B.B.C.J.}\\ \bf{FECHA: } 28/11/20 \end{tabular}$  $: 28/11/2020$ 

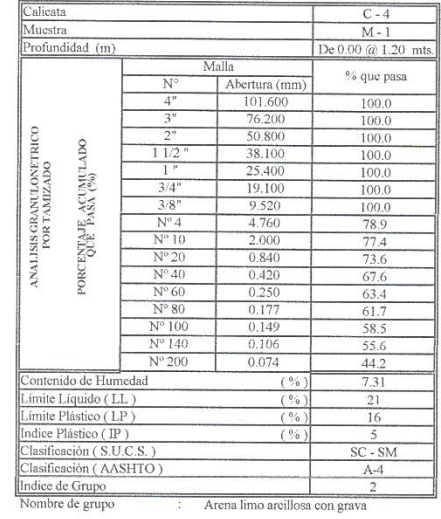

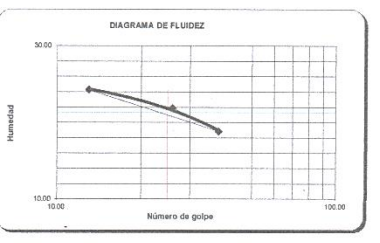

Distribución Granulométrica

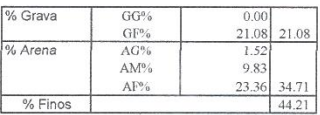

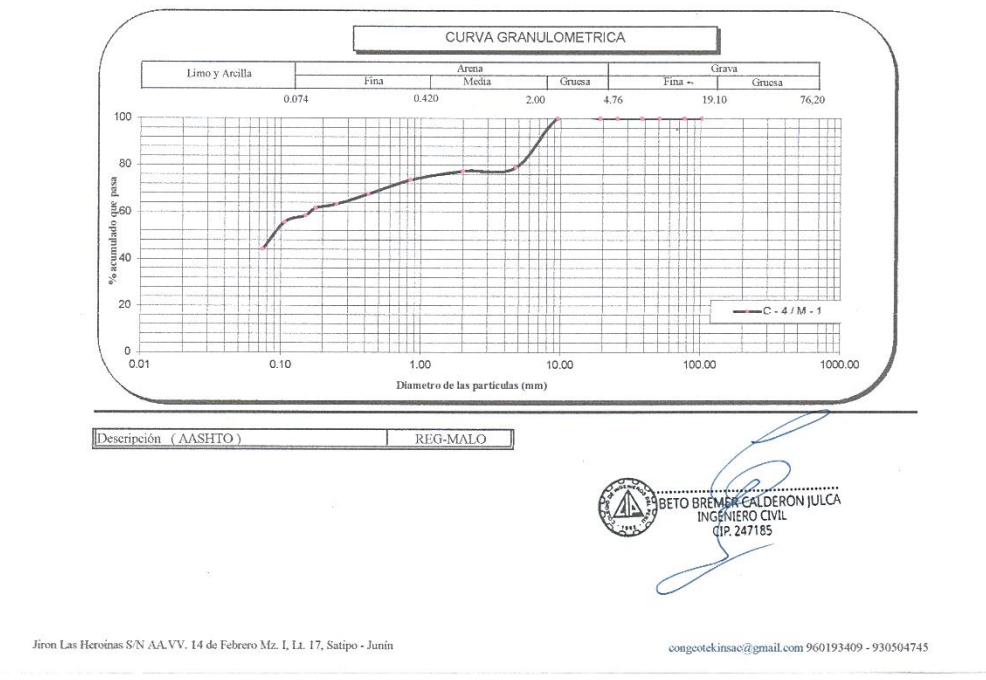

*Figura 97:* Estudio mecánico de suelo de Pase Aéreo de 10 ml.

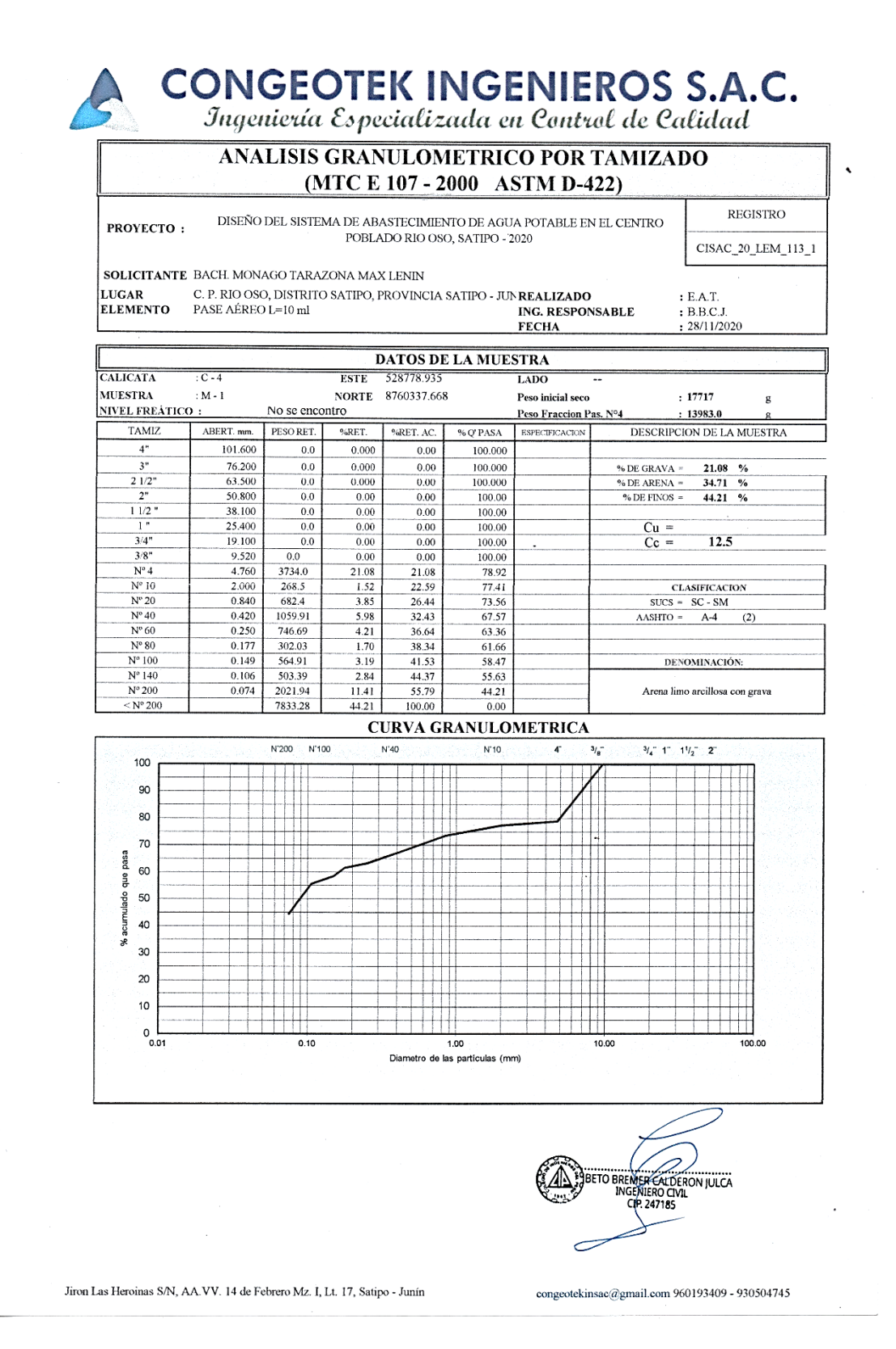

*Figura 98:* Estudio mecánico de suelo de Pase Aéreo de 10 ml (a).

# **CONGEOTEK INGENIEROS S.A.C.**<br>Jageniería Especializada en Control de Calidad

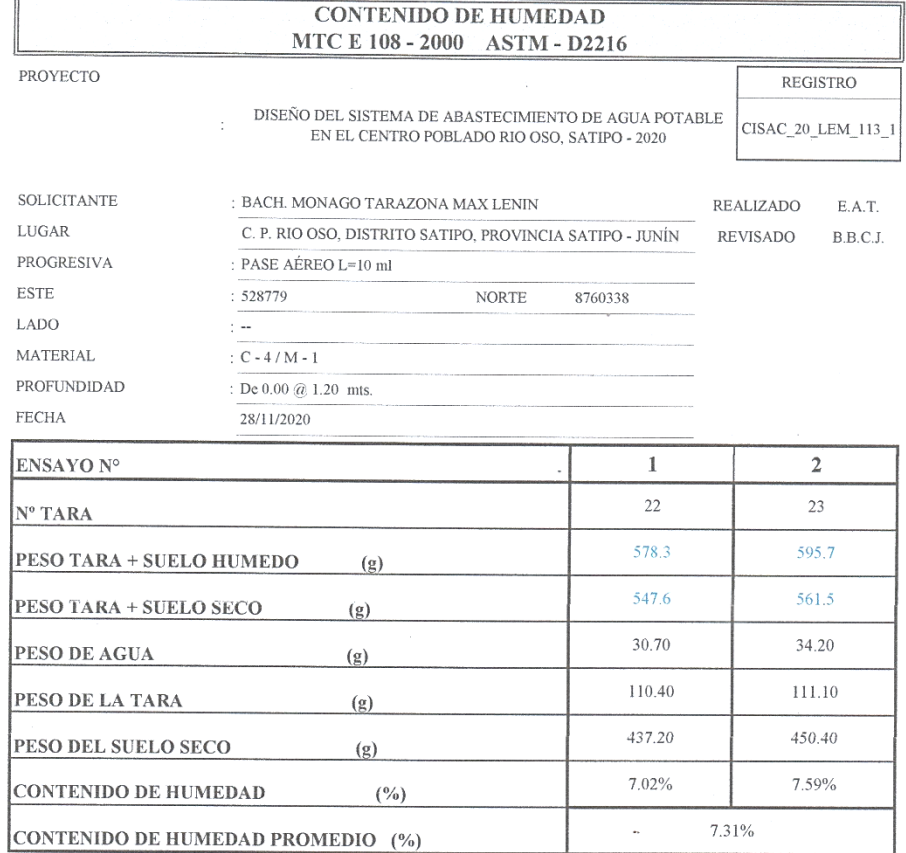

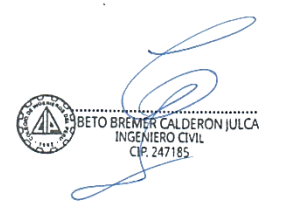

Jiron Las Heroinas  $\ensuremath{\mathrm{S/N}}$ AA.VV. 14 de Febrero, M<br/>z. I, Lt. 17, Satipo Junín

congeotekinsacqgmail.com 960193409 - 930504745

*Figura 99:* Estudio mecánico de suelo de Pase Aéreo de 10 ml (b).

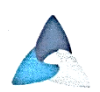

# CONGEOTEK INGENIEROS S.A.C.<br>Jageniería Especializada en Control de Calidad

 $\ddot{\phantom{0}}$ 

| OSO, SATIPO - 2020<br><b>SOLICITANTE</b><br>BACH. MONAGO TARAZONA MAX LENIN<br><b>LUGAR</b><br>C. P. RIO OSO, DISTRITO SATIPO, PROVINCIA SATIPO - JUNÍN<br>TEC. LABORATORISTA : E.A.T.<br><b>ELEMENTO</b><br>PASE AÉREO L=10 ml<br>ING. RESPONSABLE<br>$:$ B.B.C.J.<br><b>FECHA</b><br>: 28/11/2020<br>DATOS DE LA MUESTRA<br>$:C-4$<br><b>MATERIAL</b><br><b>ESTE</b><br>528778.935<br>LADO<br><b>MUESTRA</b><br>: M - 1<br><b>NORTE</b><br>De 0.00 @ 1.20 mts.<br>PROF.<br>8760337.668<br><b>LIMITE LIQUIDO</b><br>111<br>101<br>95<br>N° TARRO<br>33.91<br>32.27<br>32.30<br>PESO TARRO + SUELO HUMEDO<br>$\left( \mathbf{g} \right)$<br>31.99<br>30.80<br>31.00<br>PESO TARRO + SUELO SECO<br>(g)<br>1.92<br>1.47<br>1.30<br>PESO DE AGUA<br>(g)<br>24.09<br>24.09<br>24.10<br>PESO DEL TARRO<br>(g)<br>7.90<br>PESO DEL SUELO SECO<br>6.71<br>6.90<br>(g)<br>24.30<br>21.91<br>18.84<br>CONTENIDO DE HUMEDAD<br>(%)<br>13<br>26<br>NUMERO DE GOLPES<br>38<br><b>LIMITE PLASTICO</b><br>303<br>204<br>Nº TARRO<br>25.74<br>26.18<br>PESO TARRO + SUELO HUMEDO<br>(g)<br>25.17<br>25.67<br>PESO TARRO + SUELO SECO<br>(g)<br>0.57<br>0.51<br>PESO DE AGUA<br>$\left( \mathbf{g}\right)$<br>21.69<br>22.39<br>PESO DEL TARRO<br>(g)<br>3.48<br>3.28<br>PESO DEL SUELO SECO<br>(g)<br>16.38<br>15.55<br>CONTENIDO DE DE HUMEDAD<br>$(\%)$<br><b>DIAGRAMA DE FLUIDEZ</b><br>30<br>29<br>28<br>(s) and also contract to the second to the second to the second to the second to the second to the second to the second to the second to the second to the second to the second to the second to the second to the second to t<br>26<br>16<br>15<br>10<br>25<br><b>NUMERO DE GOLPES</b><br><b>CONSTANTES FISICAS DE LA MUESTRA</b><br><b>OBSERVACIONES</b><br><b>LIMITE LIQUIDO</b><br>21.33<br><b>LIMITE PLASTICO</b><br>15.96<br><b>INDICE DE PLASTICIDAD</b><br>5.36 | PROYECTO: |  |  | DISEÑO DEL SISTEMA DE ABASTECIMIENTO DE AGUA POTABLE EN EL CENTRO POBLADO RIO | <b>REGISTRO</b>    |
|----------------------------------------------------------------------------------------------------|-----------|--|--|-------------------------------------------------------------------------------|--------------------|
|                                                                                                    |           |  |  |                                                                               | CISAC_20_LEM_113_1 |
|                                                                                                    |           |  |  |                                                                               |                    |
|                                                                                                    |           |  |  |                                                                               |                    |
|                                                                                                    |           |  |  |                                                                               |                    |
|                                                                                                    |           |  |  |                                                                               |                    |
|                                                                                                    |           |  |  |                                                                               |                    |
|                                                                                                    |           |  |  |                                                                               |                    |
|                                                                                                    |           |  |  |                                                                               |                    |
|                                                                                                    |           |  |  |                                                                               |                    |
|                                                                                                    |           |  |  |                                                                               |                    |
|                                                                                                    |           |  |  |                                                                               |                    |
|                                                                                                    |           |  |  |                                                                               |                    |
|                                                                                                    |           |  |  |                                                                               |                    |
|                                                                                                    |           |  |  |                                                                               |                    |
|                                                                                                    |           |  |  |                                                                               |                    |
|                                                                                                    |           |  |  |                                                                               |                    |
|                                                                                                    |           |  |  |                                                                               |                    |
|                                                                                                    |           |  |  |                                                                               |                    |
|                                                                                                    |           |  |  |                                                                               |                    |
|                                                                                                    |           |  |  |                                                                               |                    |
|                                                                                                    |           |  |  |                                                                               |                    |
|                                                                                                    |           |  |  |                                                                               |                    |
|                                                                                                    |           |  |  |                                                                               |                    |
|                                                                                                    |           |  |  |                                                                               |                    |
|                                                                                                    |           |  |  |                                                                               |                    |
|                                                                                                    |           |  |  |                                                                               |                    |
|                                                                                                    |           |  |  |                                                                               |                    |
|                                                                                                    |           |  |  |                                                                               |                    |
|                                                                                                    |           |  |  |                                                                               |                    |
|                                                                                                    |           |  |  |                                                                               |                    |
| BETO BREMER CALDERON JULCA<br>CIP. 247185                                                                                                    |           |  |  |                                                                               |                    |
|                                                                                                    |           |  |  |                                                                               |                    |
| $\sim$                                                                                                    |           |  |  |                                                                               | 100                |

*Figura 100:* Estudio mecánico de suelo de Pase Aéreo de 10 ml (c).

**CONGEOTEK INGENIEROS S.A.C.**<br>**Ingeniería Especializada en Control de Calidad** 

#### **ENSAYO DE CORTE DIRECTO**

NTP 339171 / ASTM D3080

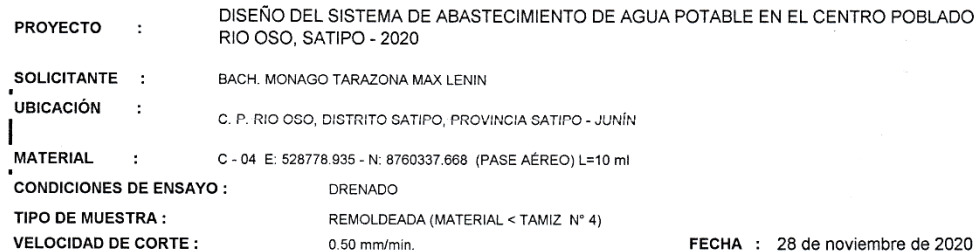

 $\mathbf I$  $\mathbf H$ Ш Masa del molde (g) 115.25 115.21 115.11 Lado del anillo (cm)  $5.05$ 5.05  $5.05$ Altura Inicial de muestra (cm) 2.25  $2.25$  $2.25$ Área del anillo (cm2) 20.03 20.03 20.03 Densidad húmeda inicial (gr/cm3) 2.406 2.406 2.406 Densidad seca inicial (gr/cm3) 2.208 2.208 2.208 Cont. De húmedad inicial (%)  $9.00$ 9.00 9.00 Altura de muestra antes de 5.844 7.225 5.940 aplicar el esfuerzo de corte (cm) Altura final de la muestra (cm) 5.172 6.156 4.497 Asentamiento vertical (cm) 0.672 1.069 1.443 Densidad húmeda final (gr/cm3) 2.132 2.158 2.184 Densidad seca final (gr/cm3) 1.946 1.954 1.921 Cont. De húmedad final (%) 10.87 11.79 10.99 Esfuerzo normal (kg/cm2  $0.50$ 1.50  $1.00$ Esfuerzo de corte maximo (Kg/cm2)  $0.47$  $0.69$  $0.92$ angulo de friccion interna  $23^\circ$ Cohesion (Kg/cm2) 0.26 Kg/cm2

**ADICIONALES** 

**ESPECIMEN** 

1.- Muestra provista e identificada por el peticionario.

2.- Los especimenes inalterados, seran remoldeados al 95% de la MDS del proctor.

3.- Los especimenes inalterados seran remoldeados directo del empaque sellado.

4.- El presente documento no debera reproducirse sin la autorizacion escrita del LEM

salvo la reproducción sea en su totalidad, incluida las firmas.

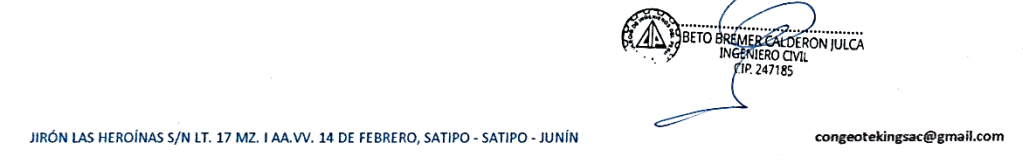

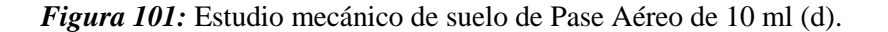

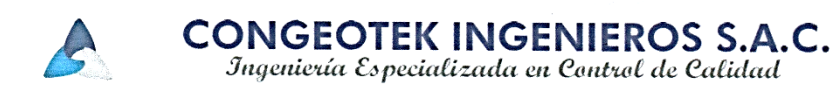

#### **ENSAYO DE CORTE DIRECTO**

NTP 339171 / ASTM D3080

- DISEÑO DEL SISTEMA DE ABASTECIMIENTO DE AGUA POTABLE EN EL CENTRO PROYECTO POBLADO RIO OSO, SATIPO - 2020
- **SOLICITANTE**  $\ddot{\cdot}$ BACH. MONAGO TARAZONA MAX LENIN
- **UBICACIÓN** C. P. RIO OSO, DISTRITO SATIPO, PROVINCIA SATIPO - JUNÍN
- **MATERIAL** C-04 E: 528778.935 - N: 8760337.668 (PASE AÉREO) L=10 ml

FECHA : 28 de noviembre de 2020

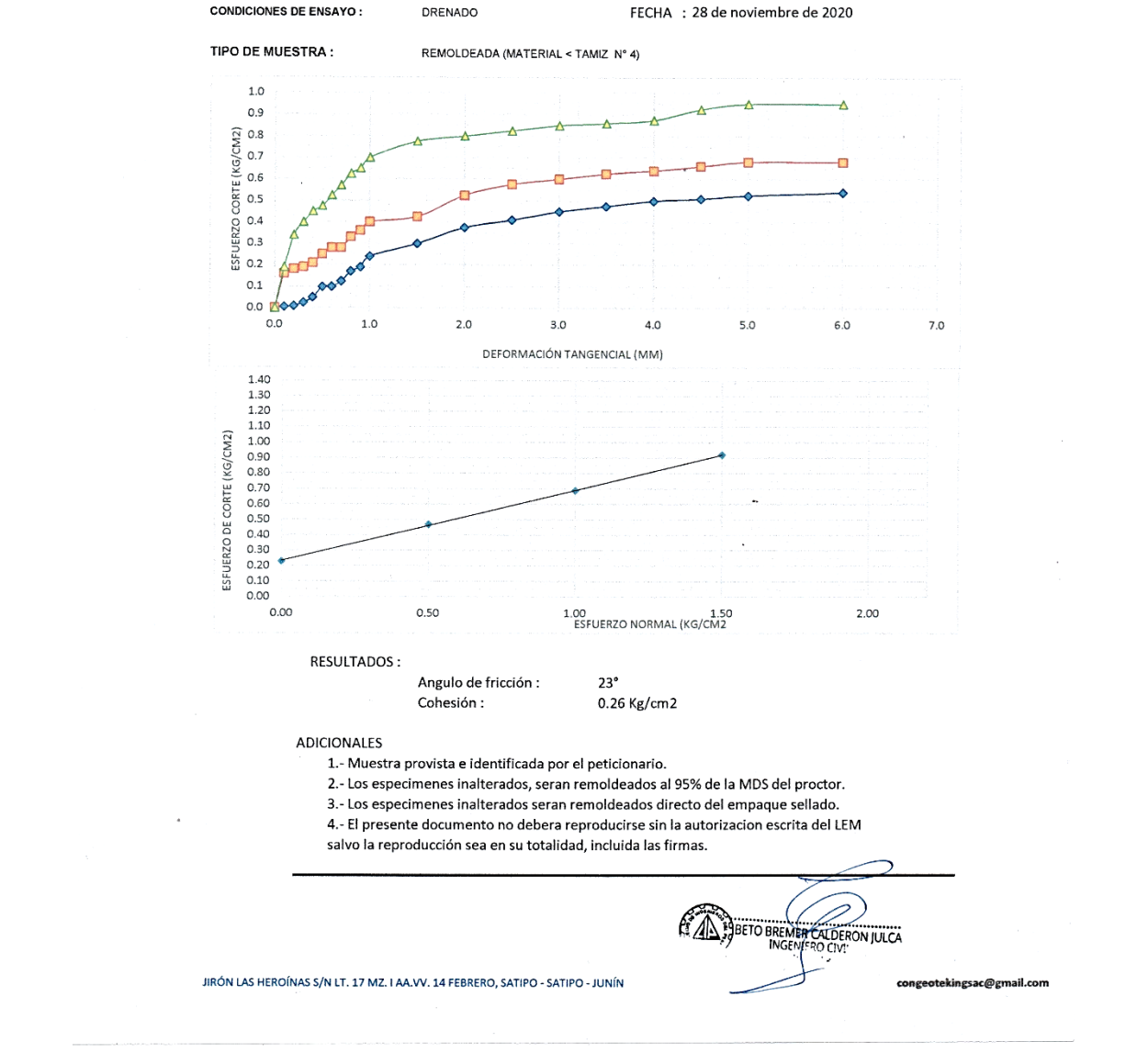

Figura 102: Estudio mecánico de suelo de Pase Aéreo de 10 ml (e).

#### Anexo 20: Solicitud al Centro Poblado

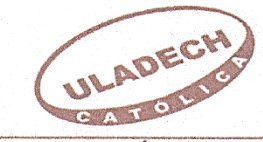

#### UNIVERSIDAD CATÓLICA LOS ÁNGELES **CHIMBOTE FILIAL SATIPO** "AÑO DE LA UNIVERSALIZACIÓN DE LA SALUD"

Satipo; 01 agosto del 2020

#### CARTA Nº 33-2020-ACC -ULADECH Católica S.

SEÑOR: PEDRO VICTOR ASTO CHAVEZ Cargo: DELEGADO VECINAL CC.PP. RIO OSO.-

> ASUNTO: SOLICITO AUTORIZACION PARA REALIZAR INVESTIGACION PARA EL DISEÑO DEL SISTEMA DE ABASTECIMIENTO DE AGUA POTABLE EN EL CENTRO POBLADO RÍO OSO, SATIPO, JUNIN -2020

Es grato dirigirme a usted con el debido respeto para expresarle mi cordial saludo como coordinador I+D+i de la filial Satipo de la Universidad Católica los Ángeles de Chimbote.

Se solicita autorización para que el estudiante: MONAGO TARAZONA MAX LENIN, identificado con DNI Nº 72612297, con código de matrícula Nº 4909130002, egresado de la Escuela Profesional de Ingeniería Civil, de nuestra universidad, realice una investigación para el diseño del Diseño del sistema de abastecimiento de agua potable en el centro poblado Río Oso, satipo, Junín, por el periodo de 04 meses, pudiendo extenderse previa coordinación.

Seguro de contar con la atención, reitero mi mayor consideración y estima personal.

Atentamente;

3512240 di al Msc. Andrés Camarge<br>Cóonp.wvestigac

dro Vict

**FILIAL SATIPO** UNIVERSIDAD CATOLICA LOS ANGELES DE CHIMBOTE

Figura 103: Solicitud al Centro Poblado.

### **Anexo 21: Padrón de beneficiarios del centro poblado.**

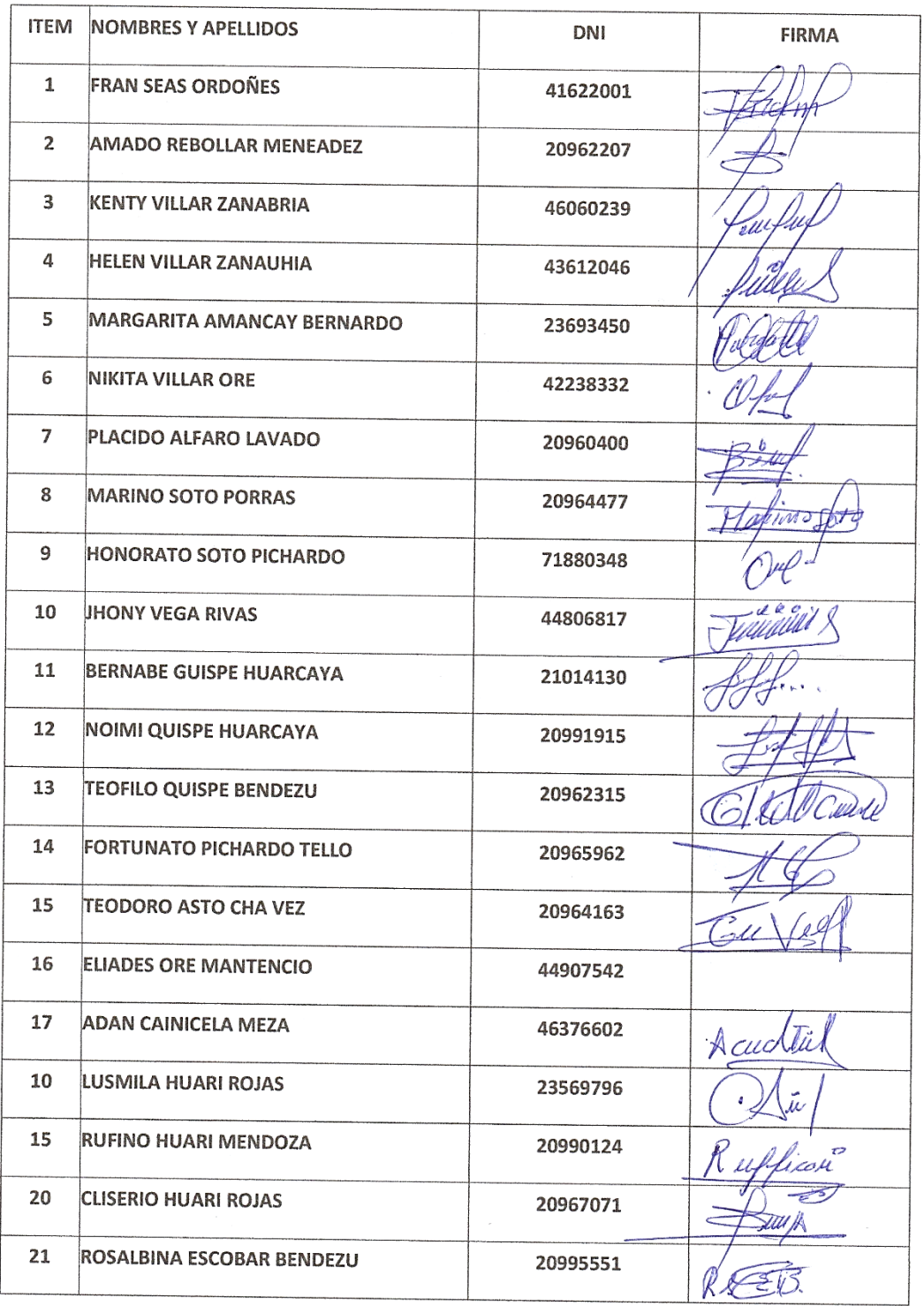

#### PADRON DE BENIFICIARIOS DEL C.P. RIO OSO

**Figura 104:** Padrón de beneficiarios del centro poblado.

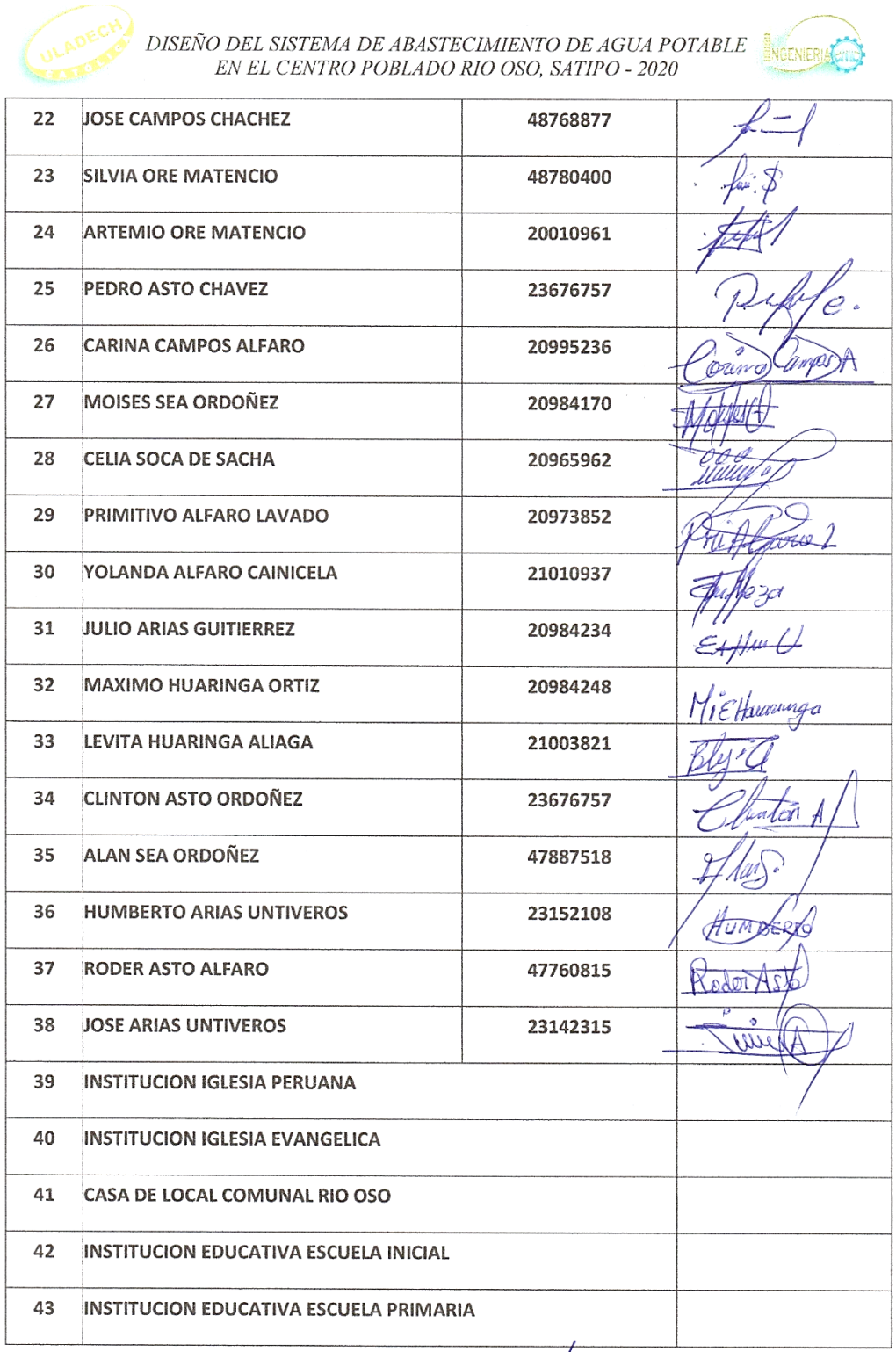

*Figura 105:* Padrón de beneficiarios del centro poblado
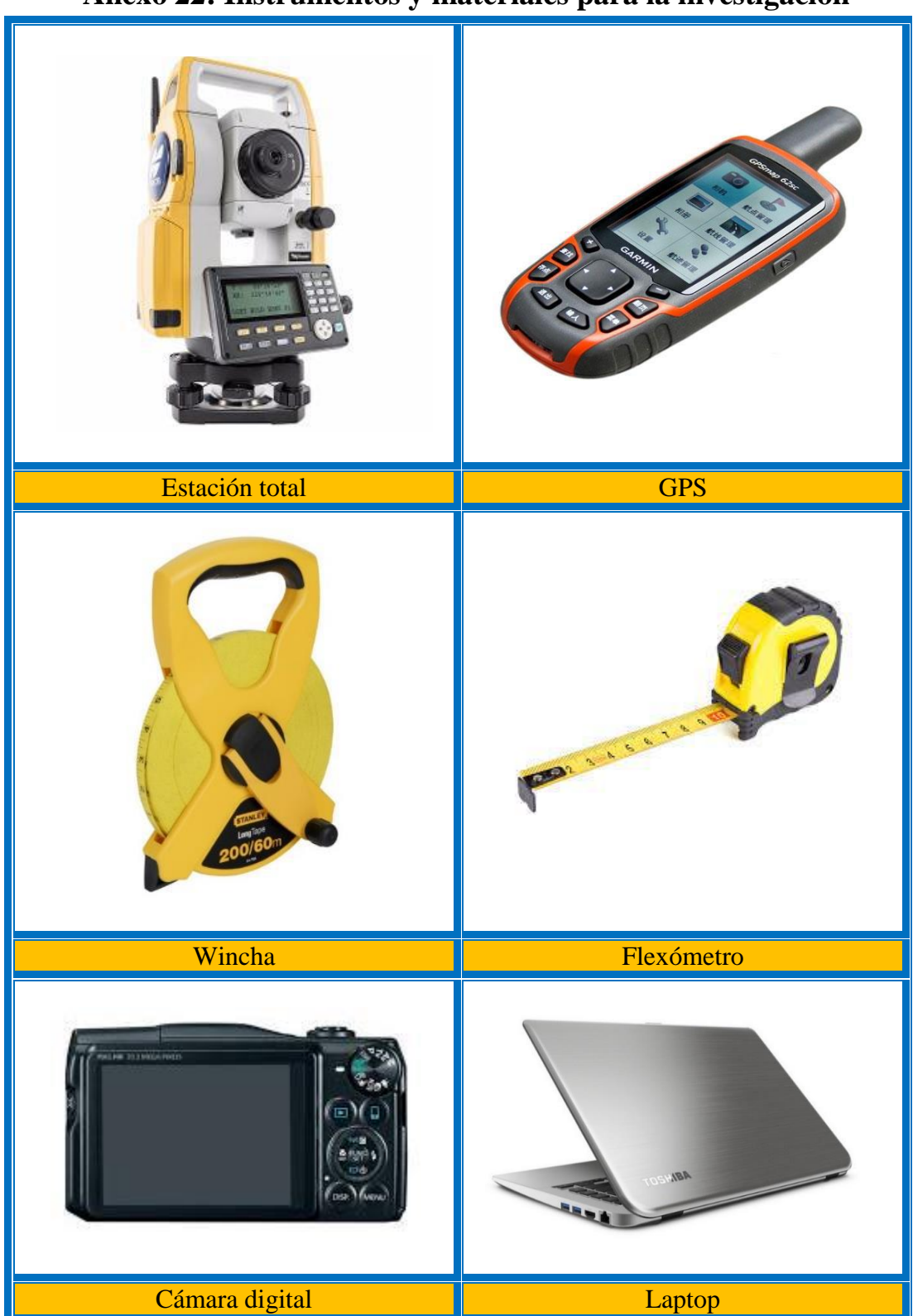

**Anexo 22: Instrumentos y materiales para la investigación**

*Figura 106:* Instrumentos y materiales para la investigación

# **Anexo 23: Instrumentos de recolección de datos**

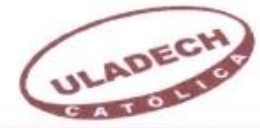

#### UNIVERSIDAD CATÓLICA LOS ÁNGELES **CHIMBOTE**

**FICHA TECNICA N° 1** 

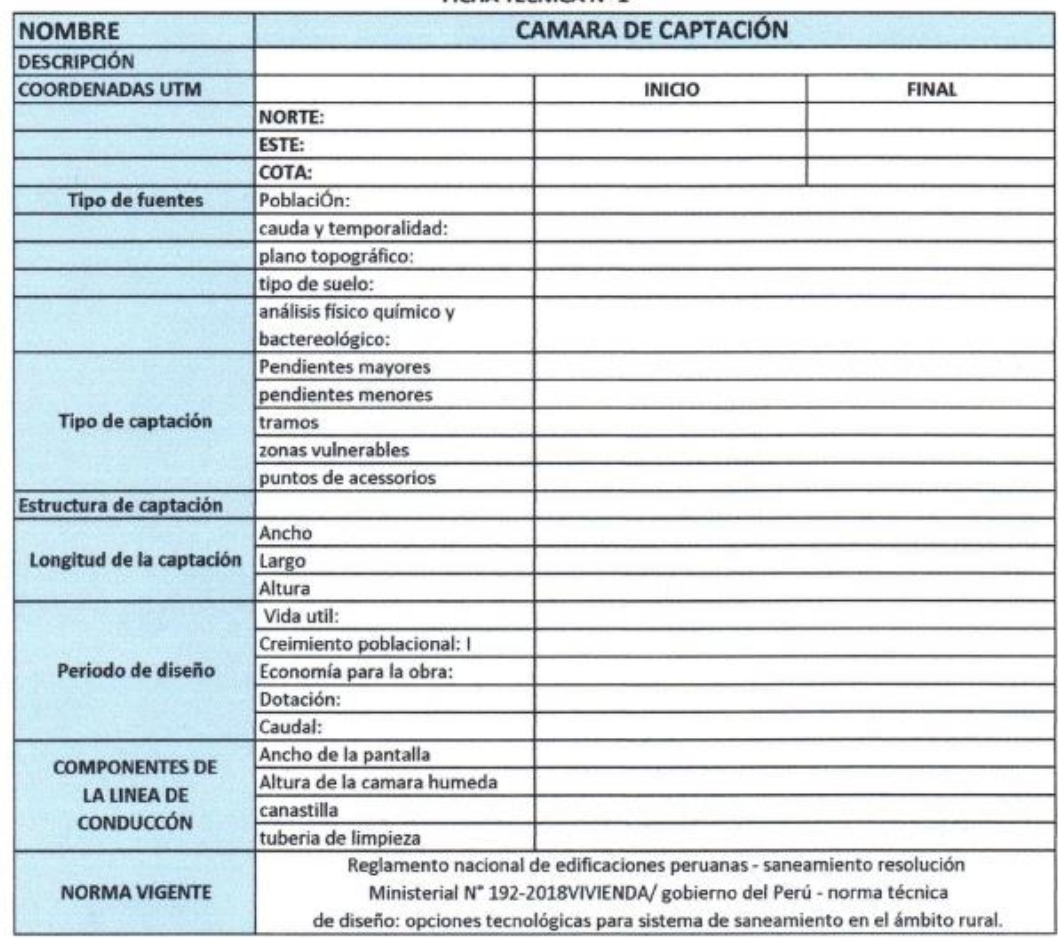

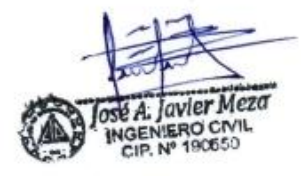

NILLANCO CAMPOS INGENIERO CIVIL<br>CIP. N° 217382

pe Ramos Luz A. Qu CIVIL INGENIERO CIV<br>CIP. 235693

*Figura 107:* Ficha técnica N° 1 Cámara de captación.

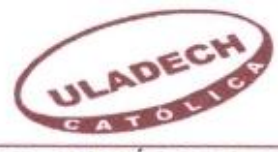

# UNIVERSIDAD CATÓLICA LOS ÁNGELES **CHIMBOTE**

**FICHA TECNICA Nº 2** 

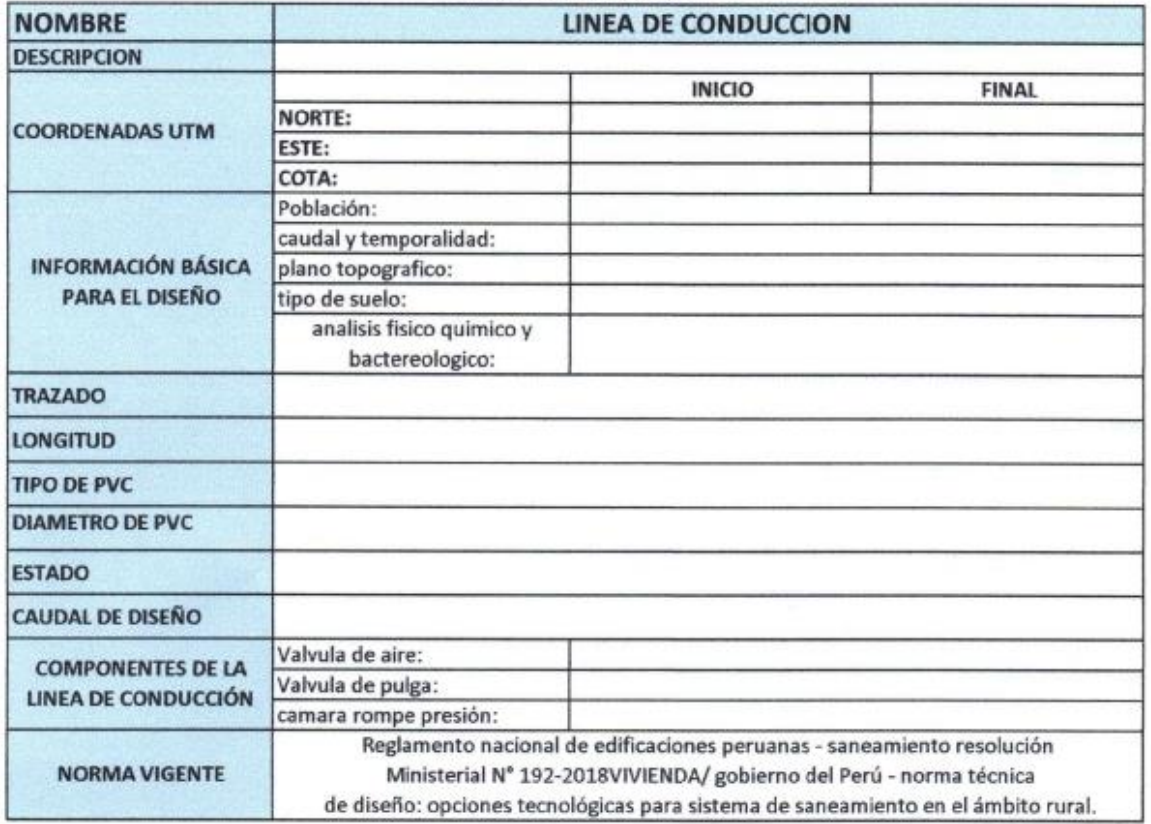

A: lavier Meza NGENIERO CIVIL<br>NGENIERO CIVIL<br>CIP. Nº 190650

ÛŜ YEN INGENIERO CIVIL

pe Ramos A. Quis INGENIERO CIVIL

*Figura 108:* Ficha técnica N° 2 - Línea de conducción

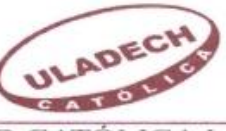

# UNIVERSIDAD CATÓLICA LOS ÁNGELES<br>CHIMBOTE

#### **FICHA TECNICA N° 3**

![](_page_219_Picture_29.jpeg)

![](_page_219_Picture_4.jpeg)

![](_page_219_Picture_5.jpeg)

Luz A. Quispe Ramos

*Figura 109:* Ficha técnica N° 3 - Reservorio.

![](_page_220_Picture_0.jpeg)

## UNIVERSIDAD CATÓLICA LOS ÁNGELES **CHIMBOTE**

### **FICHA TECNICA Nº 4**

![](_page_220_Picture_37.jpeg)

se A. Javier Meza MGENIERO CIVIL<br>INGENIERO CIVIL<br>CIP. Nº 190650

ÐŜ INGENIERO CIVIL

Luz A. Quispe Ramos INGENIERO CIVIL<br>NGENIERO CIVIL<br>- CIP. 235693

*Figura 110:* Ficha técnica N°4 - Línea de Aducción

![](_page_221_Picture_0.jpeg)

# UNIVERSIDAD CATÓLICA LOS ÁNGELES **CHIMBOTE**

# **FICHA TECNICA Nº 5**

![](_page_221_Picture_39.jpeg)

![](_page_221_Picture_4.jpeg)

OS LANG MGENIERO CIVIL<br>MGENIERO CIVIL<br>CIP. N' 217382

 $...$ spe Ramos MGENIERO CIVIL ΘU

*Figura 111:* Ficha técnica N° 5 Red de distribución.

![](_page_222_Picture_80.jpeg)

**LOCALIDAD** 

1 .- ¿Quién diseño y ejecutó tu sistema de agua en tu localidad?

![](_page_222_Picture_81.jpeg)

 $2.$  -  $\sqrt{\vphantom{a}}$  .-  $\sqrt{\vphantom{a}}$  . Qué tipo de fuente abastece tu sistema de agua?

a) Rio b) ojo de agua d) depende de una entidad privada c) aguas subterráneas

 $3.5$  -  $\zeta$  Tu localidad cuenta con agua potable?

4 .- ¿tu sistema de agua, cuantos años de antigüedad tiene actualmente?

![](_page_222_Picture_82.jpeg)

5 .- ¿tu localidad cuenta con un reservorio?

6 .- ¿tu linea de conducción tiene fallas?

7 .- ¿tu línea de aducción te encuentra en buen estado?

8 .- ¿tu localidad tienes visitas de Las entidades públicas para mejorar la conducción sanitaria?

9

- ¿tu sistema de abastecimiento de agua presenta un agua apto para el consumo humano?

10 .- ¿quiénes lo instalaron tus conexiones domiciliarias?

| a)Espec. saneamiento | b)Los pobladores | (c) cada persona |  |
|----------------------|------------------|------------------|--|
|----------------------|------------------|------------------|--|

11 .- ¿te gustaría Que la universidad católica los Ángeles de Chimbote intervenga mediante mi persona realizar un nuevo diseño de agua potable garantizando una buena calidad de los servicios básicos de saneamiento?

![](_page_222_Picture_18.jpeg)

![](_page_222_Picture_19.jpeg)

Ramos

Figura 112: Encuesta

ULA UNIVERSIDAD CATÓLICA LOS ÁNGELES **CHIMBOTE FACULTAD DE INGENIERIA ENCUESTA** LOCALIDAD Centro poblado Rio Oso  $1$ .<br/>- $\sqrt[i]{\overline{\zeta}}$ diseño y ejecutó tu sistema de agua en tu localidad? a)La municipalidad b)Los pobladores € c)Mano calificada  $\mathbb{\times}$ 2 .- ¿Qué tipo de fuente abastece tu sistema de agua? a) Rio (x) ojo de agua c) aguas subterráneas d) depende de una entidad privada  $3 - \zeta$  Tu localidad cuenta con agua potable? No, porque solo algonas personas cuentan con agua entubado. 4 .- ¿Tu sistema de agua, cuantos años de antigüedad tiene actualmente?  $2-5$  años  $5-10$  años  $10-15$  años  $15-20$  años 20-25 años  $\chi$ 5 .- ¿Tu localidad cuenta con un reservorio? No, perque solo se cuenta con un sistema de agua entubada de prente dela captacien 6 .- ¿Tu línea de conducción tiene fallas? Si, aveces se estanca opresenta returas de las tuberias  $7.$ -¿Tu línea de aducción te encuentra en buen estado? No, porque aveces presenta roturas delas fuberias porelpaso de Vohiculos 8 .- ¿Tu localidad tienes visitas de Las entidades públicas para mejorar la conducción sanitaria? No, todavis no 9 .- ¿Tu sistema de abastecimiento de agua presenta un agua apto para el consumo humano? No, porque solo pocos pobladores cuentan con sus conexiones domiciliarios yen epocas de Hovia se estanca y viene agua turbia 10 - ¿Quiénes lo instalaron tus conexiones domiciliarias? a)Espec. saneamiento | | b)Los pobladores c) cada persona  $\overline{\mathbf{x}}$ 11 .- ¿Te gustaría Que la universidad católica los Ángeles de Chimbote intervenga mediante mi persona realizar un nuevo diseño de agua potable garantizando una buena calidad de los servicios básicos de saneamiento? Si, seria moy bueno que serealize undiseño de agua potable

![](_page_223_Picture_1.jpeg)

*Figura 113:* Encuesta de diagnóstico rellenada.

# Anexo 24: Consentimiento Informado.

![](_page_224_Picture_1.jpeg)

#### PROTOCOLO DE ASENTIMIENTO INFORMADO (Ingeniería y Tecnología)

Mi nombre es MAX LENIN MONAGO TARAZONA y estoy haciendo mi investigación, la participación de cada uno de ustedes es voluntaria.

A continuación, te presento unos puntos importantes que debes saber antes de aceptar ayudarme:

- · Tu participación es totalmente voluntaria. Si en algún momento ya no quieres seguir participando, puedes decírmelo y volverás a tus actividades.
- La conversación que tendremos será de 5 minutos máximos.
- · En la investigación no se usará tu nombre, por lo que tu identidad será anónima.
- · Tus padres ya han sido informados sobre mi investigación y están de acuerdo con que participes si tú también lo deseas.

Te pido que marques con un aspa (x) en el siguiente enunciado según tu interés o no de participar en mi investigación.

![](_page_224_Picture_57.jpeg)

Fecha: 24 de agosto del 2020

![](_page_224_Picture_12.jpeg)

COMITÉ INSTITUCIONAL DE ÉTICA EN INVESTIGACIÓN - ULADECH CATÓLICA

Figura 114: Formato Rellenado de Asentimiento Informado.

![](_page_225_Picture_0.jpeg)

#### PROTOCOLO DE CONSENTIMIENTO INFORMADO PARA ENCUESTAS (Ingeniería y Tecnología)

La finalidad de este protocolo en Ingeniería y tecnología es informarle sobre el proyecto de investigación y solicitarle su consentimiento. De aceptar, el investigador y usted se quedarán con una copia.

La presente investigación se titula DISEÑO DEL SISTEMA DE ABASTECIMIENTO DE AGUA POTABLE EN EL CENTRO POBLADO RÍO OSO, SATIPO, NOVIEMBRE - 2020 y es dirigido por MAX LENIN MONAGO TARAZONA, investigador de la Universidad Católica Los Ángeles de Chimbote.

El propósito de la investigación es Diseñar el sistema de abastecimiento de agua potable en el Centro Poblado Río Oso, Satipo, noviembre - 2020.

Para ello, se le invita a participar en una encuesta que le tomará 05 minutos de su tiempo. Su participación en la investigación es completamente voluntaria y anónima. Usted puede decidir interrumpirla en cualquier momento, sin que ello le genere ningún perjuicio. Si tuviera alguna inquietud y/o duda sobre la investigación, puede formularla cuando crea conveniente.

Al concluir la investigación, usted será informado de los resultados a través de MAX LENIN MONAGO TARAZONA. Si desea, también podrá escribir al correo lenin72612297@gmail.com para recibir mayor información. Asimismo, para consultas sobre aspectos éticos, puede comunicarse con el Comité de Ética de la Investigación de la universidad Católica los Ángeles de Chimbote.

Si está de acuerdo con los puntos anteriores, complete sus datos a continuación: Nombre: Pedro Víctor Asto Chávez

#### Fecha: 24 de agosto del 2020

Firma del participante:

![](_page_225_Picture_10.jpeg)

Firma del investigador (o encargado de recoger información):

![](_page_225_Picture_12.jpeg)

Figura 115: Formato Rellenado de Consentimiento Informado para Encuestas.

![](_page_226_Picture_0.jpeg)

#### PROTOCOLO DE CONSENTIMIENTO INFORMADO PARA ENTREVISTAS (Ingeniería y Tecnología)

#### Estimado/a participante

Le pedimos su apoyo en la realización de una investigación en Ingeniería y Tecnología, conducida por  $Max$ Lenin Monago Tarazona, que es parte de la Universidad Católica Los Ángeles de Chimbote. La investigación denominada:

DISEÑO DEL SISTEMA DE ABASTECIMIENTO DE AGUA POTABLE EN EL CENTRO POBLADO RÍO OSO, SATIPO, NOVIEMBRE - 2020

- · La entrevista durará aproximadamente 05 minutos y todo lo que usted diga será tratado de manera anónima.
- · La información brindada será grabada (si fuera necesario) y utilizada para esta investigación.
- · Su participación es totalmente voluntaria. Usted puede detener su participación en cualquier momento si se siente afectado; así como dejar de responder alguna interrogante que le incomode. Si tiene alguna pregunta durante la entrevista, puede hacerla en el momento que mejor le parezca.
- · Si tiene alguna consulta sobre la investigación o quiere saber sobre los resultados obtenidos, puede comunicarse al siguiente correo electrónico: lenin72612297@gmail.com o al número 983420740 Así como con el Comité de Ética de la Investigación de la universidad, al correo electrónico acamargoc@uladech.edu.pe

Complete la siguiente información en caso desee participar:

![](_page_226_Picture_61.jpeg)

COMITÉ INSTITUCIONAL DE ÉTICA EN INVESTIGACIÓN - ULADECH CATÓLICA

Figura 116: Formato Rellenado de Consentimiento Informado para Entrevistas

![](_page_227_Picture_0.jpeg)

#### PROTOCOLO DE CONSENTIMIENTO INFORMADO PARA PARTICIPAR EN UN ESTUDIO DE INVESTIGACIÓN (PADRES)

(Ingeniería y Tecnología)

Título del estudio: DISEÑO DEL SISTEMA DE ABASTECIMIENTO DE AGUA POTABLE EN EL CENTRO POBLADO RÍO OSO, SATIPO, NOVIEMBRE - 2020 Investigador (a): MAX LENIN MONAGO TARAZONA

Propósito del estudio:

Estamos invitando a su hijo(a) a participar en un trabajo de investigación titulado: DISEÑO DEL SISTEMA DE ABASTECIMIENTO DE AGUA POTABLE EN EL CENTRO POBLADO RÍO OSO, SATIPO, NOVIEMBRE - 2020 Este es un estudio desarrollado por investigadores de la Universidad Católica Los Ángeles de Chimbote.

Explicar brevemente el fundamento de trabajo de investigación (máximo 50 palabras)

Esta investigación está motivada por la necesidad de obtener un propicio diseño del sistema de abastecimiento de agua potable en el Centro Poblado Río Oso; de manera que abastezca correctamente a todas las viviendas, en todas las épocas del año con una distribución de agua continua y siendo apta para el consumo humano, teniendo un suministro del agua de buena calidad, esto ayudaría a evitar enfermedades que provienen de los recursos hídricos sin un tratamiento adecuado, que mayormente se da en las zonas rurales, debido a que lo realizan de manera tradicional, sin tener un diseño previo.

#### Procedimientos:

Si usted acepta que su hijo (a) participe y su hijo (a) decide participar en este estudio se le realizará lo siguiente (enumerar los procedimientos del estudio):

- 1. Entrevistas relacionadas al proyecto de investigación a desarrollarse en el CC. PP.
- 2. Encuestas relacionadas al proyecto de investigación a desarrollarse en el CC. PP.
- 3. Visitas de campo y extracción de muestras para el Estudio de mecánica de Suelos (Corte Directo) y Análisis de los estándares de calidad del agua.

#### Riesgos: (Si aplica)

Describir brevemente los riesgos de la investigación.

Riesgo de caídas durante las visitas de campo y extracción de muestras para el Estudio de mecánica de Suelos (Corte Directo) y Análisis de los estándares de calidad del agua.

#### **Beneficios:**

Costos y/ o compensación: (si el investigador crea conveniente)

COMITÉ INSTITUCIONAL DE ÉTICA EN INVESTIGACIÓN - ULADECH CATÓLICA

Figura 117: Formato Rellenado de Consentimiento Informado para participar en un estudio de investigación 01

![](_page_228_Picture_0.jpeg)

#### Confidencialidad:

Nosotros guardaremos la información de su hijo(a) sin nombre alguno. Si los resultados de este seguimiento son publicados, no se mostrará ninguna información que permita la identificación de su hijo(a) o de otros participantes del estudio.

#### Derechos del participante:

Si usted decide que su hijo(a) participe en el estudio, podrá retirarse de éste en cualquier momento, o no participar en una parte del estudio sin daño alguno. Si tiene alguna duda adicional, por favor pregunte al personal del estudio o llame al número telefónico 983420740

Si tiene preguntas sobre los aspectos éticos del estudio, o cree que su hijo(a) ha sido tratado injustamente puede contactar con el Comité Institucional de Ética en Investigación de la Universidad Católica Los Ángeles de Chimbote, correo acamargoc@uladech.edu.pe

Una copia de este consentimiento informado le será entregada.

#### DECLARACIÓN Y/O CONSENTIMIENTO

Acepto voluntariamente que mi hijo(a) participe en este estudio, comprendo de las actividades en las que participará si ingresa al trabajo de investigación, también entiendo que mi hijo(a) puede decidir no participar y que puede retirarse del estudio en cualquier momento.

Pedro Víctor Asto Chávez Participante

Max Lenin Monago Tarazona Investigador

24 de agosto de 2020 12:30 pm Fecha y Hora

24 de agosto de 2020 12:30 pm **Fecha y Hora** 

COMITÉ INSTITUCIONAL DE ÉTICA EN INVESTIGACIÓN - ULADECH CATÓLICA

Figura 118: Formato Rellenado de Consentimiento Informado para participar en un estudio de investigación 02

**Anexo 25: Panel Fotográfico**

![](_page_229_Picture_1.jpeg)

*Figura 119:* Realizando la entrevista con el delegado vecinal del Centro Poblado Rio Oso.

![](_page_229_Picture_3.jpeg)

*Figura 120:* Realizando la encuesta a la población Beneficiaria.

![](_page_230_Picture_0.jpeg)

*Figura 121:* Limpieza la fuente subterránea (manantial tipo ladera),

![](_page_230_Picture_2.jpeg)

*Figura 122:* Vista Panorámica de la Captación del centro poblado Río Oso.

![](_page_231_Picture_0.jpeg)

*Figura 123:* Vista de las viviendas del Centro Poblado Río Oso de material rústico, es una población concentrada y dispersa.

![](_page_231_Picture_2.jpeg)

*Figura 124:* Vista Panorámica de las Viviendas del Centro Poblado Río Oso.

![](_page_232_Picture_0.jpeg)

*Figura 125:* Vista Panorámica de la vivienda y la propietaria beneficiario del Centro Poblado Río Oso.

![](_page_232_Picture_2.jpeg)

*Figura 126***:** Vista Panorámica de la vivienda y la propietaria beneficiario del Centro Poblado

![](_page_233_Picture_0.jpeg)

*Figura 127:* Realizando la encuesta a la población beneficiaria.

![](_page_233_Picture_2.jpeg)

*Figura 128:* Realizando la encuesta a la población beneficiaria.

![](_page_234_Picture_0.jpeg)

*Figura 129:* El delegado vecinal firmando los consentimiento informado.

![](_page_234_Picture_2.jpeg)

*Figura 130:* Realizando el aforo de la captación método volumétrico.

![](_page_235_Picture_0.jpeg)

*Figura 131:* Realizando la toma de muestras para el estudio bacteriológico y físicoquímico del agua del captación.

![](_page_235_Picture_2.jpeg)

*Figura 132*: Preparando las muestras para el estudio bacteriológico y físico- químico del agua del captación.

![](_page_236_Picture_0.jpeg)

*Figura 133:* Vista panorámica de la calicata donde se encuentra el reservorio proyectado

![](_page_236_Picture_2.jpeg)

*Figura 134:* Vista panorámica de la calicata don se extrajo la muestra del reservorio proyectado

![](_page_237_Picture_0.jpeg)

*Figura 135:* Vista panorámica donde se observa Realizando el levantamiento topográfico.

![](_page_237_Picture_2.jpeg)

*Figura 136:* Vista panorámica del prismero a través de la estación total.

![](_page_238_Picture_0.jpeg)

*Figura 137:* Vista panorámica del levantamiento topográfico de la escuela del centro poblado Rio Oso.

![](_page_238_Picture_2.jpeg)

*Figura 138:* Vista panorámica del levantamiento topográfico del nivel inicial de centro educativo del centro poblado Rio Oso.

![](_page_239_Picture_0.jpeg)

*Figura 139:* Extracción de la muestra para el estudio de suelos de la calicata de la captación.

![](_page_239_Picture_2.jpeg)

*Figura 140:* Extracción de la muestra para el estudio de suelos de la calicata del pase aéreo de 20 ml.

![](_page_240_Picture_0.jpeg)

*Figura 141:* Extracción de la muestra para el estudio de suelos de la calicata del pase aéreo de 10 ml.

![](_page_240_Picture_2.jpeg)

*Figura 142:* Peso de la muestra del suelo para la granulometría.

![](_page_241_Picture_0.jpeg)

*Figura 143:* Proceso de tamizado de la muestra.

![](_page_241_Picture_2.jpeg)

*Figura 144:* Proceso de separación de la muestra en los tamices.

![](_page_242_Picture_0.jpeg)

*Figura 145::* Proceso de separación de la muestra en los tamices.

![](_page_242_Picture_2.jpeg)

*Figura 146:* Proceso de separación de la muestra.

![](_page_243_Figure_1.jpeg)

![](_page_244_Figure_0.jpeg)

![](_page_245_Figure_0.jpeg)

![](_page_246_Figure_1.jpeg)